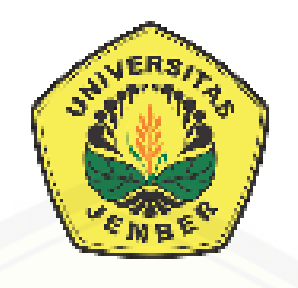

#### **[RANCANG BANGUN SISTEM KLASIFIKASI KONTEN BERITA](http://repository.unej.ac.id/)  POLITIK DENGAN MENGIMPLEMENTASIKAN ALGORITMA**  *K-NEAREST NEIGHBOR*

**SKRIPSI** 

**Oleh :** 

**Difari Afreyna Fauziah NIM 142410101040** 

**PROGRAM STUDI SISTEM INFORMASI FAKULTAS ILMU KOMPUTER UNIVERSITAS JEMBER** 

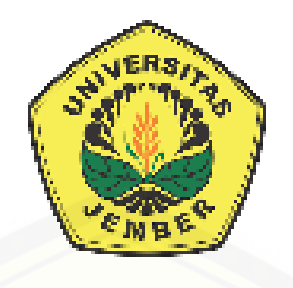

### **RANCANG BANGUN SISTEM KLASIFIKASI KONTEN BERITA POLITIK DENGAN MENGIMPLEMENTASIKAN ALGORITMA** *K-NEAREST NEIGHBOR*

#### **SKRIPSI**

Diajukan guna melengkapi tugas akhir dan memenuhi salah satu syarat untuk [menyelesaikan pendidikan Program Studi Sistem Informasi Universitas Jember](http://repository.unej.ac.id/)  dan mendapatkan gelar Sarjana Sistem Informasi

**Oleh :** 

**Difari Afreyna Fauziah NIM 142410101040** 

### **PROGRAM STUDI SISTEM INFORMASI FAKULTAS ILMU KOMPUTER UNIVERTAS JEMBER**

#### **PERSEMBAHAN**

Skripsi ini saya persembahkan untuk :

- 1. Allah SWT yang senantiasa memberikan rahmat dan hidayah-Nya untuk mempermudah dan melancarkan dalam mengerjakan skripsi;
- 2. Ibunda tercinta Restu agung Kinta Dianingsari dan Ayahanda Hadi Pranoto;
- 3. Adik saya Fachrigar Ardiansyah dan Andini Putri Ramadhani yang selalu mendoakan saya;
- 4. Seluruh keluarga besar tersayang;
- 5. [Teman-teman satu angkatan sensation yang selalu memberikan dukungan](http://repository.unej.ac.id/)  dan motivasi, serta membantu dalam pembuatan skripsi ini;
- 6. Sahabatku bersama doa dan bantuannya;
- 7. Guru-guruku sejak taman kanak kanak hingga perguruan tinggi;
- 8. Almamater Fakultas Ilmu Komputer Universitas Jember;

### **MOTO**

*" Learn from yesterday, live for today, hope for tomorrow. The important thing is not to stop questioning."*

["Balas dendam terbaik adalah hanya dengan memperbaiki diri."](http://repository.unej.ac.id/)

(Ali bin Abi Thalib)

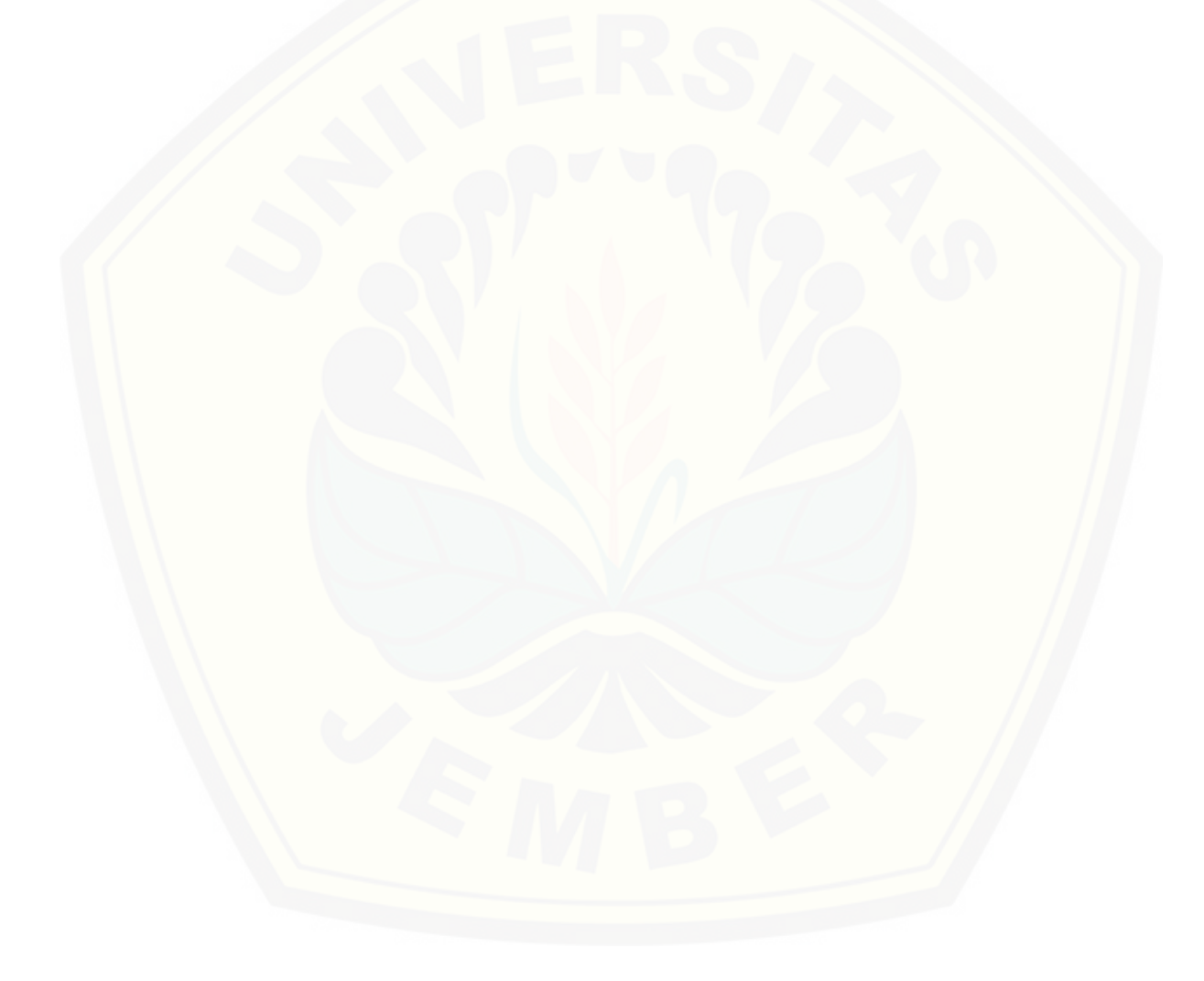

#### **PERNYATAAN**

Saya yang bertanda tangan di bawah ini :

Nama : Difari Afreyna Fauziah

NIM : 142410101040

Menyatakan dengan sesungguhnya bahwa karya ilmiah yang berjudul "Rancang [Bangun Sistem Klasifikasi Konten Berita Politik dengan Mengimplementasikan](http://repository.unej.ac.id/)  Algoritma *K-Nearest Neighbor*", adalah benar*-*benar hasil karya sendiri, kecuali jika dalam pengutipan subtansi disebutkan sumbernya, belum pernah diajukan pada institusi mana pun, dan bukan karya jiplakan. Saya bertanggung jawab atas keabsahan dan kebenaran isinya sesuai dengan sikap ilmiah yang harus dijunjung tinggi.

 Demikian pernyataan ini saya buat dengan sebenarnya, tanpa ada tekanan dan paksaan dari pihak manapun serta bersedia mendapat sanksi akademik jika kemudian hari pernyataan ini tidak benar.

> Jember, Yang menyatakan,

 Difari Afreyna Fauziah NIM 142410101040

#### **SKRIPSI**

### **RANCANG BANGUN SISTEM KLASIFIKASI KONTEN BERITA POLITIK DENGAN MENGIMPLEMENTASIKAN ALGORITMA** *K-NEAREST NEIGHBOR*

Oleh

### **Difari Afreyna Fauziah**

#### **NIM 142410101040**

Pembimbing :

Dosen Pembimbing Utama : Achmad Maududie, ST, M.Sc

[Dosen Pembimbing Pendamping : Ifrina Nuritha, S.Kom.,M.Kom](http://repository.unej.ac.id/) 

#### **PENGESAHAN PEMBIMBING**

Skripsi berjudul "Rancang Bangun Sistem Klasifikasi Konten Berita Politik dengan Mengimplementasikan Algoritma *K-Nearest Neighbor*" telah diuji dan disahkan pada :

hari, tanggal : Senin, 16 Juli 2018

[tempat : Program Studi Sistem Informasi Universitas Jember](http://repository.unej.ac.id/) 

Disetujui oleh :

Pembimbing I,

Pembimbing II,

Achmad Maududie, ST, M.Sc NIP 197004221995121001

Ifrina Nuritha, S.Kom.,M.Kom NIP 760016786

#### **PENGESAHAN PENGUJI**

[Skripsi berjudul "Rancang Bangun Sistem Klasifikasi Konten Berita dengan](http://repository.unej.ac.id/)  Mengimplementasikan Algoritma *K-Nearest Neighbor*" telah diuji dan disahkan pada :

hari, tanggal : Senin, 16 Juli 2018

tempat : Program Studi Sistem Informasi Universitas Jember

Tim Penguji,

Penguji I, Penguji II,

Prof. Dr. Saiful Bukhori, ST., M.KOM NIP 196811131994121001

Gayatri Dwi Santika, S. SI., M,Kom NIP 760017013

Mengesahkan

Dekan Fakultas Ilmu Komputer,

Prof. Drs. Slamin, M.Comp.Sc.,Ph.D NIP. 19670420 1992011001

#### **RINGKASAN**

**Rancang Bangun Sistem Klasifikasi Konten Berita Politik dengan Mengimplementasikan Algoritma** *K-Nearest Neighbor***;** Difari Afreyna Fauziah, 142410101040; 2018; 167 halaman; Program Studi Informasi Universitas Jember.

Berita biasanya dikelompokkan menjadi beberapa kategori seperti olahraga, politik, pendidikan dan kesehatan Meskipun beberapa portal berita *online* telah mengelompokkan berdasarkan kategori-kategori berita, namun pengelompokan tersebut masih bersifat umum. Salah satunya portal berita detik.com yang terdiri [dari kategori DetikNews, DetikFinance, DetikHot, DetikSport, DetikOto,](http://repository.unej.ac.id/)  DetikTravel, DetikFood, DetikHealt, wolipop dan Indeks. Hal ini mengharuskan pembaca berita yang ingin mencari berita yang lebih spesifik sebagai contoh berita pilkada harus melakukan pencarian secara manual dengan menelusuri dan membaca satu persatu berita yang diunggah dalam setiap portalnya. Hal ini yang membuat proses pencarian tersebut membutuhkan waktu yang cenderung lama.

Untuk mempermudah dalam pengelompokkan konten berita, sebagai langkah awal peneliti mencoba membangun sistem yang dapat mengenali kategori berita secara otomatis. Pada penelitian ini dibangun sebuah sistem yang dapat mengklasifikasikan kategori berita politik menggunakan algoritma *K-Nearest Neighbor.* Nilai k yang digunakan pada penelitian ini adalah K=3, K=5, K=7 dan K=9. Dari keempat nilai k tersebut akan dibandingkan nilai akurasinya untuk mencari nilai akurasi yang tertinggi untuk diterapkan pada sistem klasifikasi konten berita politik, sehingga mendapatkan hasil klasifikasi yang tepat.

#### **PRAKATA**

Puji syukur kehadirat Allah SWT atas segala rahmat dan karunia-Nya sehingga penulis dapat menyelesaikan skripsi dengan judul Rancang Bangun [Sistem Klasifikasi Konten Berita Politik Dengan Mengimplementasikan Algoritma](http://repository.unej.ac.id/)  *K-Nearest Neighbor*. Skripsi ini disusun untuk memenuhi salah satu syarat menyelesaikan pendidikan Strata Satu (S1) pada Fakultas Ilmu Komputer Universitas Jember.

 Penyusunan skripsi ini tidak lepas dari bantuan berbagai pihak. Oleh karena itu, penulis meyampaikan terima kasih kepada:

- 1. Prof. Drs. Slamin, M.Comp.Sc., Ph.D., selaku Ketua Fakultas Ilmu Komputer Universitas Jember;
- 2. Achmad Maududie, ST, M.Sc selaku Dosen Pembimbing Utama dan Ifrina Nuritha, S.Kom.,M.Kom selaku Dosen Pembimbing Anggota yang telah meluangkan waktu, pikiran, dan perhatian dalam penulisan skripsi ini;
- 3. Windy Eka Yulia R,S. Kom, MT selaku dosen pembimbing akademik yang telah mendampingi penulis sebagai mahasiswa;
- 4. Seluruh Bapak dan Ibu dosen beserta staf karyawan di Fakultas Ilmu Komputer;
- 5. Ibunda Restu Agung Kinta Dianingsari dan Ayahanda Hadi pranoto tersayang yang selalu memberikan dukungan do'a, kasih sayang, motivasi yang luar biasa;
- 6. Adik Fachrigar Ardiansyah dan adik Andini Putri Rahmadhani yang selalu memberikan dukungan;
- 7. Para sahabat Bazliah Budi Arini, Awanda Prisma, Anne Rufaedah, Laily Indah, Amalia Tri, Farus Triwahyuni, Khaira Junaedi, Andry Dermawan, Selvi Gusti dan Nurul Aeni yang telah membantu, memotivasi dan menemani;
- 8. Para sahabat Febri Diah, Ratih Putri, Annisa, Sofi, Defita Sari, dan Ulfatun Nafisah yang selalu memberikan dukungan;

- 9. Keluarga SENSATION angkatan 2014 yang telah menjadi keluarga selama menempuh pendidikan S1;
- 10. Semua pihak yang tidak dapat disebutkan satu persatu.

Penulis menyadari bahwa laporan ini masih jauh dari sempurna, oleh sebab [itu penulis mengharapkan adanya masukan yang bersifat membangun dari semua](http://repository.unej.ac.id/)  pihak. Penulis berharap skripsi ini dapat bermanfaat bagi semua pihak.

 Jember, Penulis

### **DAFTAR ISI**

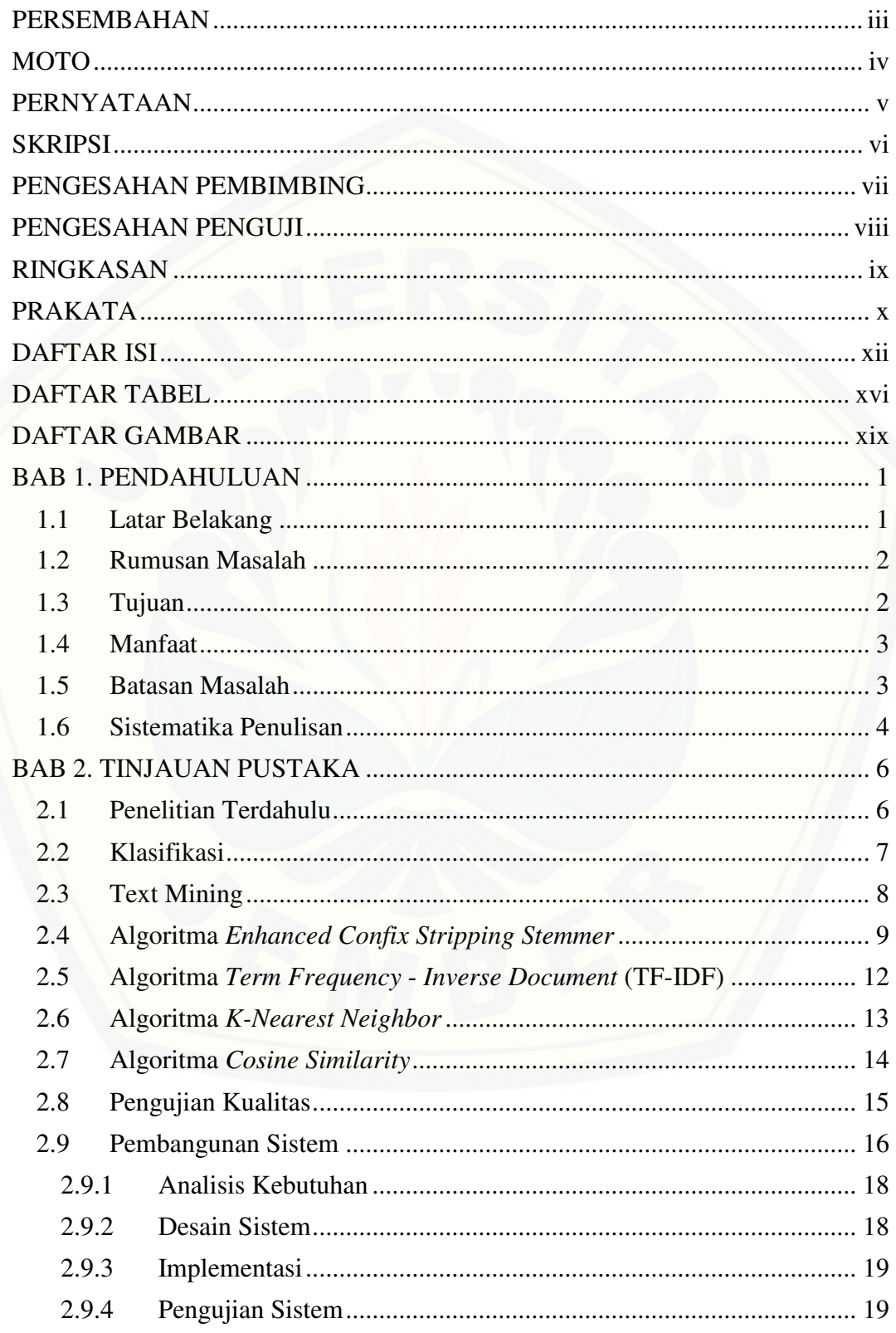

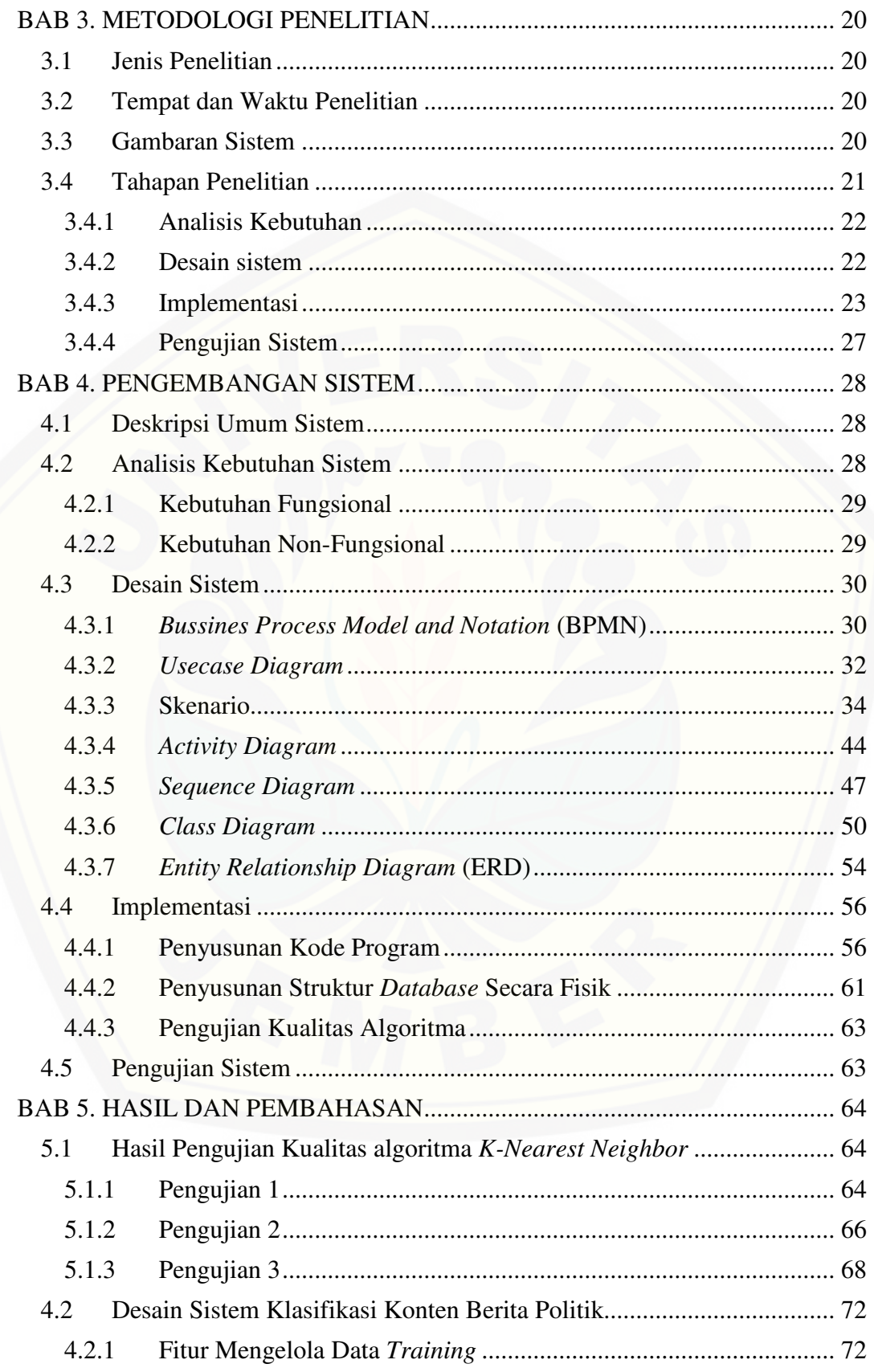

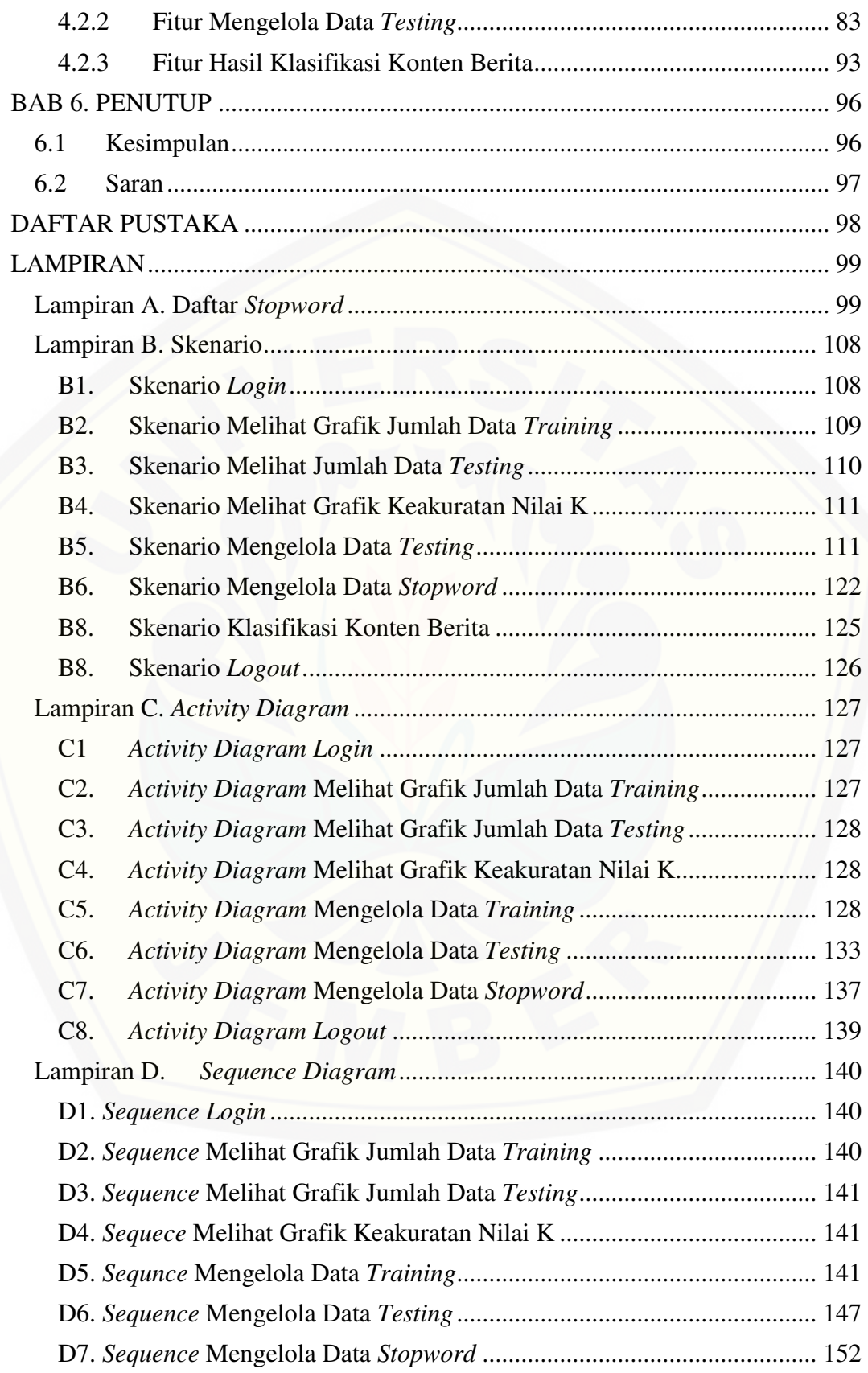

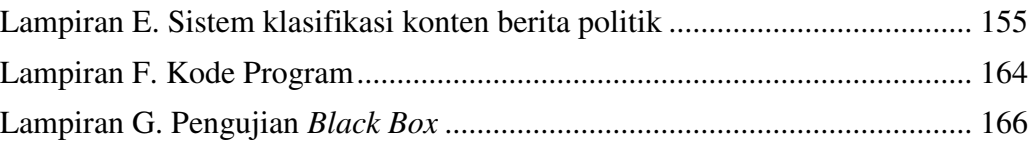

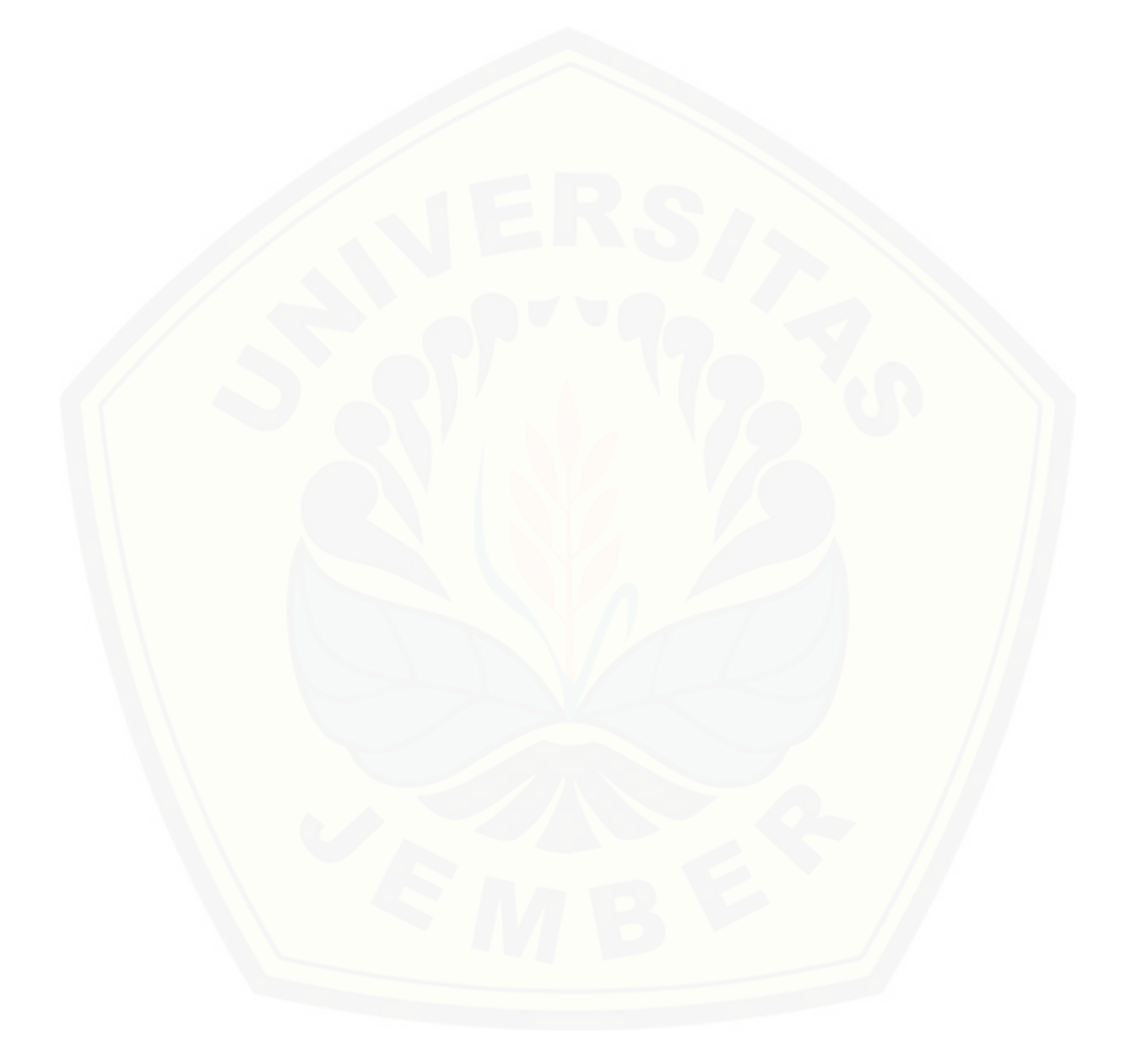

### **DAFTAR TABEL**

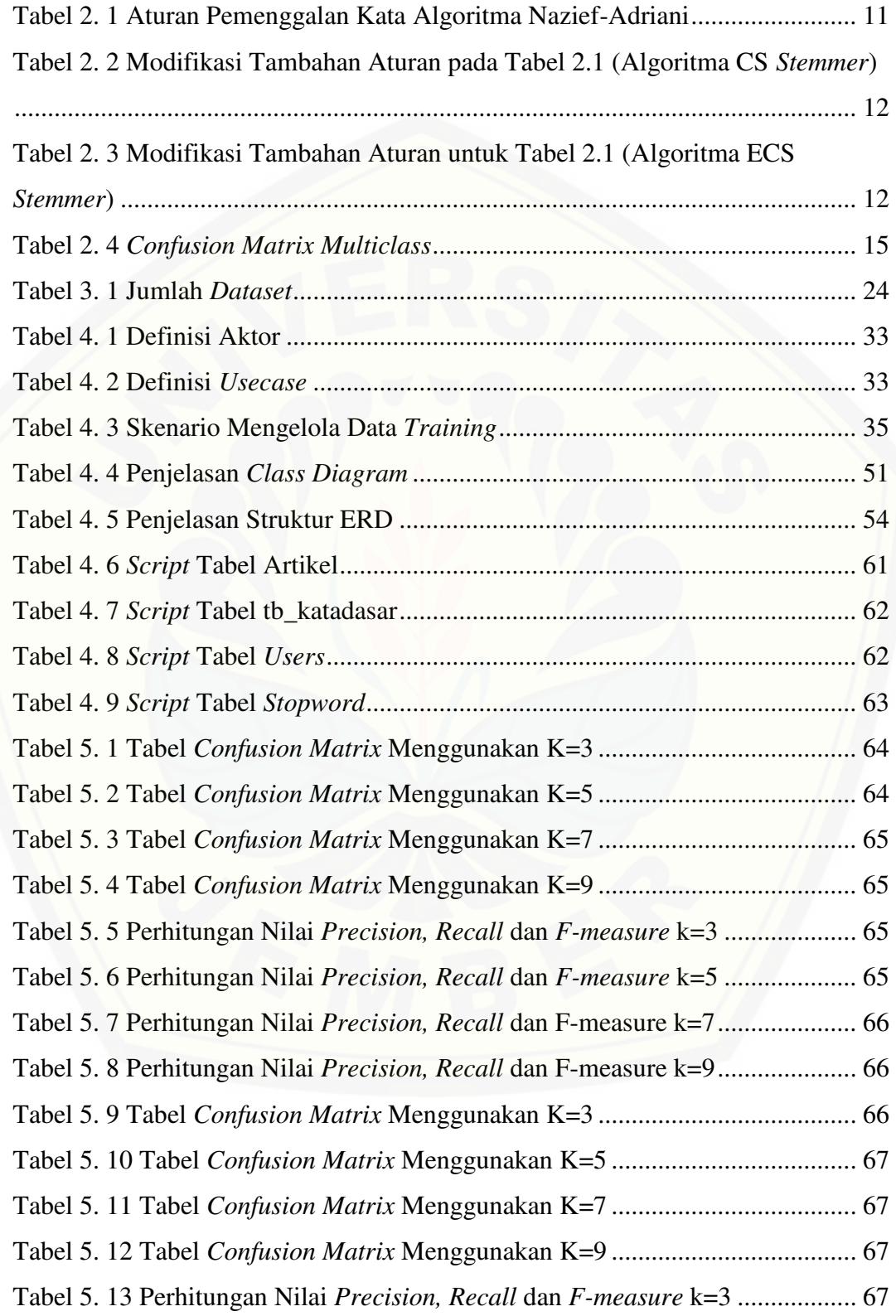

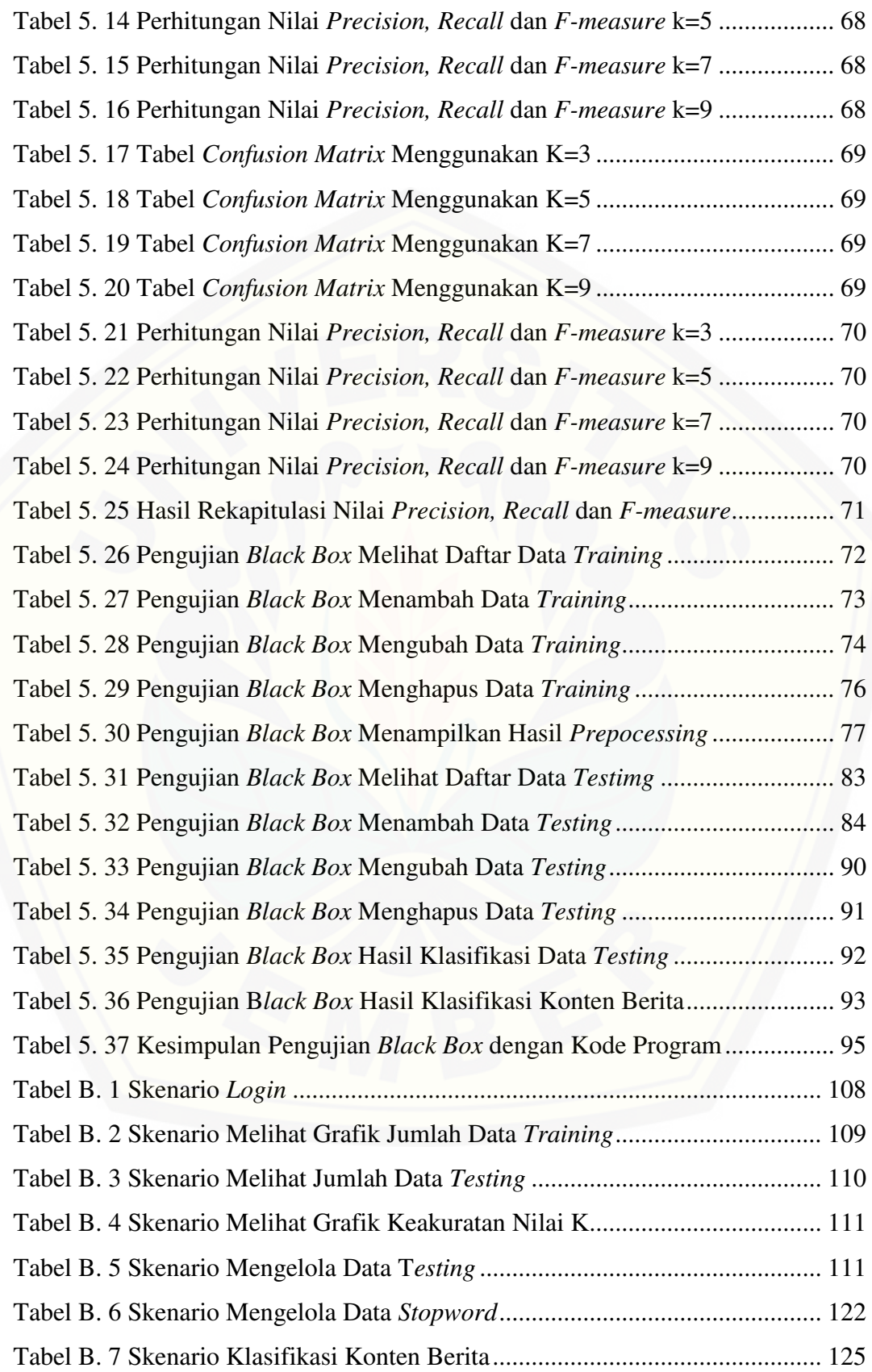

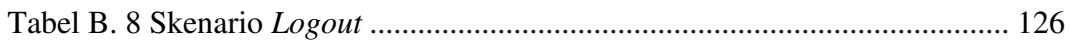

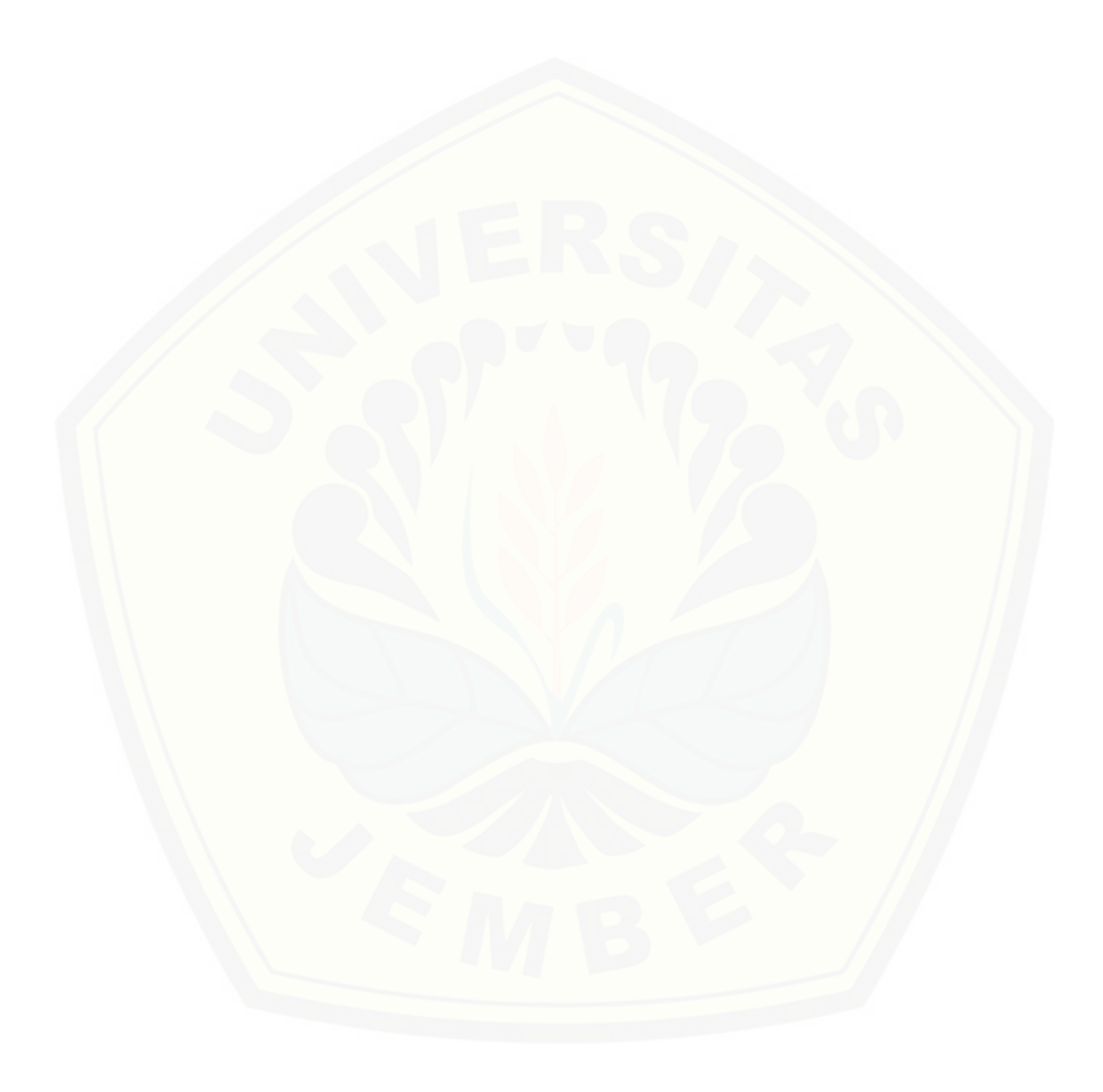

### **DAFTAR GAMBAR**

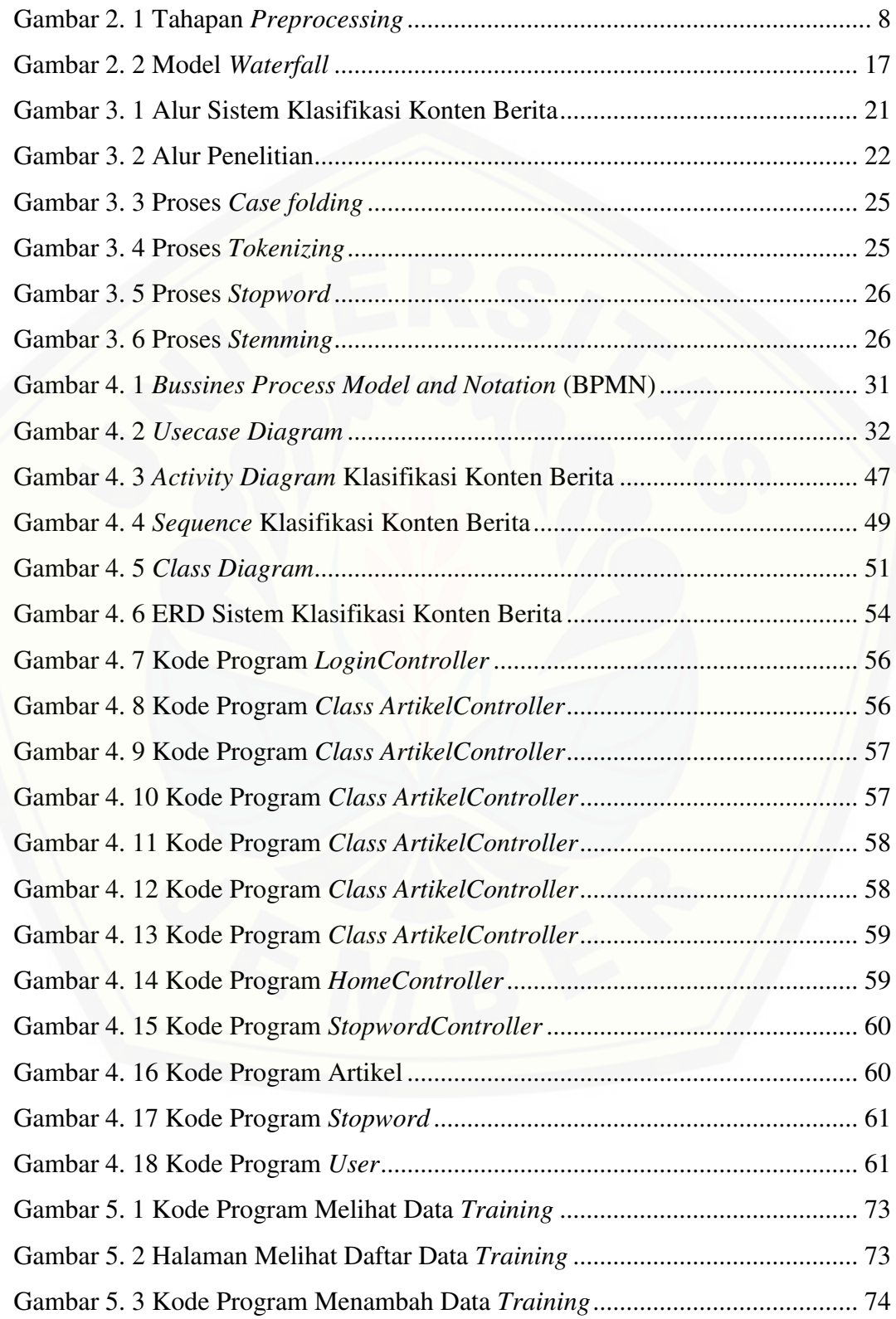

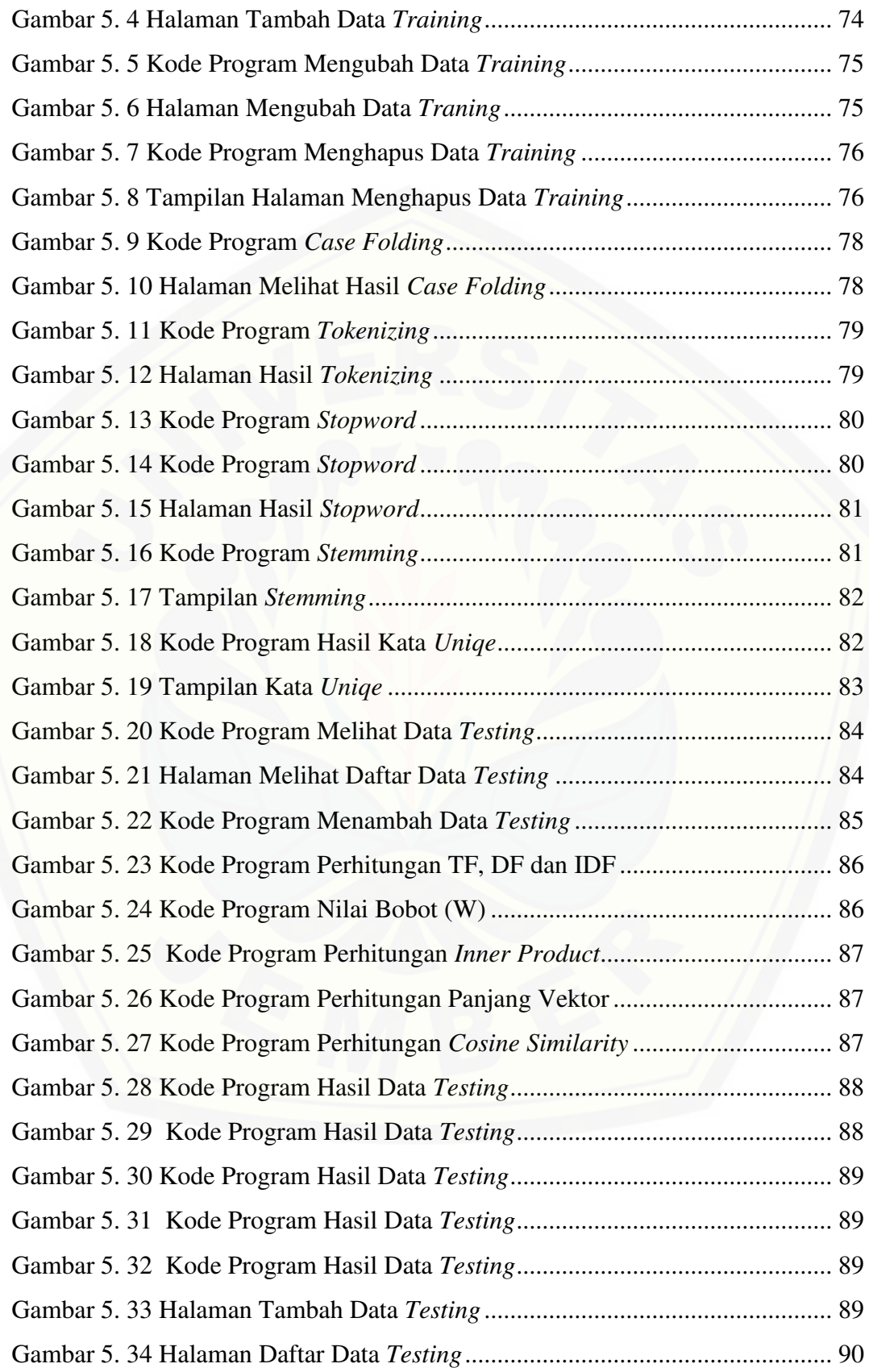

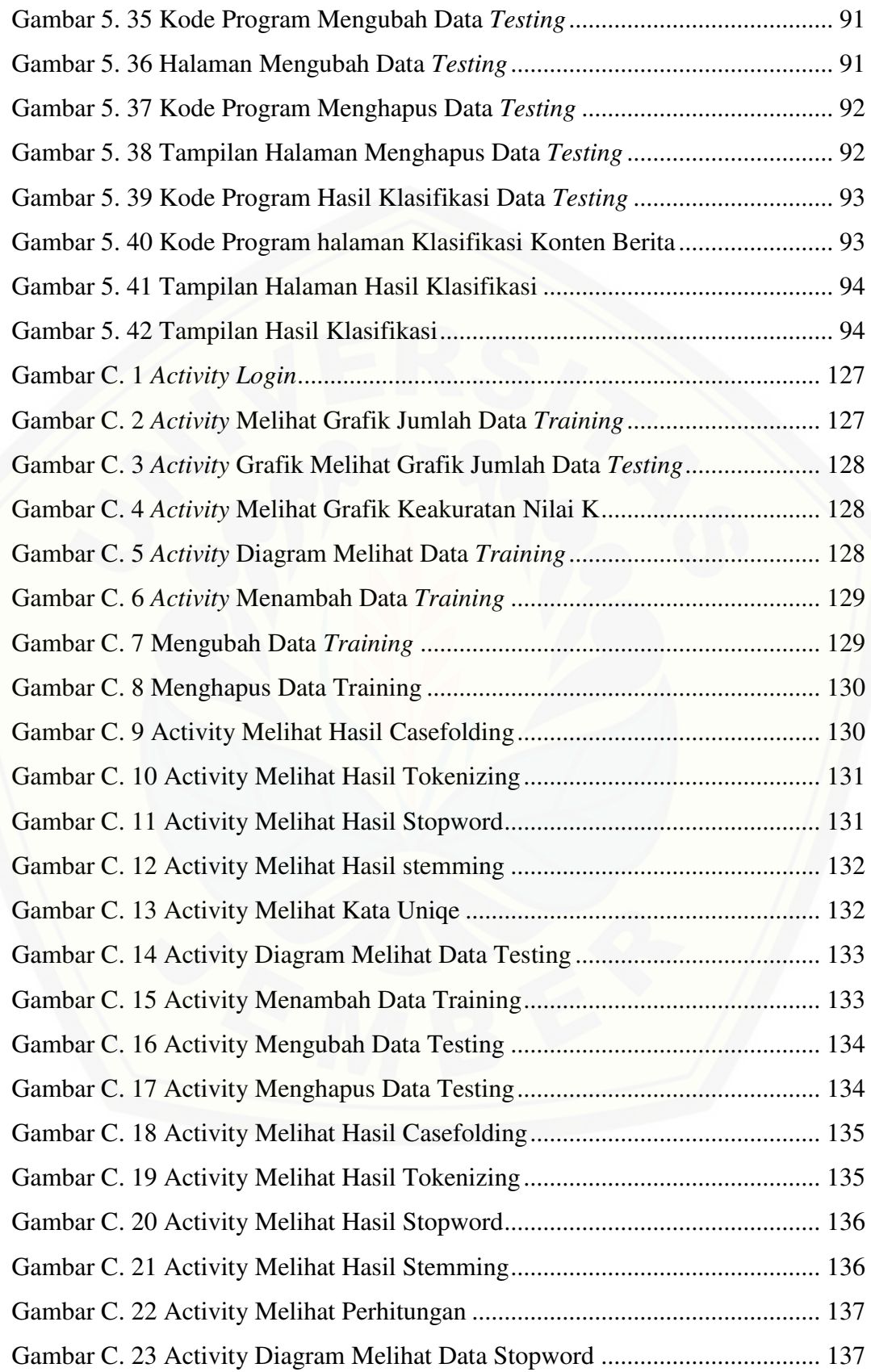

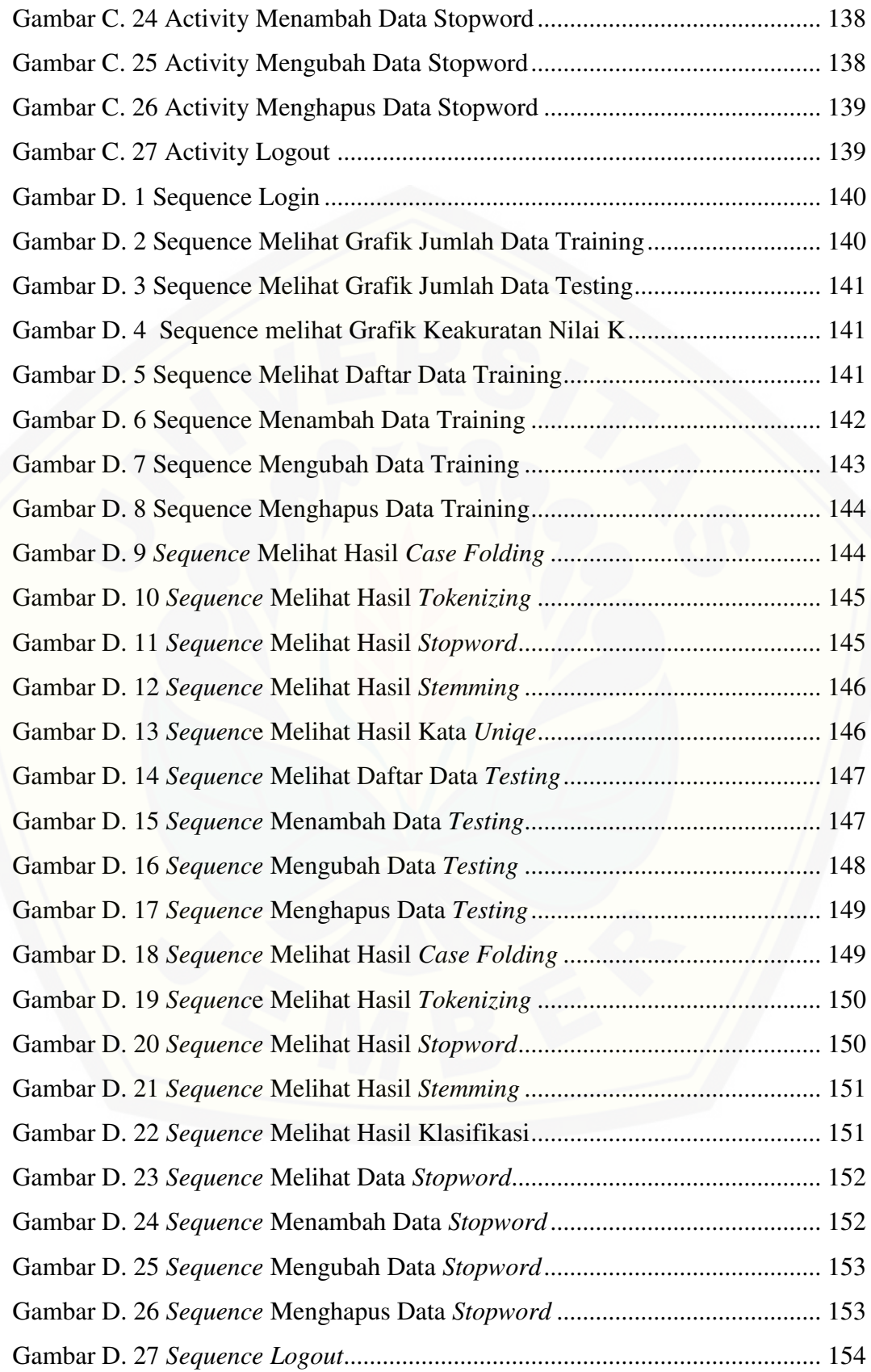

#### **BAB 1. PENDAHULUAN**

#### **1.1 Latar Belakang**

Berita merupakan laporan yang berisi informasi tentang suatu peristiwa, opini, kecenderungan, situasi, kondisi, interpretasi yang penting, menarik, masih baru dan harus secepatnya disampaikan kepada khalayak (Rani, 2013). Berita yang berisi informasi bersifat akurat, relevan dan konsisten yang dapat memberikan pengetahuan bagi penerimanya. Berita disajikan dalam bentuk cetak, siaran, internet atau dari mulut ke mulut kepada orang ketiga atau orang banyak.

Di era perkembangan teknologi ini, berita dapat diakses melalui media internet yang disajikan dalam portal-portal berita seperti Kompas, Detik, *Vivanews*, Liputan6, *Tribunnews* dan portal berita lainnya. Berita yang disajikan dikelompokkan dalam beberapa kategori berita seperti politik, kesehatan, olahraga dan teknologi. Salah satu kategori berita yang paling banyak diakses oleh pembaca yaitu berita dengan kategori politik. Hal ini dapat dilihat dari hasil survey yang dilakukan oleh Asosiasi Penyelenggara Jasa Internet Indonesia (APJII) pada tahun 2017 yang memberikan gambaran bahwa 36.94% dari 143,26 juta pengguna Internet di Indonesia memanfaatkan Internet untuk mengakses berita politik.

Meskipun beberapa portal berita *online* telah mengelompokkan berdasarkan kategori-kategori berita, namun pengelompokan tersebut masih bersifat umum. Salah satunya portal berita detik.com yang terdiri dari kategori *DetikNews*, *[DetikFinance, DetikHot, DetikSport, DetikOto, DetikTravel, DetikFood,](http://repository.unej.ac.id/)  DetikHealt,* Wolipop dan Indeks. Hal ini mengharuskan pembaca berita yang ingin mencari berita yang lebih spesifik sebagai contoh berita pilkada harus melakukan pencarian secara manual dengan menelusuri dan membaca satu persatu berita yang diunggah dalam setiap portalnya yang membuat proses pencarian tersebut membutuhkan waktu yang cenderung lama.

Untuk mempermudah dalam pengelompokkan konten berita, sebagai langkah awal peneliti mencoba membangun sistem yang dapat mengenali kategori berita secara otomatis. Sistem ini didasarkan pada teknik klasifikasi sebagai salah

satu teknik pengelompokan data. Disamping itu, dalam proses klasifikasinya, sistem ini menerapkan algoritma *K-Nearest Neighbor*. Berdasarkan penelitian yang dilakukan oleh (Ahsanti,2006) (Palinoan, 2014) ketika algoritma ini diterapkan pada objek dengan *similarity* yang rendah mendapatkan nilai akurasi rata – rata [diatas 93%. Dengan demikian, disamping membangun sistem klasifikasi konten](http://repository.unej.ac.id/)  berita, peneliti juga mencoba meneliti seberapa akurat algoritma *K-Nearest Neighbor* ketika diterapkan untuk melakukan klasifikasi terhadap kategori yang lebih detail (memiliki *similarity* yang tinggi). Pada penelitian ini, objek dengan *similarity* yang tinggi yang digunakan adalah berita dengan kategori politik.

#### **1.2 Rumusan Masalah**

Berdasarkan identifikasi masalah yang telah diuraikan dalam latar belakang, maka ada rumusan masalah dalam penelitian adalah sebagai berikut:

- 1. Seberapa tinggi tingkat akurasi algoritma *K-Nearest Neighbor* dan nilai K terbaik ketika diterapkan pada teknik klasifikasi dokumen yang memiliki tingkat *similarity* yang tinggi?
- 2. Bagaimana desain sistem klasifikasi konten berita politik menggunakan algoritma *K-Nearest Neighbor*?

#### **1.3 Tujuan**

Tujuan dari penelitian ini adalah :

- 1. Mengetahui seberapa akurat algoritma *K-Nearest Neighbor* dan nilai K terbaik ketika diterapkan dalam teknik klasifikasi untuk dokumen yang memiliki tingkat *similarity* yang tinggi*.*
- 2. Membangun sistem klasifikasi konten berita politik menggunakan algoritma *K-Nearest Neighbor*.

#### **1.4 Manfaat**

Manfaat dari penelitian ini adalah :

1. Bagi Akademis

Penelitian ini diharapkan dapat memberikan masukan informasi mengenai penerapan algoritma *K-Nearest Neighbour* kepada pembaca pada umumnya dan kepada Fakultas Ilmu Komputer Universitas Jember.

- 2. Bagi Penulis
	- 1) Memberikan pengalaman dalam pengimplementasian teori yang telah diperoleh dibangku kuliah dan sebagai tempat untuk memperoleh pengetahuan baru dalam bidang penelitian dan penulisan karya ilmiah
	- 2) Mengetahui bagaimana proses penerapan algoritma *K-Nearest Neighbor* pada sistem klasifikasi konten berita politil

3. Bagi Perkembangan Ilmu Pengetahuan Penelitian ini dapat dijadikan bahan referensi dalam menambah ilmu pengetahuan.

#### **1.5 Batasan Masalah**

Beberapa hal yang menjadi batasan masalah dalam penelitian ini adalah :

- 1. *Dataset* yang digunakan dalam penelitian ini adalah dokumen berita yang ada dalam satu kategori yaitu berita politik yang didapat dari empat portal berita *online*, yaitu Detik, Liputan6, Kompas, dan Sindo*news* yang diekstrak secara manual.
- 2. [Seluruh berita politik yang didapat diklasifikasikan ke dalam tiga](http://repository.unej.ac.id/)  subkategori yaitu Pilkada, *reshuffle* kabinet dan UU ORMAS.
- 3. Jumlah *dataset* yang digunakan adalah 300 dokumen berita berkategori politik yang berbahasa Indonesia.
- 4. Berita yang digunakan dalam sistem klasifikasi konten berita berupa teks.
- 5. Sistem klasifikasi konten berita politik yang dibangun berbasis web.
- 6. Sistem klasifikasi dirancang untuk 2 aktor yaitu admin dan *guest.* Admin memiliki hak akses untuk melihat grafik jumlah data *training,* melihat grafik

jumlah data *testing,* melihat grafik keakuratan nilai K, mengelola data *training,* mengelola data *testing* dan mengelola data *stopword.* Sedangkan *guest* memiliki 1 kewenangan untuk melakukan klasifikasi konten berita.

- 7. Nilai K yang digunakan dalam penelitian ini yaitu K=3, K=5, K=7 dan K=9.
- 8. Sistem klasifikasi yang dibangun tidak melakukan tahap pemeliharaan.

#### **1.6 Sistematika Penulisan**

Sistematika penulisan dalam skripsi ini disusun sebagai berikut ini :

#### 1. Pendahuluan

[Bab ini menjelaskan tentang latar belakang, rumusan masalah, tujuan,](http://repository.unej.ac.id/)  batasan masalah dan sistematika penulisan terkait dengan penelitian yang dilakukan.

#### 2. Tinjaun Pustaka

Bab ini menjelaskan tentang tinjauan terhadap hasil kajian – kajian teori terdahulu terkait dengan masalah yang dibahas dan landasan teori yang dapat mendukung penelitian yang dilakukan.

#### 3. Metodologi Penelitian

Bab ini menjelaskan tentang jenis penelitian, tempat dan waktu penelitian serta tahapan penelitian yang meliputi pengumpulan data, *preprocessing*, pembobotan, klasifikasi menggunakan algoritma *K-Nearest Neighbor,*  pengujian kualitas algoritma, pembangunan sistem dan pengujian sistem.

4. Pengembangan sistem

Bab ini menjelaskan mengenai proses yang dilakukan dalam menganalisis dan merancang sistem. Perancangan sistem dimulai dari analisis kebutuhan funsional dan non fungsional, desain sistem, implementasi dan pengujian sistem.

#### 5. Hasil dan Pembahasan

Bab ini menjelaskan tentang hasil penelitian serta pembahasan dari penelitian yang dilakukan dengan memaparkan secara rinci pemecahan

permasalahan melalui analisis yang disajikan dalam bentuk table dan gambar yang dapat menjelaskan hasil penelitian.

6. Penutup

Bab ini terdiri dari kesimpulan atas penelitan yang telah dilakukan dan saran [untuk penelitian selanjutnya.](http://repository.unej.ac.id/) 

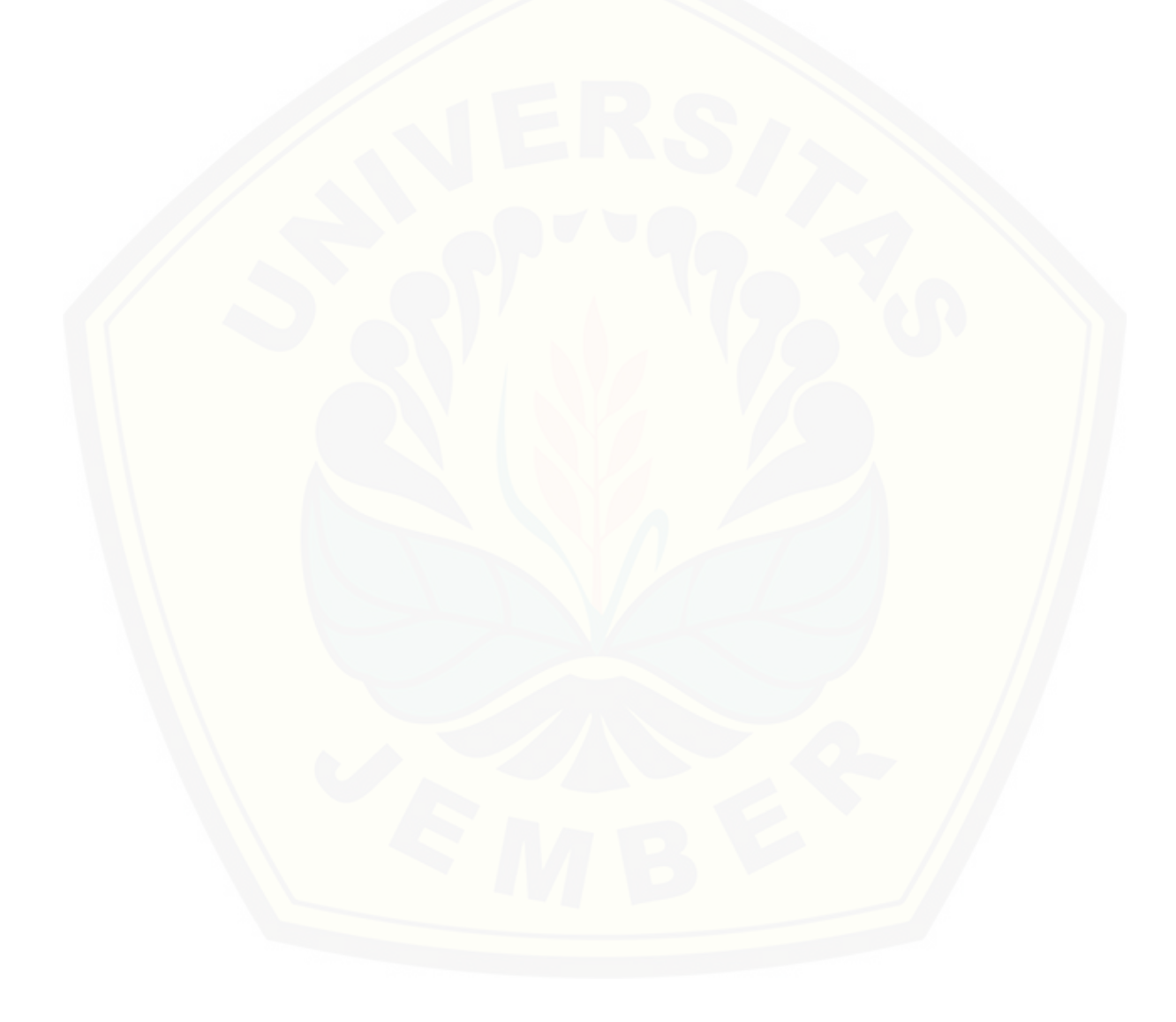

#### **BAB 2. TINJAUAN PUSTAKA**

#### **2.1 Penelitian Terdahulu**

Algoritma *K-Nearest Neighbor* telah banyak digunakan untuk penelitian klasifikasi dokumen, karena algoritma ini cukup sederhana dan menghasilkan nilai keakuratan yang cukup baik. Beberapa penelitian yang telah dilakukan antara lain sebagai berikut.

Pada penelitian yang berjudul "Sistem Klasifikasi Dokumen Bahasa Jawa dengan Algoritma *K-Nearest Neighbor"* yang melakukan penelitian untuk mengklasifikasikan artikel bahasa jawa kedalam beberapa kategori yaitu ekonomi, politik, kesehatan dan pendidikan. Peneliti menggunakan algoritma *K-Nearest Neighbor* dengan menggunakan perhitungan *cosine similarity* untuk menghitung nilai kemiripan antar dokumen. Penelitian ini menggunakan data *training* sebanyak 40 dokumen bahasa jawa dengan melakukan pengujian *cross validation* yaitu menggunakan 3 *fold* dan 5 *fold* dengan menggunakan nilai K=4 dan K=8. Dari hasil penelitian tersebut, nilai akurasi yang terbaik didapatkan pada 3 fold dan K=4 [dengan tingkat akurasi sebesar 95 % dengan kesalahan klasifikasi 5% \(Palinoan,](http://repository.unej.ac.id/)  2014).

Nurida Ahsanti (2016) telah melakukan penelitian yang berjudul "Implementasi Algoritma *K-Nearest Neighbor* Dalam Sistem *Case Based Reasoning* Untuk Pembentukan Identitas Jawaban Otomatis dan Pencari Kemiripan Jawaban dari Soal-Soal Algoritma" melakukan penelitian untuk mengklasifikasikan struktur dasar algoritma yang dikelompokkan menjadi 3 kategori yaitu runtunan, pemilihan dan pengulangan. Penelitian ini menggunakan algoritma KNN dengan menggunakan perhitungan *cosine similarity* untuk menghitung nilai kemiripan antar dokumen. Pada penelitian ini, peneliti menggunakan *dataset* sejumlah 300 dokumen dengan 90 data *training* dan 10 data *testing* tiap kategorinya dengan menggunakan nilai K=5, K=7 dan K=9. Nilai K terbaik dalam penelitian ini yaitu K=5 yang menghasilkan nilai akurasi sebesar 0,9.

Penelitian ketiga yaitu "Penerapan metode Naive bayes Untuk Sistem Klasifikasi *Short Message Service* (SMS) Pada *Smartphone* Android" yang melakukan penelitian untuk membangun aplikasi *spam* SMS yang dapat menggolongkan SMS mana yang termasuk SMS *spam* dan bukan SMS *spam* secara otomatis. Penelitian ini dilakukan untuk memberikan kenyamanan pada pengguna dalam menggunakan SMS tanpa adanya gangguan dari SMS *spam.* Penerapan metode *naive bayes* pada penelitian ini mendapatkan nilai akurasi yang baik dengan menggunakan data latih 80 sms memperoleh tingkat akurasi 85,11% (Ebranda & Triana, 2013).

Berdasarkan penelitian terdahulu memberikan masukan bahwa penggunaan algoritma *K-Nearest Neighbor* untuk klasifikasi terhadap sebuah objek dapat memberikan nilai akurasi hasil klasifikasi yang tinggi. Maka penulis [mengimplementasikan algoritma KNN pada sistem klasifikasi konten berita politik.](http://repository.unej.ac.id/) 

#### **2.2 Klasifikasi**

Klasifikasi menurut Han dan Kamber dalam penelitian (Palinoan, 2014) , proses menemukan model atau fungsi yang menjelaskan dan membedakan kelaskelas data fungsi tersebut digunakan untuk memperkirakan kelas dari suatu objek yang labelnya tidak diketahui. Objek yang labelnya tidak diketahui dikelompokkan kedalam kategori yang telah ditetapkan sebelumnya berdasarkan ciri-ciri yang sama. Dalam kehidupan sehari-hari proses klasifikasi ini sering diterapkan, misalnya dapat kita lihat di pasar, supermarket, toko, pedagang akan mengelompokkan barang-barang dagangannya sesuai dengan jenisnya untuk mempermudah pembeli dalam memilih kebutuhan yang diinginkan.

Klasifikasi dokumen adalah proses pengelompokan dokumen sesuai dengan kategori yang dimilikinya. Klasifikasi dokumen merupakan masalah yang mendasar namun sangat penting karena manfaatnya cukup besar mengingat jumlah dokumen yang ada setiap hari semakin bertambah. Sebuah dokumen dapat dikelompokkan ke dalam kategori tertentu berdasarkan kata-kata dan kalimatkalimat yang ada di dalam dokumen tersebut. Kata atau kalimat yang terdapat di

dalam sebuah dokumen memiliki makna tertentu dan dapat digunakan sebagai dasar untuk menentukan kategori dari dokumen tersebut.

#### **2.3 Text Mining**

Untuk mempermudah dalam pengklasifikasian, dapat digunakan algoritma *text mining* sebagai salah satu alternatif untuk menyelesaikannya. *Text mining* adalah suatu proses *knowledge-based* dimana pengguna berinteraksi dan bekerja dengan sekumpulan dokumen dengan beberapa alat analisis (Purwanti, 2015). Secara umum *text mining* mengadopsi proses-proses didalam data *mining* dan didalam *text mining* juga menggunakan teknik data *mining.* 

*Text preprocessing* menjadi tahap awal dalam *text mining*. *Preprocessing*  dilakukan untuk menghilangkan bagian atau t*ext* yang tidak diperlukan sehingga [mendapatkan data yang berkualitas untuk dieksekusi \(Efendi & Mustakim, 2017\).](http://repository.unej.ac.id/)  Tahap ini berguna untuk merubah data yang sebelumnya tidak terstruktur menjadi data yang lebih terstruktur sehingga memudahkan saat melakukan proses klasifikasi. Terdapat empat proses *preprocessing* dalam sistem klasifikasi konten berita politik tersebut yaitu *case folding, tokenizing, stopwords* dan *stemming.*  Tahapan *preprocessing* ini dilakukan agar dalam klasifikasi dapat diproses dengan baik. Tahapan dalam *preprocessing* pada Gambar 2. 1 Tahapan Preprocessing sebagai berikut :

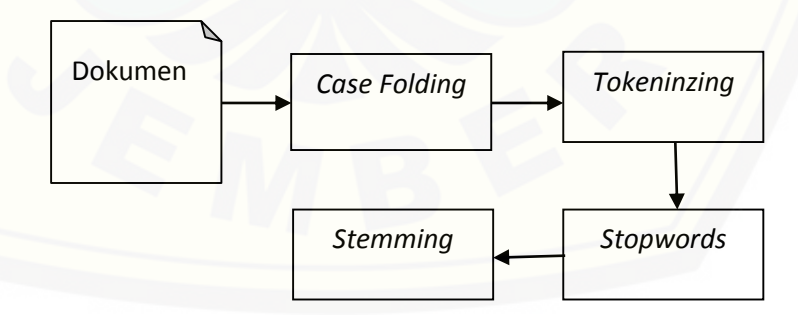

Sumber : (Rivki & Bachtiar, 2017) Gambar 2. 1 Tahapan *Preprocessing* 

#### *1. Case Folding*

*Case folding* merupakan sebuah proses awal untuk mengubah semua karakter huruf pada dokumen menjadi huruf kecil. Pada proses ini huruf yang akan diproses hanya huruf *alphabet* yaitu huruf "a" hingga "z" selain huruf tersebut seperti karakter tanda baca akan dihilangkan dan dianggap sebagai *delimiter*.

#### *2. Tokenizing*

Tokenizing merupakan tahap proses pemotongan kumpulan kata menjadi sebuah token. Dalam tahap ini spasi digunakan sebagai pemisah antar kata.

#### *3. Stopword*

*Stopword* ialah sekumpulan kata yang tidak berhubungan *(irrelevant)* [dengan subjek utama yang dimaksud, meskipun kata tersebut sering muncul di](http://repository.unej.ac.id/)  dalam data yang digunakan (Setiawan, Kurniawan, & Handiwidjojo, 2013). Kata kata yang biasanya masuk dalam *stopword* yaitu jenis kata sambung, imbuhan dan lain sebagainya. Apabila kata *stopword* dihilangkan maka tidak akan menghilangkan makna dari data atau dokumen teks.

#### *4. Stemming*

*Stemming* adalah tahap mengubah kata pada dokumen menjadi kata dasarnya dengan menghilangkan imbuhan atau dengan mengubah kata kerja menjadi kata benda. Pada teks Bahasa Indonesia untuk menghilangkan imbuhan dengan cara menghilangkan selain akhiran (s*uffixes*) adalah awalan (*prefixes*), sisipan (*infixes*), dan kombinasi awalan dan akhiran (*confixes*). Algoritma yang dapat digunakan untuk melakukan tahap stemming yaitu algoritma Porter *Stemmer*, algoritma Nazief-Adriani, algoritma *Confix Stripping* (CS), algoritma *Enhanced Confix Stripping* (ECS).

#### **2.4 Algoritma** *Enhanced Confix Stripping Stemmer*

Algoritma *Enhanced Confix Stripping* (ECS) adalah algoritma perbaikan dari algoritma *Confix Stripping* (CS) yang dikembangkan oleh Jelita Asian dengan referensi dari algoritma *stemming* Nazief-Adriani. Algoritma ini merupakan algoritma *stemming* kata pada Bahasa Indonesia dengan peforma yang paling baik dengan memiliki jenis kesalahan *stemming* yang paling sedikit (Tahitoe & Purwitasari, 2010). Perbaikan yang dilakukan oleh algoritma ECS dilakukan perbaikan pada beberapa aturan pada tabel acuan pemenggalan imbuhan.

Mekanisme algoritma ini dengan melakukan pengecekan kata yang akan di *stemming* dengan menggunakan kamus kata dasar dan juga algoritma ini terdapat proses *recording* (Pengembalian kembali kata yang di *stemming* ke dalam bentuk awal kata apabila kata tersebut mengalami proses *stemming* yang berlebih*.*  [Algoritma ini dikembangkan dengan menggunakan acuan aturan morfologi Bahasa](http://repository.unej.ac.id/)  Indonesia. Berdasarkan aturan morfologi Bahasa Indonesia yang mengelompokkan imbuhan menjadi awalan *(prefix),* sisipan *(infix)* dan akhiran *(confixes).* Terdapat beberapa aturan morfologi Bahasa Indonesia yaitu sebagai berikut :

#### 1. *Inflection suffixes*

Kumpulan akhiran yang tidak merubah bentuk kata dasar. *Suffixes* terbagi menjadi dua, antara lain :

- a. Partikel, yaitu "-lah", "-kah", "-tah", dan "-pun". Contoh penggunan akhiran jenis partikel misalnya kata "pakai" yang diberi akhiran " lah"akan menjadi "pakailah".
- b. Kata ganti kepunyaan, yaitu "-ku", "-mu", dan "-nya". Contoh penggunaan akhiran kata ganti kepunyaan misalnya kata "ujian" yang dibri akhiran "-nya" akan menjadi "ujianya".

#### 2. *Derivation Suffixes* (DS)

Kelompok akhiran pada yang penempatannya ditambakan secara langsung pada kata dasar yaitu akhiran seperti "-i", "-kan" dan "-an". Salah satu contoh penggunaan kelompok akhiran ini yaitu kata "pilih" diberikan kata akhiran "-kan" menjadi kata "pilihkan".

#### 3. *Derivation Prefixes* (DP)

Kelompok awalan yang dapat diberikan secara langsung pada kata dasar yang telah mendapatkan penambahan hingga 2 awalan yaitu "me-", "be-", "pe-", "te- ", "di-", "ke-" dan "se-".

Berdasarkan aturan morfologi Bahasa Indonesia, algoritma ECS memiliki beberapa aturan, antara lain :

- 1. Ada kombinasi (konfiks) yang tidak diperbolehkan, yaitu imbuhan "be-i", "di-an", "ke-i", "ke-kan", "me-an", "se-i", "se-kan", dan "te-an".
- 2. Apabila suatu kata hanya terdiri dari satu atau dua huruf maka untuk proses *stemming* tidak akan dilakukan.
- 3. Penambahan kata awalan tertentu dapat mengubah bentuk kata dasar yang [disebut dengan morfologi. Apabila penambahan awalan yang bermorfologi,](http://repository.unej.ac.id/)  algoritma ini menggunakan suatu aturan pemenggalan kata yang telah diperbaiki, yang dapat dilihat pada Tabel 2.1 dibawah ini.

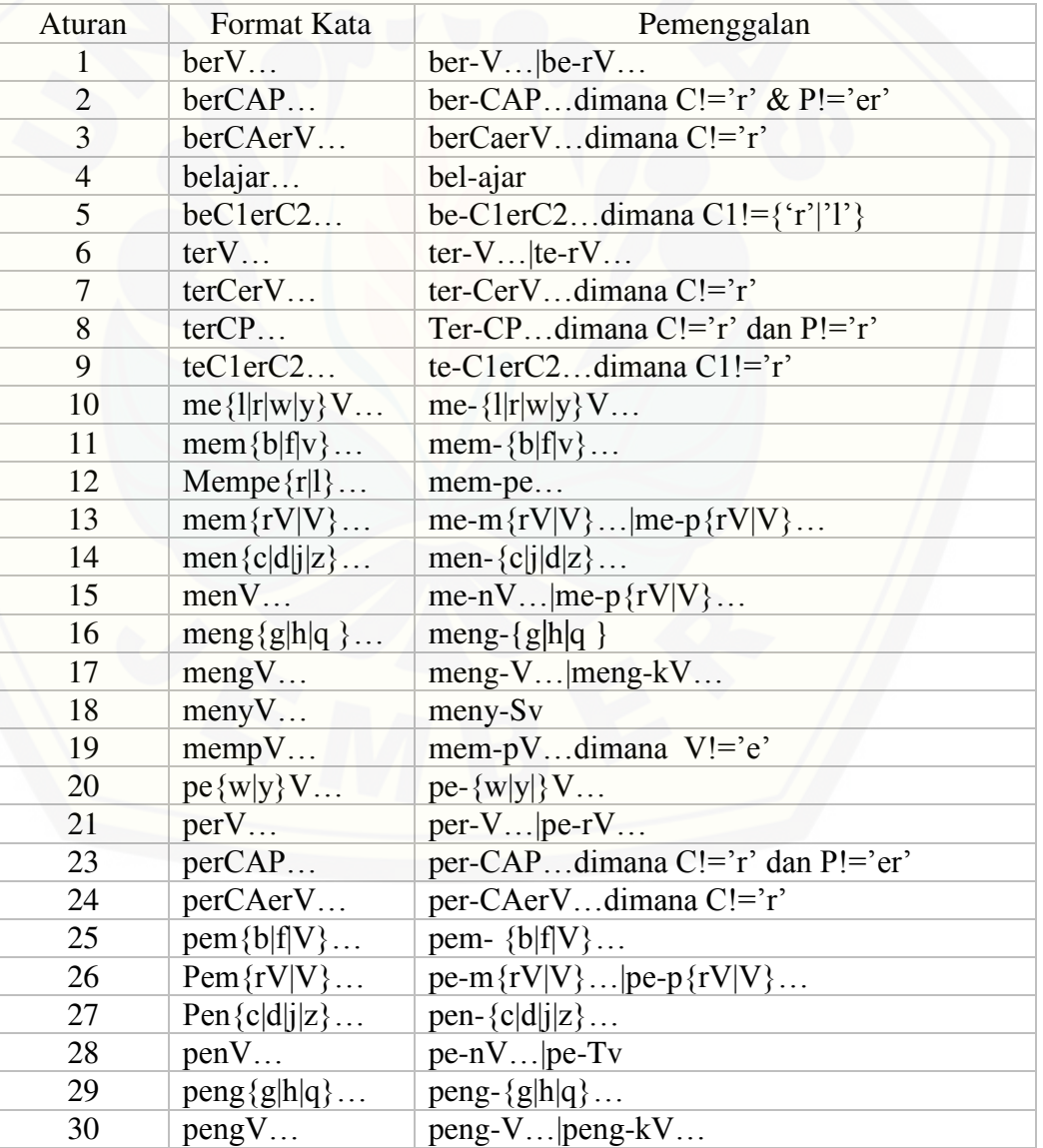

Tabel 2. 1 Aturan Pemenggalan Kata Algoritma Nazief-Adriani

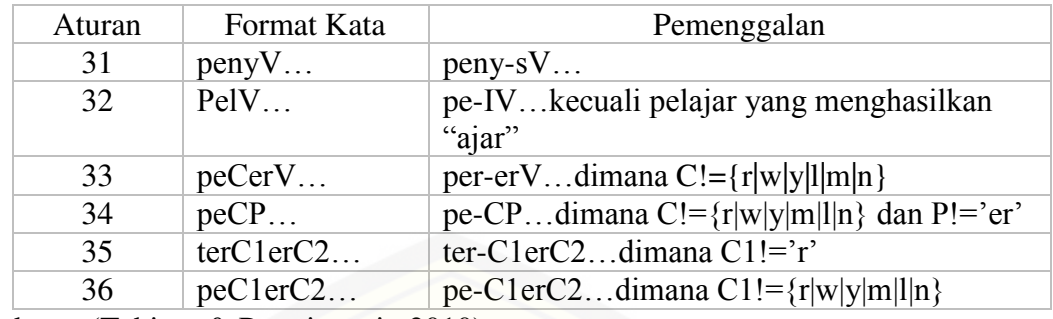

Sumber *:* (Tahitoe & Purwitasari, 2010)

#### Keterangan :

- $C = Huruf konsonan$ <br>  $V = Huruf vokal$
- $=$  Huruf vokal
- $A = Huruf vokal atau konsonan$
- $P = Partikel$

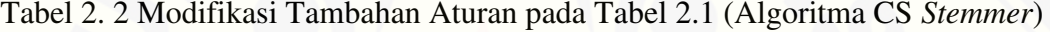

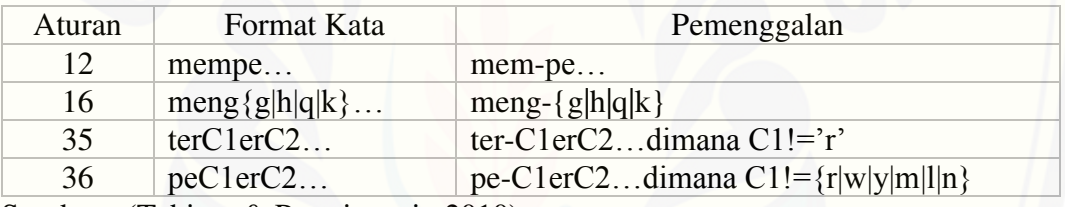

Sumber : (Tahitoe & Purwitasari, 2010)

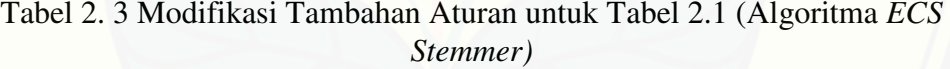

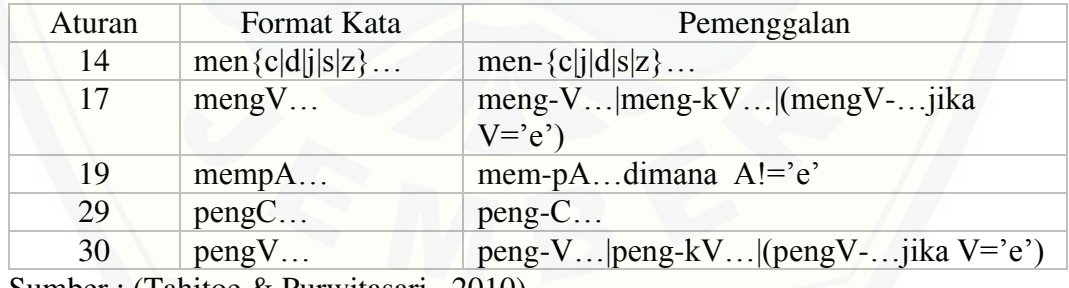

Sumber : (Tahitoe & Purwitasari, 2010)

#### **2.5 Algoritma** *Term Frequency* **-** *Inverse Document* **(TF-IDF)**

Pembobotan atau *term weighting* merupakan proses mendapatkan nilai *term*  yang berhasil diekstrak dari proses sebelumnya yaitu proses *preprocessing*. *Term Frequency* (TF) adalah jumlah kemunculan sebuah kata pada suatu dokumen. Jika sebuah kata sering muncul dalam sebuah dokumen, maka nilai TF *term* akan bertambah. Semakin tinggi nilai frekuensi kemunculan kata dalam suatu dokumen

maka semakin besar pengaruh *term* pada dokumen tersebut. Untuk menghitung TF pada Persamaan 2.1 sebagai berikut (Efendi & Mustakim, 2017):

TF  $(d, t) = F(d, t)$  (2.1)

Keterangan :

F(d, t) : Kemunculan kata t dalam dokumen d

*Inverse Document Frequency* (IDF) merupakan jumlah dokumen yang mengandung sebuah *term* yang dicari dari kumpulan dokumentasi yang ada. Persamaan untuk menghitung nilai IDF dapat dilihat pada Persamaan 2.2 sebagai berikut (Efendi & Mustakim, 2017):

$$
IDF(t) = log(\frac{N}{df(t)})
$$
\n(2.2)

Keterangan :

N : Total dokumen

df(t) : Banyak dokumen yang mengandung kata t yang dicari

[Persamaan untuk menghitung TF-IDF dapat dilihat pada Persamaan 2.3 sebagai](http://repository.unej.ac.id/)  berikut (Efendi & Mustakim, 2017) :

 $W = TF(d, t).IDF(t)$  (2.3)

Keterangan :

W : Bobot term

TF(d, t) : Jumlah kemunculan term dalam dokumen

IDF(t) : Jumlah kemunculan term pada seluruh kalimat dalam dokumen

#### **2.6 Algoritma** *K-Nearest Neighbor*

Algoritma *K-Nearest Neighbor* adalah sebuah algoritma untuk melakukan klasifikasi terhadap data baru berdasarkan data pembelajaran yang jaraknya paling dekat dengan data tersebut. Mekanisme algoritma *K-Nearest Neighbor* adalah untuk mengklasifikasi data baru berdasarkan *atribut* dan *training samples*. Mekanisme penentuan kelas dalam algoritma KNN didasarkan pada jarak antar atribut yang dimiliki oleh *training samples* dengan atribut data baru tersebut.

Teknik ini sangat sederhana dan mudah diimplementasikan. Salah satu algoritma perhitungan jarak yang sering digunakan untuk klasifikasi dokumen adalah *cosine similarity*.

Langkah berikutnya adalah melakukan pengurutan data dalam data *training*  berdasarkan hasil perhitungan nilai jarak. Selanjutnya, dari hasil pengurutan tersebut diambil sejumlah K data yang memiliki nilai kedekatan. Nilai K sudah [ditentukan atau diasumsikan sebelumnya sesuai dengan syarat \(Rivki & Bachtiar,](http://repository.unej.ac.id/)  2017) yaitu

- 1. K harus lebih dari satu,
- 2. Nilai K adalah nilai ganjil (karena jika diambil K adalah bilang genap akan ada kemungkinan hasil klasifikasi sulit ditentukan karena masing-masing kelas bernilai sama.
- 3. Nilai K lebih dari jumlah kelas.
- 4. Nilai K tidak melebihi jumlah data *training*.

#### **2.7 Algoritma** *Cosine Similarity*

*Cosine similarity* merupakan salah satu algoritma yang dapat digunakan untuk menghitung kemiripan isi antar dokumen. *Cosine similarity* berfungsi untuk menguji ukuran yang dapat digunakan sebagai interpretasi kedekatan jarak berdasarkan kemiripan dokumen. Rumus untuk menghitung *Cosine similarity*  ditunjukkan pada Persamaan 2.4 sebagai berikut (Rivki & Bachtiar, 2017):

$$
\cos(\theta_{QD}) = \frac{\sum_{i=1}^{n} W_{Qi} W_{Di}}{\sqrt{\sum_{i=1}^{n} (W_{Qi})^2} \cdot \sqrt{\sum_{i=1}^{n} (W_{Di})^2}}
$$
(2.4)

Keterangan :

 $cos(\theta_{OD})$  = Kemiripan Q terhadap dokumen D

WQ = Bobot data *testing*

 $W_D$  = Bobot data *training* 

n = Banyaknya data
#### **2.8 Pengujian Kualitas**

Pengujian kualitas dilakukan untuk mengetahui kinerja dari algoritma klasifikasi yang telah diterapkan. Ada beberapa cara untuk mengukur kinerja algoritma klasifikasi tiga diantaranya adalah *precision, recall* dan *f-measure*. Untuk mengukur kinerja algoritma dapat menggunakan Tabel *confusion matrix multiclass* yang dapat dilihat pada Tabel 2.4.

|               | Prediksi |                   |          |                   |
|---------------|----------|-------------------|----------|-------------------|
| <b>Aktual</b> |          | Class 1           | Class 2  | Class 3           |
|               | Class 1  | тŋ                | $E_{12}$ | $\mathrm{E}_{13}$ |
|               | Class 2  | $\mathrm{E}_{21}$ |          | <b>E</b> 23       |
|               | Class 3  | $E_{31}$          | E32      |                   |

Tabel 2. 4 *Confusion Matrix Multiclass*

- 1. TP (*True Positive*) menunjukkan jumlah data *testing* yang diklasifikasikan sistem sesuai dengan kategori yang sesungguhnya.
- 2. FP (*False Positive*) menunjukkan jumlah data *testing* pada kolom yang sesuai kelasnya namun tidak termasuk TP. Contoh untuk FP *Class*  $1 = E_{21} + E_{31}$
- 3. FN (*False Negative*) menunjukkan jumlah data *testing* pada baris yang sesuai kelasnya namun tidak termasuk TP. Contoh untuk FN *Class* 1 = E12 + E13 TN (*True Negative*) menunjukkan jumlah data *testing* pada semua kolom dan baris namun tidak termasuk kolom dan baris kelas itu. Contoh untuk TN *Class*  1 = TP *Class* 2 + E23 + E32 + TP *Class* 3

*Precision* adalah keakuratan hasil klasifikasi dari seluruh dokumen oleh sistem, sehingga dapat diketahui apakah kategori data yang diklasifikasi sesuai dengan kategori yang sebenarnya. *Precision* dihitung dari jumlah pengenalan data [yang bernilai benar oleh sistem dibagi dengan jumlah keseluruhan pengenalan data](http://repository.unej.ac.id/)  yang dilakukan pada sistem yang ditunjukkan pada Persamaan 2.5 (Puspitasari & Santoso, 2018).

$$
Precision (R) = \frac{TP}{TP + FP}
$$
\nKeterangan :

\n
$$
TP = True Positive
$$

#### FP = *False Positive*

*Recall* menunjukkan tingkat keberhasilan sistem dalam mengenali suatu kategori. *Recall* dihitung dari jumlah pengenalan data yang bernilai benar oleh sistem dibagi dengan jumlah data yang seharusnya dapat dikenali sistem yang ditunjukkan pada Persamaan 2.6 (Puspitasari & Santoso, 2018).

 $Recall (\text{R}) = \frac{\text{TP}}{\text{TP+FN}}$  $(2.6)$ 

Keterangan :

TP = *True Positive*  FN = *False Negative* 

*F-measure* merupakan gambaran pengaruh relatif antara *precision* dan *recall*  atau disebut *harmonic mean.* Peforma algoritma yang digunakan dapat disimpulkan dari nilai *F-measure. F-measure* dapat dihitung seperti yang ditunjukkan pada Persamaan 2.7 (Puspitasari & Santoso, 2018).

 $F_I = \frac{2PR}{p + p}$  $P+R$  $(2.7)$ Keterangan : P = *Precision*  R = *Recall* 

#### **2.9 Pembangunan Sistem**

 Ada beberapa tahapan dalam pembangunan sistem yaitu analisis kebutuhan, desain untuk perancangan sistem dan implementasi sistem sesuai dengan analisis [dan desain yang telah dirancang. Dalam pembangunan sistem kita membutuhkan](http://repository.unej.ac.id/)  pendekatan sistem untuk pengembangan perangkat lunak berbasis *computer* yang dikenal sebagai *System Development Life Cycle* (SDLC). SDLC merupakan suatu urutan dari beberapa proses secara bertahap didalam merancang dan mengembangkan sistem yang dikenal dengan nama *Information System Development* atau juga *Application Development* (Dewanto, 2004)*.* 

 Ada beberapa pendekatan siklus hidup sistem yang digunakan untuk pengembangan perangkat lunak yaitu model *waterfall,* model *spiral,* model *Rapid*  *Aplication Development* (RAD), model JAD dan model pengembangan lainnya. Setiap model SDLC memiliki keunggulan dan kelemahan dalam pengembangan perangkat lunak. Model *waterfall* merupakan model paling populer diantara pendekatan yang lain didalam SDLC. Model *Waterfall* adalah model klasik yang bersifat sistematik berurutan dalam membangun *software*. Dapat dikatakan model ini menggunakan tahap demi tahap dalam proses pengembangan sistem, misalnya setelah mengetahui kebutuhan sistem dan kebutuhan piranti lunak, maka dapat dilakukan analisis sistem, setelah selesai analisis sistem dapat dilakukan desain [sistem dan seterusnya hingga implementasi \(Mujilan, 2013\). Tahapan model](http://repository.unej.ac.id/)  *waterfall* dapat ditunjukan pada Gambar 2. 2 Model Waterfall.

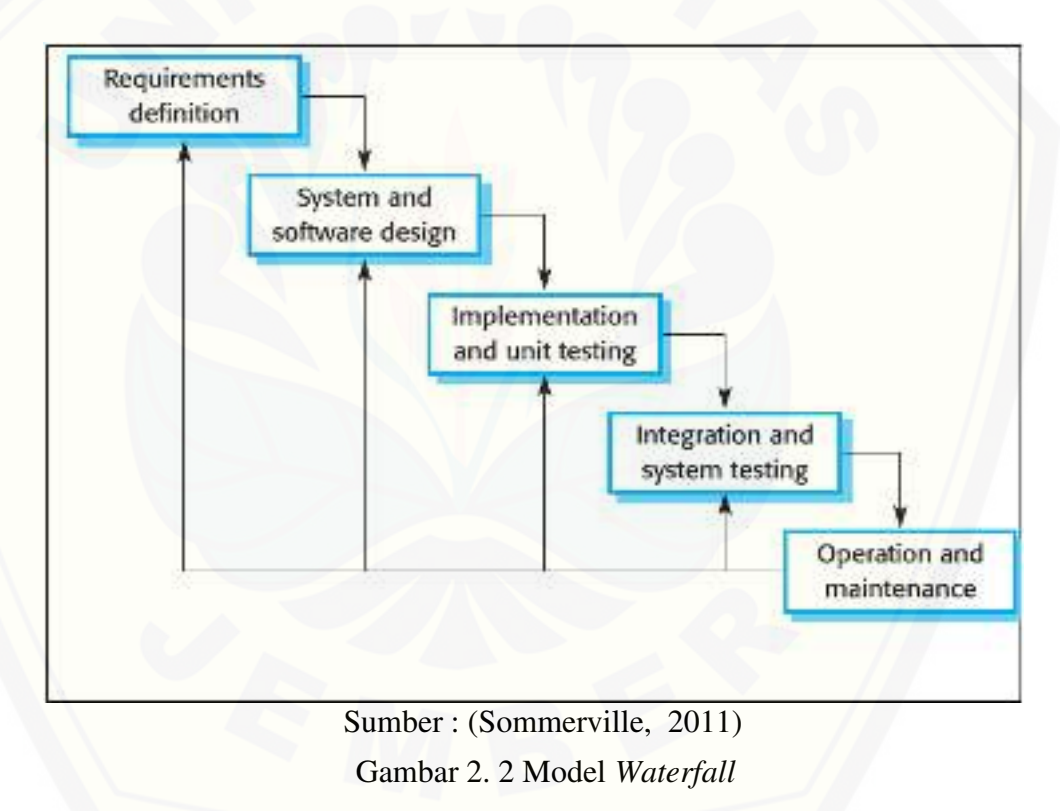

Model *waterfall* memiliki beberapa keunggulan. Keunggulan model ini yaitu mudah dalam penyusunan perencanaan dan melakukan estimasi tahapan pelaksanaan maupun biaya dan mudah dalam memanajemen pelaksanaan tahapan pengembangan sistem informasi.

#### 2.9.1 Analisis Kebutuhan

Tahap analisis kebutuhan ini merupakan tahapan mengumpulkan kebutuhan - kebutuhan fungsional dan kebutuhan non-fungsional. Kebutuhan fungsional adalah kebutuhan yang dapat dilakukan oleh sistem agar sistem dapat berfungsi sesuai dengan tujuan dan kebutuhan pengguna terhadap sistem. Sedangkan [Kebutuhan non-fungsional merupakan kebutuhan-kebutuhan yang dimiliki untuk](http://repository.unej.ac.id/)  mendukung dalam memenuhi fungsionalitas sistem.

#### 2.9.2 Desain Sistem

Tahap selanjutnya setelah menganalisis kebutuhan sistem yaitu desain sistem00. Salah satu bahasa pemodelan yang sering digunakan untuk membangun perangkat lunak yaitu *Unified Modeling Language* (UML) yang dirancang dengan konsep *Object Oriented Programming* (OOP). Pemodelan UML yang digunakan adalah sebagai berikut :

- a. *Bussiness Proces Model and Notation* adalah pemodelan untuk menjelaskan alur proses bisnis secara lengkap dengan menggunakan notasi grafis.
- b. *Use Case Diagram* adalah representasi visual yang mewakili interaksi antara pengguna dan sistem informasi dalam UML.
- c. *Scenario Diagram* merupakan penjelasan alur sistem yang dilakukan aktor sesuai dengan yang digambarkan pada *Usecase Diagram.*
- d. *Activity Diagram* digunakan untuk menggambarkan berbagai alur aktivitas dalam sistem yang sedang dirancang, bagaimana masing-masing aktivitas berawal, keputusan yang mungkin terjadi dan bagaimana aktivitas berakhir.
- e. *Sequence Diagram* merupakan rangkaian pesan yang di kirim antar objek dan interaksi antar objek.
- f. *Class Diagram* digunakan untuk menggambarkan struktur dan deskripsi *class* serta hubungan antar *class*, sehingga memudahkan dalam proses pengkodean.
- g. *Entity Relationship Diagram* (ERD) menjelaskan suatu model yang berisi hubungan antar data dalam basis data berdasarkan data yang mempunyai hubungan antar relasi.

#### 2.9.3 Implementasi

Tahap terakhir yaitu tahap implementasi yang merupakan tahap pengimplementasian desain sistem yang telah dirancang ke dalam kode program dan proses menyusun basis data. Pada tahap ini juga terdapat beberapa proses yaitu pengumpulan *dataset*, penyusunan data *training* dan mengimplementasikan algoritma yang digunakan dalam sistem tersebut.

#### 2.9.4 Pengujian Sistem

Pengujian sistem ini dilakukan untuk mengevaluasi sistem yang dibangun apakah telah sesuai dengan yang diharapkan. Salah satu pengujian sistem yang sering digunakan yaitu menggunakan *Black Box*. *Black Box* merupakan cara pengujian perangkat lunak dari segi spesifikasi fungsional tanpa menguji desain dan [kode program. Pengujian dimaksudkan untuk mengetahui apakah fungsi-fungsi,](http://repository.unej.ac.id/)  masukan dan keluaran dari perangkat lunak sesuai dengan spesifikasi yang dibutuhkan. Pengujian *black box* dilakukan dengan membuat kasus uji yang bersifat mencoba semua fungsi dengan memakai perangkat lunak apakah sesuai dengan spesifikasi yang dibutuhkan.

#### **BAB 3. METODOLOGI PENELITIAN**

Bab ini menjelaskan mengenai jenis penelitian, tempat dan waktu penelitian serta tahapan penelitian yang meliputi algoritma pengumpulan data, proses pembanguan sistem, teknik pembangunan sistem dan pengujian sistem yang digunakan dalam penelitian.

#### **3.1 Jenis Penelitian**

Jenis penelitian yang akan dilakukan merupakan penelitian terapan. Penelitian terapan bertujuan untuk memberikan solusi atas permasalahan tertentu secara praktis. Penelitian ini tidak berfokus pada pengembangan sebuah ide, teori, atau gagasan, tetapi lebih berfokus kepada penerapan penelitian tersebut dalam kehidupan sehari-hari.

#### **3.2 Tempat dan Waktu Penelitian**

Tempat dilaksanakannya penelitian ini adalah Fakultas Ilmu Komputer, Universitas Jember. Waktu yang dilakukan selama 6 bulan, dimulai dari bulan Oktober 2017 sampai Maret 2018.

#### **3.3 Gambaran Sistem**

Rancang Bangun Sistem Klasifikasi Konten Berita Politik Dengan Mengimplementasikan Algoritma *K-Nearest Neighbor* merupakan sistem yang dapat mengelompokkan konten berita politik berdasarkan kategorinya yaitu [Pilkada, Reshuffle Kabinet, dan UU Ormas. Sistem klasifikasi ini dirancang dengan](http://repository.unej.ac.id/)  2 hak akses yaitu admin dan *guest.* Untuk fitur dalam sistem ini mengacu pada batasan masalah yaitu admin dapat melihat grafik jumlah data *training,* melihat jumlah data *testing,* melihat grafik keakuratan nilai K, mengelola data *training,*  mengelola data *testing,* dan mengelola data *stopword*. Sedangkan aktor *guest* dapat melakukan klasifikasi konten berita. Untuk melihat alur sistem klasifikasi konten berita politik dapat dilihat pada Gambar 3.1.

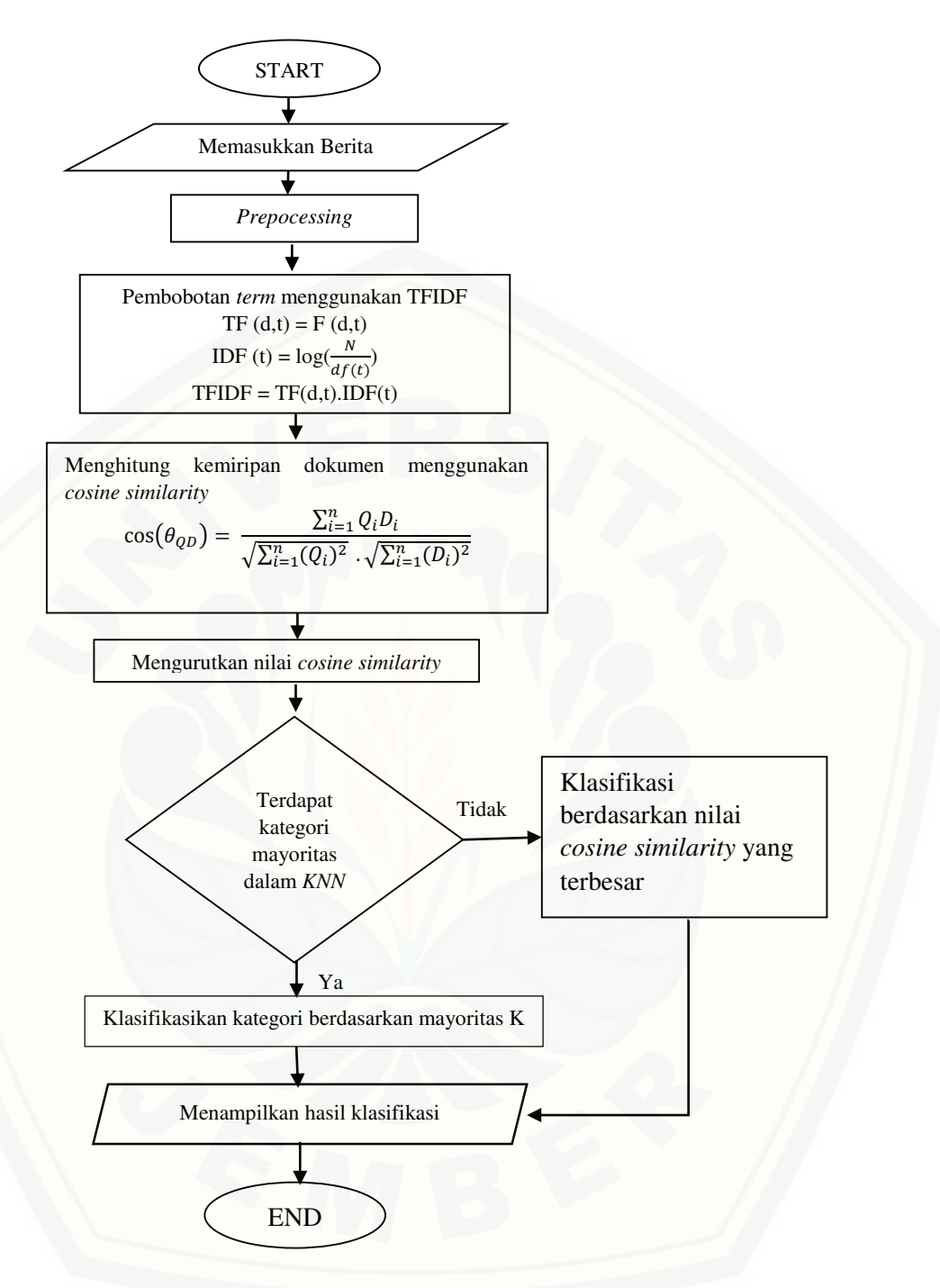

Gambar 3. 1 [Alur Sistem Klasifikasi Konten Berita Politik](http://repository.unej.ac.id/)

#### **3.4 Tahapan Penelitian**

Tahapan penelitian merupakan urutan langkah penelitian yang dilakukan mulai dari analisis kebutuhan, desain sistem, implementasi dan pengujian sistem. Diagram alur pada penelitian ini dapat dilihat pada Gambar 3. *2* Alur Penelitian.

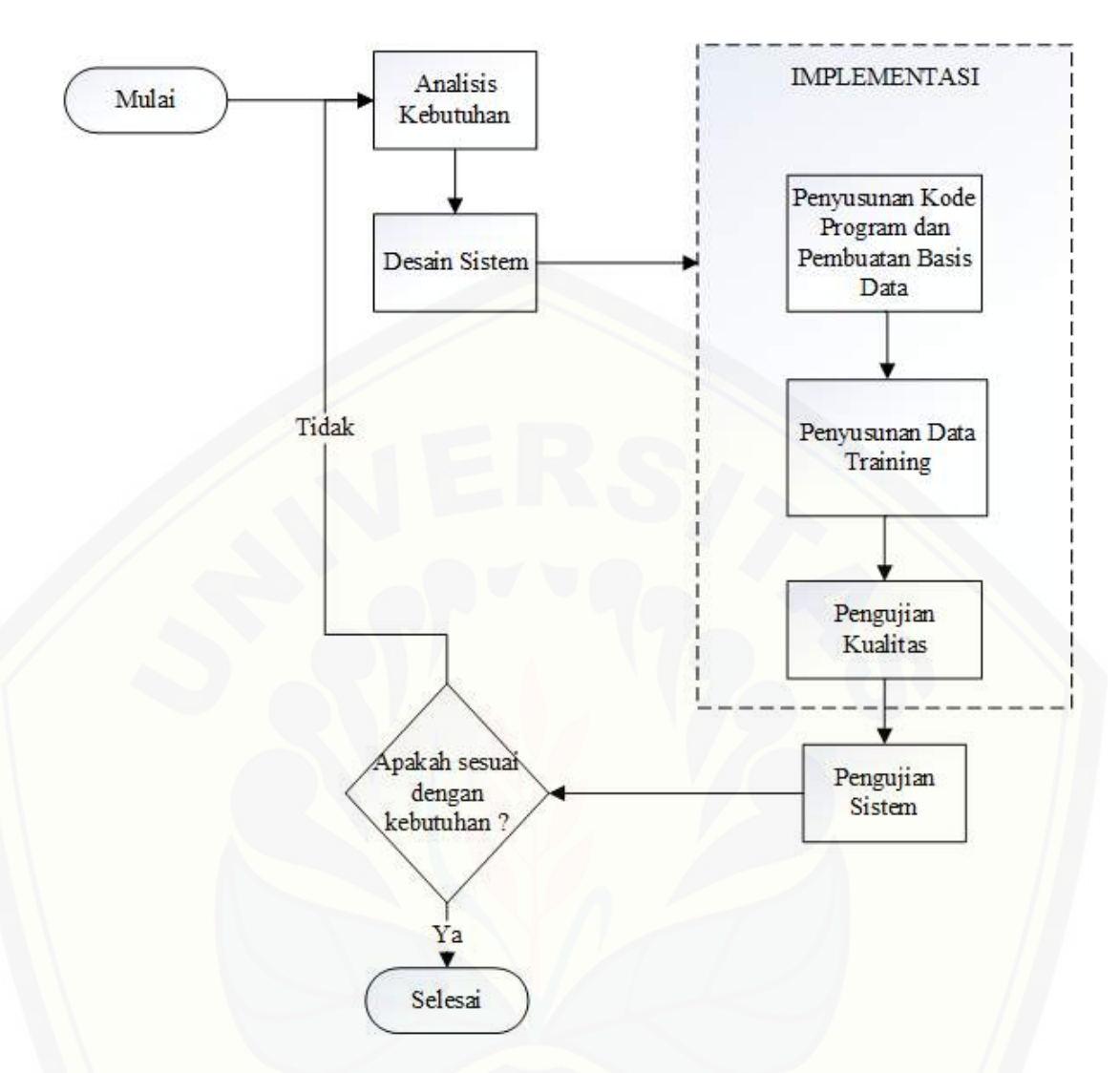

Gambar 3. 2 Alur Penelitian

#### 3.4.1 Analisis Kebutuhan

Tahapan pertama dari penelitian ini yaitu tahap analisis kebutuhan.Tahapan [ini dilakukan untuk menentukan kebutuhan yang dibutuhkan oleh sistem yang akan](http://repository.unej.ac.id/)  dibangun. Tahapan ini menentukan kebutuhan fungsional dan kebutuhan non fungsional yang mengacu pada gambaran sistem yang diuraikan sebelumnya.

#### 3.4.2 Desain sistem

Tahap kedua yang dilakukan setelah tahap analisis kebutuhan yaitu tahap desain sistem. Desain sistem dalam penelitian ini menggunakan pemodelan *Unified*  *Modeling Language* (UML) yang telah dijelaskan pada bab 2.9.2 mengenai desain UML. Pemodelan UML pada penelitian ini terdiri dari :

- 1. *Bussines Process Model and Notation* (BPMN)
- 2. *Usecase Diagram*
- 3. *Scenario*
- 4. *Activity Diagram*
- 5. *Sequence Diagram*
- 6. *Class Diagram*
- 7. *Entity Relationship Diagram*

#### 3.4.3 Implementasi

Tahapan setelah desain sistem adalah tahapan implementasi kedalam bentuk kode program berdasarkan rancangan desain yang telah dirancang. Proses [implementasi sistem dalam penelitian ini meliputi proses penyusunan kode program](http://repository.unej.ac.id/)  dan pembuatan basis data, pengumpulan *dataset*, *preprocessing*, pembobotan, pengimplementasian algoritma KNN ke dalam sistem klasifikasi tersebut dan pengujian kualitas untuk mengukur kinerja dari algoritma yang diterapkan.

a. Penyusunan Kode Program dan Pembuatan Basis Data

Proses implementasi sistem diawali dengan penyusunan kode program berdasarkan desain sistem yang telah dirancang sebelumnya. Pada penelitian ini menggunakan bahasa program PHP versi 5.4 dengan *framework* laravel. Untuk memanajemen database sistem klasifikasi konten berita politik ini peneliti menggunakan DBMS MySql. Selama penyusunan kode program sistem klasifikasi ini diikuti dengan proses pengumpulan dataset, tahap penyusunan data *training*, dan pengujian kualitas algoritma yang digunakan.

#### b. Penyusunan Data *Training*

Tahapan selanjutnya dalam implementasi yaitu tahap penyusunan data *training* untuk membentuk pola pembelajaran sehingga sistem dapat mengklasifikasikan dengan benar berdasarkan pola yang telah terbentuk melalui penyusunan data *training.* Penyusunan data *training* terdiri dari dua proses yaitu tahap pengumpulan *dataset* dan tahap *preprocessing*.

#### a. Pengumpulan *Dataset*

Dokumen yang digunakan dalam klasifikasi ini dibagi menjadi dua bagian, yaitu dokumen yang berfungsi sebagai data *training* dan dokumen yang berfungsi sebagai data *testing* yang akan digunakan sebagai uji coba terhadap data *training.*  Data yang digunakan diperoleh dari beberapa portal bgerita *online* yaitu detik, sindonews, liputan6 dan kompas. Kategori yang digunakan dalam penelitian ini adalah pilkada, *reshuffle* kabinet dan UU ORMAS. Sebuah penelitian mengatakan apabila jumlah data *training* berpengaruh terhadap peforma sistem klasifikasi yaitu semakin banyak jumlah data *training* maka semakin besar peluang data *test*  terklasifikasi secara benar (Puspitasari & Santoso, 2018). Semakin banyak data *training* yang digunakan maka jumlah variasi *term* unik juga semakin banyak. Penggunaan *dataset* secara lengkap pada penelitian ini dapat dilihat pada lampiran E. Pada penelitian ini untuk pembagian *dataset* dibagi menjadi 3 variasi *dataset*. Pembagian jumlah data *training* dan data *testing* yang digunakan pada penelitian ini dapat dilihat pada Tabel 3.1.

|           |                          | Data Testing  |
|-----------|--------------------------|---------------|
| Dataset 1 | 150                      |               |
| Dataset 2 | 210.                     |               |
| Dataset 3 | ን7በ                      |               |
|           | <b>Pembagian Dataset</b> | Data Training |

Tabel 3. 1 Jumlah *Dataset* 

Untuk pembagian *dataset* pada Tabel 3.1, dapat dilihat untuk total keseluruhan *dataset* yang digunakan dalam penelitian ini sebanyak 300 berita. Pembagian data *training* dan data *testing* dibagi secara merata setiap kategorinya. Sebagai contoh pada *dataset* 1, Data *training* yang digunakan sebanyak 150 [dokumen berita yang dibagi secara merata sebanyak 50 dokumen yaitu 50 berita](http://repository.unej.ac.id/)  pilkada, 50 berita *reshuffle* kabinet dan 50 berita UU ORMAS. Sedangkan jumlah data *testing* yang digunakan sebanyak 150 berita dimana masing-masing kategori 50 yaitu 50 berita pilkada, 50 berita *reshuffle* kabinet dan 50 berita UU ORMAS.

#### 1. *Preprocessing*

Pada tahapan ini berita politik yang telah didapatkan dari beberapa sumber portal berita akan melalui proses *preprocessing.*

Berikut adalah penjelasan masing-masing tahapan *preprocessing*:

1. Proses *case folding* pada penelitian ini menggunakan fungsi php yaitu *strtolower* yang berfungsi untuk mengubah huruf pada dokumen menjadi huruf kecil, Sedangkan *regular expression* dengan pola [^\w] yang berfungsi untuk menghilangkan karakter selain huruf seperti karakter tanda baca. Contoh proses *case folding* dapat dilihat pada Gambar 3. 3 *Proses* Case folding sebagai berikut.

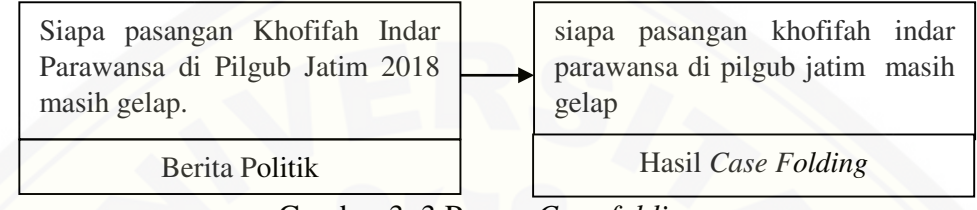

Gambar 3. 3 Proses *Case folding*

2. *Tokenizing* merupakan proses memecah dokumen yang semula berupa kalimat [menjadi kata-kata atau memutus urutan string menjadi potongan-potongan seperti](http://repository.unej.ac.id/)  kata-kata berdasarkan tiap kata yang menyusunnya. Pada penelitian ini proses *tokenizing* menggunakan fungsi *explode* pada php. Contoh proses *tokenizing* dapat dilihat pada Gambar 3. 4 *Proses* Tokenizing sebagai berikut.

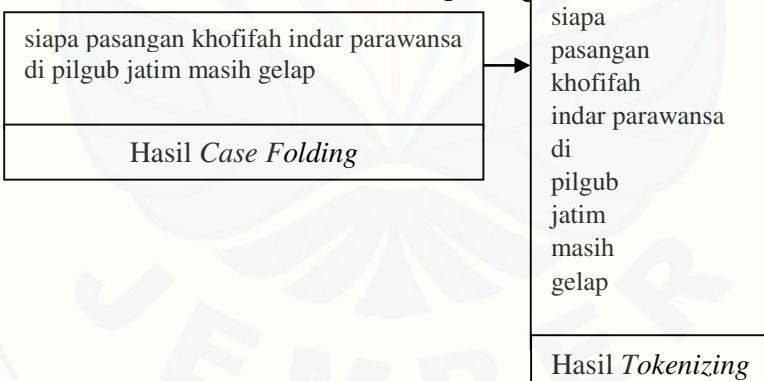

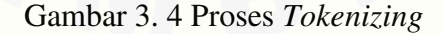

3. *Stopword*, merupakan kosakata yang bukan merupakan kata unik atau ciri pada suatu dokumen atau tidak menyampaikan pesan apapun secara signifikan pada teks atau kalimat. Kosakata yang dimaksudkan adalah kata penghubung dan kata keterangan yang bukan merupakan kata unik misalnya "sebuah", "oleh", "pada", dan sebagainya. Cara yang digunakan untuk menghilangkan kata *stopword* yaitu dengan melakukan pengecekan kalimat dalam dokumen dengan daftar *stopword*. Daftar *stopword* yang digunakan sebagai acuan yaitu menggunakan *stopword* dari

(Tala, 2013) yang berjudul "*A Study of Stemming Effects on Information Retrieval in Bahasa Indonesia* " yang didapatkan dari mengumpulkan dokumen teks yang diambil dari surat kabar daring kompas dengan cara mengambil kumpulan kata yang paling sering muncul didalam dokumen teks tersebut namun tidak memiliki [makna yang penting untuk dokumen tersebut. Tabel](http://repository.unej.ac.id/) *stopword* oleh Tala dapat dilihat pada lampiran B. Untuk contoh proses *stopwords* dapat dilihat pada gambar 3.5 sebagai berikut.

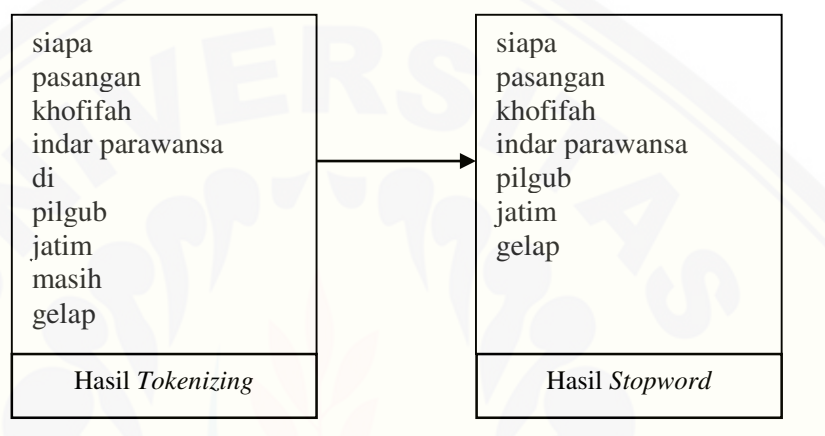

Gambar 3. 5 Proses *Stopword* 

4. Proses *stemming* pada penelitian ini menggunakan algoritma *Enhanced Confix Stripping* (ECS). Untuk contoh proses *stemming* dalam penelitian ini dapat dilihat pada Gambar 3.6 sebagai berikut.

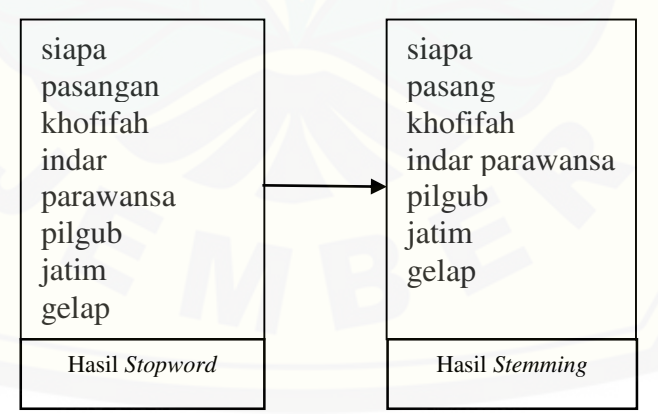

Gambar 3. 6 Proses *Stemming* 

3. Pengujian Kualitas

Tahap pengujian kualitas pada penelitian ini menggunakan uji coba *recall precision* dan *f-measure. Recall* adalah tingkat keberhasilan sistem dalam menemukan kembali sebuah informasi. *Precision* adalah tingkat ketepatan antara

informasi yang diminta oleh pengguna dengan jawaban yang diberikan oleh sistem. *F-measure* dapat dikatakan untuk menghitung peforma algoritma yang diterapkan.

## 3.4.4 Pengujian Sistem

Pada Penelitian ini untuk pengujian sistem klasifikasi konten berita politik ini menggunakan pengujian *black box.* Pengujian sistem ini dilakukan untuk [mengevaluasi sistem klasifikasi konten berita politik apakah telah sesuai dengan](http://repository.unej.ac.id/)  yang diharapkan seperti yang telah dijelaskan sebelumnya mengenai pengujian *black box* pada bab 2.8.

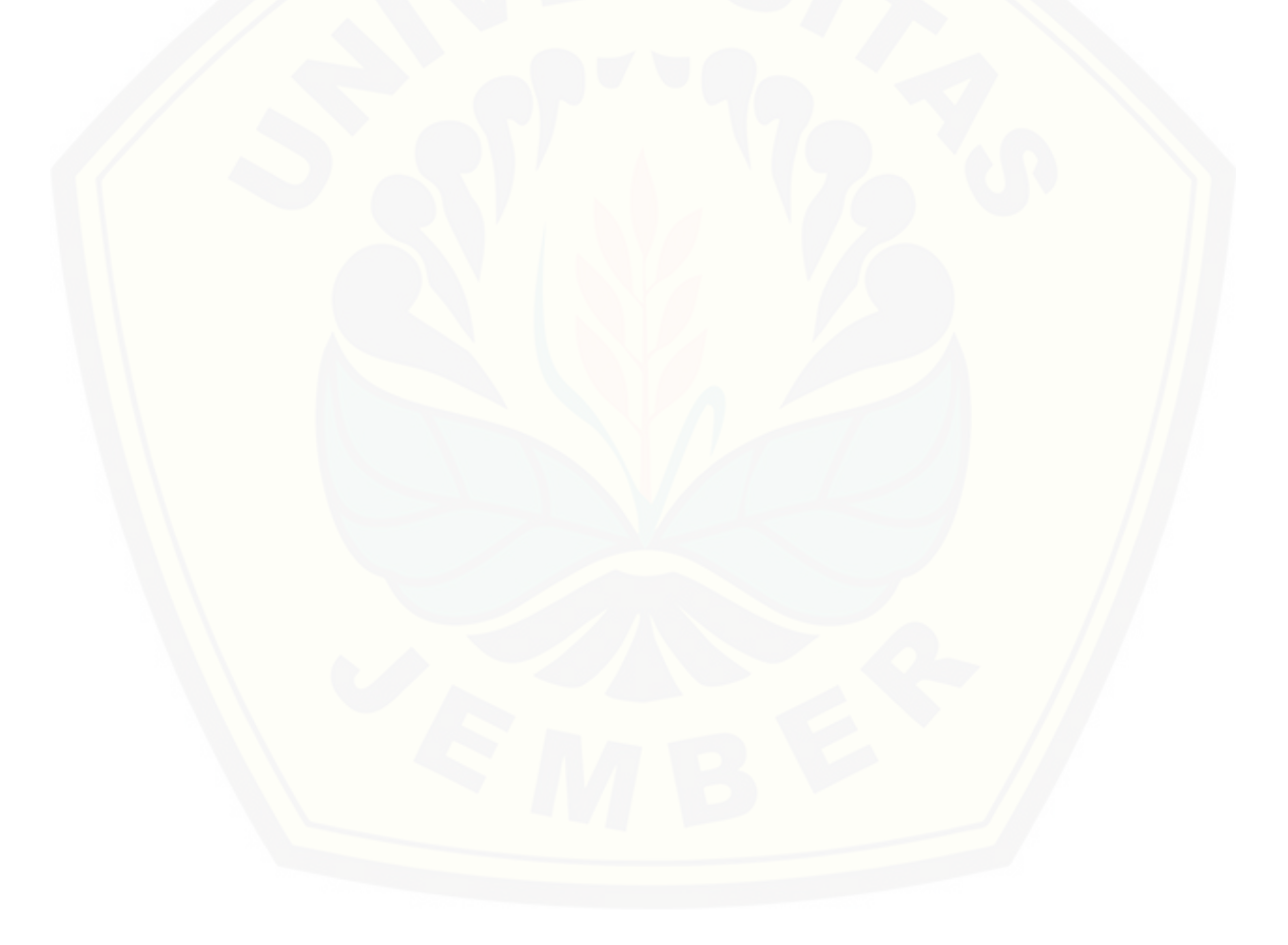

#### **BAB 4. PENGEMBANGAN SISTEM**

Bab ini menjelaskan tentang proses untuk menganalisis, perancangan dan pengembangan sistem klasifikasi konten berita politik dengan menggunakan algoritma *K - Nearest Neighbor.* Tahapan pengembangan dalam pembuatan sistem dilakukan berdasarkan model *Watefall* yang dijelaskan pada bab 2. Perancangan sistem ini terdiri dari beberapa proses yaitu dimulai dari analisis kebutuhan, selanjutnya tahap desain sistem yang meliputi *business process, usecase diagram, scenario, sequence diagram, activity diagram, class diagram* dan *entity relationship diagram (ERD), s*elanjutnya tahap implementasi dan pengujian sistem.

#### **4.1 Deskripsi Umum Sistem**

Sistem klasifikasi berita politik merupakan sebuah sistem berbasis website [yang mampu mengelompokkan konten berita yang sesuai dengan subkategorinya](http://repository.unej.ac.id/)  dengan menggunakan algoritma *K-Nearest Neighbor*. Data yang digunakan dalam sistem ini berasal dari beberapa portal berita antara lain detik, liputan6, kompas dan sindo*news* yang digunakan sebagai *dataset.* Sistem ini memiliki 2 aktor yaitu admin dan *guest.* Hasil dari klasifikasi tersebut akan dilakukan uji performansi untuk mengetahui peforma dari algoritma yang digunakan dalam penelitian ini dengan menghitung nilai *recall, precision* dan *f-measure.* Hasil dari prediksi subkategori berita didapatkan dengan membandingkan nilai *similarity* data yang dicari dengan data *training.* 

#### **4.2 Analisis Kebutuhan Sistem**

Tahap analisis kebutuhan sistem ini merupakan tahapan yang sangat penting dalam pembangunan sebuah sistem. Tahapan ini merupakan tahapan awal model *waterfall.* Pada tahap ini menentukan kebutuhan yang dapat dilakukan oleh sistem. Analisis kebutuhan sistem didefinisikan ke dalam kebutuhan fungsional dan kebutuhan non-fungsional. Analisis kebutuhan sistem diperoleh sesuai dengan data yang didapatkan dan juga didapatkan dengan menganalisa dari jurnal terdahulu yang memiliki objek penelitian dan algoritma yang sama dengan penelitian ini.

#### 4.2.1 Kebutuhan Fungsional

Kebutuhan fungsional merupakan kebutuhan yang dapat dilakukan oleh sistem agar sistem dapat berfungsi sesuai dengan tujuan dan kebutuhan pengguna terhadap sistem. Kebutuhan fungsional dari sistem klasifikasi konten berita politik dengan mengimplementasikan algoritma *K-Nearest Neighbor* adalah sebagai berikut :

- 1. Sistem menggunakan fitur masuk sistem (*login*) untuk mengautentikasi pengguna yang masuk kedalam sistem sesuai dengan hak aksesnya.
- 2. Sistem dapat menampilkan grafik jumlah data *training.*
- 3. Sistem dapat menampilkan grafik jumlah data *testing.*
- 4. Sistem dapat menampilkan grafik keakuratan nilai K.
- 5. Sistem dapat mengelola data *training* yang meliputi lihat, tambah, ubah, hapus dan lihat hasil *preprocessing* data *training* yang meliputi *case folding, tokenizing, stopword*, *stemming* dan kata *uniqe.*
- 6. Sistem dapat mengelola data *testing* yang meliputi lihat, tambah, ubah, hapus dan lihat hasil *preprocessing* data *testing* yang meliputi *case folding, tokenizing, stopword* dan *stemming* serta lihat hasil perhitungan data *testing.*
- 7. Sistem dapat mengelola data *stopword* yang meliputi lihat, tambah, ubah, hapus dan lihat kata *stopword*.
- 8. Sistem dapat melakukan klasifikasi kategori konten berita
- 9. Sistem dapat melakukan keluar sistem (*logout*).
- 4.2.2 Kebutuhan Non-Fungsional

Kebutuhan non-fungsional merupakan kebutuhan*-*kebutuhan yang dimiliki untuk mendukung dalam memenuhi fungsionalitas sistem. Kebutuhan non [fungsionalitas dari sistem klasifikasi konten berita politik dengan](http://repository.unej.ac.id/)  mengimplementasikan algoritma *K-Nearest Neighbor* adalah sebagai berikut :

- 1. Tampilan website yang *responsive* yang bertujuan untuk memudahkan pengguna untuk mengakses sistem di semua komputer.
- 2. Sistem dapat dijalankan pada beberapa *web browser* antara lain *Mozilla Firefox, Internet Explore* dan *Google Chrome.*

#### **4.3 Desain Sistem**

Tahapan ini dilakukan setelah tahapan analisis kebutuhan, desain sistem ini dibuat berdasarkan analisa kebutuhan sistem yang telah didapatkan sebelumnya. Desain sistem klasifikasi konten berita politik dengan mengimplementasikan algoritma *K-Nearest Neighbor* yang dibuat meliputi *bussines process, use case diagram, sequence diagram, activity diagram, class diagram, dan entity relationship diagram* (ERD).

#### 4.3.1 *Bussines Process Model and Notation* (BPMN)

BPMN Sistem konten berita ini terbagi menjadi 2 proses yaitu proses *text mining* dan proses klasifikasi berita dengan menggunakan 2 aktor yaitu admin dan *guest*. Tahap pertama dalam proses ini adalah membuka sistem klasifikasi konten [berita politik terlebih dahulu kemudian melakukan proses autentikasi untuk admin.](http://repository.unej.ac.id/)  Aktivitas utama dalam proses admin yaitu sebagai berikut :

- 1. aktivitas mengelola data *training* yang menghasilkan *output* dokumen data *training* yang menjadi masukan untuk aktivitas *preprocessing* antara lain *case folding, tokenizing, stopword* dan *stemming* hingga menghasilkan keluaran berupa kata *uniqe* yang nantinya akan menjadi masukan dalam aktivitas hasil prediksi kategori pada proses mengelola data *testing* dan pengecekan berita pada aktor *guest.*
- 2. aktivitas selanjutnya yaitu aktivitas mengelola data *stopword* yang menghasilkan data *stopword* yang kemudian menjadi masukan dalam proses *stopword* dalam aktivitas mengelola data *training* dan mengelola data *testing* pada tahap *preprocessing.*
- 3. aktivitas mengelola data *testing* dengan menghasilkan *outpot* dokumen *testing* yang menjadi masukan untuk aktivitas *preprocessing* antara lain *case folding, tokenizing, stopword* dan *stemming* hingga menghasilkan hasil prediksi kategori data *testing.*

Aktivitas dalam proses *guest* yaitu aktivitas memasukkan berita politik kemudian dilakukan aktivitas pengecekan berita dengan masukan kata *uniqe* yang berasal dari aktivitas mengelola data *training* yang dilakukan admin. Untuk melihat BPMN Sistem Klasifikasi Konten Berita Politik dapat dilihat pada Gambar 4.1.

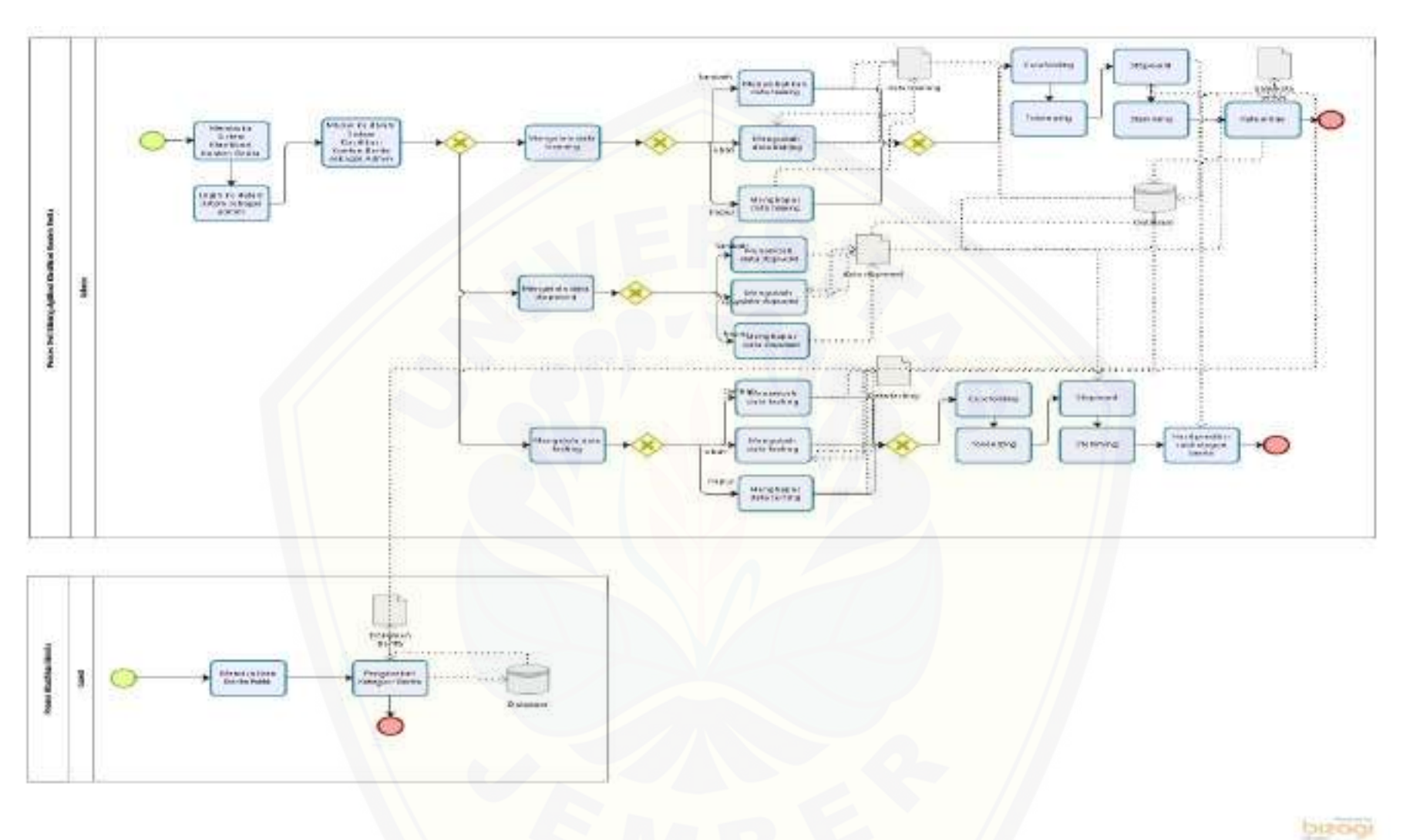

Gambar 4. 1 *[Bussines Process Model and Notation](http://repository.unej.ac.id/)* (BPMN)

#### 4.3.2 *Usecase Diagram*

Usecase Diagram merupakan gambaran interaksi antara aktor dengan fitur fitur yang dapat diakses pada sistem klasifikasi konten berita politik dengan mengimplementasikan algoritma *K - Nearest Neighbor. Usecase Diagram* dapat [dilihat pada Gambar 4.2.](http://repository.unej.ac.id/) 

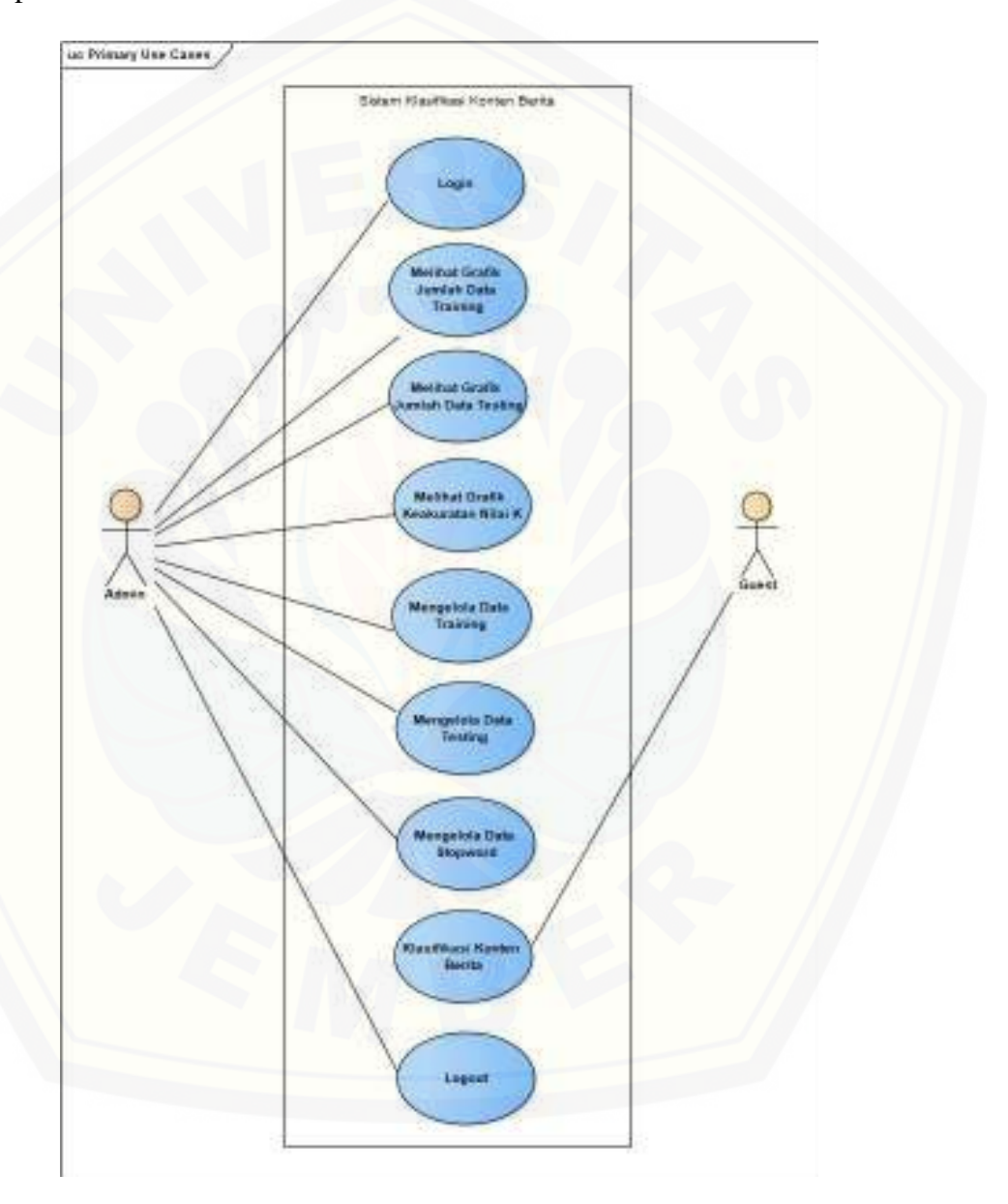

#### Gambar 4. 2 *Usecase Diagram*

Gambar 4.2 menggambarkan *usecase diagram* sistem klasifikasi konten berita politik. *Usecase* sistem klasifikasi konten berita politik ini juga menjelaskan tabel

definisi aktor yang berfungsi untuk menggambarkan tugas aktor dalam sistem klasifikasi ini yang dapat dilihat pada Tabel 4.1. Pada bagian ini juga menjelaskan mengenai definisi *usecase* yang menggambarkan fungsionalitas dari setiap *usecase*  yang dapat dilihat pada Tabel 4.2.

#### 1. Definisi Aktor

[Definisi aktor merupakan penjelasan tentang aktor pada sistem klasifikasi](http://repository.unej.ac.id/)  konten berita politik. Terdapat dua aktor yang dijelaskan pada Tabel 4. 1 *Definisi Aktor* berikut ini.

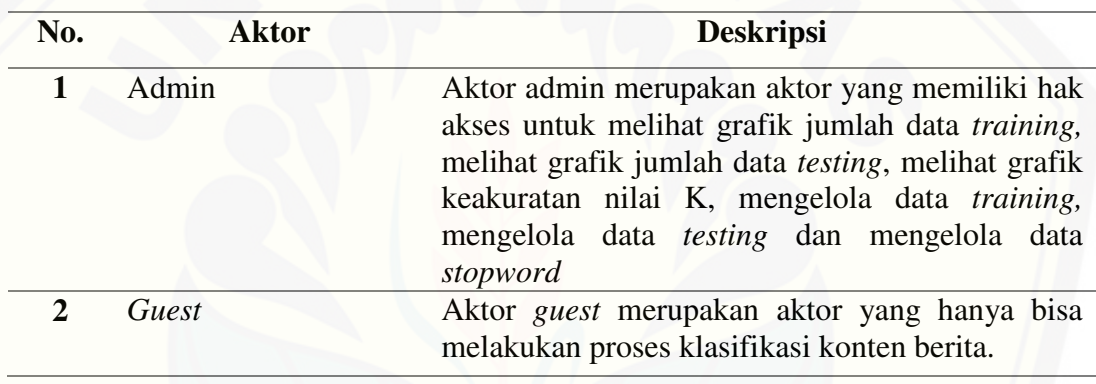

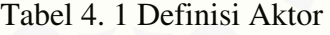

#### 2. Definisi *Usecase*

Definisi *Usecase* merupakan penjelasan mengenai fungsi fitur fitur yang ada dalam sistem klasifikasi konten beirita politik. Penjelasan *usecase* dapat dilihat pada Tabel

4. 2 *Definisi* Usecase berikut ini.

#### Tabel 4. 2 Definisi *Usecase*

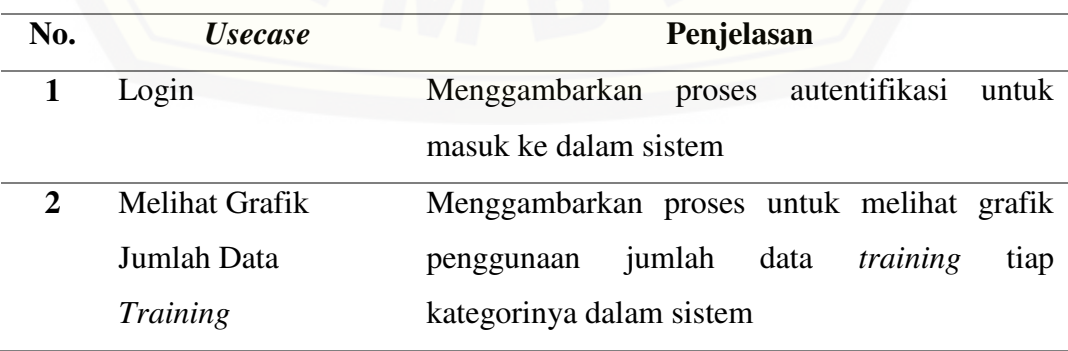

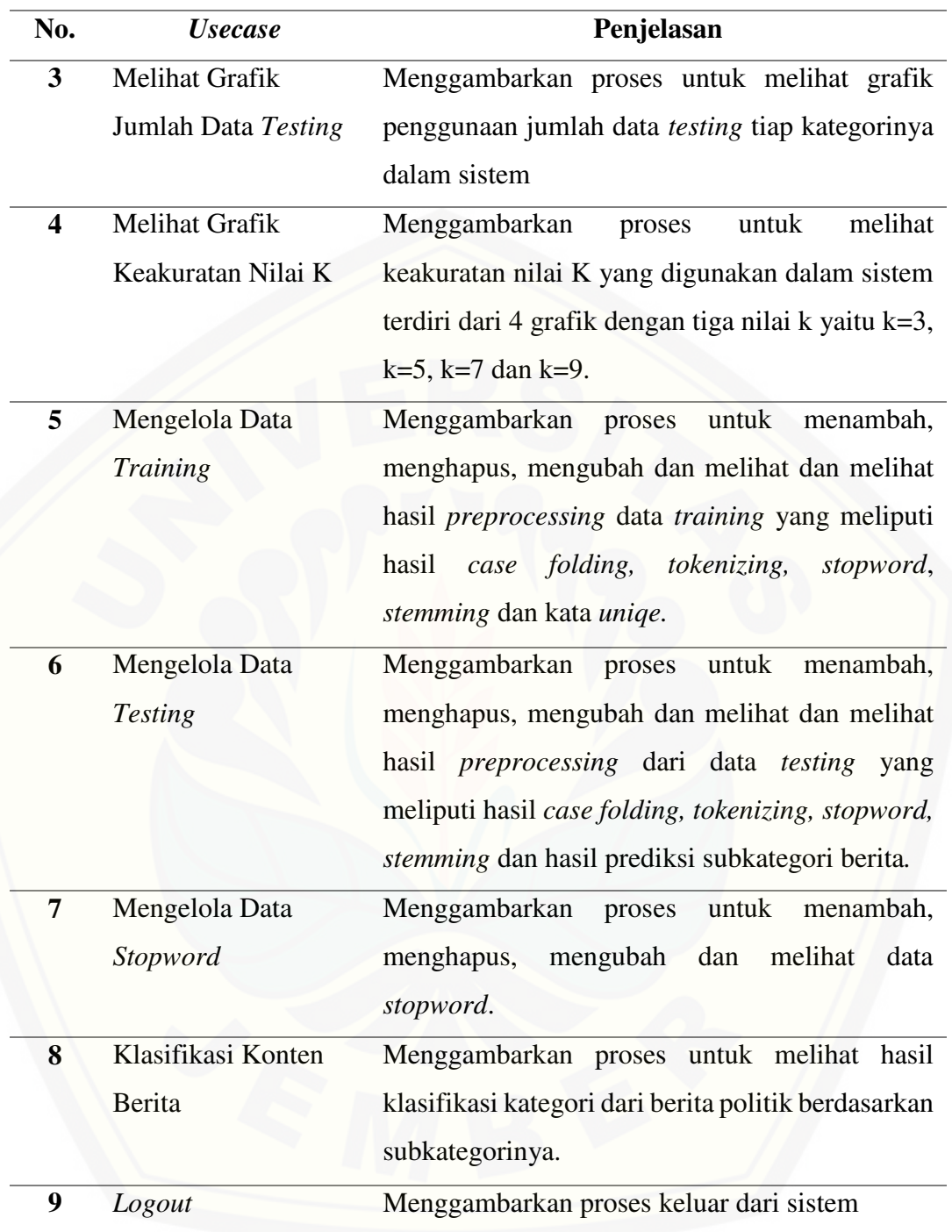

## 4.3.3 Skenario

Skenario merupakan penjelasan alur sistem yang dilakukan aktor sesuai dengan yang digambarkan pada *Usecase Diagram.* Skenario sistem klasifikasi konten berita politik adalah sebagai berikut :

#### 1. Skenario *Login*

Penjelasan alur aksi antara aktor dan reaksi sistem klasifikasi konten berita politik pada saat aktor akan memasuki sistem. Skenario *login* dapat dilihat pada lampiran C.

#### 2. Skenario Melihat Grafik Jumlah Data *Training*

Penjelasan alur aksi antara aktor dan reaksi sistem klasifikasi konten berita pada saat aktor melihat visualisasi dari jumlah data *training* tiap kategori yang digunakan dalam sistem tersebut melalui grafik. Skenario melihat grafik jumlah data *training* dapat dilihat pada lampiran C.

### 3. Skenario Melihat Grafik Jumlah Data *testing*

Penjelasan alur aksi antara aktor dan reaksi sistem klasifikasi konten berita pada saat aktor melihat visualisasi dari jumlah data *testing* tiap kategori yang digunakan dalam sistem tersebut melalui grafik. Skenario mengelola data *user* dapat dilihat pada lampiran C.

#### 4. Skenario Melihat Grafik Keakuratan Nilai K

Penjelasan alur aksi antara aktor dan reaksi sistem klasifikasi konten berita pada saat aktor melihat grafik mengenai seberapa baiknya dalam penggunaan nilai [K yang digunakan dalam sistem tersebut yang terdiri dari empat grafik yang](http://repository.unej.ac.id/)  menjelaskan jumlah benar dan salah tiap K (K=3, K=5, K=7 dan K=9) dalam memprediksi kategori berita dalam sistem tersebut. Skenario melihat grafik keakuaratan Nilai K dapat dilihat pada lampiran C.

5. Skenario Mengelola Data *Training* 

Penjelasan alur aksi antara aktor dan reaksi sistem klasifikasi konten berita pada saat aktor mengelola data *training*. Skenario mengelola data *training* dapat dilihat pada lampiran Tabel 4.3 berikut ini.

| No. <i>Usecase</i> | 05                             |
|--------------------|--------------------------------|
| Nama Usecase       | Mengelola data <i>training</i> |
| Aktor              | Admin                          |

Tabel 4. 3 Skenario Mengelola Data *Training* 

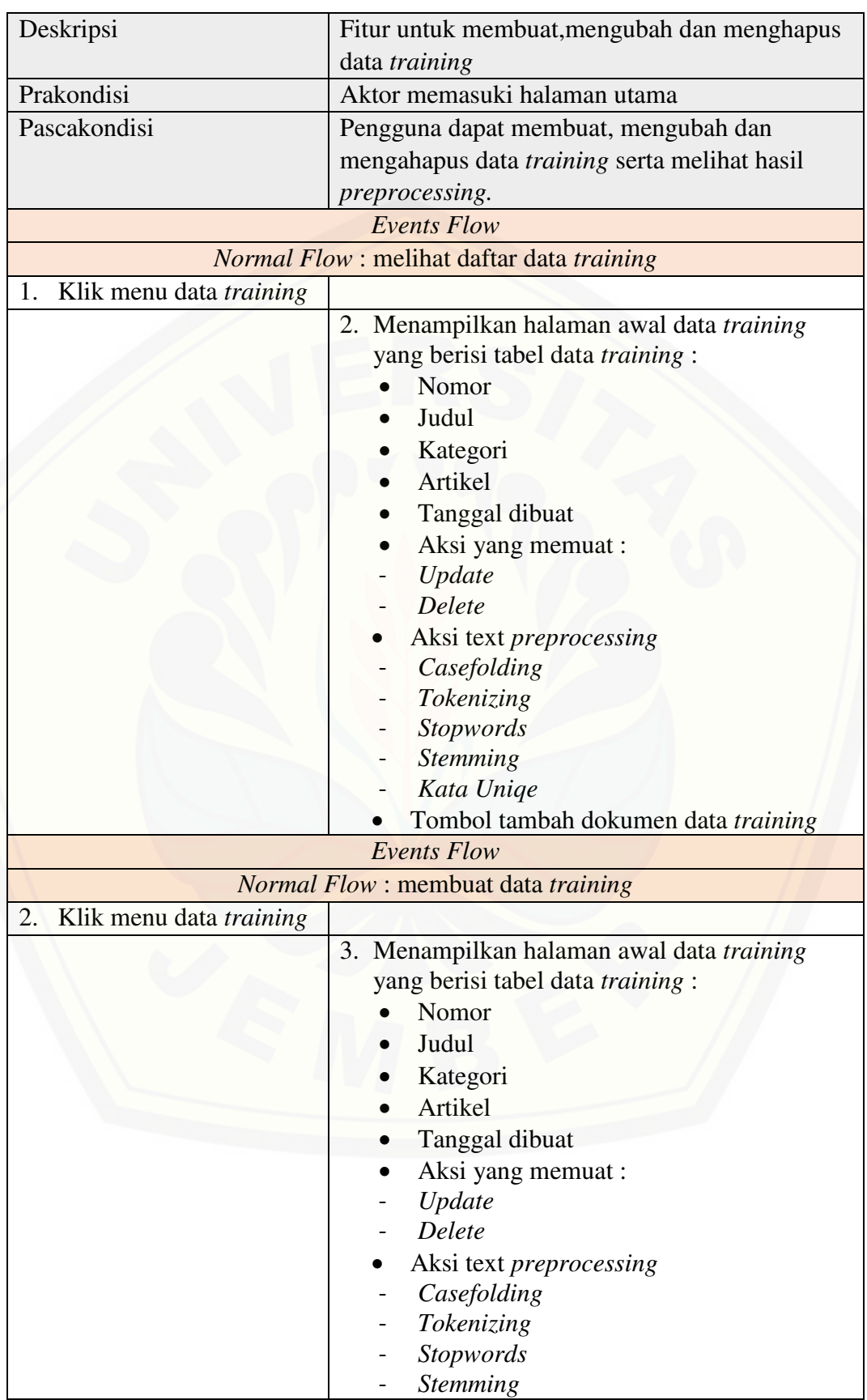

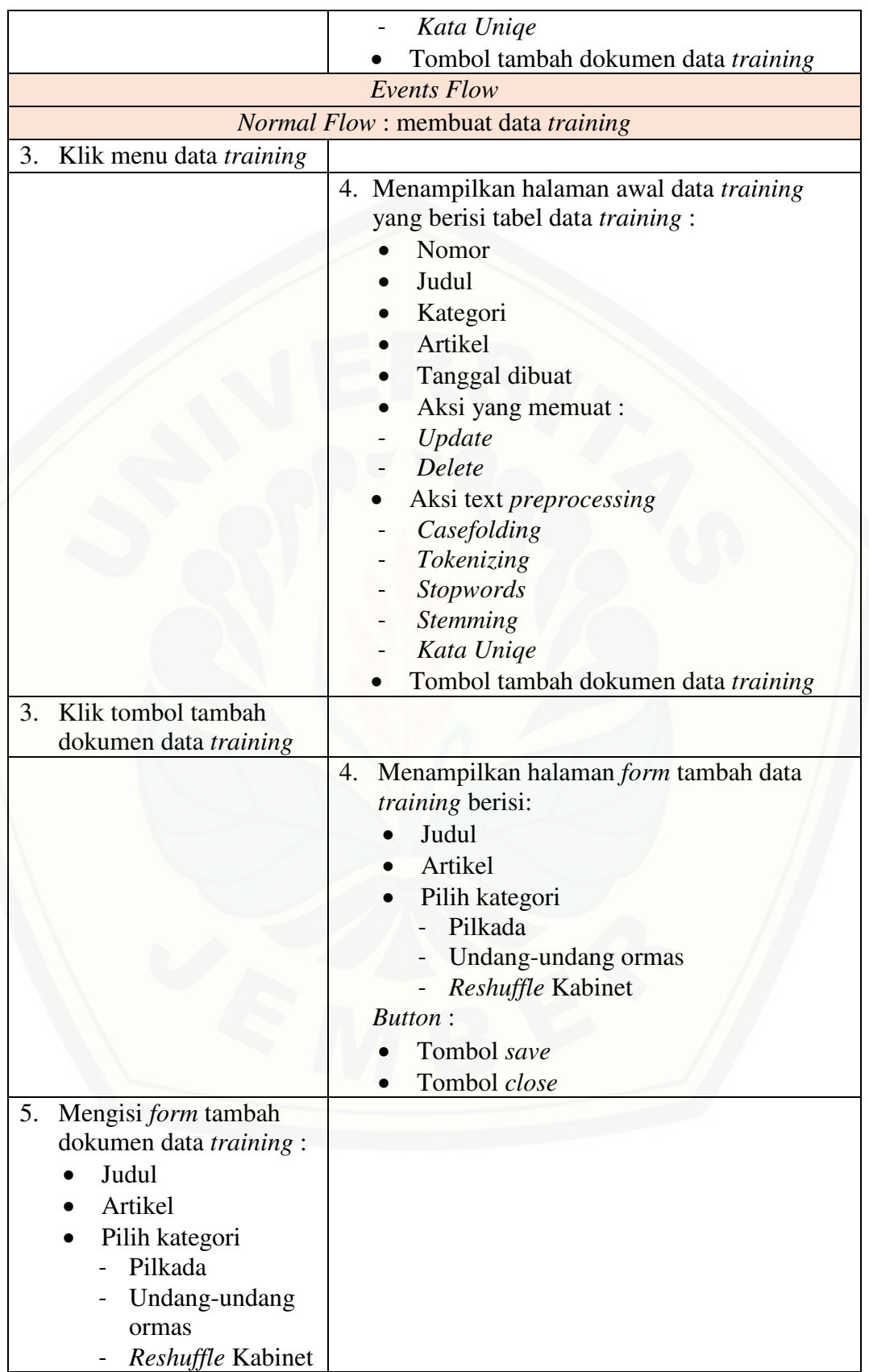

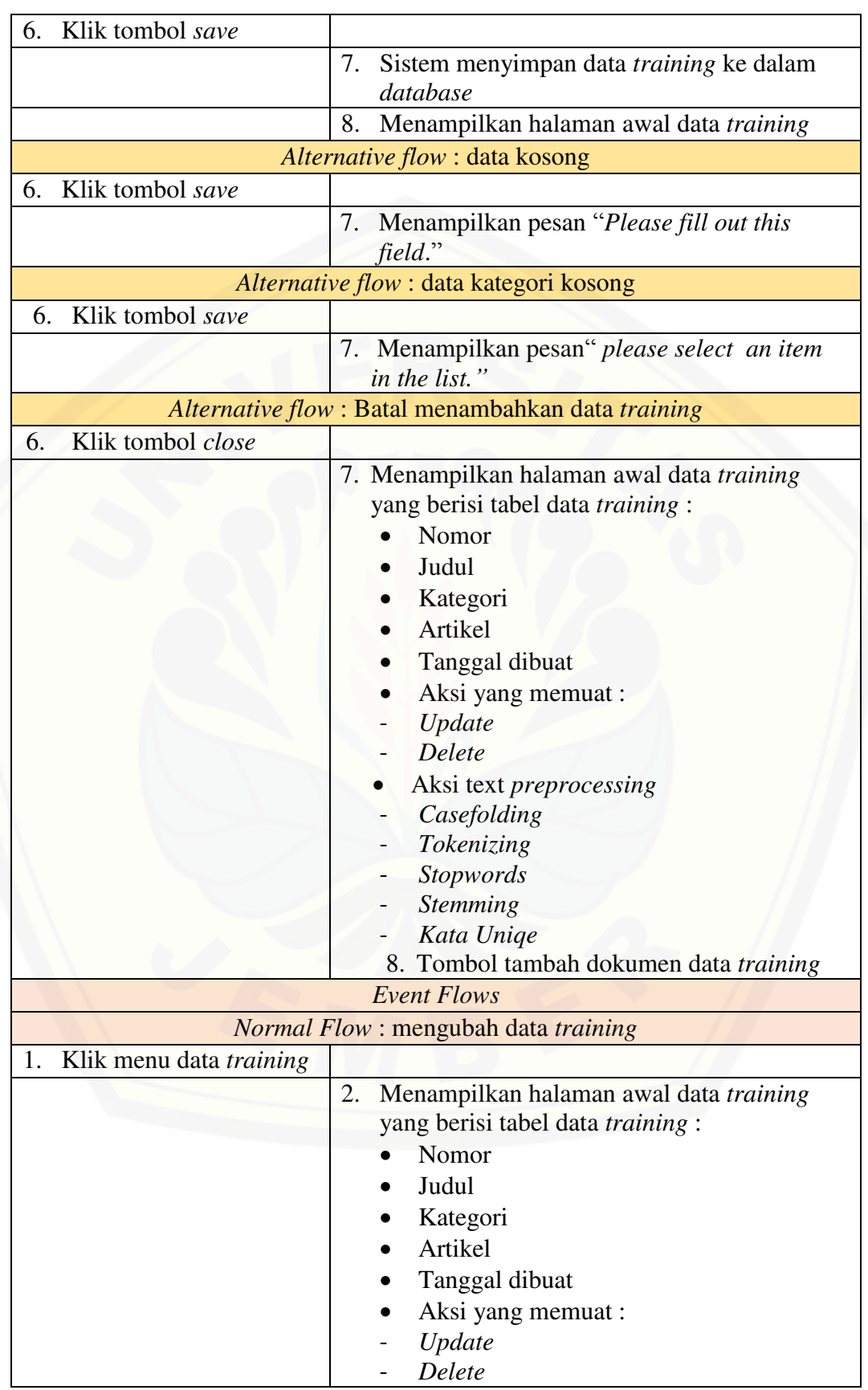

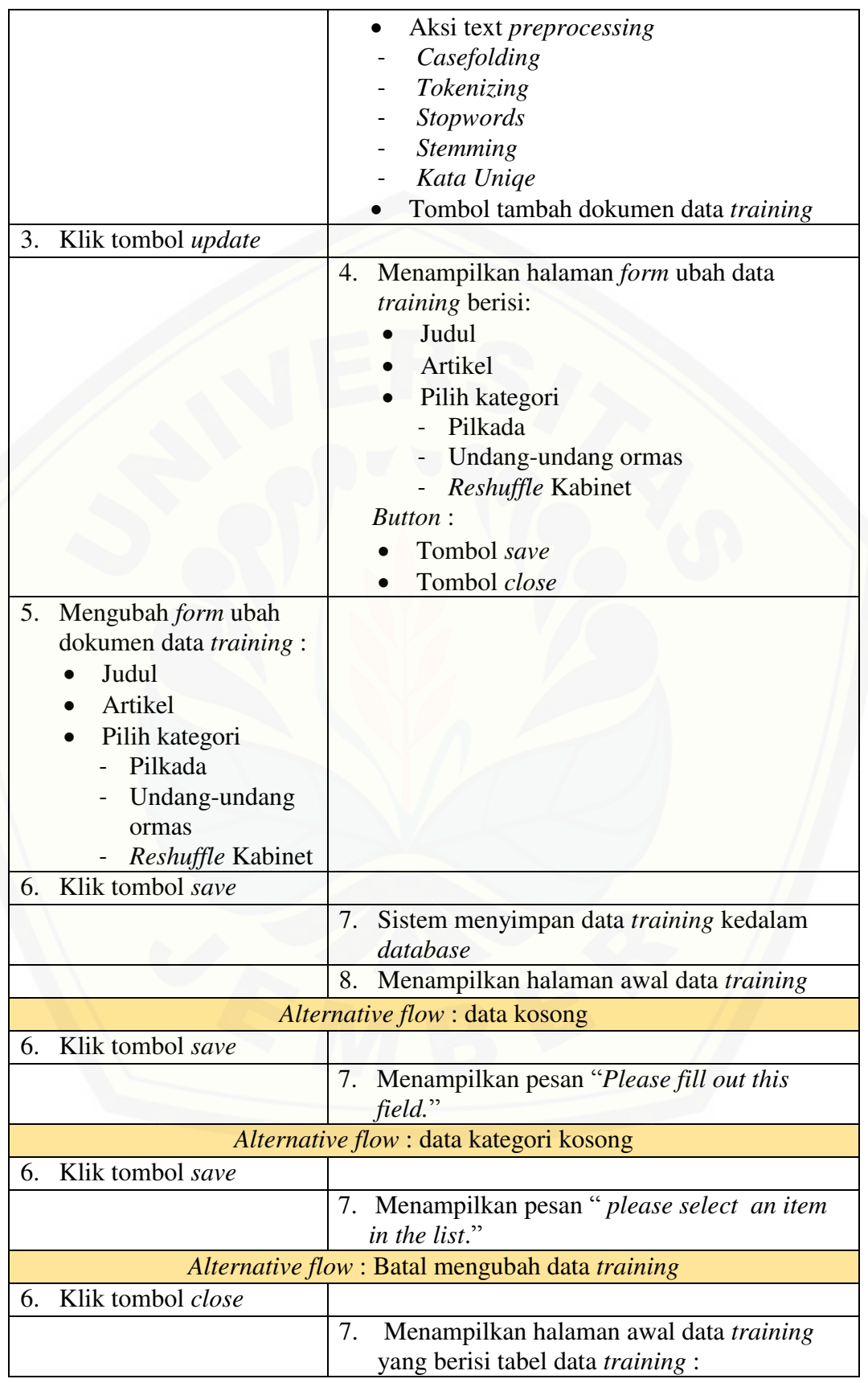

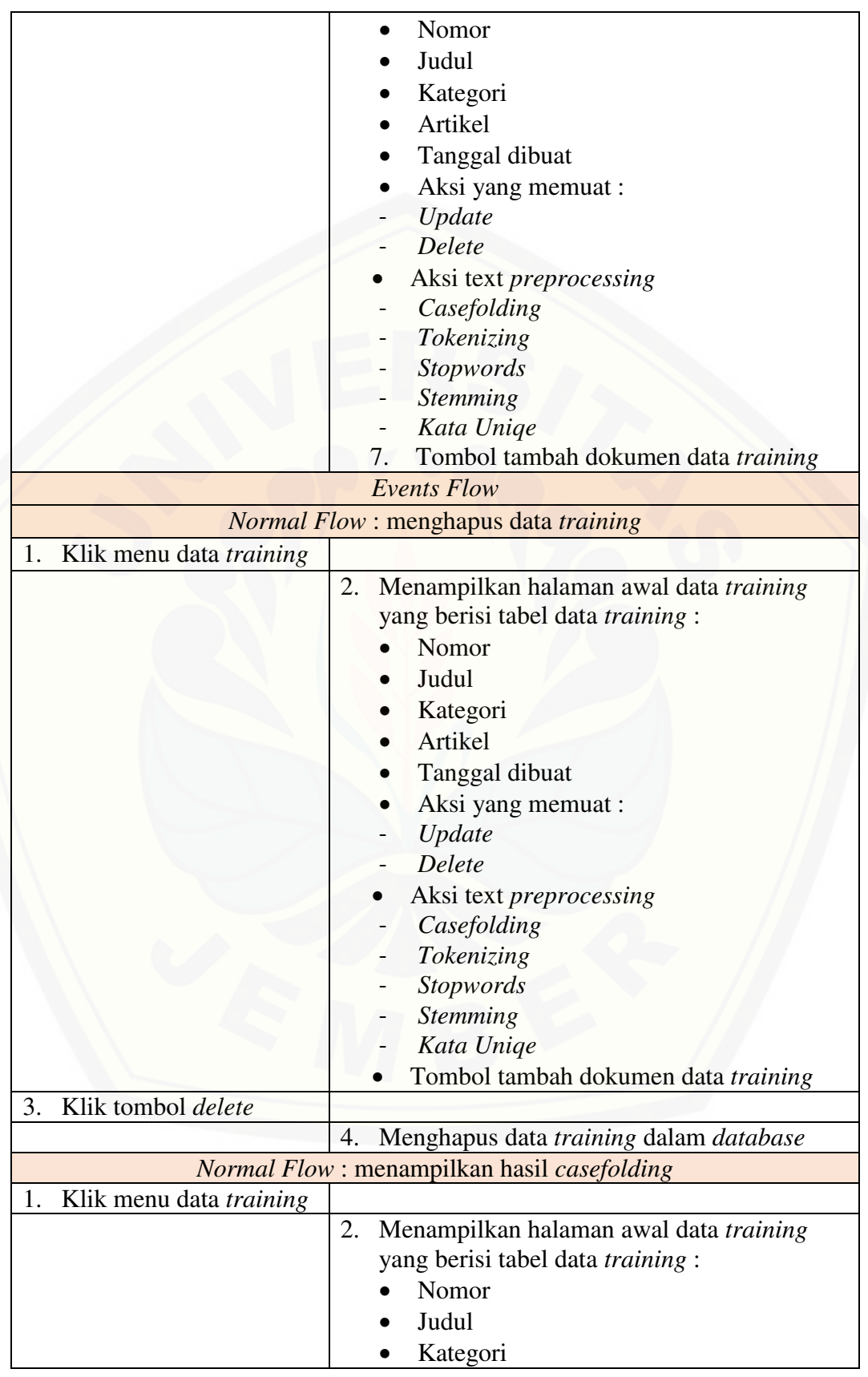

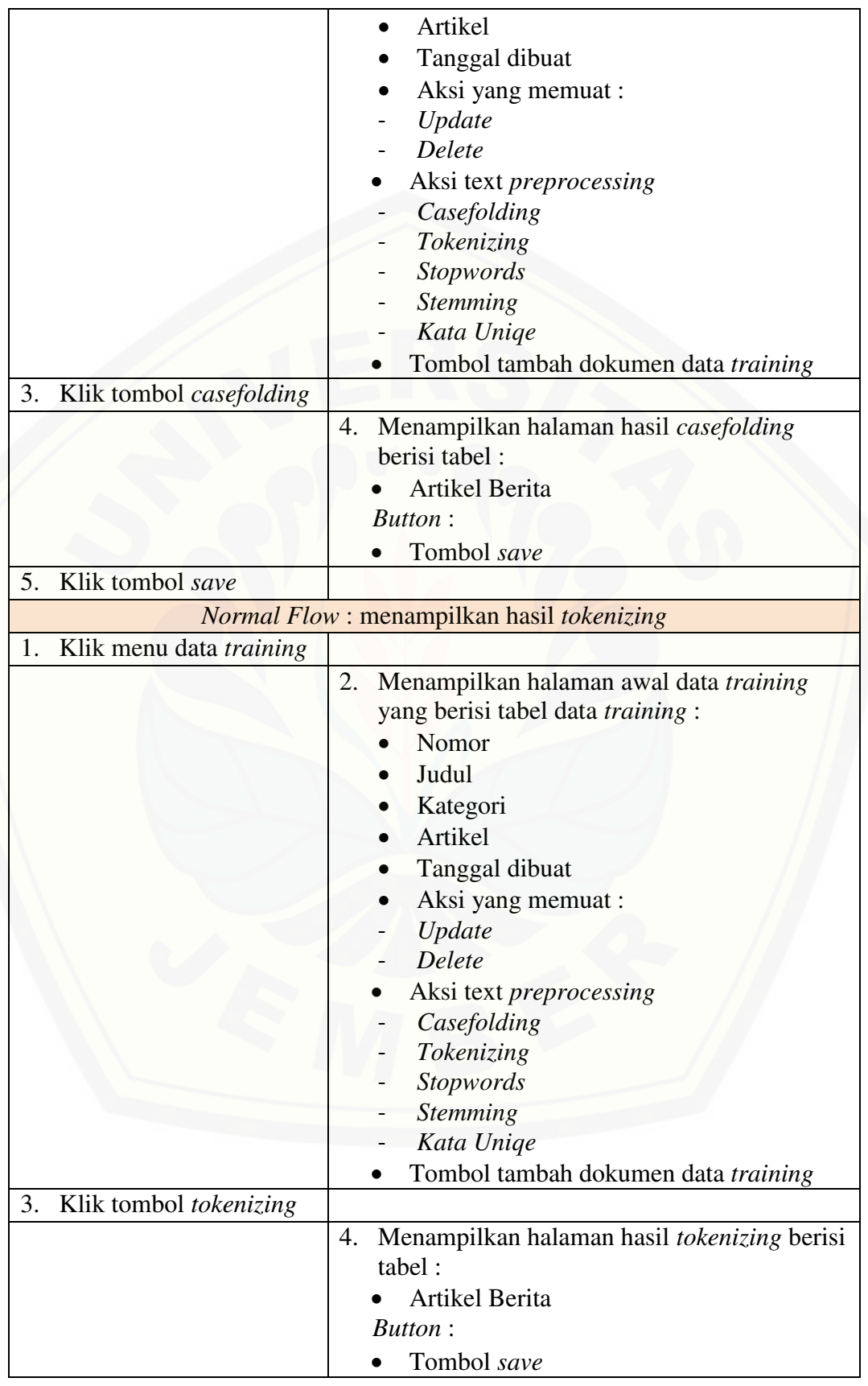

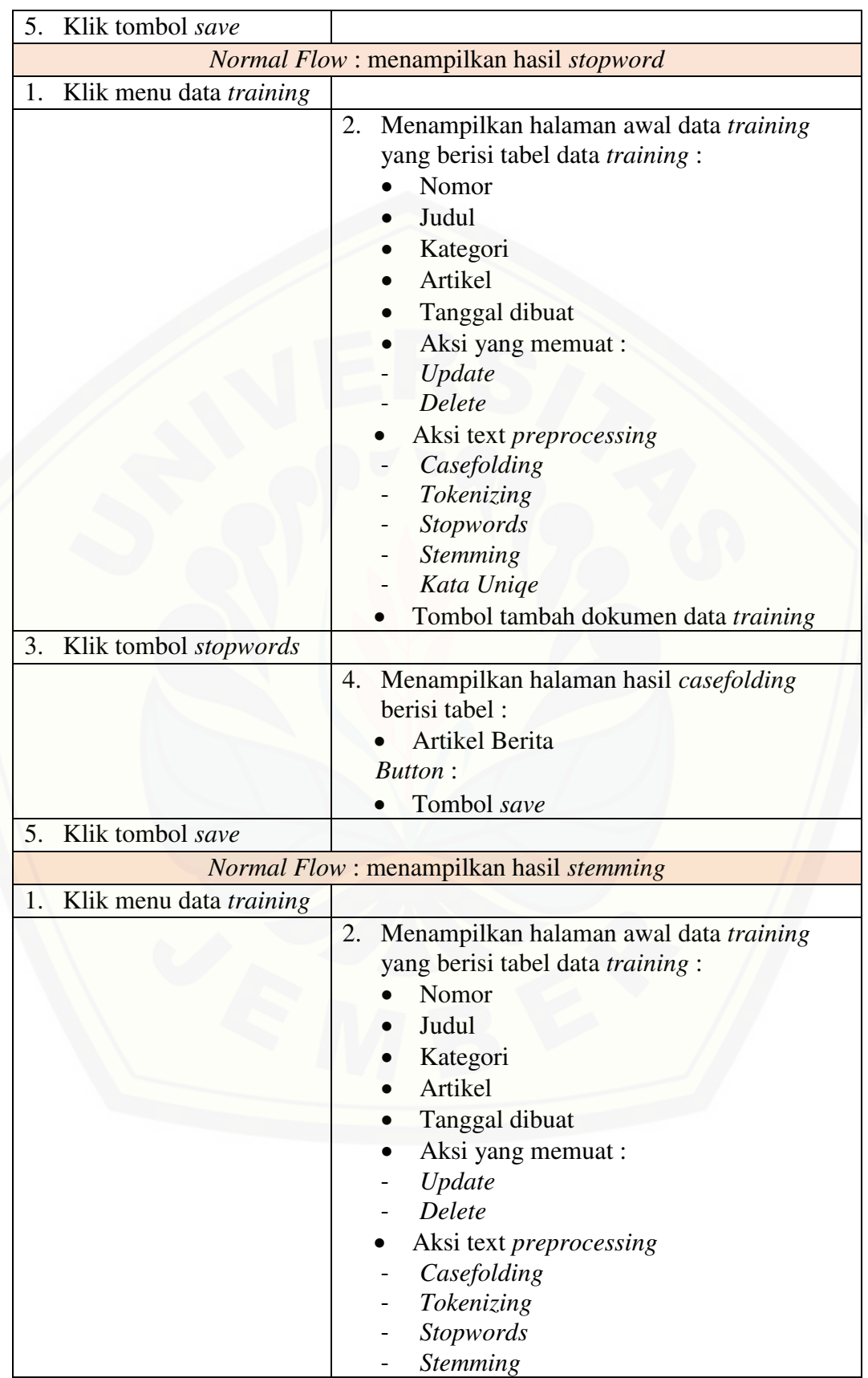

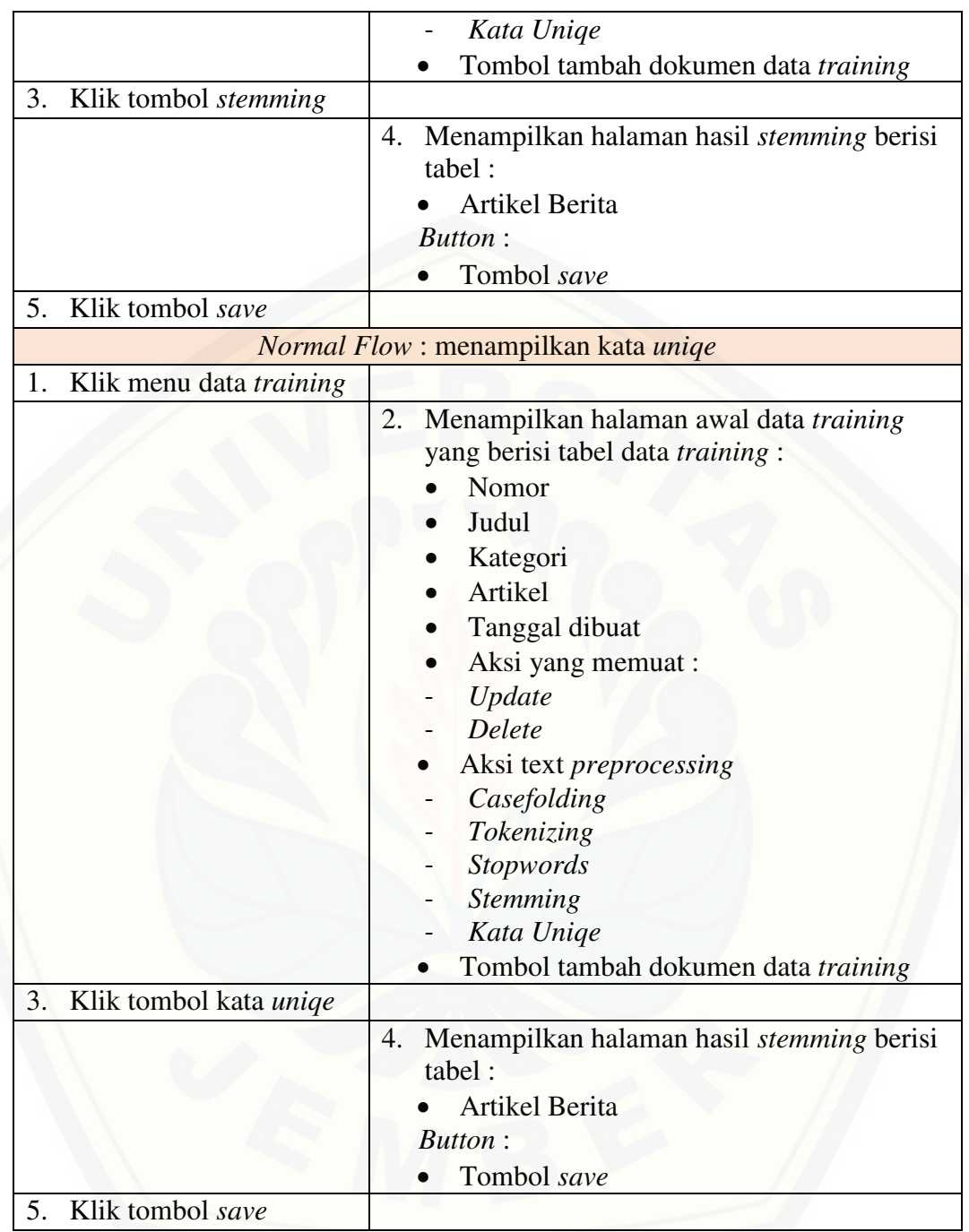

## 6. Skenario Mengelola Data *Testing*

Penjelasan alur aksi antara aktor dan reaksi sistem klasifikasi konten berita pada saat aktor mengelola data *testing.* Skenario mengelola data *testing* dapat dilihat pada lampiran C.

#### 7. Skenario Mengelola Data *Stopword*

Penjelasan alur aksi antara aktor dan reaksi sistem klasifikasi konten berita pada saat aktor mengelola data *stopword.* Skenario mengelola data *stopword* dapat dilihat pada lampiran C.

#### 8. Skenario Klasifikasi Konten Berita

Penjelasan alur aksi antara aktor dan reaksi sistem klasifikasi konten berita politik pada saat aktor akan mengklasifikasi konten berita politik untuk memprediksi kategori berita. Skenario klasifikasi konten berita dapat dilihat pada lampiran C.

### 9. Skenario *Logout*

Penjelasan alur aksi antara aktor dan reaksi sistem klasifikasi konten berita politik pada saat aktor akan keluar dari sistem. Skenario melihat *logout* dapat dilihat pada lampiran C.

#### 4.3.4 *Activity Diagram*

*Activity diagram* merupakan gambaran alur aktivitas pada sistem klasifikasi konten berita politik yang sesuai dengan skenario sistem. Activity pada sistem dapat dilihat sebagai berikut :

#### 1. *Activity Diagram Login*

*Activity diagram login* menggambarkan alur aktivitas proses *login* yang dilakukan oleh aktor admin*. Activity diagram* ini menjelaskan tentang alur yang [harus dilakukan oleh aktor ketika akan masuk sistem klasifikasi konten berita](http://repository.unej.ac.id/)  politik. Aktor memasukkan email dan *password* kemudian mengklik tombol *login*. Selanjutnya, sistem akan mengecek email dan *password* yang dimasukkan oleh aktor apakah sesuai dengan dengan database dan apakah masukan telah terisi. Jika telah sesuai, maka sistem akan menampilkan halaman *dashboard* aktor. Namun jika salah, sistem akan menampilkan *form login*. *Activity diagram login* dapat dilihat pada lampiran D.

#### 2. *Activity Diagram* Melihat Grafik Jumlah Data *Training*

*Activity diagram* melihat grafik jumlah data *training* menggambarkan alur aktivitas proses melihat grafik jumlah data *training* yang terdapat pada halaman *dashboard* yang dapat dilakukan oleh aktor admin*. Activity diagram* ini menjelaskan tentang alur yang harus dilakukan oleh aktor ketika akan melihat visualisasi yang menggambarkan jumlah data *training* tiap kategorinya pada sistem tersebut dalam bentuk grafik. *Activity diagram* melihat grafik jumlah data *training*  dapat dilihat pada lampiran D.

#### 3. *Activity Diagram* Melihat Grafik Jumlah Data *testing*

*Activity diagram* melihat grafik jumlah data *testing* menggambarkan alur aktivitas proses melihat grafik jumlah data *testing* yang terdapat pada halaman *dashboard* yang dapat dilakukan oleh aktor admin*. Activity diagram* ini menjelaskan tentang alur yang harus dilakukan oleh aktor ketika akan melihat visualisasi yang menggambarkan jumlah data *testing* tiap kategorinya pada sistem tersebut dalam bentuk grafik. *Activity diagram* melihat grafik jumlah data *testing*  dapat dilihat pada lampiran D.

#### 4. *Activity Diagram* Melihat Grafik Keakuratan Nilai K

*Activity diagram* melihat grafik keakuratan nilai K menggambarkan alur [aktivitas proses melihat grafik keakuratan dari nilai K yang digunakan dalam sistem](http://repository.unej.ac.id/)  tersebut yang terdapat pada halaman *dashboard* yang dapat dilakukan oleh aktor admin*. Activity diagram* ini menjelaskan tentang seberapa akurat nilai K yang digunakan apabila diterapkan pada sistem tersebut dalam bentuk grafik. *Activity diagram* melihat grafik keakuratan nilai K dapat dilihat pada lampiran D

## 5. *Activity Diagram* Mengelola Data Training

*Activity diagram* mengelola data *training* menggambarkan alur aktivitas proses mengelola data *training* yang meliputi menambahkan, mengubah, menghapus, melihat data *training* dan melihat hasil *preprocessing* data *training*  yang meliputi hasil *case folding, tokenizing, stopword*, *stemming* dan kata *uniqe. Activity diagram* ini menjelaskan tentang alur yang harus dilakukan oleh aktor admin untuk mengelola data *training* pada sistem klasifikasi konten berita politik dan reaksi sistem ketika aktor memberikan aksi terhadap sistem. *Activity diagram* mengelola data *training* dapat dilihat pada lampiran D.

#### 6. *Activity Diagram* Mengelola Data *Testing*

*Activity diagram* mengelola data *testing* menggambarkan alur aktivitas proses mengelola data *testing* yang meliputi menambahkan, mengubah, menghapus, melihat data *training* dan melihat hasil *preprocessing* data *training*  yang meliputi hasil *case folding, tokenizing, stopword* dan *stemming* serta melihat hasil pengelompokkan kategori berita yang dijadikan data *testing* dengan tiga nilai k yaitu k=3, k=5, k=7 dan k=9*. Activity diagram* ini menjelaskan tentang alur yang harus dilakukan oleh aktor admin untuk mengelola data *testing* pada sistem [klasifikasi konten berita politik dan reaksi sistem ketika aktor memberikan aksi](http://repository.unej.ac.id/)  terhadap sistem. *Activity diagram* mengelola data *testing* dapat dilihat pada lampiran D.

#### 3. *Activity Diagram* Mengelola Data *Stopword*

*Activity diagram* mengelola data *stopword* menggambarkan alur aktivitas proses mengelola data *stopword* yang meliputi menambahkan, mengubah, menghapus, melihat data *stopword. Activity diagram* ini menjelaskan tentang alur yang harus dilakukan oleh aktor admin untuk mengelola data *stopword* pada sistem klasifikasi konten berita politik dan reaksi sistem ketika aktor memberikan aksi terhadap sistem. *Activity diagram* mengelola data *stopword* dapat dilihat pada lampiran D.

#### 4. Activity Diagram Klasifikasi Konten Berita

*Activity diagram* klasifikasi konten berita menggambarkan alur aktivitas proses mengklasifikasikan subkategori konten berita politik yang dapat dilakukan aktor *guest. Activity diagram* ini menjelaskan tentang alur yang harus dilakukan oleh aktor ketika akan mengklasfiikasikan berita pada sistem klasifikasi konten berita politik dan reaksi sistem ketika aktor memberikan aksi terhadap sistem. *Activity diagram* klasifikasi konten berita dapat dilihat pada Gambar 4.4.

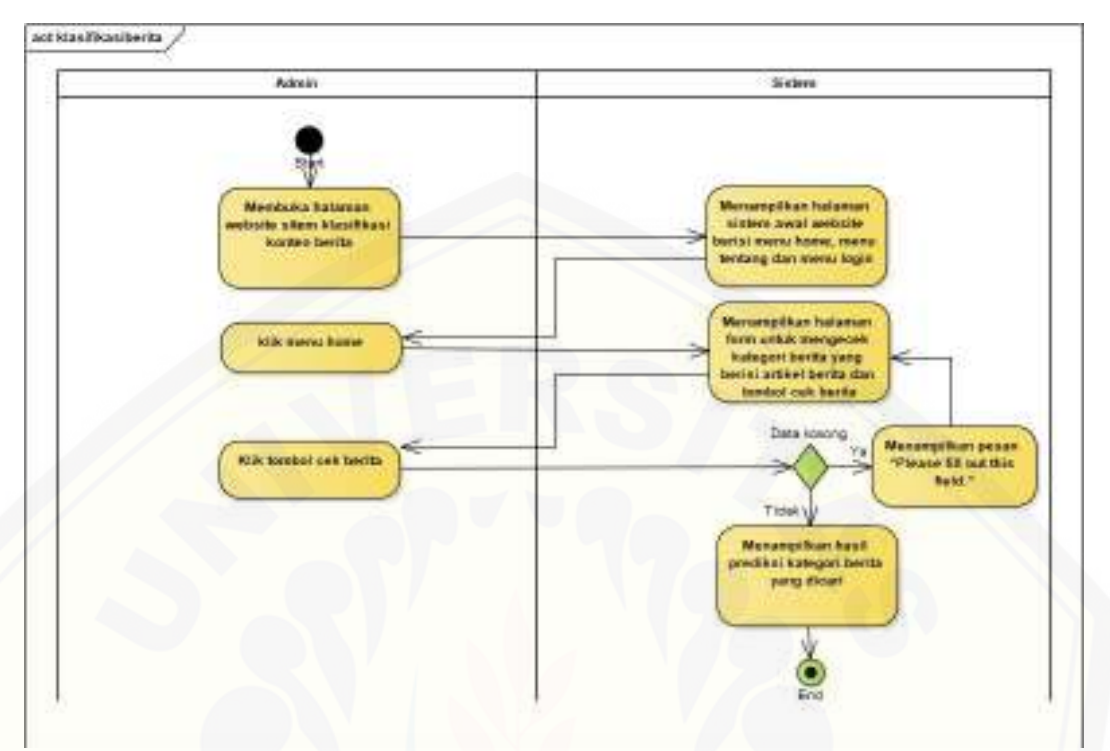

*Gambar 4. 3 Activity Diagram* Klasifikasi Konten Berita

## 5. *Activity Diagram Logout*

*Activity diagram logout* menggambarkan alur aktivitas proses *logout* yang dilakukan oleh aktor admin*. Activity* diagram ini menjelaskan tentang alur yang harus dilakukan oleh aktor ketika akan keluar dari sistem klasifikasi konten berita politik dan reaksi sistem ketika aktor memberikan aksi terhadap sistem. *Activity diagram logout* dapat dilihat pada lampiran D.

#### 4.3.5 *Sequence Diagram*

*Sequence Diagram* merupakan desain yang berbentuk diagram yang [menggambarkan interaksi antar objek di dalam sistem klasifikasi konten berita](http://repository.unej.ac.id/)  politik. *Sequence diagram* didalam sistem ini antara lain sebagai berikut :

#### *1. Sequence Diagram Login*

Pada *sequence diagram login* terdapat beberapa interaksi antar kelas yang digunakan. Kelas yang saling terhubung dalam sistem ini adalah *view home, login,* 

dengan *controller LoginController, HomeController* dan *model User*. *Sequence diagram login* dapat dilihat pada lampiran E.

#### 2. *Sequence Diagram* Melihat Grafik Jumlah Data *Training*

Pada *sequence diagram* grafik jumlah data *training* terdapat beberapa interaksi antar kelas yang digunakan. Kelas yang saling terhubung dalam sistem ini adalah *view home* dengan *controller HomeController* dan *model* Artikel. *Sequence diagram* grafik jumlah data *training* dapat dilihat pada lampiran E.

#### *3. Sequence Diagram* Melihat Grafik Jumlah Data *Testing*

Pada *sequence diagram* grafik jumlah data *testing* terdapat beberapa interaksi antar kelas yang digunakan. Kelas yang saling terhubung dalam sistem ini adalah *view home* dengan *controller HomeController* dan *model* Artikel. *Sequence diagram* grafik jumlah data *testing* dapat dilihat pada lampiran E.

#### 4. *Sequence Diagram* Melihat Keakuratan Nilai K

Pada *sequence diagram* grafik keakuratan nilai K terdapat beberapa interaksi antar kelas yang digunakan. Kelas yang saling terhubung dalam sistem ini adalah *view home* dengan *controller HomeController* dan *model* Artikel. *Sequence diagram* grafik keakuratan nilai K dapat dilihat pada lampiran E.

#### 5. *Sequence Diagram* Mengelola Data *Training*

Pada *sequence diagram* mengelola data *training* terdapat beberapa [interaksi antar kelas yang digunakan. Kelas yang saling terhubung dalam sistem ini](http://repository.unej.ac.id/)  adalah *view* artikel, *casefolding, tokenizing, stopword, stemming,* kata dengan *controller* Artikel*Controller* dan *model* artikel. *Sequence diagram* mengelola data *training* dapat dilihat pada lampiran E.

### 6. *Sequence Diagram* Mengelola Data *Testing*

Pada *sequence diagram* mengelola data *testing* terdapat beberapa interaksi antar kelas yang digunakan. Kelas yang saling terhubung dalam sistem ini adalah *view testing*, *casefolding, tokenizing, stopword, stemming,* hasilprobability dengan *controller* Artikel*Controller* dan *model* artikel. *Sequence diagram* mengelola data *testing* dapat dilihat pada lampiran E.

#### 7. *Sequence Diagram* Mengelola Data *Stopword*

Pada *sequence diagram* mengelola data *stopword* terdapat beberapa interaksi antar kelas yang digunakan. Kelas yang saling terhubung dalam sistem ini adalah *view masterstopword* dengan *controller stopwordcontroller* dan *model stopword*. *Sequence diagram* mengelola data *stopword* dapat dilihat pada lampiran E.

#### 8. *Sequence Diagram* Klasifikasi Konten Berita

Pada *sequence diagram* klasifikasi konten berita terdapat beberapa interaksi [antar kelas yang digunakan. Kelas yang saling terhubung dalam sistem ini adalah](http://repository.unej.ac.id/)  *view* hasil dengan *controller* artikel*contrller* dan *m*o*del* artikel. *Sequence diagram*  mengelola data klasifikasi konten berita dapat dilihat pada Gambar 4.4.

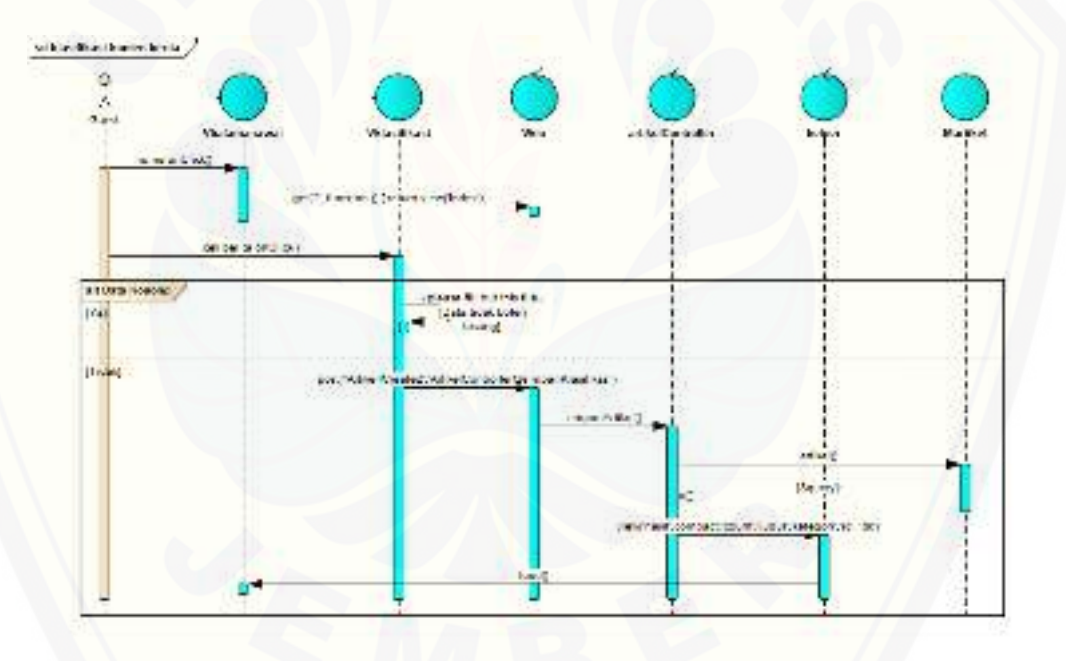

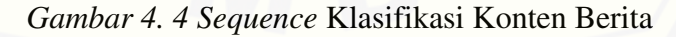

#### 9. Sequence Diagram *Logout*

Pada *sequence diagram logout* terdapat beberapa interaksi antar kelas yang digunakan. Kelas yang saling terhubung dalam sistem ini adalah *view home, login,*  dengan *controller LoginController, HomeController* dan *model User*. *Sequence diagram* mengelola data *logout* dapat dilihat pada lampiran E.

#### 4.3.6 *Class Diagram*

*Class diagram* sistem klasifikasi konten berita politik menggambarkan hubungan antar kelas yang ada dalam sistem yang akan digunakan nantinya. Sistem klasifikasi konten berita politik ini terdiri dari 7 *class* yaitu *HomeController*, Artikel*Controller*, *LoginController*, *StopwordController*, Artikel, *Stopword* dan *User* . *Class Diagram* sistem klasifikasi konten berita politik ini memiliki dua relasi yaitu relasi *generalization* dan asosiasi.

Relasi *generalization* pada class diagram ini terdapat pada class *Controller*  yang merupakan *parent* dari *class HomeController*, Artikel*Controller*, *LoginController*, *StopwordController* dan *class Model* yang merupakan *parent* dari *class* Artikel, *Stopword* dan *User.* Sedangkan relasi asosiasi terdapat pada *class*  artikel*Controller* dengan *class model* artikel, *class StopwordController* dengan *class model st*o*pword* dan *class loginController* dengan *class user*. *Class diagram*  [sistem ini dapat dilihat pada Gambar 4.5 beserta penjelasan mengenai fungsi dari](http://repository.unej.ac.id/)  setiap *class* pada Tabel 4.4.
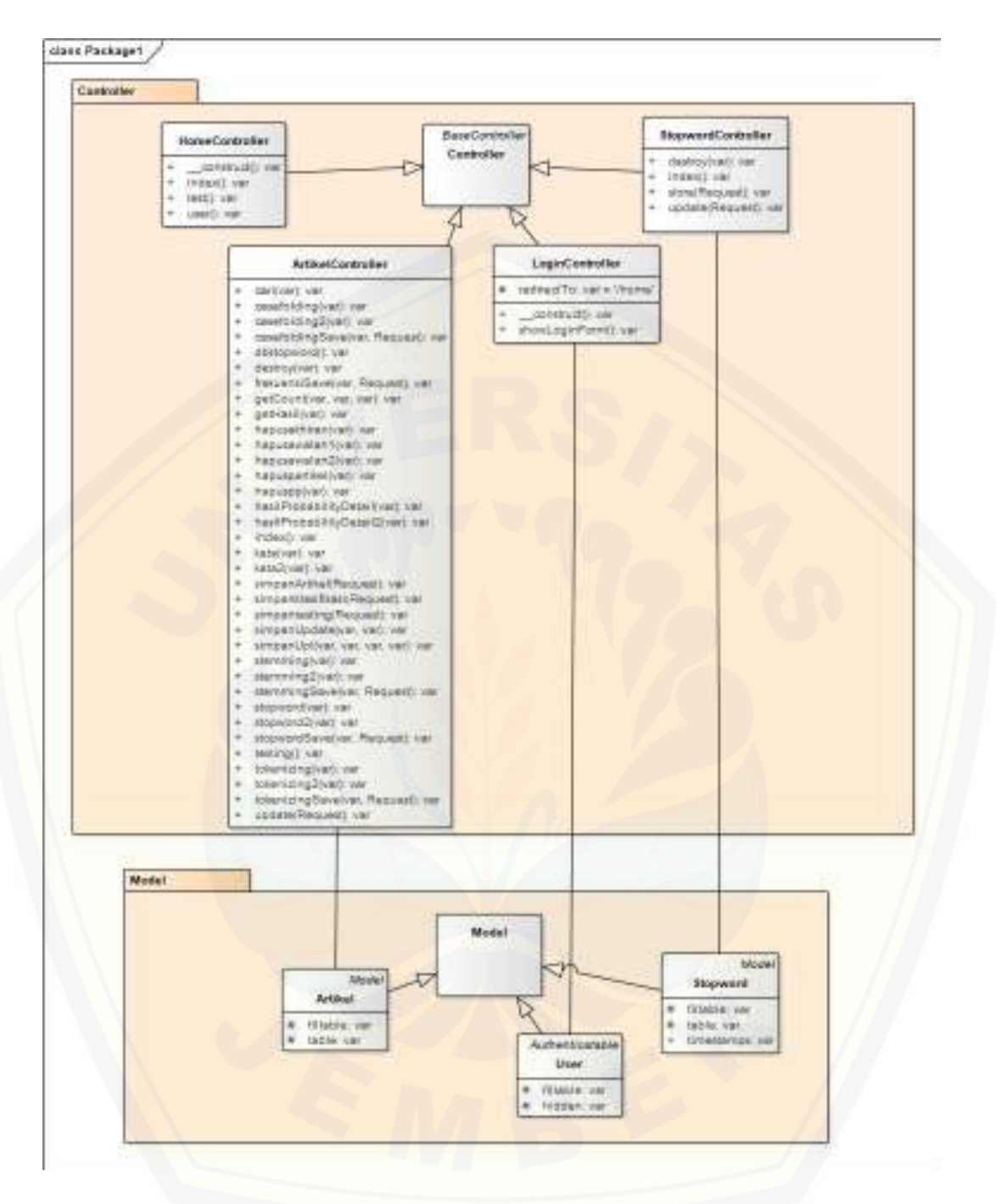

Gambar 4. 5 *[Class Diagram](http://repository.unej.ac.id/)* 

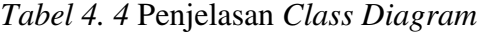

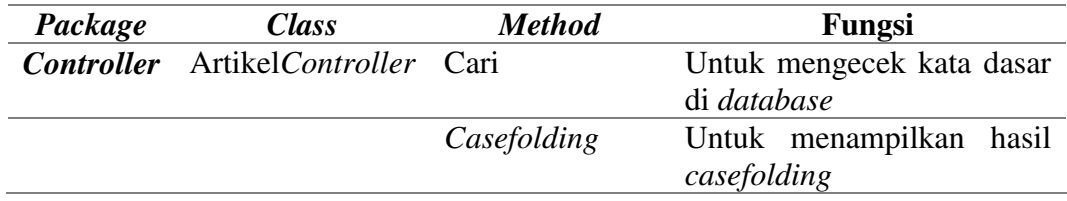

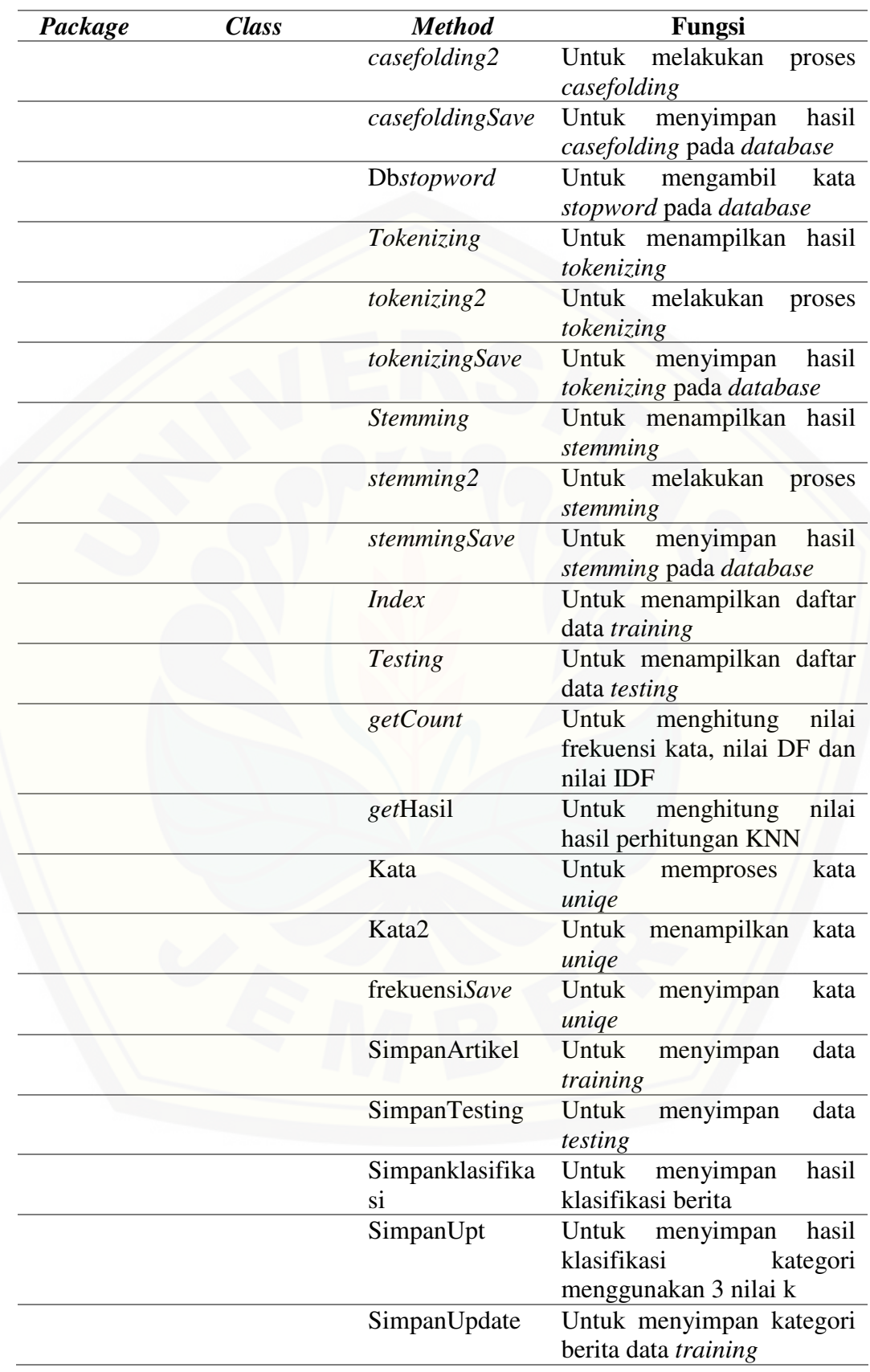

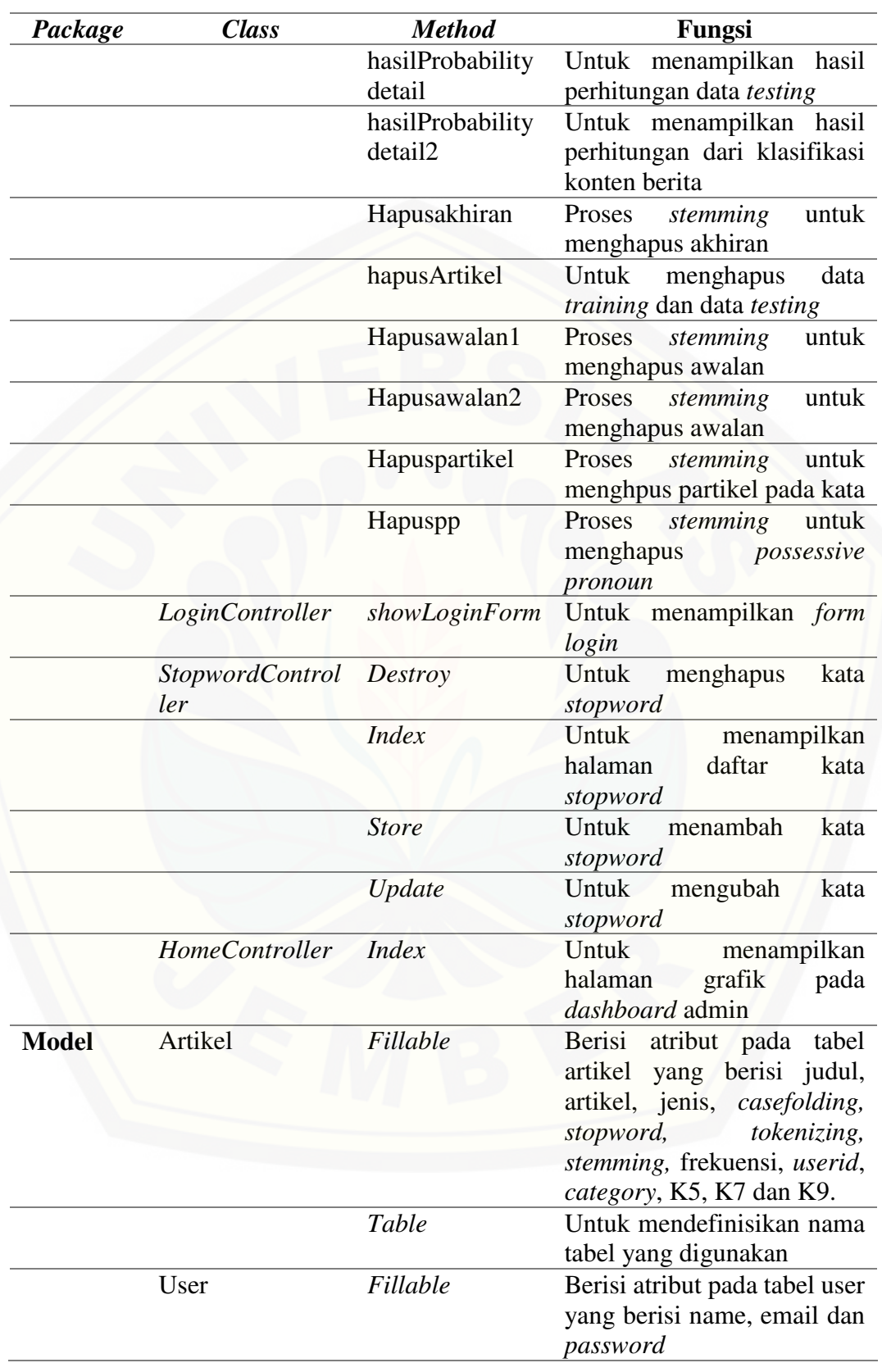

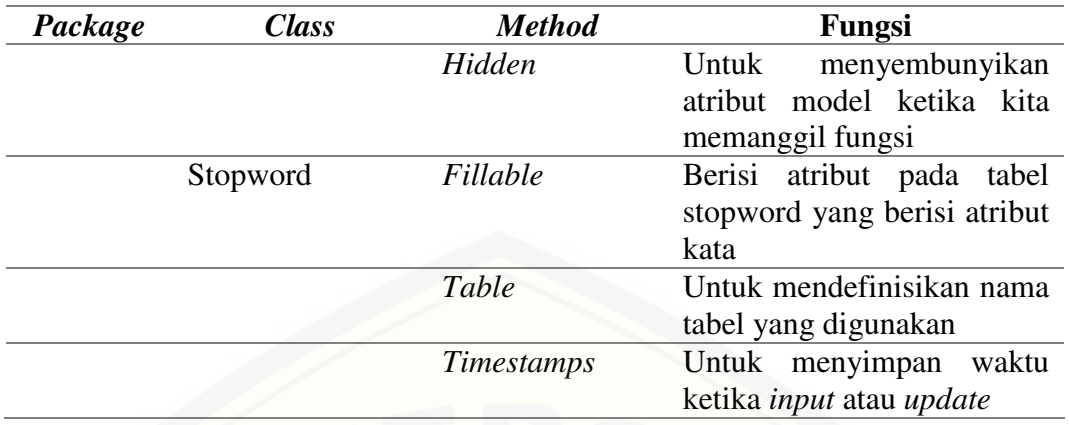

#### 4.3.7 *Entity Relationship Diagram* (ERD)

*Entity Relationship Diagram* (ERD) sistem klasifikasi konten berita politik merupakan gambaran hubungan antar data dalam *database* yang saling berhubungan yang digunakan dalam pembangunan sistem. *Entity Relationship Diagram* [yang digunakan dalam sistem ini dapat dilihat pada Gambar 4.5.](http://repository.unej.ac.id/)  penjelasan mengenai struktur dari ERD dapat pada Tabel 4.6.

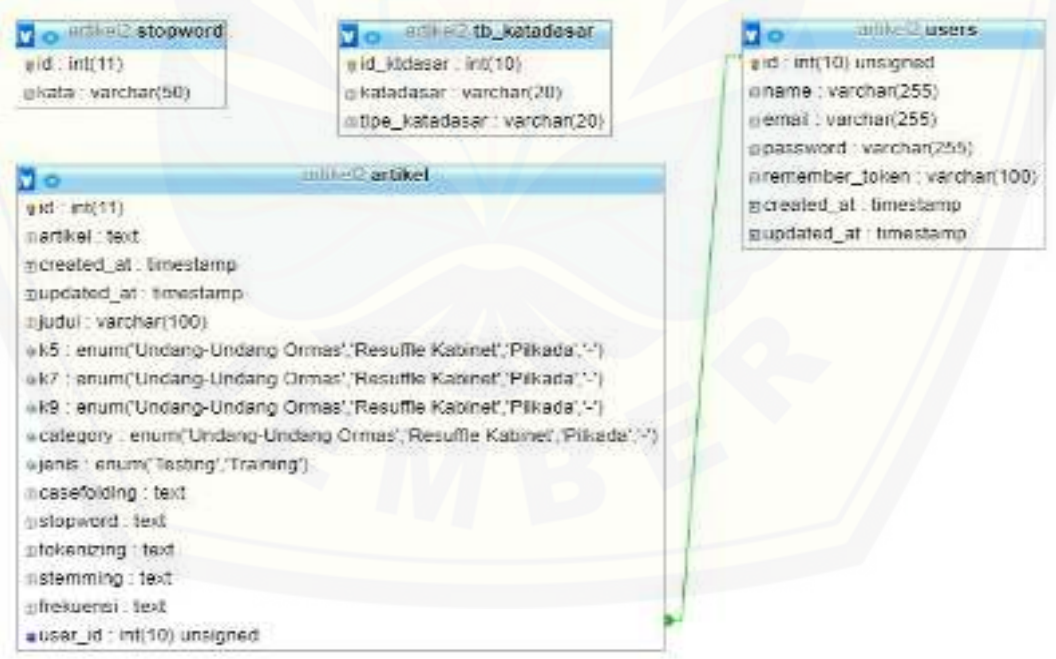

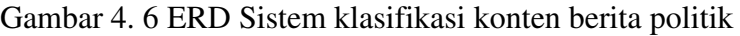

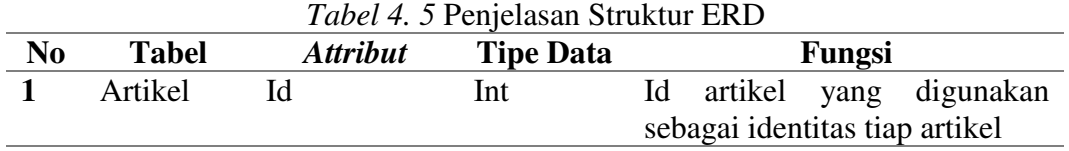

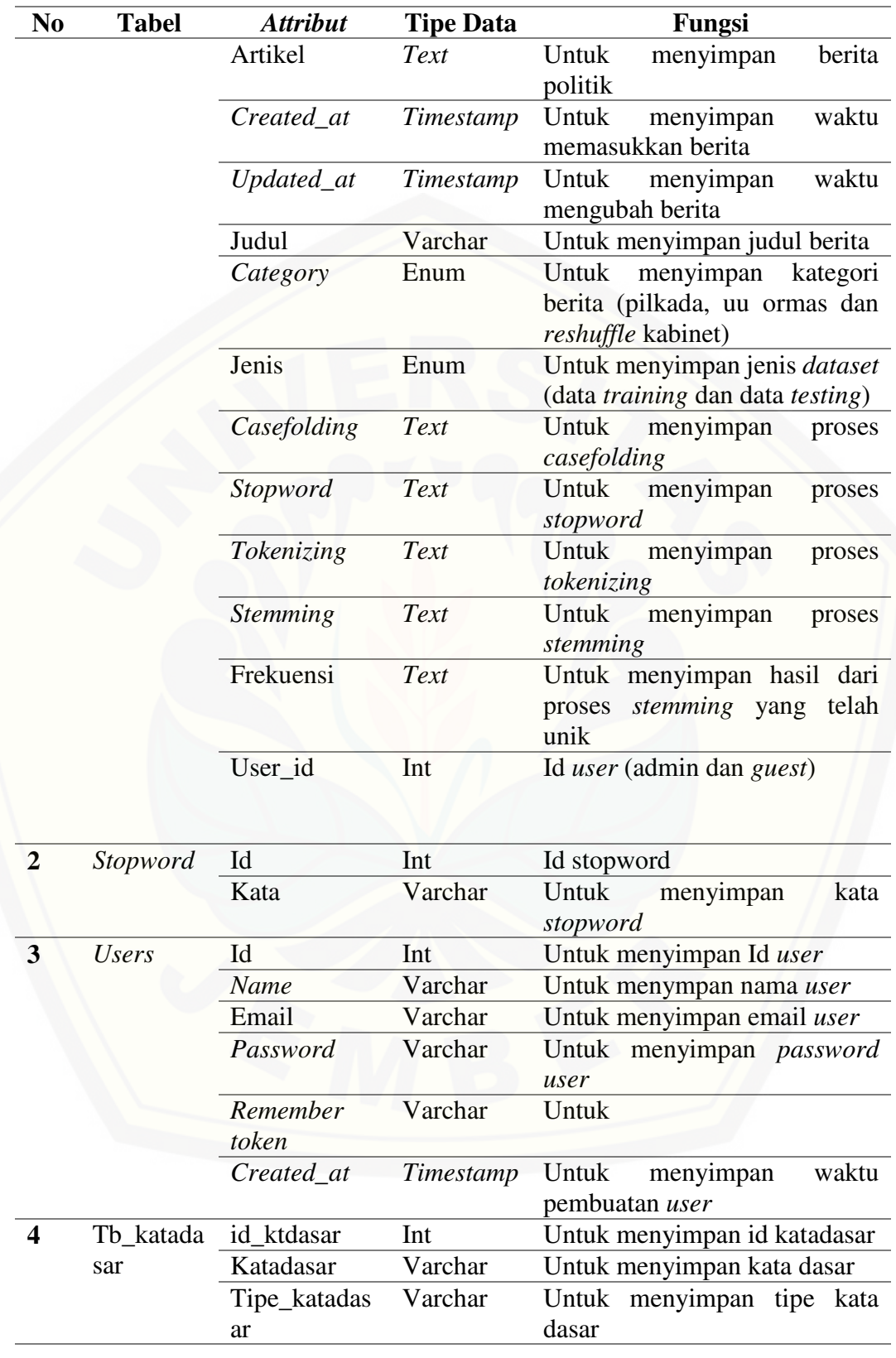

#### **4.4 Implementasi**

#### 4.4.1 Penyusunan Kode Program

Sistem klasifikasi konten berita politik ini terdiri dari 7 *class* yang saling berhubungan yaitu *class LoginController*, artikel*Controller, HomeController, StopwordController*, *Model* Artikel, *Model Stopword* dan M*odel User.* Berikut penjelasan mengenai *class* yang ada pada sistem klasifikasi ini.

#### *1. LoginController*

*Class LoginController* merupakan *class* dari laravel yang digunakan untuk [proses masuk sistem klasifikasi konten berita politik untuk aktor admin.](http://repository.unej.ac.id/) *Class* ini memiliki hubungan dengan *class User.* Untuk melihat kode program *class* tersebut dapat dilihat pada Gambar 4.7.

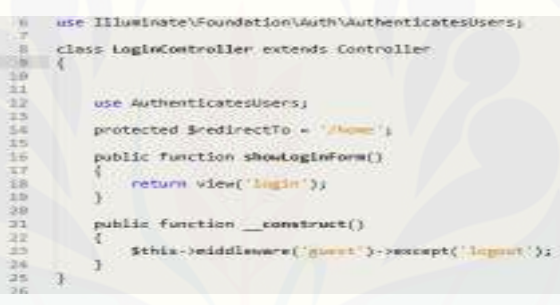

Gambar 4. 7 Kode Program *LoginController* 

#### *2.* Artikel*Controller*

*Class* ArtikelController merupakan class yang berisi proses mengelola data *training,* mengelola data *testing* dan perhitungan untuk proses klasifikasi. Gambar 4.8 merupakan kode program mengelola data *training* pada *class* artikel*Controller.* 

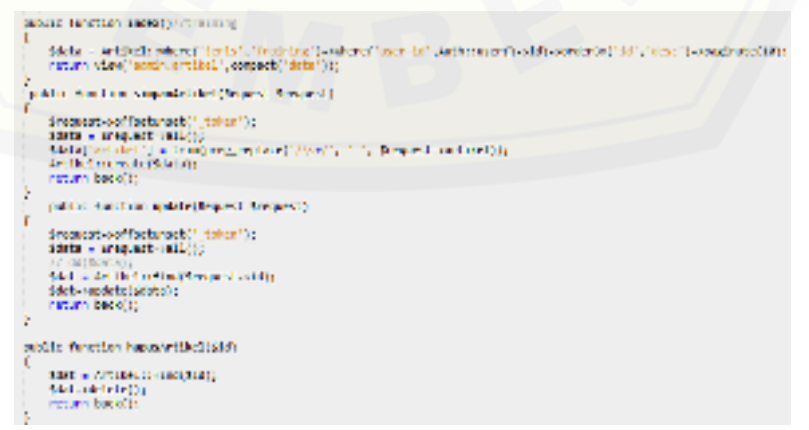

Gambar 4. 8 Kode Program *Class* Artikel*Controller* 

Gambar 4.9 merupakan kode program mengelola data *testing* pada *class*  artikel*Controller*.

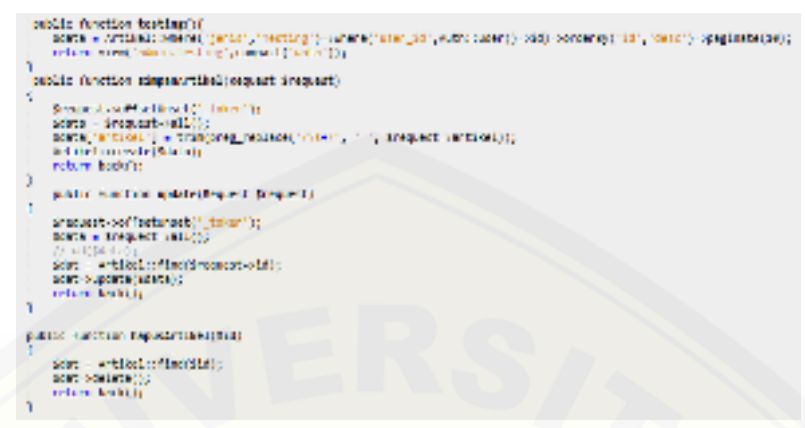

Gambar 4. 9 Kode Program *Class* Artikel*Controller*

Gambar 4.10 merupakan kode program untuk proses *case folding* pada *class* 

artikel*Controller*.

```
paths function considering<br>(SM)) incomplises considered and \alpha are the<br>distribution \mathcal{L}(\mathcal{M}) and \mathcal{L}(\mathcal{M}) are the<br>distribution of the function of the state of the state of<br>\mathcal{L}(\mathcal{M}) . According the stat
                   \begin{tabular}{|c|c|c|c|} \hline \textbf{0} & \textbf{0} & \textbf{0POWER VANCUARDED AND TOTAL A COMPACT (WELF, 1997), SANCTIN
  \overline{1}\begin{tabular}{ll} \textbf{split}\textbf{for the time model} & \textbf{discrete model} \\ & \textbf{for the average} \\ & \textbf{for} \\ & \textbf{for} \\ & \×
\begin{minipage}{.4\textwidth} \begin{minipage}{.4\textwidth} \begin{tabular}{l} \bf 1 with the unclusting SesselEst, Nquest & Pousrist[1] & (i.e., a set of the) \\ \bf 2 with the unclusting Sessel & (ii.e., a set of the) \\ \bf 3 with the sum of the two sets of the data. \end{tabular} \end{minipage}\texttt{SAL-subwidth}() (warbining \rightarrow from<br>as (-susabiling))) recurs \texttt{backl}()\mathfrak{I}
```
Gambar 4. 10 Kode Program *Class* Artikel*Controller* 

[Gambar 4.11 merupakan kode program untuk proses](http://repository.unej.ac.id/) *tokenizing* pada *class*  artikel*Controller.* 

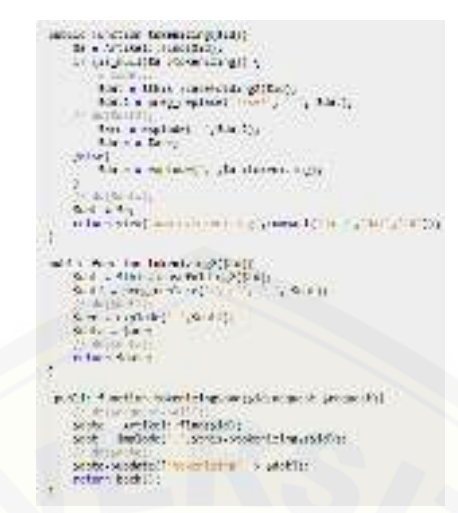

Gambar 4. 11 Kode Program *Class Artikel*Controller

[Gambar 4.12 merupakan kode program untuk proses](http://repository.unej.ac.id/) *stopword* pada *class*  artikel*Controller.* 

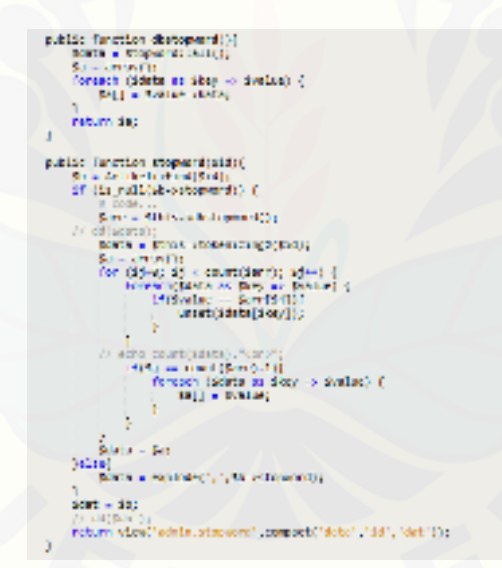

Gambar 4. 12 Kode Program *Class* Artikel*Controller*

Gambar 4.13 merupakan kode program untuk proses *stemming* pada *class* 

artikel*Controller* 

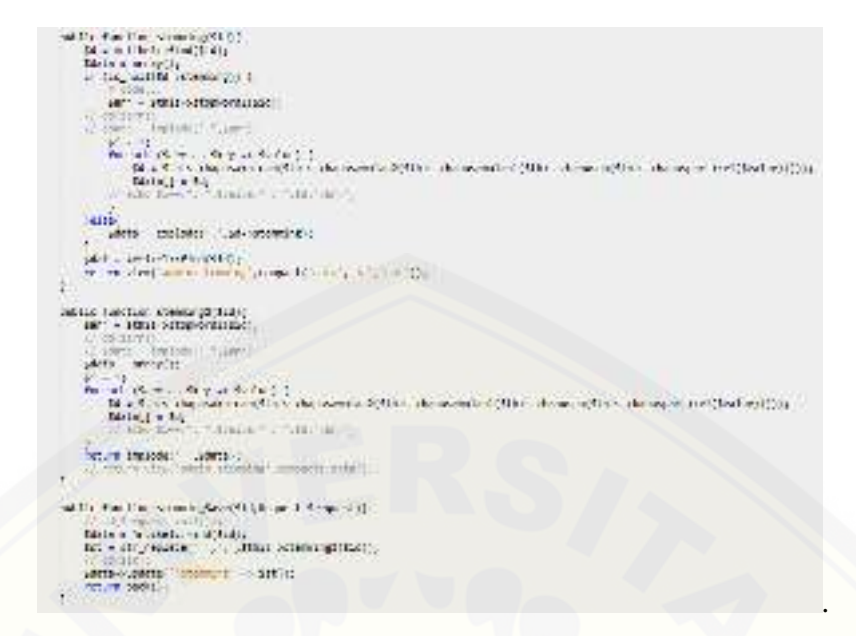

Gambar 4. 13 Kode Program *Class* Artikel*Controller* 

#### *3. HomeController*

*Class H*omeController merupakan class yang digunakan untuk proses yang [terdapat pada dashboard admin yaitu untuk menampilkan grafik jumlah data](http://repository.unej.ac.id/)  *training,* grafik jumlah data *testing* dan grafik keakuratan nilai K. Untuk melihat kode program *class* tersebut dapat dilihat pada Gambar 4.14.

| pointed and a manufactured                                                                                                    |                                                                                                    |
|----------------------------------------------------------------------------------------------------|----------------------------------------------------------------------------------------------------|
|                                                                                                    | anabag - Artikald malachiastrasi cabiast, an on young maan marming in Hills () waterstrip in manimum () approximate in termine () appti                                                                                                    |
| Montain States directors<br>Senior Technology carry of the peace of<br>per a unity<br>Web-Public<br><b>HER + PULL</b><br>降り入る方<br>DOM: NO<br>skylvi - st<br>$41711 + 11$<br>De Cris De | Motor And Motor And Officer All Communication (2) Motor All Communication of Column or Linear All Communication on All County (1992)<br>att - pacieMattraw.att in o - chopmy.com at threatener - chopmy.c.nt at decaymine - crapestage at describe "strike" and a |
| de mais de<br>(Cresco - auto se aber -> symbols)                                                                                                    |                                                                                                    |
| 11-17-91am (1990), an 40-11<br>first fall to in                                                                                                    |                                                                                                    |
| <b>Iclief</b><br>14(1) +41                                                                                                    |                                                                                                    |
| if thats cent = 00 f<br>diam'l or at<br>initel.                                                                                                    |                                                                                                    |
| 10.000 10.00                                                                                                    |                                                                                                    |
| 11 (2) what -> tu-ba-<br>$1.8, 61 - 64$                                                                                                    |                                                                                                    |
| $1 - 1 - 1$<br>sons ist                                                                                                    |                                                                                                    |
| <b>CEASTATES</b><br>The Solution of Automatic State Control (1999) and the Solution of the Solution                                                                                    |                                                                                                    |
| midle Antitim averili)<br>composition of the handled result - addition<br>THE R. WHAT INSTITUTIONS TO CONDITION TO THE                                                                 |                                                                                                    |
| Anchior bart())<br><b>BIT &amp; DELLONGITUR RT DER &amp; DECK Y.J.</b><br>AND ATTORNEY OR THE<br>dische                                                                                |                                                                                                    |

Gambar 4. 14 Kode Program *HomeController* 

#### *4. StopwordController*

*Class StopwordController* merupakan *class* yang digunakan untuk proses *stopword* yaitu menampilkan kata *st*o*pword,* menyimpan kata *st*opword, memperbarui kata *stopword* dan menghapus kata *stopword*. Untuk melihat kode program *class* tersebut dapat dilihat pada Gambar 4.15.

```
class StopwordController extends Controller
        public function index(){
                 $data = Stopword::paginate(15);<br>$data = Stopword::paginate(15);<br>return view('admin.masterstopwo
                                                                                  ord'.compact('data'));
        public function store(Request $request){<br>$request->offsetUnset('_token');<br>$data = $request->all();<br>Stopword::create($data);
                 return back();
        public function update(Request $request){<br>$request->offsetUnset('_token');<br>$data = Stopword::find($request->id);<br>$data->update($request->all());
                 return back():
        P.
        public function destroy($id){<br>$data = Stopword::find($id)->delete();<br>return back();
```
Gambar 4. 15 Kode Program *StopwordController* 

#### 5. Artikel

*Class* Artikel merupakan *class model* yang digunakan untuk menginisiasi tabel dan *property* [yang digunakan oleh proses yang terdapat pada](http://repository.unej.ac.id/) *class* artikel*Controller*. Untuk melihat kode program *class* tersebut dapat dilihat pada Gambar 4.16.

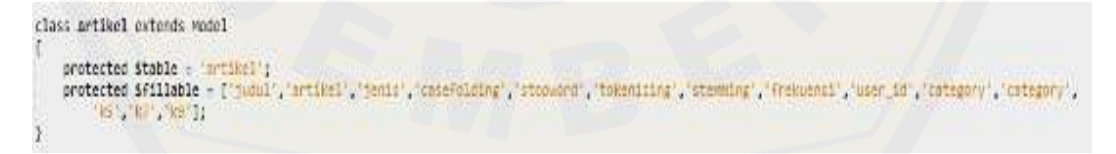

Gambar 4. 16 Kode Program Artikel

#### *6. Stopword*

*Class stopword* merupakan *class model* yang digunakan untuk menginisiasi tabel dan property yang digunakan oleh proses yang terdapat pada *class st*o*pwordController.* Untuk melihat kode program *class* tersebut dapat dilihat pada Gambar 4.17.

```
\langle?php
 namespace App;
 use Illuminate\Database\Eloquent\Model;
 class Stopword extends Model
       protected $table = 'stopword';<br>protected $fillable = ['kata'];<br>public $timestamps = false;
```
Gambar 4. 17 Kode Program *Stopword*

#### *7. User*

*Class user* merupakan class model yang digunakan untuk menginisiasi tabel dan property yang digunakan oleh proses yang terdapat pada *class login,* Untuk melihat kode program class tersebut dapat dilihat pada Gambar 4.18.

```
class User extends Authenticatable
     use Notifiable:
    protected $fillable = [<br>'name', 'email', 'password',
     Îз.
     protected $hidden = [<br>'password', 'remember_token',
            password',
     Ē,
P,
```
*Gambar 4. 18* Kode Program *User* 

#### 4.4.2 Penyusunan Struktur *Database* Secara Fisik

Tahap selanjutnya yaitu penyusunan struktur *database* secara fisik berdasarkan desain ERD yang telah dibuat sebelumnya. Tabel yang digunakan [untuk membangun sistem klasifikasi konten berita politik sebanyak 4 tabel yaitu](http://repository.unej.ac.id/)  tabel artikel, tbkatadasar, *users*, dan *stopword*.

#### 1. Tabel artikel

Tabel artikel ini digunakan untuk menyimpan data *training,* data *testing,* dan proses *preprocessing. Script* yang digunakan untuk membuat tabel artikel dilihat pada Tabel 4.6.

#### Tabel 4. 6 *Script* Tabel Artikel

```
CREATE TABLE artikel (
id INT (11) AUTO_INCREMENT ,
artikel TEXT ,
created_at TIMESTAMP;
updated_at TIMESTAMP,
judul VARCHAR (100) NULL ,
```

```
k5 ENUM ('Undang-Undang Ormas', 'Resuffle Kabinet', 
'Pilkada', 'Lain-lain')<br>k7 ENUM ('Undang-Undang
                             Ormas', 'Resuffle Kabinet',
'Pilkada', 'Lain-lain')<br>k9 ENUM ('Undang-Undang
                             Ormas', 'Resuffle Kabinet',
'Pilkada', 'Lain-lain') ,
category ('Undang Undang Ormas', 'Resuffle Kabinet', 
'Pilkada', 'Lain-lain') ,
jenis ('Testing', 'Training', 'cek') ,
casefolding TEXT NULL,
stopword TEXT NULL ,
tokenizing TEXT NULL ,
stemming TEXT NULL,
frekuensi TEXT NULL,
PRIMARY KEY (id)
);
```
#### 2. Tabel tb katadasar

[Tabel tb\\_katadasar merupakan tabel yang berisi kata dasar yang digunakan untuk](http://repository.unej.ac.id/)  pengecekan kata dasar saat proses *stemming.* Fungsi yang digunakan untuk membuat tabel tb\_katadasar dapat dilihat pada Tabel.4.7.

#### Tabel 4. 7 *Script* Tabel tb\_katadasar

```
CREATE TABLE tb katadasar (
id ktdasar INT (10) AUTO INCREMENT,
katadasar VARCHAR (20) ,
tipe katadasar VARCHAR (20) ,
PRIMARY KEY (id_ktdasar)
);
```
3. Tabel *users*

Tabel *users* merupakan tabel yang digunakan untuk menyimpan pengguna untuk proses login. Fungsi yang digunakan untuk membuat tabel *users* dapat dilihat pada Tabel.4.8.

```
Tabel 4. 8 Script Tabel Users
```

```
CREATE TABLE users (
id INT (10) AUTO INCREMENT,
nama VARCHAR (255),
email VARCHAR (255),
password VARCHAR (255) ,
```

```
remembertoken VARCHAR (100) NULL,
createdat TIMESTAMP NULL ,
updatedat TIMESTAMP NULL,
PRIMARY KEY (id)
);
```
#### 4. Tabel *Stopword*

Tabel *stopword* merupakan tabel yang berisi kata *stopword* yang digunakan untuk pengecekan kata saat proses stopword. Fungsi yang digunakan untuk membuat tabel *stopword* yang dapat dilihat pada Gambar 4.9.

Tabel 4. 9 *Script* Tabel *Stopword*

```
CREATE TABLE stopword (
id INT (11) AUTO_INCREMENT ,
kata VARCHAR (50) 
PRIMARY KEY (id)
);
```
#### 4.4.3 Pengujian Kualitas Algoritma

Setelah tahap penyusunan kode selesai, maka tahap selanjutya yaitu tahap pengujian kualitas terhadap algoritma yang digunakan apakah sesuai dengan hasil yang diharapkan oleh peneliti. Nilai K yang digunakan berpengaruh pada hasil [prediksi kategori yang dihasilkan oleh sistem. Sehingga peneliti melakukan](http://repository.unej.ac.id/)  percobaan dengan menggunakan tiga nilai K yaitu K=5, K=7 dan K=9.

#### **4.5 Pengujian Sistem**

Pengujian sistem dilakukan untuk mengetahui ketidaksesuai sistem yang dibangun. Proses pengujian sistem pada penelitian ini menggunakan algoritma *black box* seperti yang telah dijelaskan pada bab 2.Pengujian *black box* dilakukan untuk menguji sistem yang dibangun dari sisi fungsionalitas sistem untuk mengetahui fitur, masukan (*input)* dan keluaran (*output*) sesuai dengan kebutuhan pengguna.

#### **BAB 6. PENUTUP**

Bab ini merupakan bagian akhir di dalam penulisan skripsi yang berisi kesimpulan dan saran. Kesimpulan yang ditulis merupakan kesimpulan dari [penelitian yang telah dilakukan dan saran yang diberikan oleh penulis untuk dapat](http://repository.unej.ac.id/)  dilanjutkan di penelitian selanjutnya yaitu sebagai berikut.

#### **6.1 Kesimpulan**

Berdasarkan analisis dan pengujian yang telah dilaakukan pada bab sebelumnya, maka kesimpulan yang dapat diambil yaitu sebagai berikut :

- 1. Dari hasil pengujian dan analisis nilai *precision, recall* dan *f-measure*  menggunakan tabel *confusion matrix* pada algoritma KNN untuk sistem klasifikasi konten berita politik menunjukkan nilai akurasi yang tinggi. Pada penelitian ini dilakukan tiga kali pengujian dengan menggunakan variasi jumlah *dataset* dan menggunakan empat nilai k. Dari hasil pengujian tersebut didapatkan nilai k terbaik yang didapatkan oleh sistem ketika sistem menggunakan nilai k=9 yang memberikan nilai *precision* sebesar 100%, *recall* sebesar 100% dan *f-measure* sebesar 100% pada pengujian kedua yang menggunakan data *training* sebanyak 210 berita dan pengujian ketiga yang menggunakan data *training* sebanyak 270 berita. Dengan demikian, algoritma KNN dapat bekerja degan baik ketika menggunakan nilai k=9. Sehingga dapat disimpulkan algoritma KNN cocok untuk diterapkan pada proses klasifikasi dengan dokumen yang memiliki *similarity* yang tinggi.
- 2. Sistem klasifikasi konten berita politik ini dirancang berbasis *website* untuk 2 aktor dengan 9 fitur. Terdapat beberapa fitur utama dari sistem ini yaitu fitur mengelola data *training* dan fitur mengelola data *testing* yang dapat diakses oleh admin dan fitur klasifikasi konten berita yang dapat diakses oleh *guest.* Sistem klasifikasi konten berita politik ini terdiri dari 7 *class* yang saling

berhubungan yaitu *class LoginController*, artikel*Controller, HomeController, StopwordController*, Artikel, *Stopword* dan *User.* 

#### **6.2 Saran**

Sistem klasifikasi konten berita politik yang dibangun masih belum sempurna dan membutuhkan pengembangan yang lebih lanjut. Penulis [menyarankan pengembangan penelitian lebih lanjut untuk diimplementasikan ke](http://repository.unej.ac.id/)  dalam sistem untuk pengembangan penelitian yang serupa di masa depan yaitu sebagai berikut :

- 1. Dalam penelitian ini untuk pengumpulan *dataset* berita politik dari beberapa portal berita *online* masih diambil secara manual. Diharapkan pada penelitian selanjutnya, peneliti dapat melakukan pengumpulan *dataset* berita secara otomatis.
- 2. Diharapkan pada penelitian selanjutnya, untuk menemukan cara agar waktu pemrosesan lebih cepat ketika mencari kategori berita. Karena semakin banyak dokumen yang digunakan dalam penelitian ini, maka semakin lama waktu pemrosesannya.

#### **DAFTAR PUSTAKA**

Ebranda, & Triana, N. (2013). Penerapan Metode Naive Bayes Untuk Sistem Klasifikasi SMS Pada Smarthphone Android, 1–8.

Efendi, Z., & Mustakim, M. (2017). Text Mining Classification Sebagai Rekomendasi Dosen Pembimbing Tugas Akhir Program Studi Sistem Informasi. In *Seminar Nasional Teknologi Informasi Komunikasi dan Industri* (pp. 235–242).

Palinoan, V. W. (2014). Sistem Klasifikasi Dokumen Bahasa Jawa Dengan Metode K Nearest Neighbor.

Puspitasari, A. A., & Santoso, E. (2018). Klasifikasi Dokumen Tumbuhan Obat Menggunakan Metode Improved k-Nearest Neighbor, *2*, 486–492.

- Rani, N. L. R. M. (2013). Persepsi Jurnalis dan Praktisi Humas terhadap Nilai Berita. *Jurnal Ilmu Komunikasi*, *10*(1).
- [Rivki, M., & Bachtiar, A. M. \(2017\). IMPLEMENTASI ALGORITMA K-NEAREST](http://repository.unej.ac.id/)  NEIGHBOR DALAM PENGKLASIFIKASIAN FOLLOWER TWITTER YANG MENGGUNAKAN BAHASA INDONESIA. *Jurnal Sistem Informasi*, *13*(1), 31. https://doi.org/10.21609/jsi.v13i1.500
- Setiawan, A., Kurniawan, E., & Handiwidjojo, W. (2013). IMPLEMENTASI STOP WORD REMOVAL UNTUK PEMBANGUNAN APPLIKASI ALKITAB BERBASIS WINDOWS 8, *06*(02), 11.

Sommerville, I. (2011). *Software engineering* (9th ed). Boston: Pearson.

Tahitoe, A. D., & Purwitasari, D. (2010). IMPLEMENTASI MODIFIKASI ENHANCED CONFIX STRIPPING STEMMER UNTUK BAHASA INDONESIA DENGAN METODE CORPUS BASED STEMMING, 15.

Tala, F. Z. (2013). A Study of Stemming Effects on Information Retrieval in Bahasa Indonesia, 55.

#### **LAMPIRAN**

#### **Lampiran A. Daftar** *Stopword*

#### Tabel A. 1 Daftar Kata *Stopword*

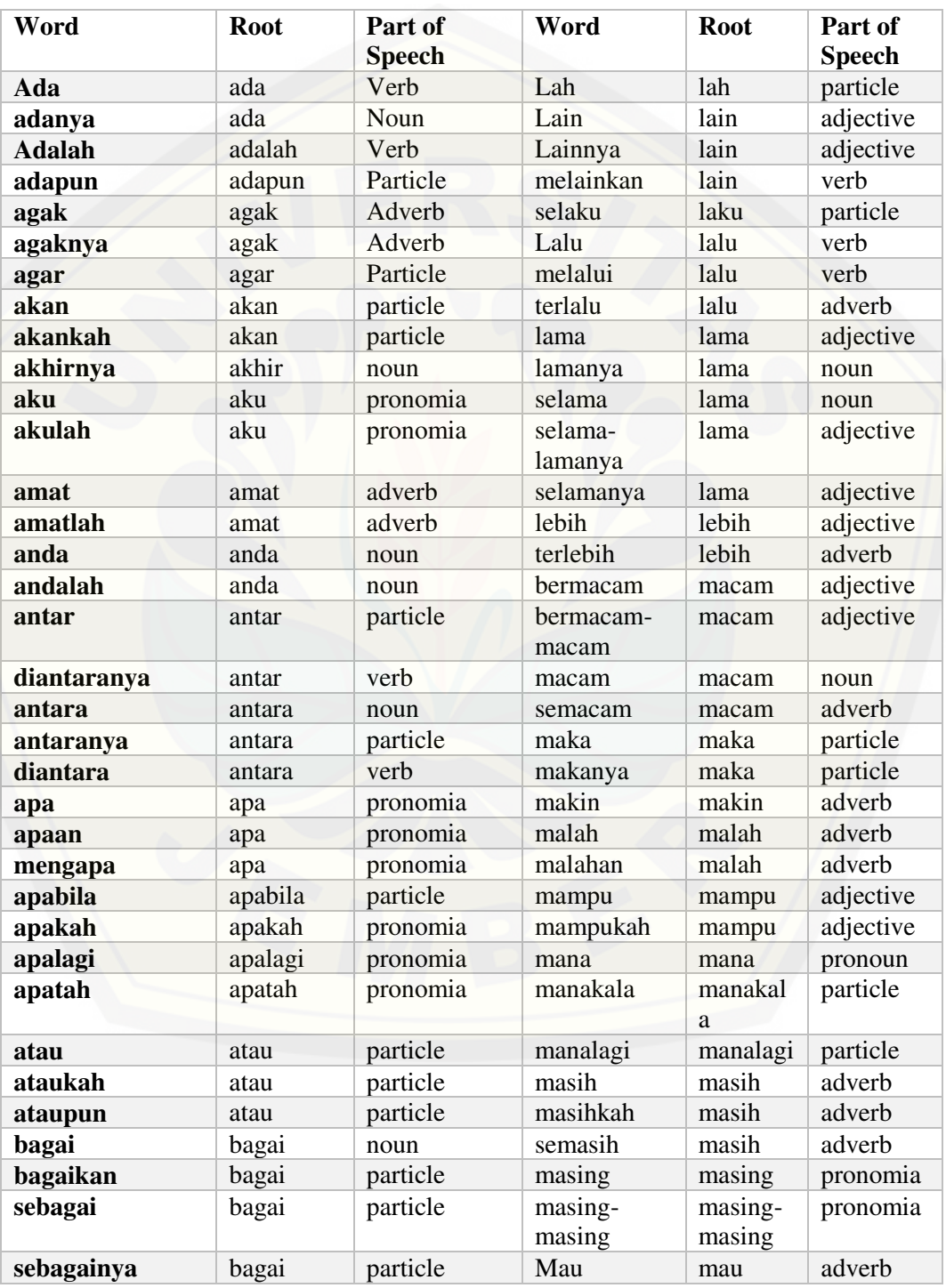

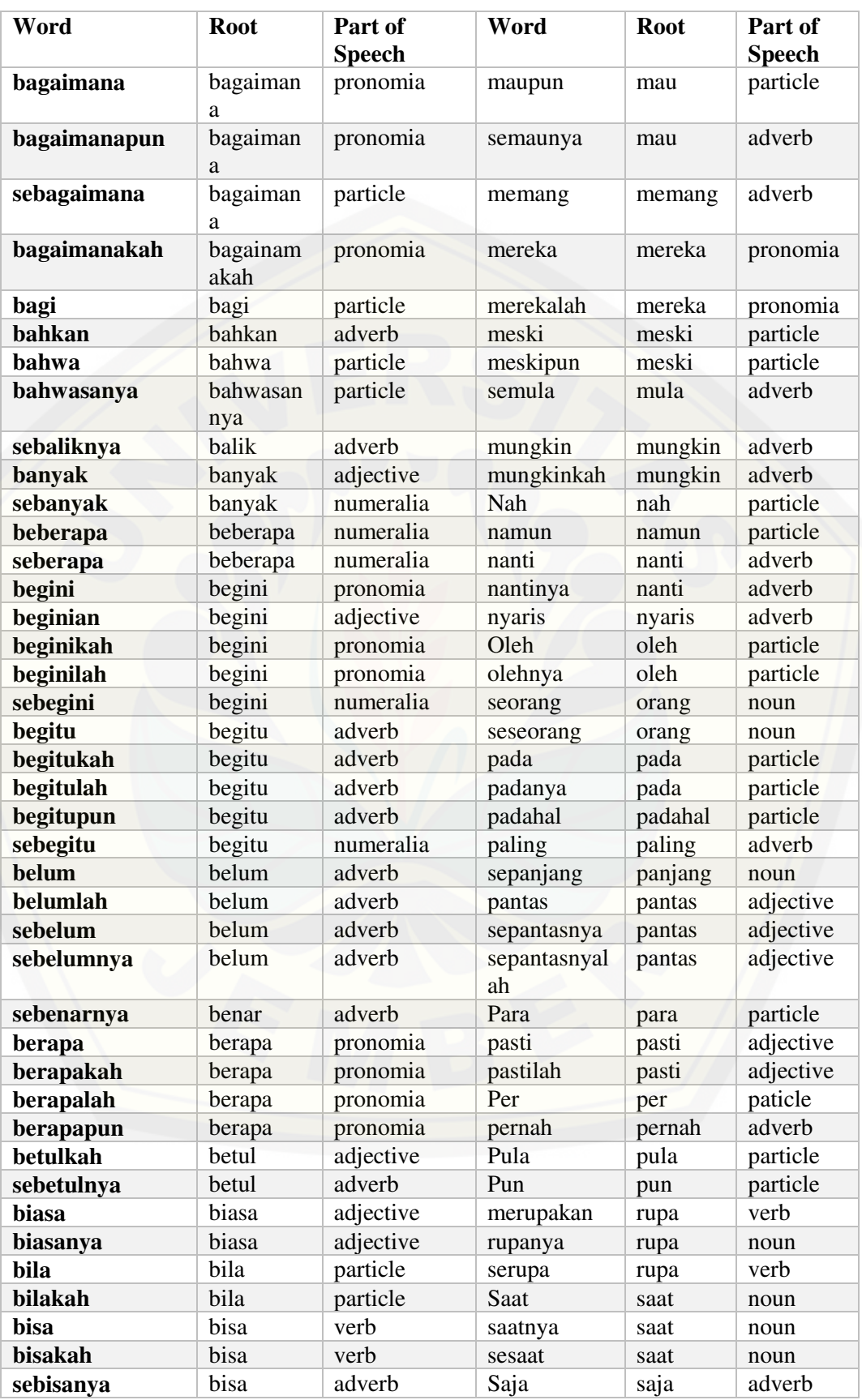

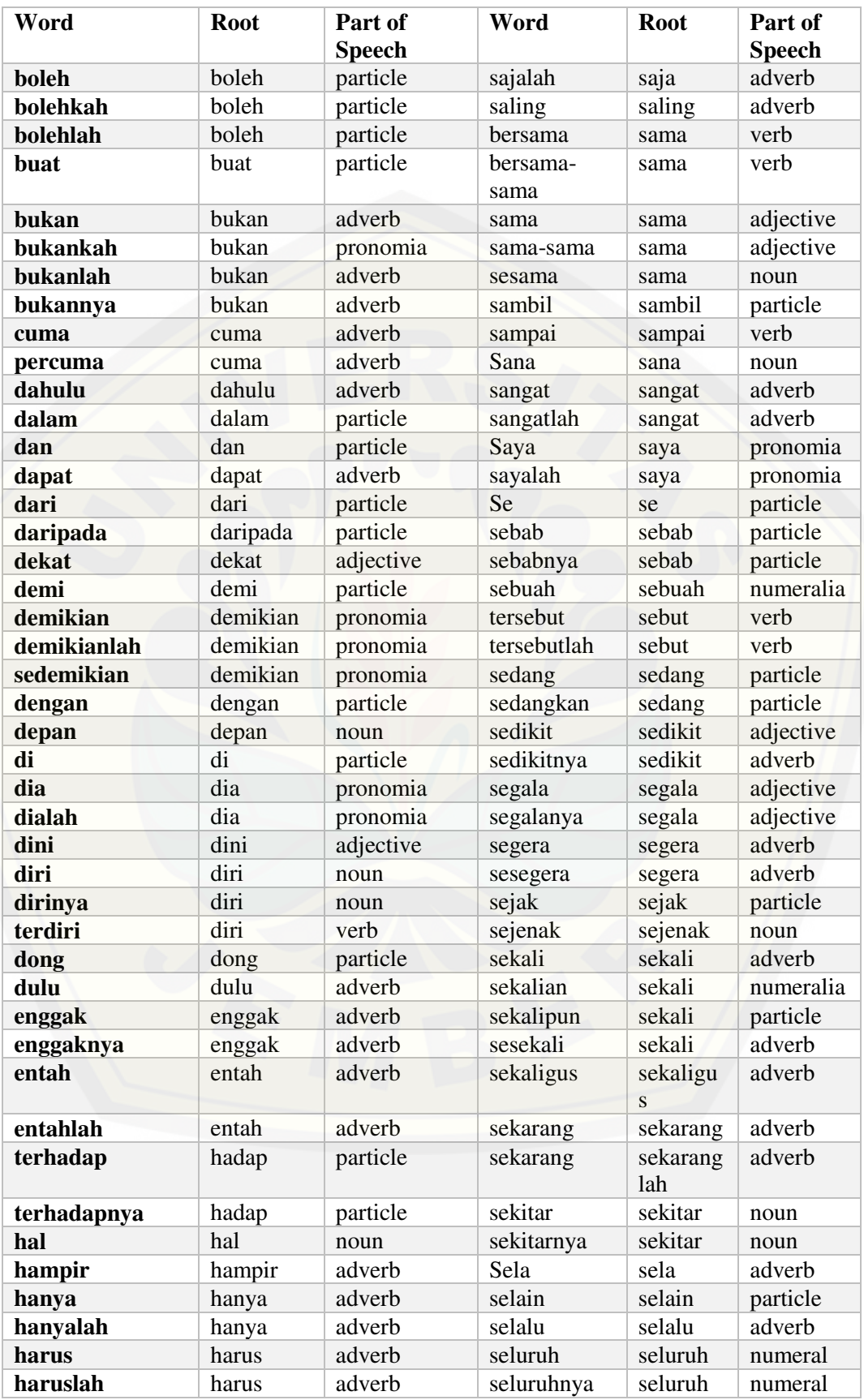

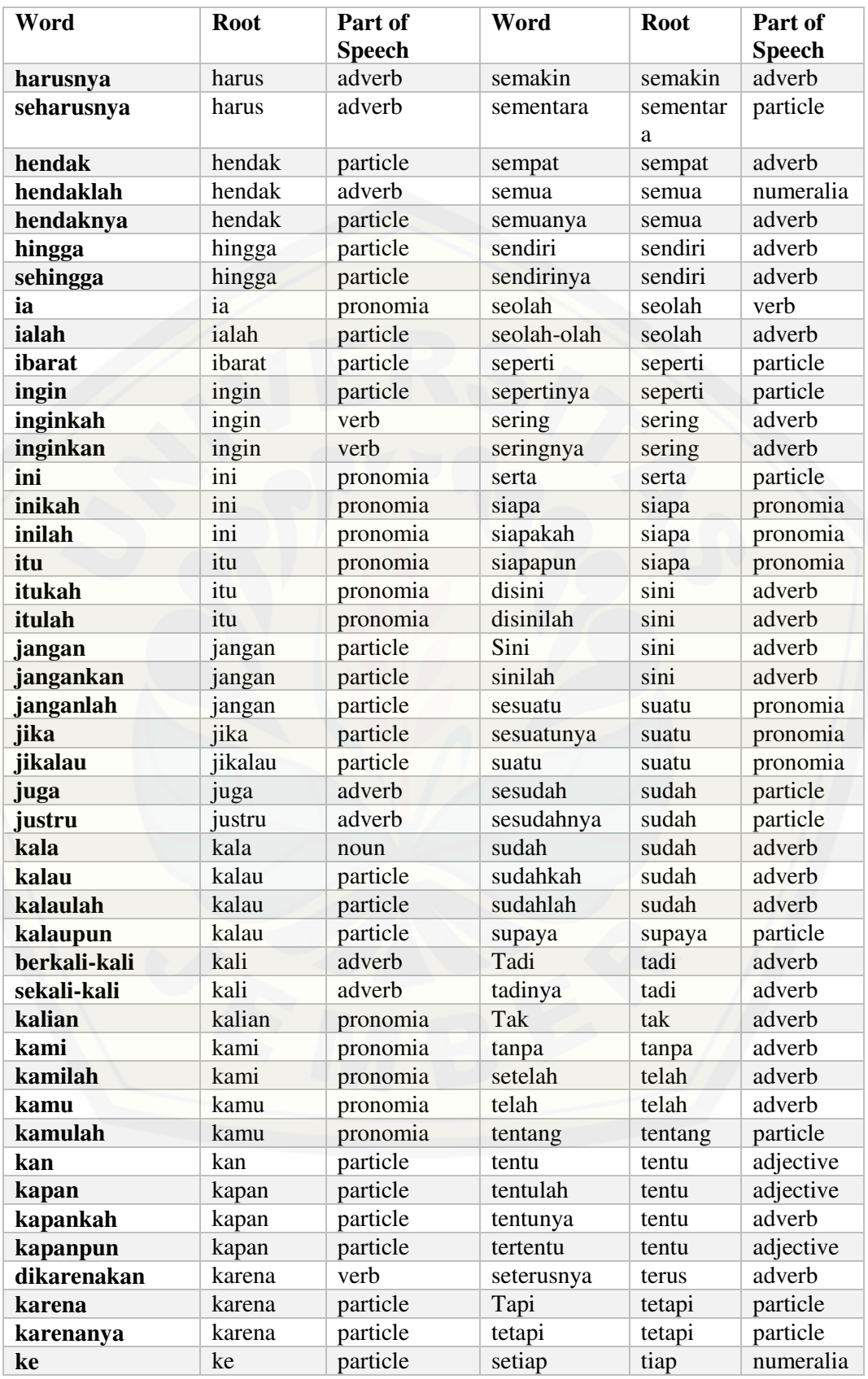

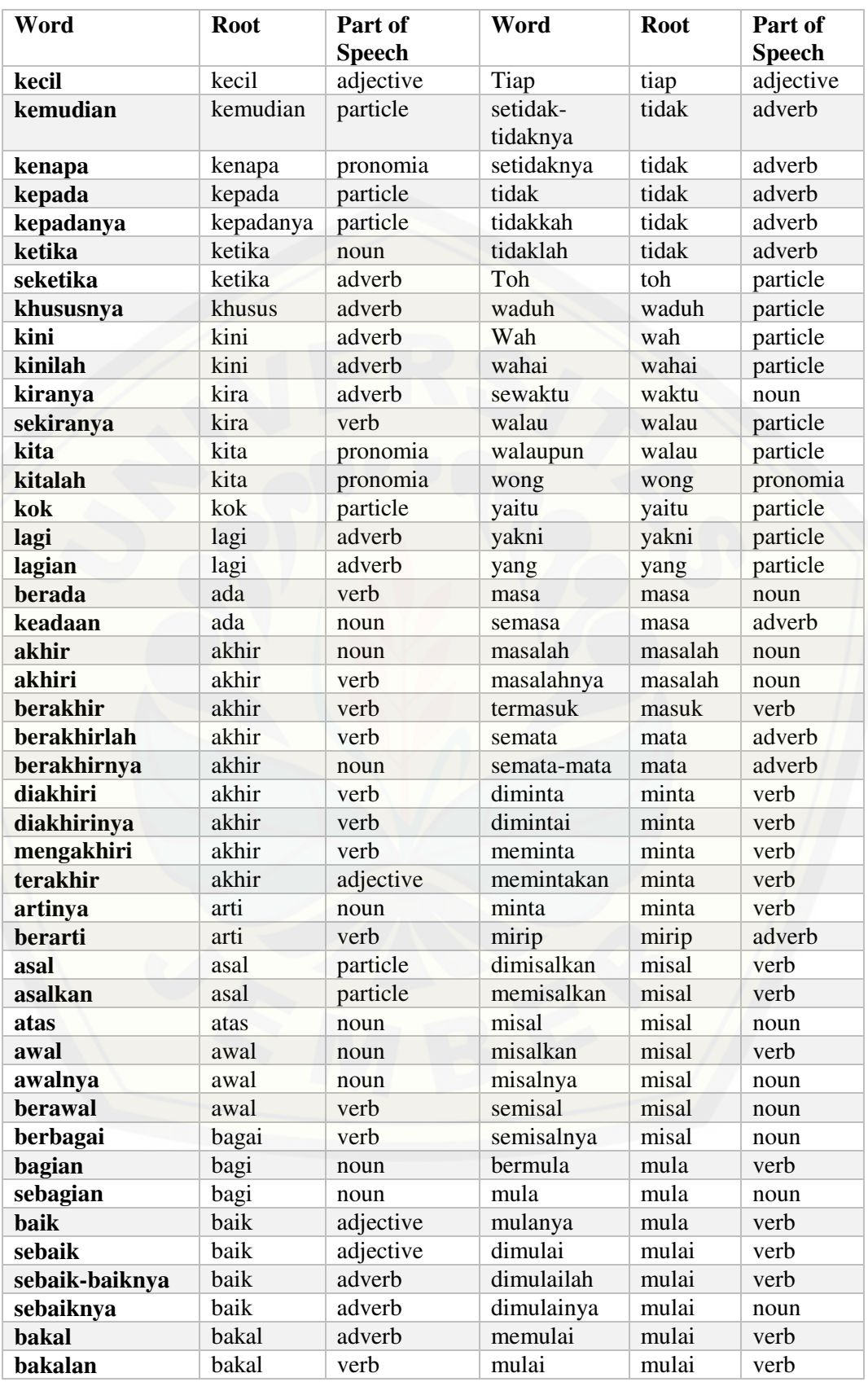

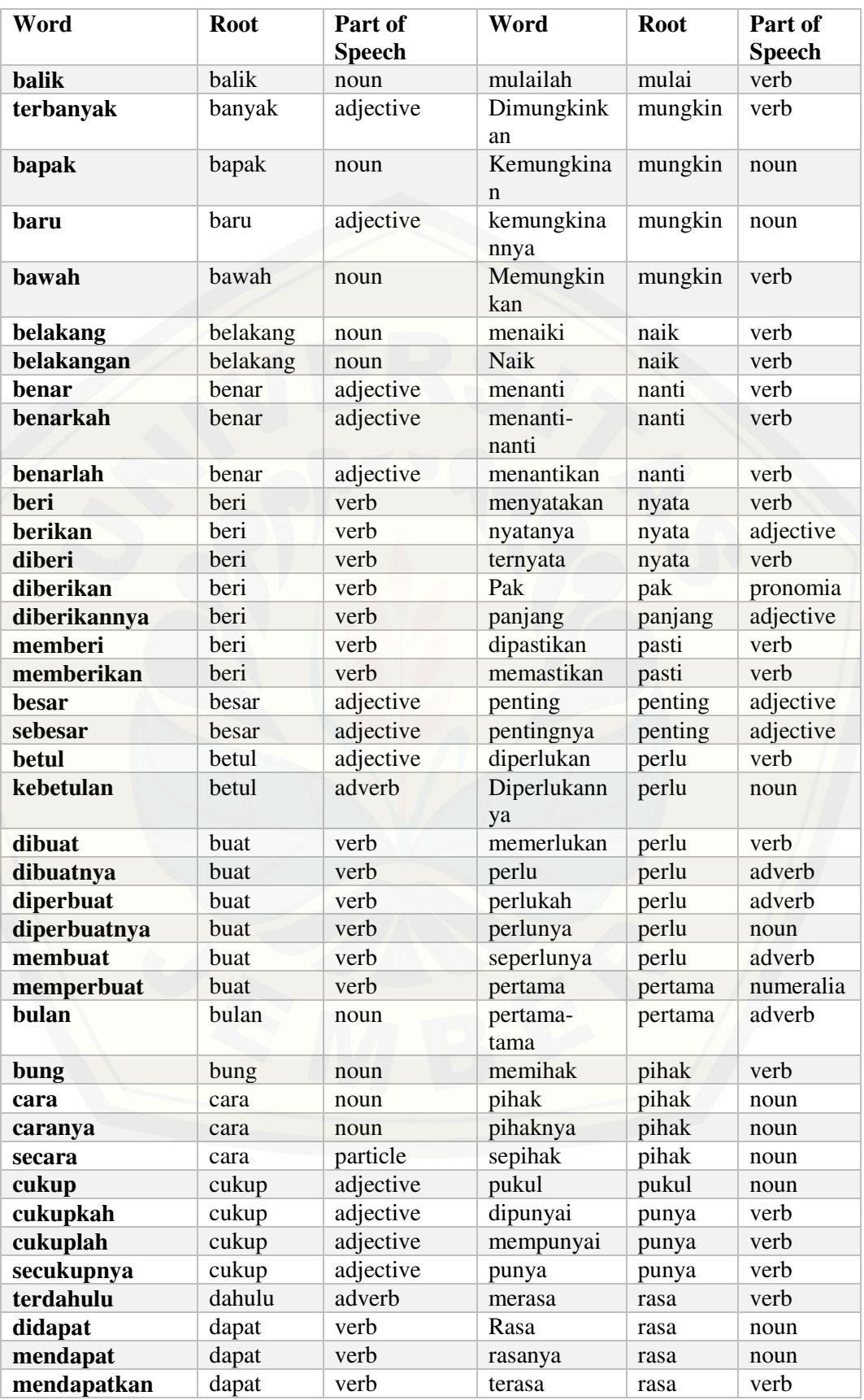

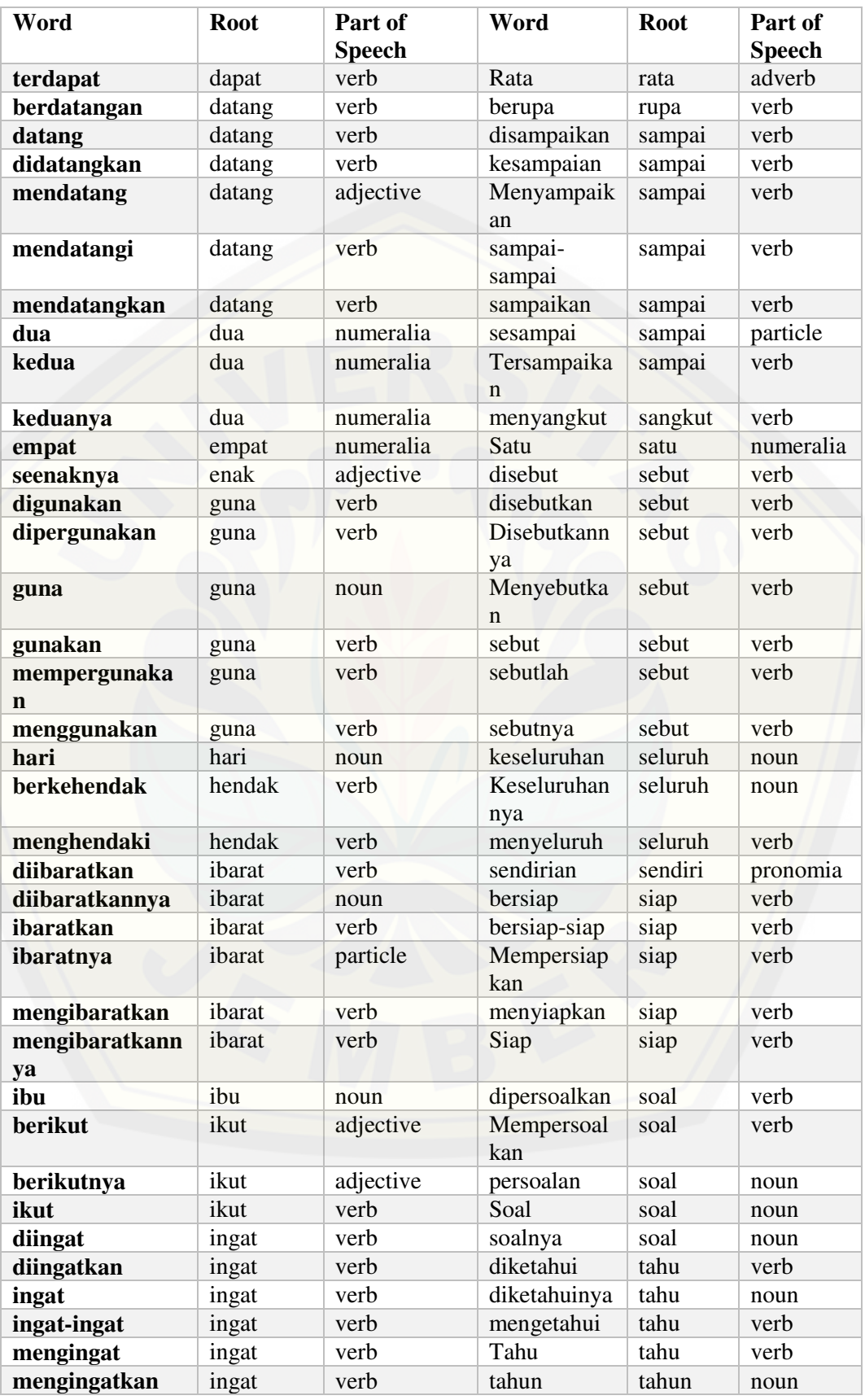

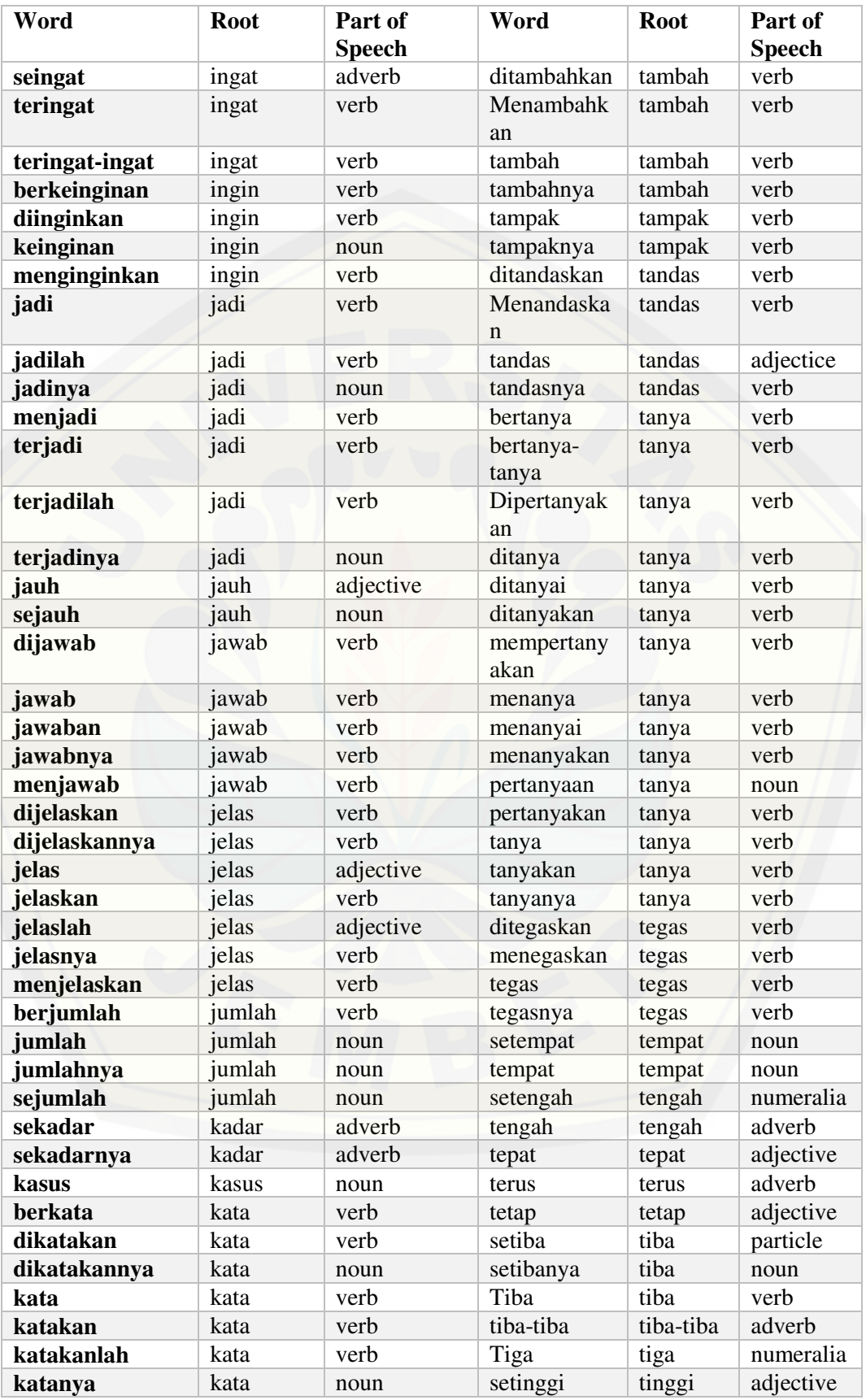

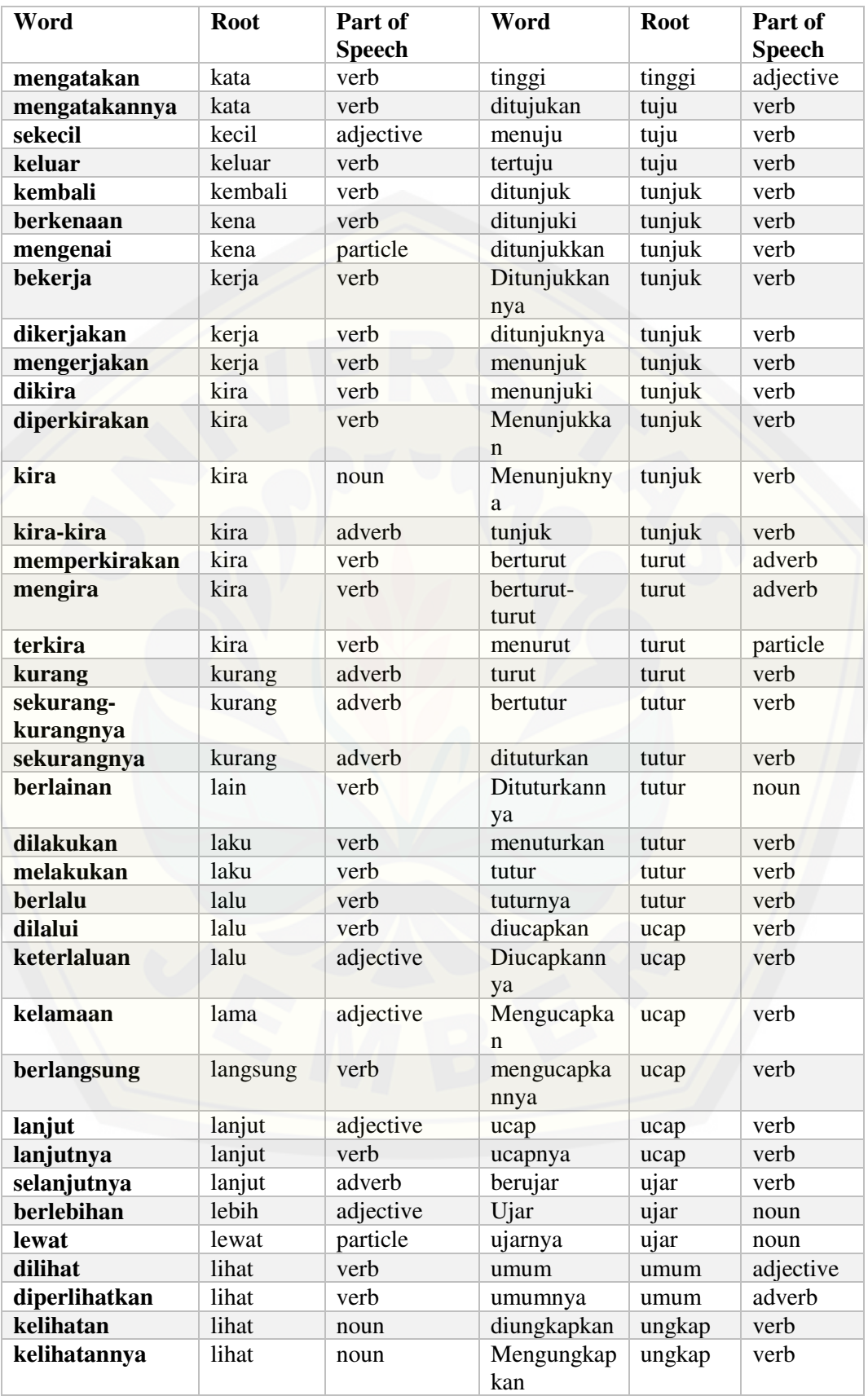

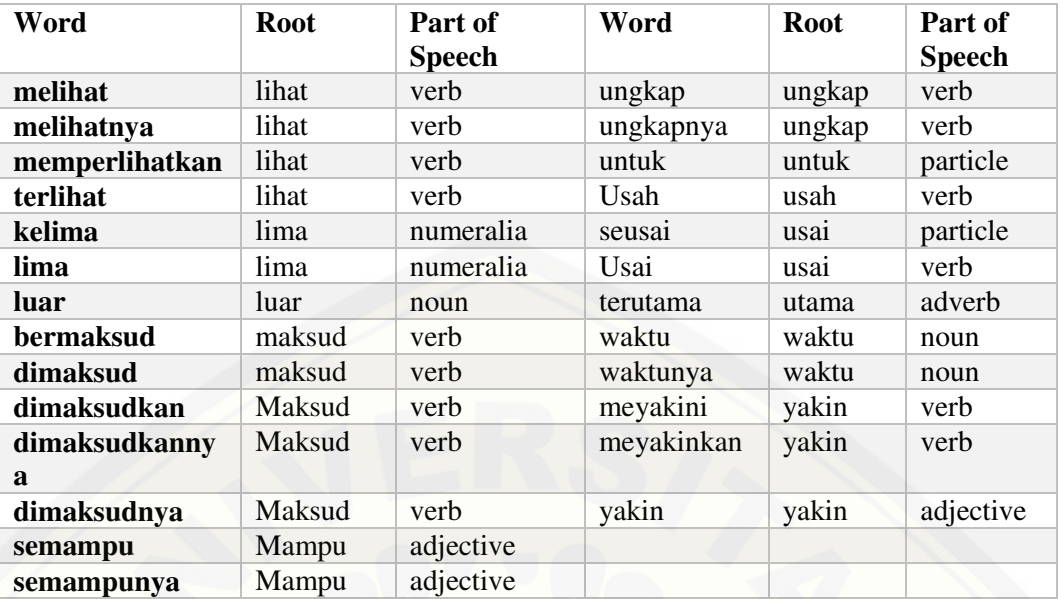

Sumber : (Tala, 2013)

### **Lampiran B. Skenario**

B1. Skenario *Login* 

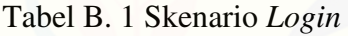

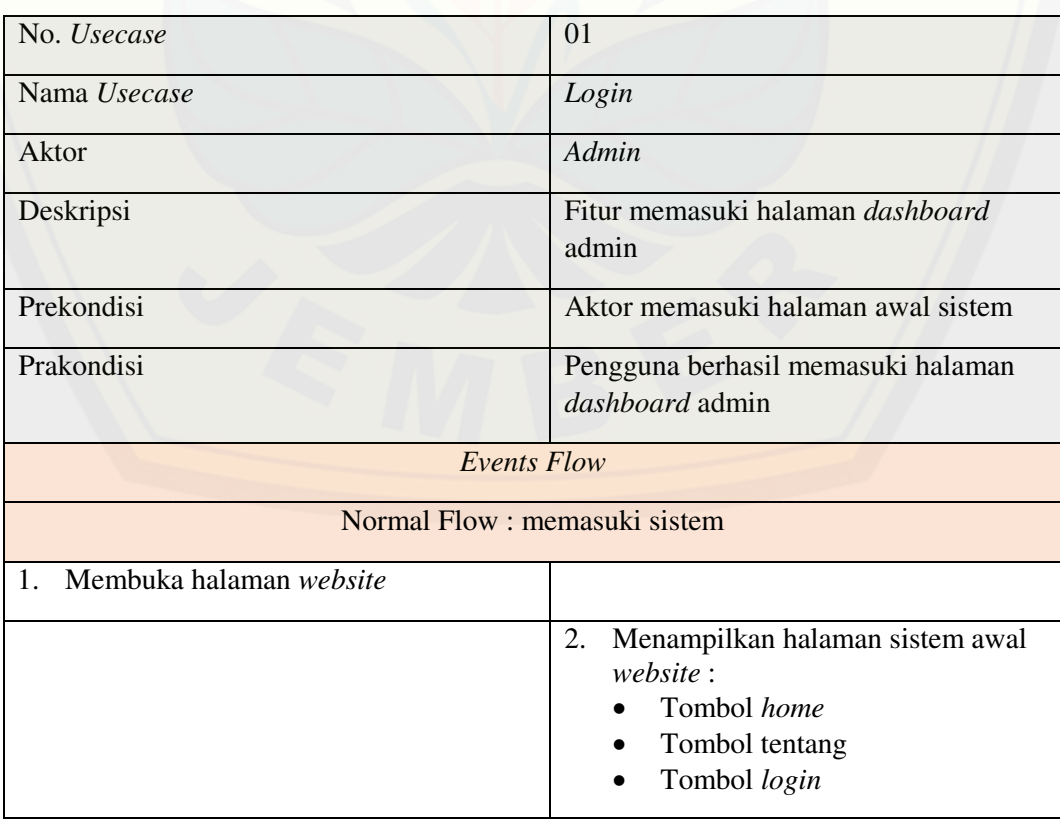

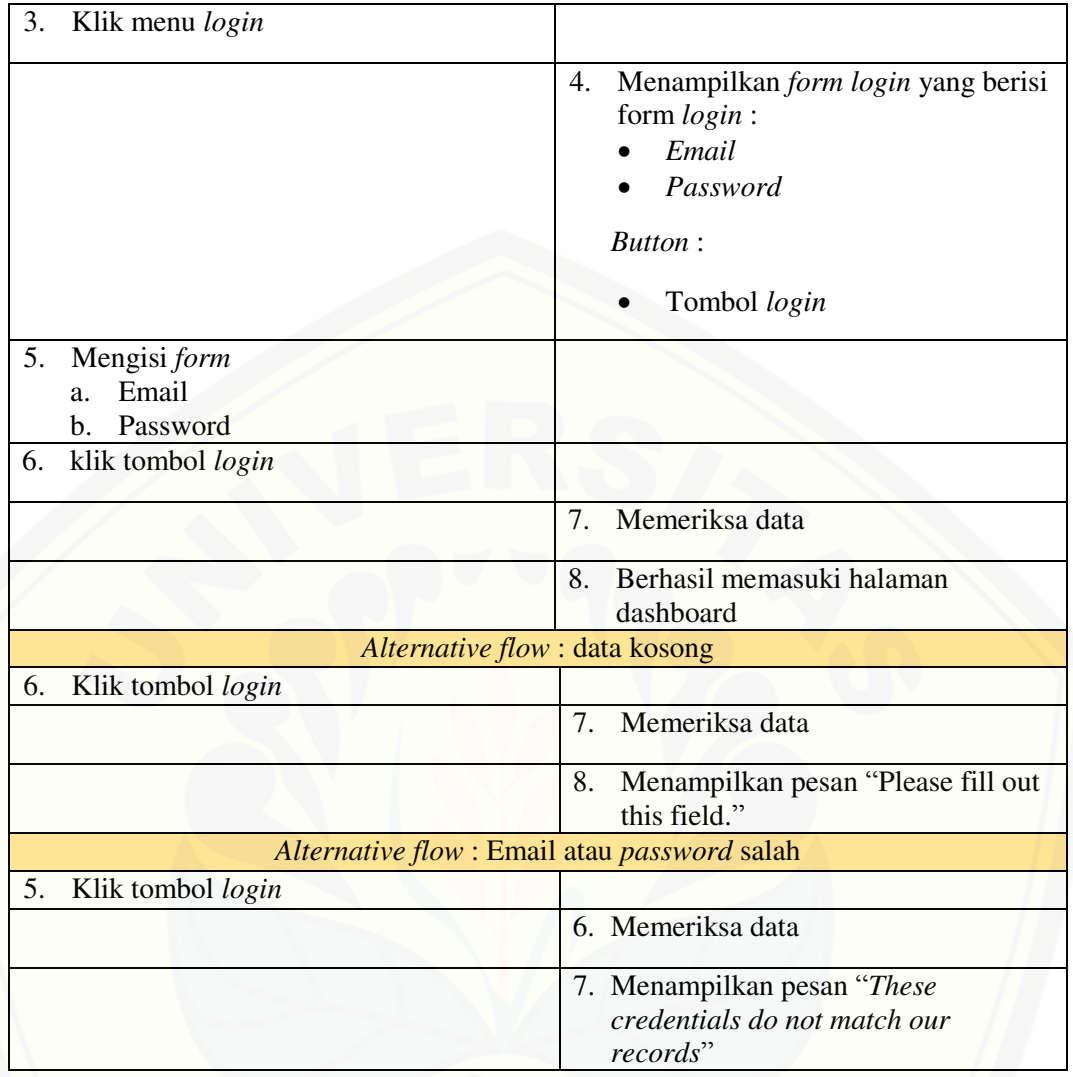

B2. Skenario Melihat Grafik Jumlah Data *Training* 

### Tabel B. 2 Skenario Melihat Grafik Jumlah Data *Training*

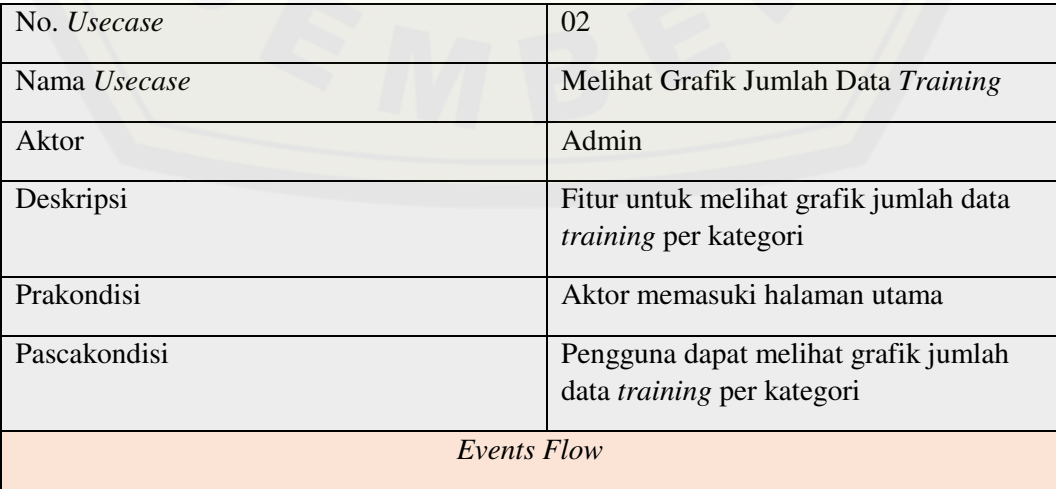

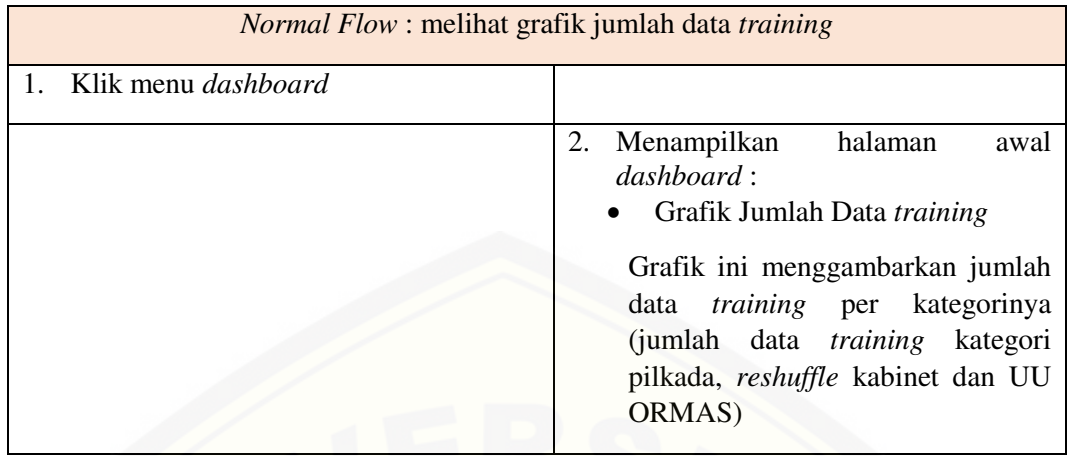

#### B3. Skenario Melihat Jumlah Data *Testing*

#### Tabel B. 3 Skenario Melihat Jumlah Data *Testing*

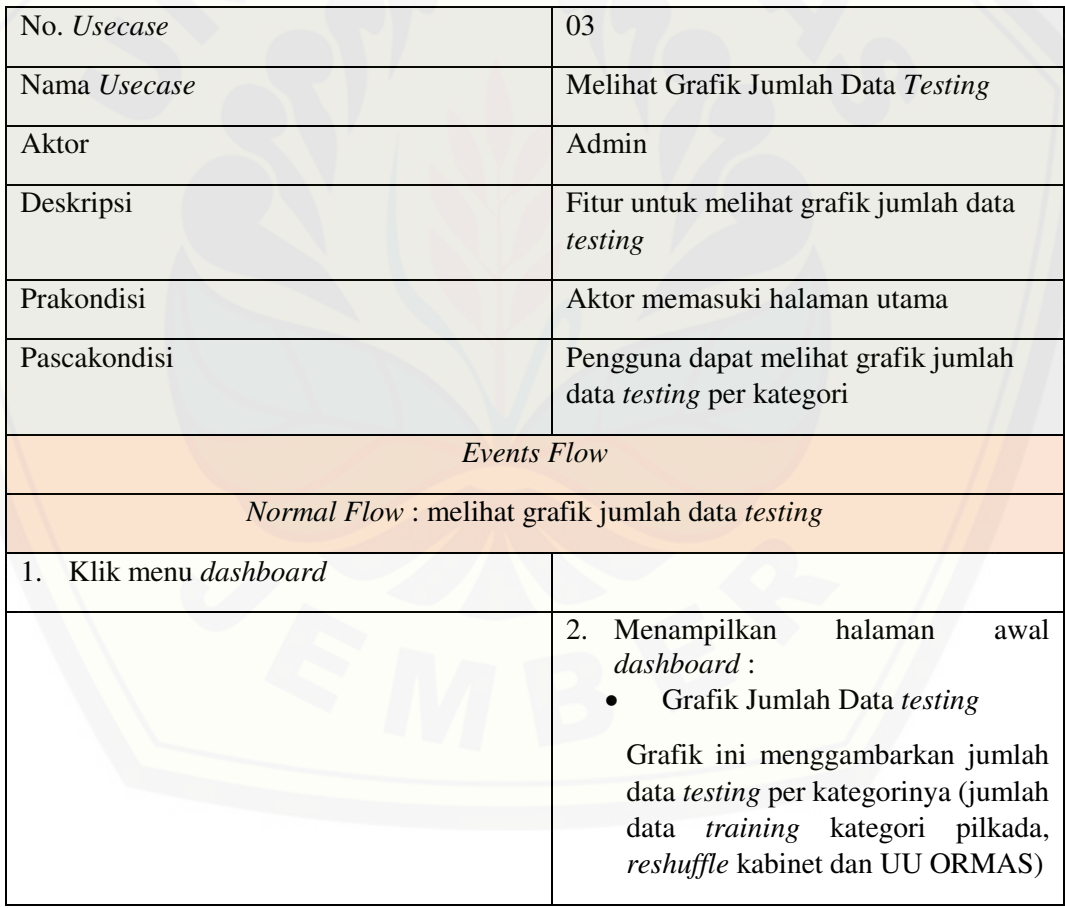

#### B4. Skenario Melihat Grafik Keakuratan Nilai K

Tabel B. 4 Skenario Melihat Grafik Keakuratan Nilai K

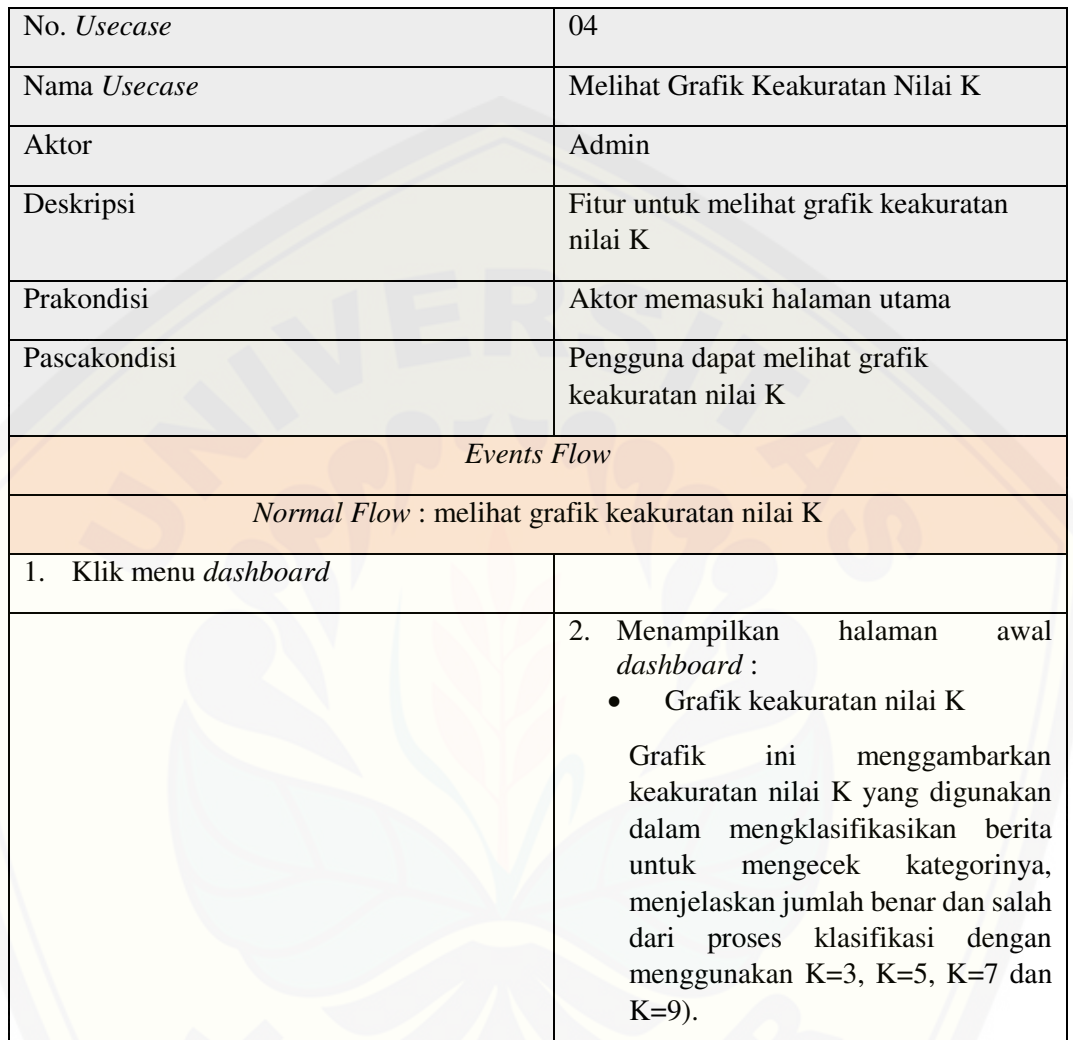

### B5. Skenario Mengelola Data *Testing*

Tabel B. 5 Skenario Mengelola Data *Testing* 

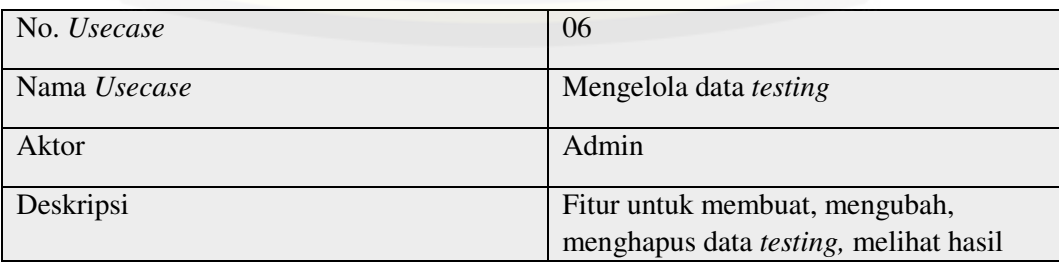

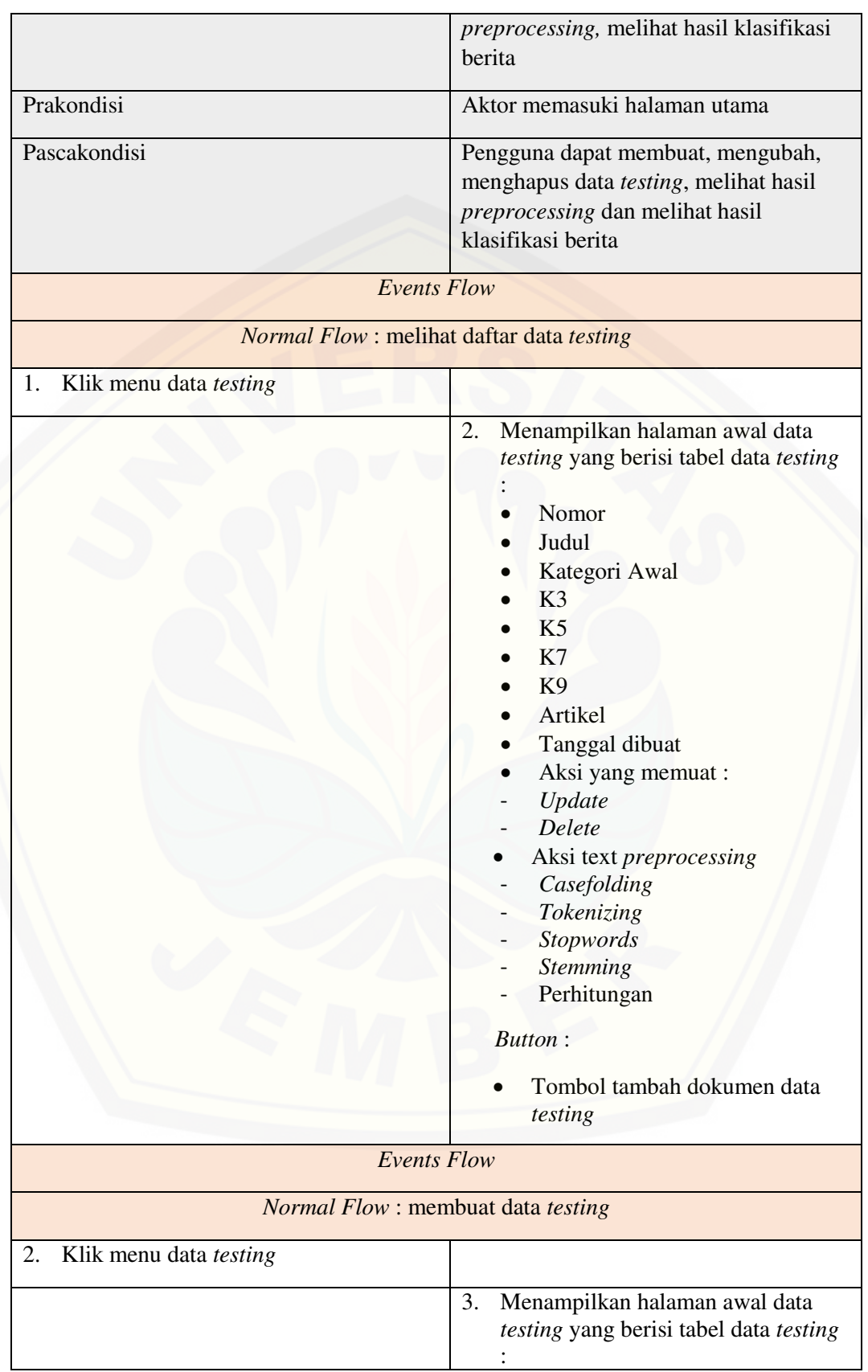

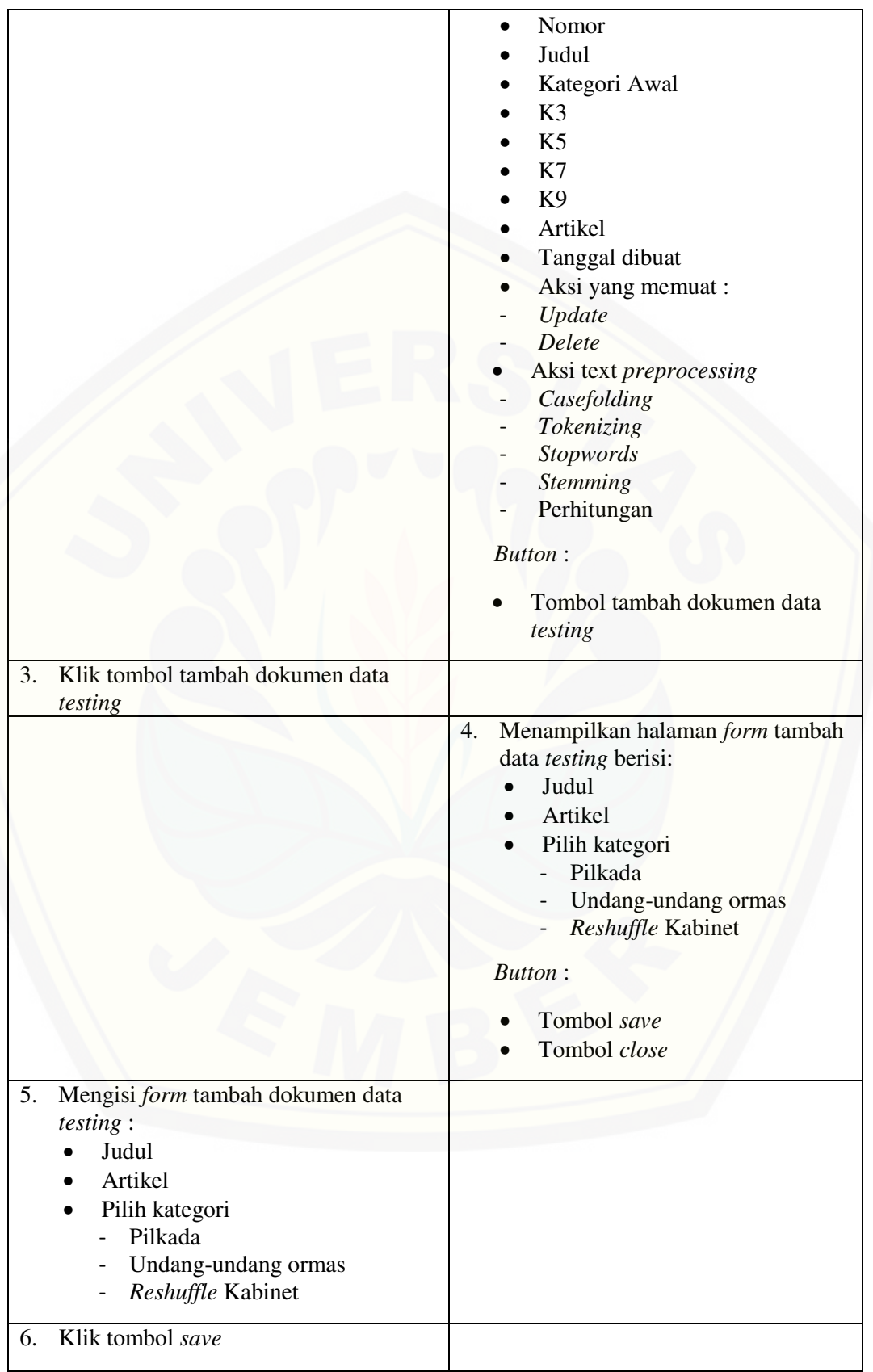

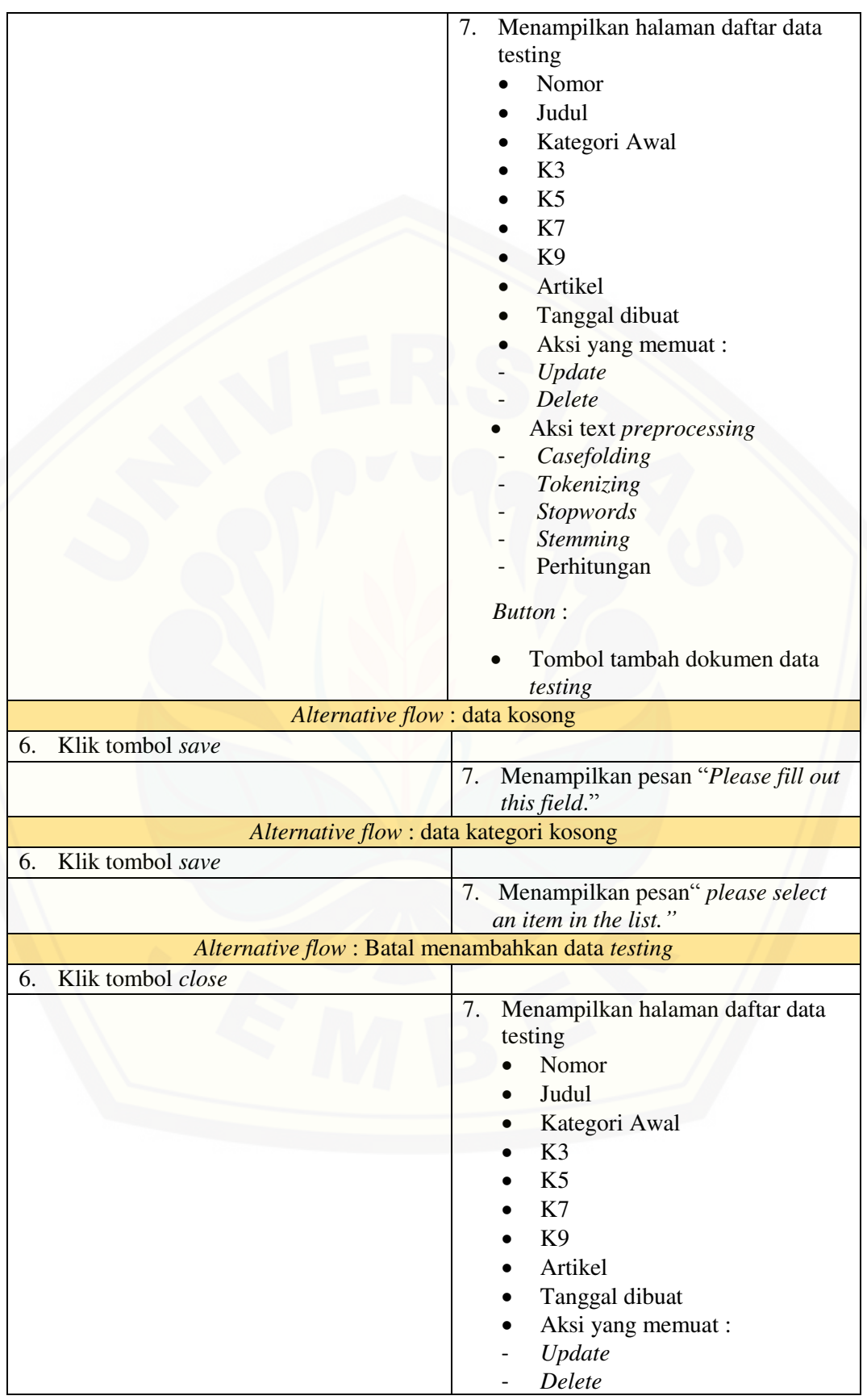

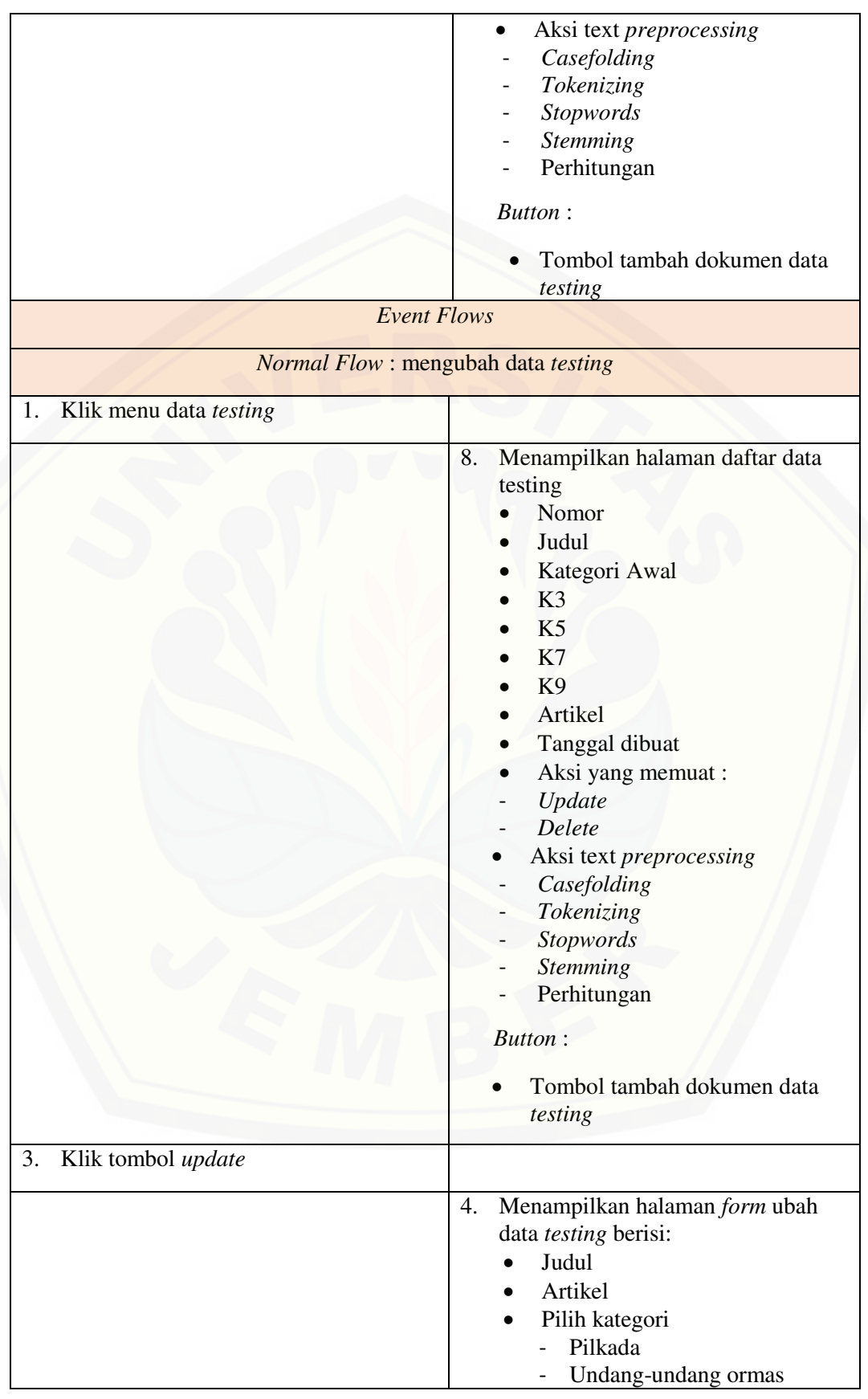

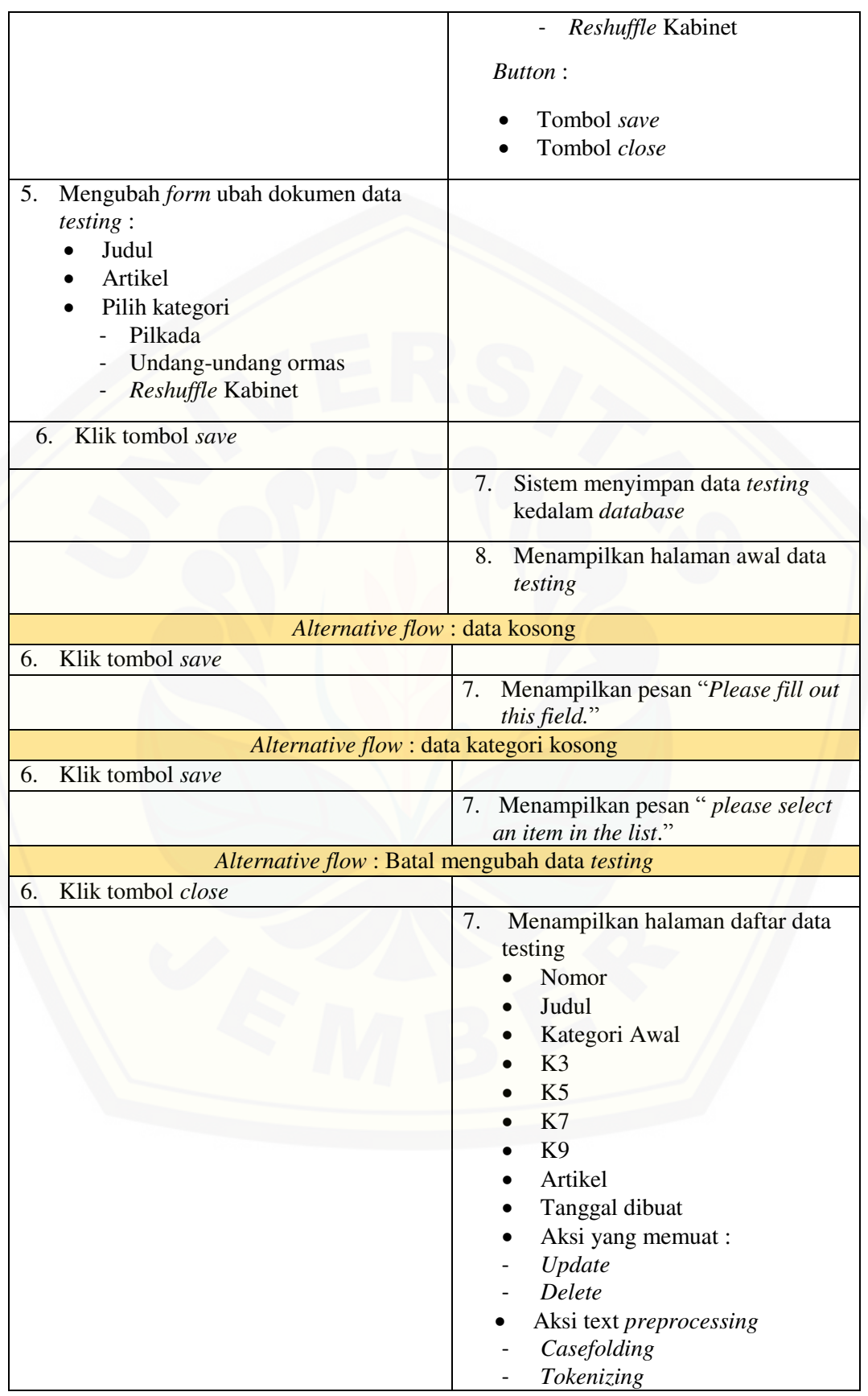

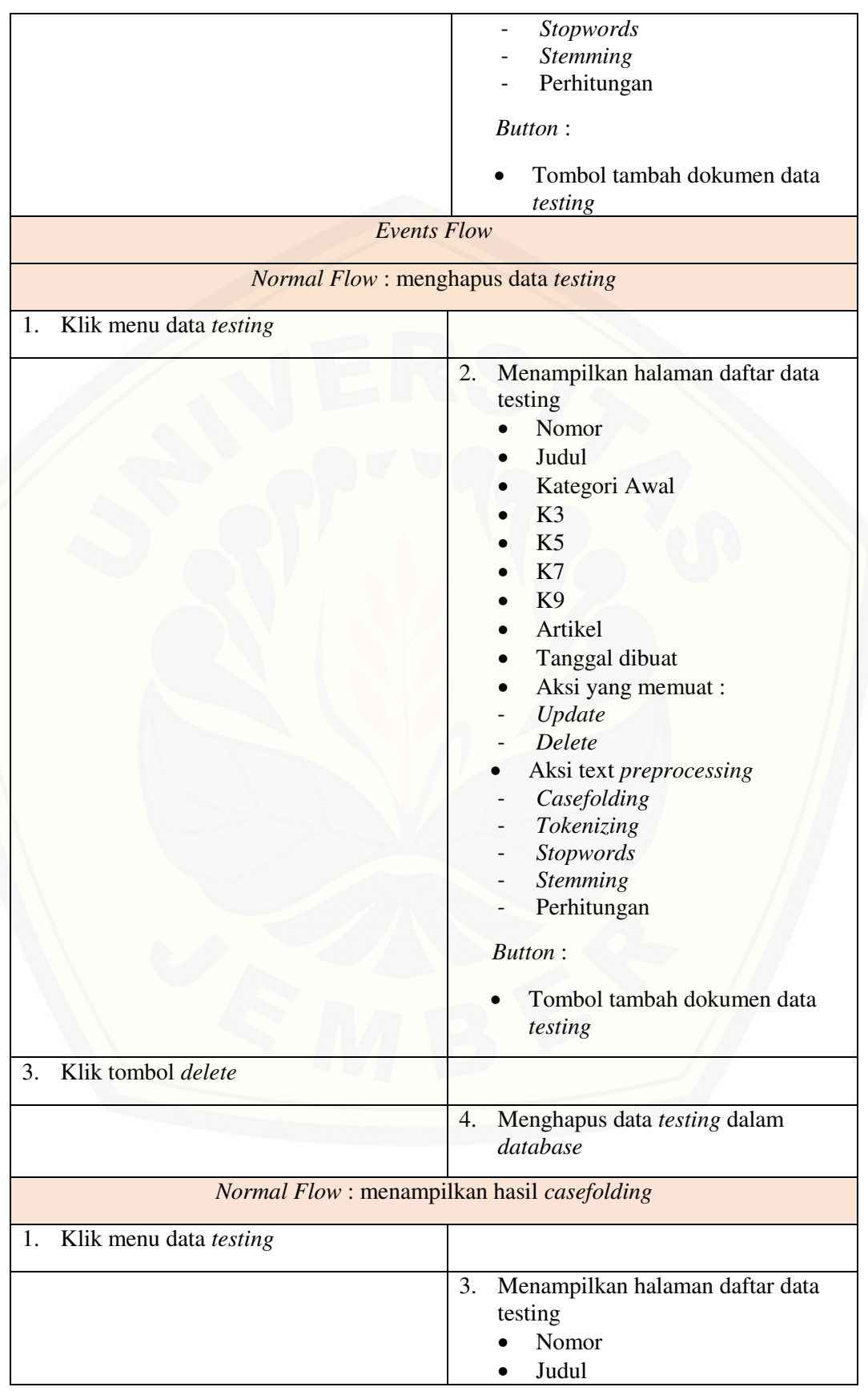

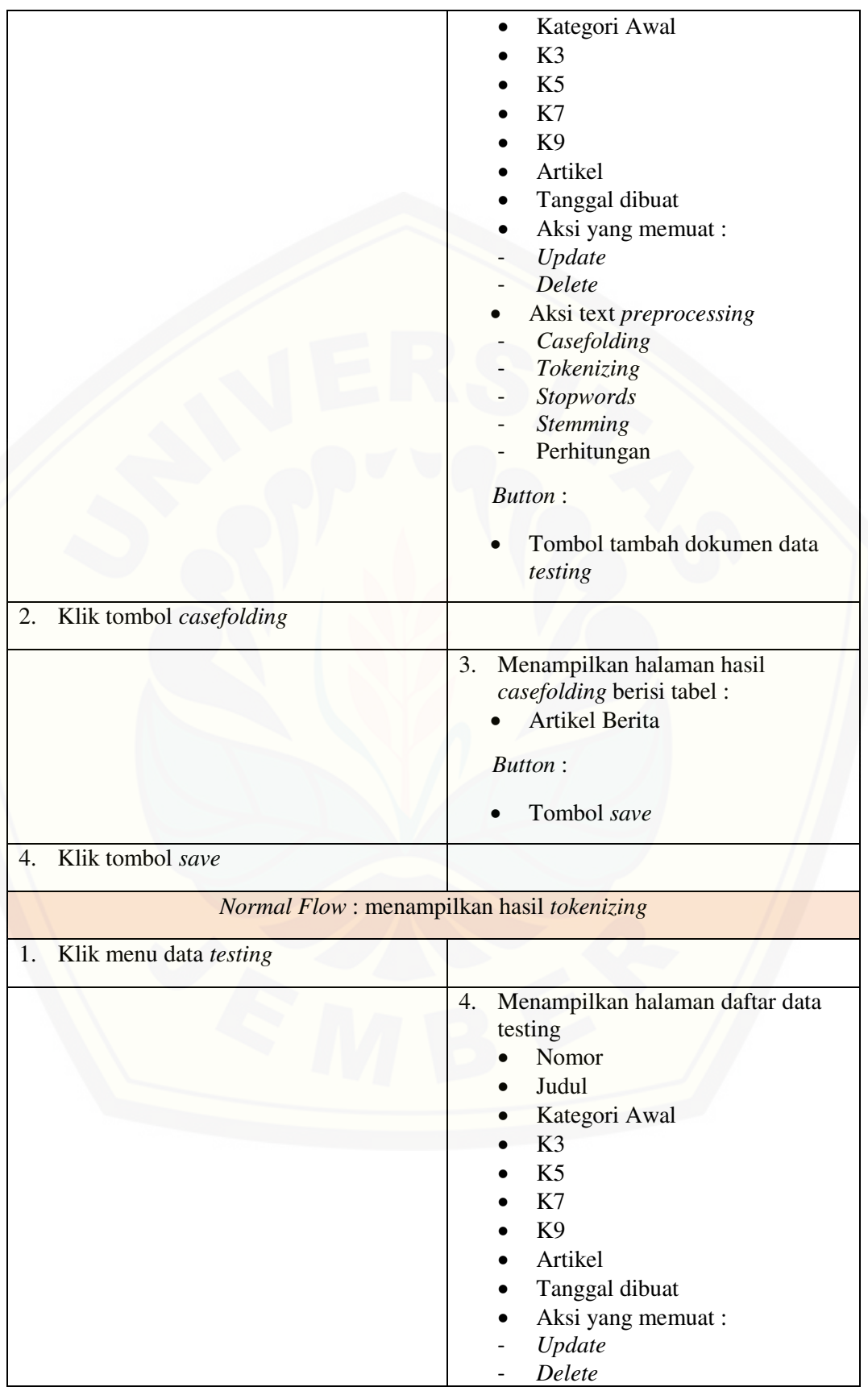
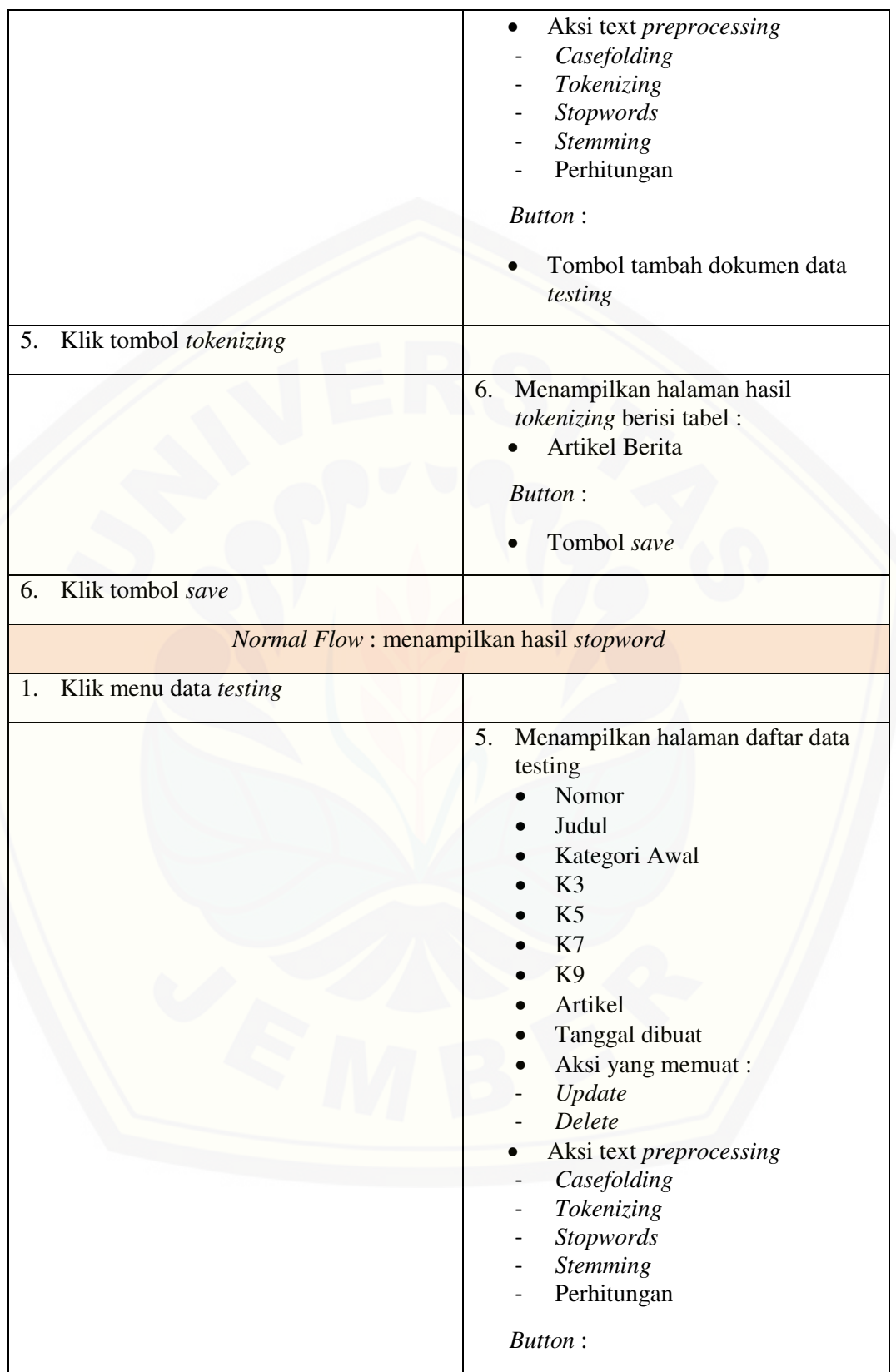

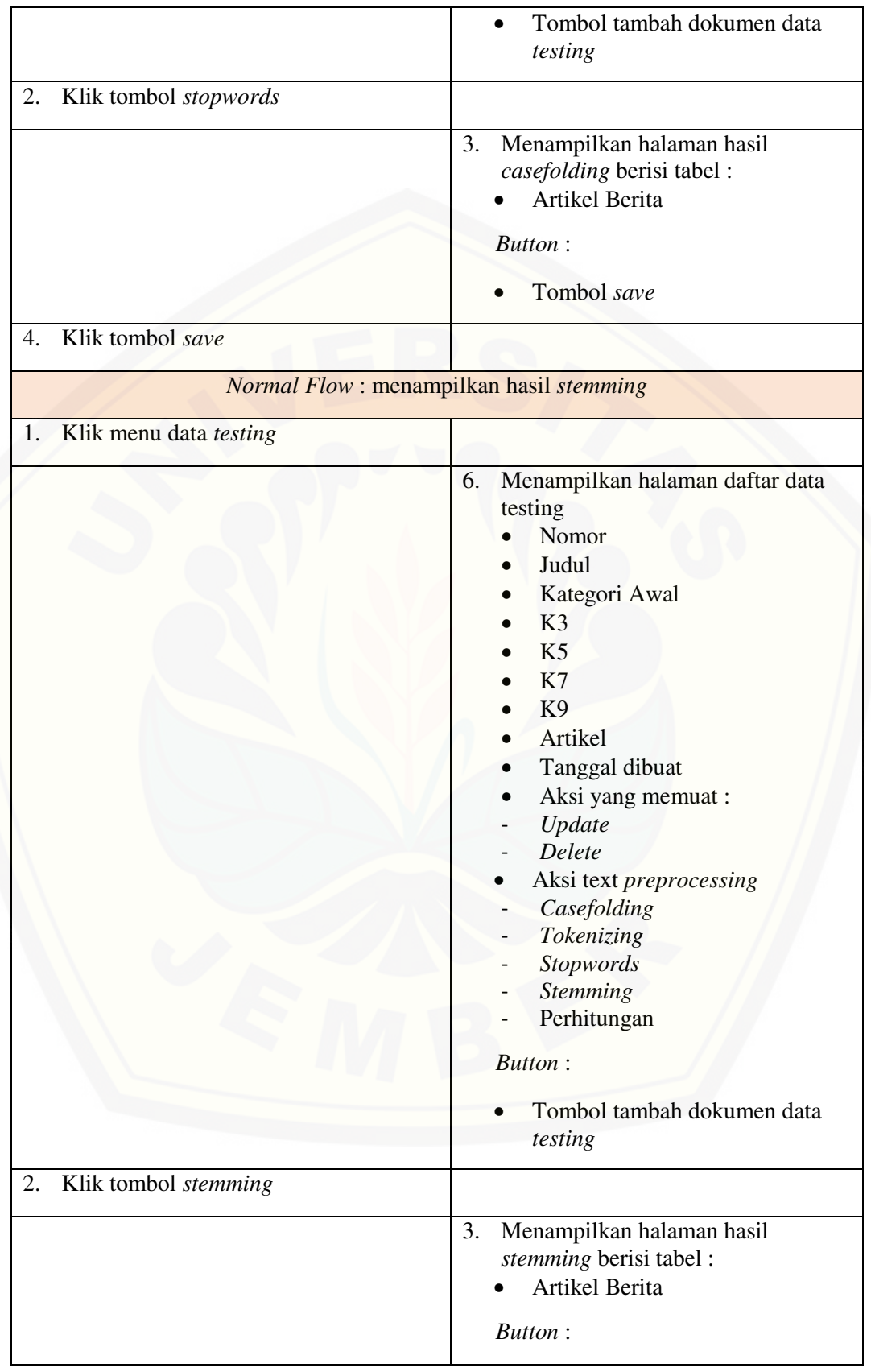

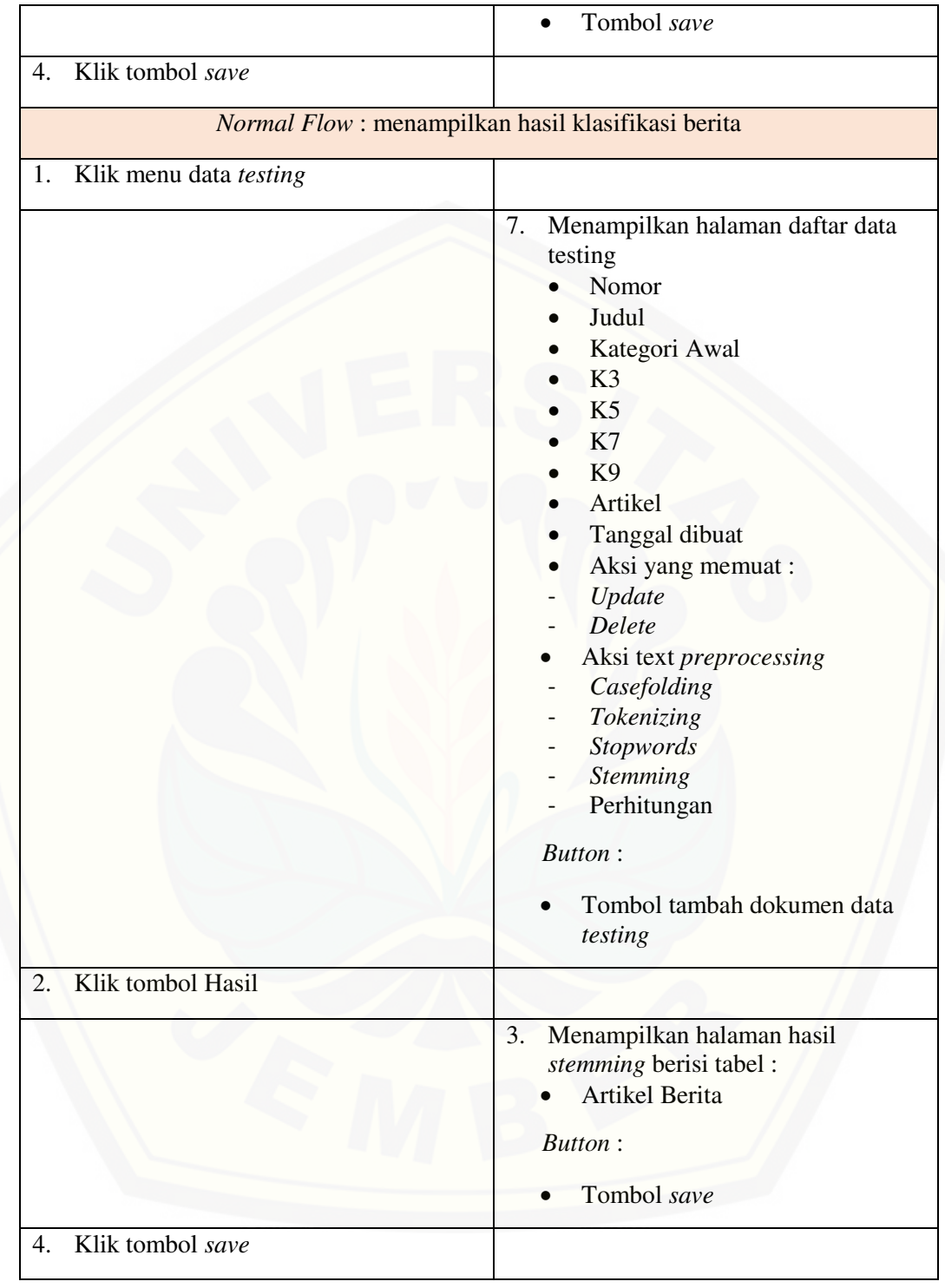

#### B6. Skenario Mengelola Data *Stopword*

Tabel B. 6 Skenario Mengelola Data *Stopword*

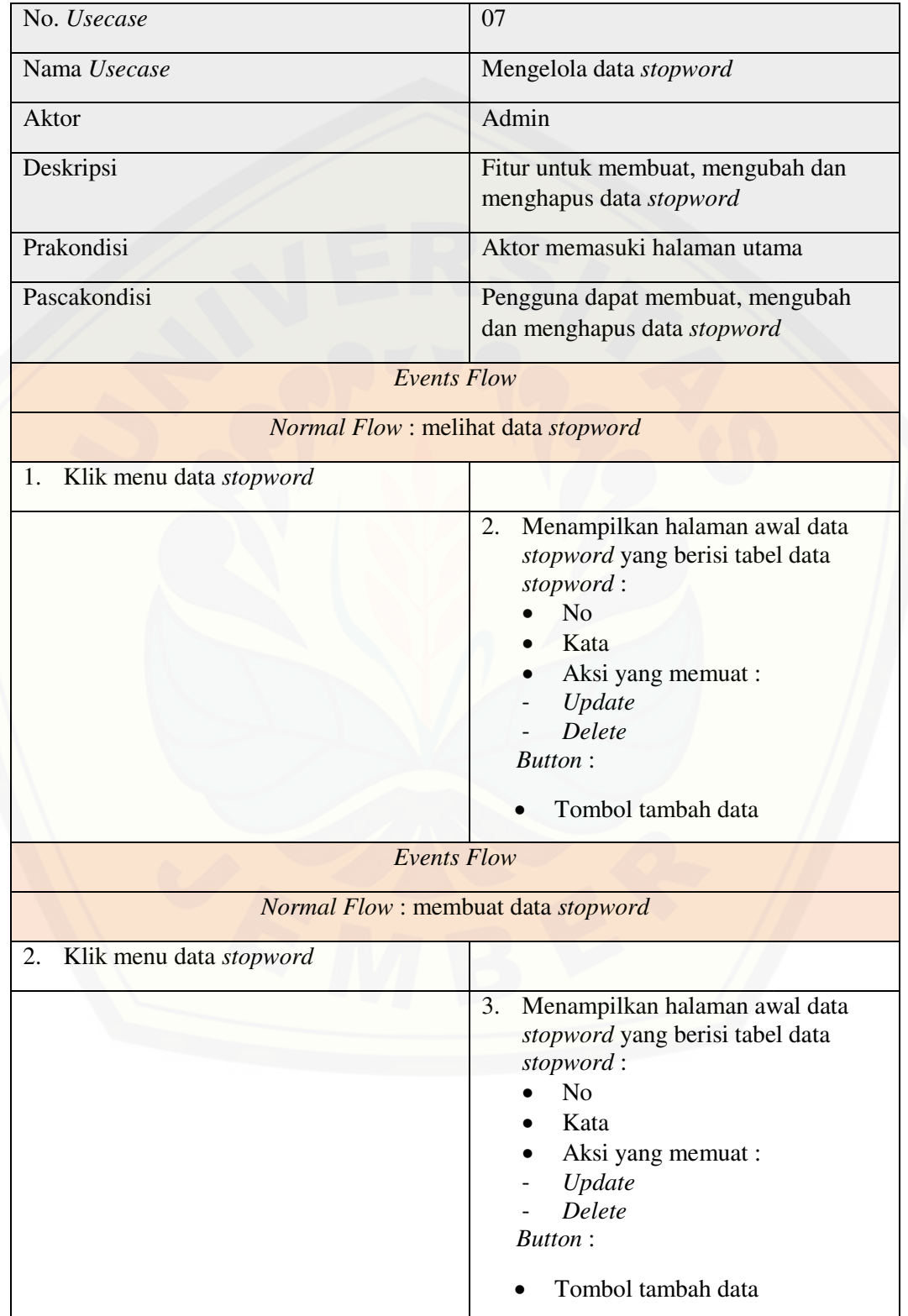

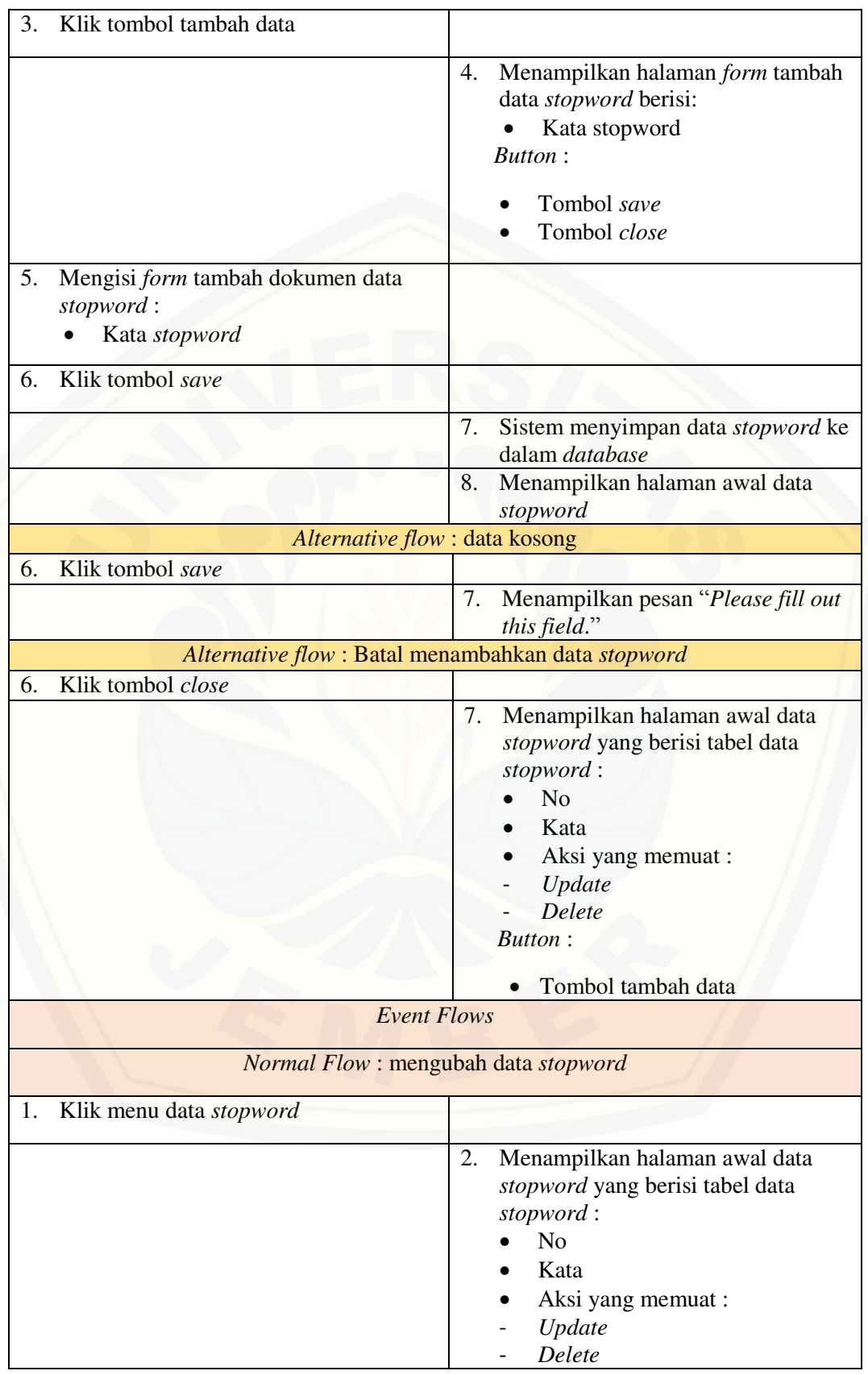

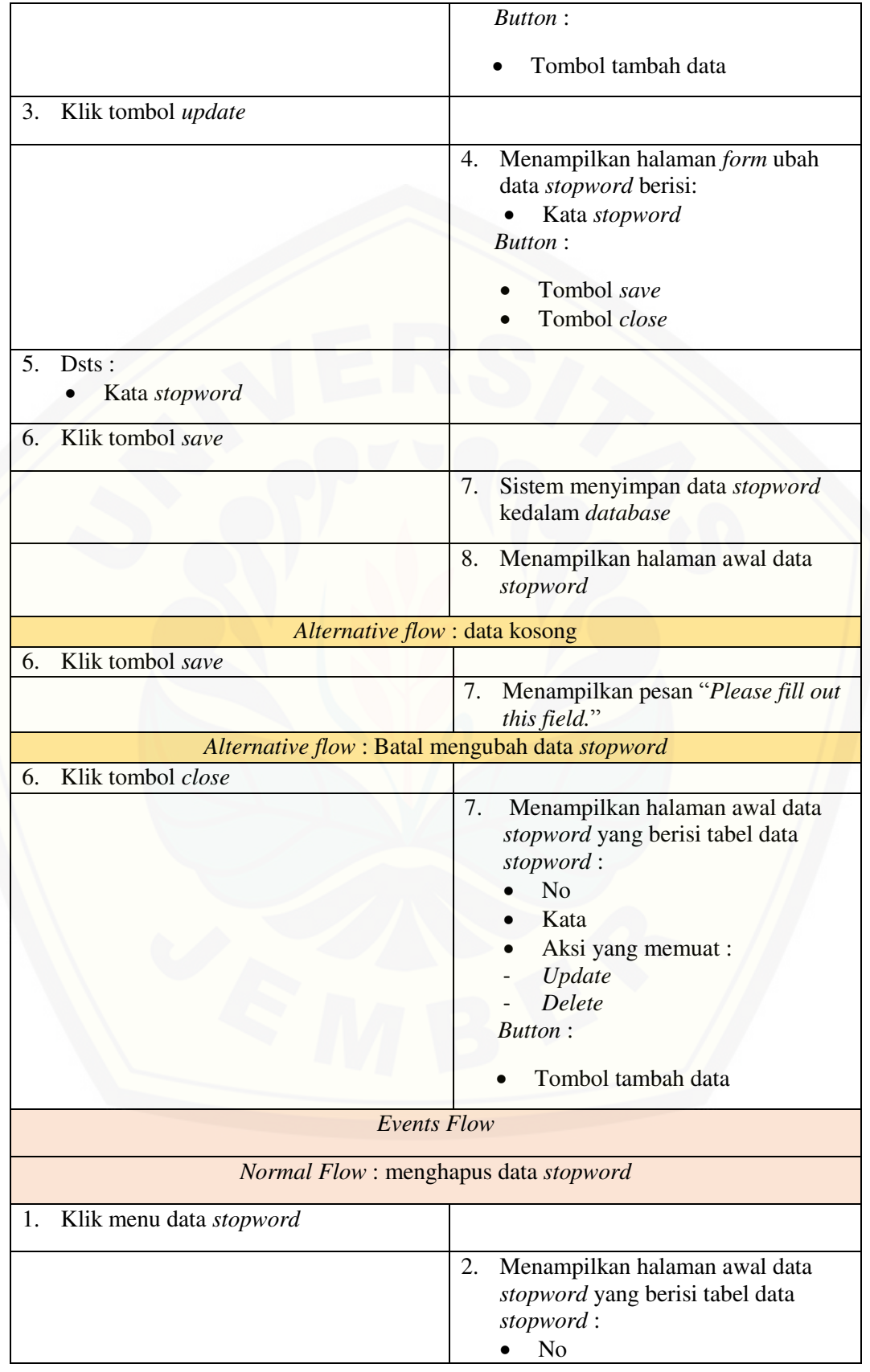

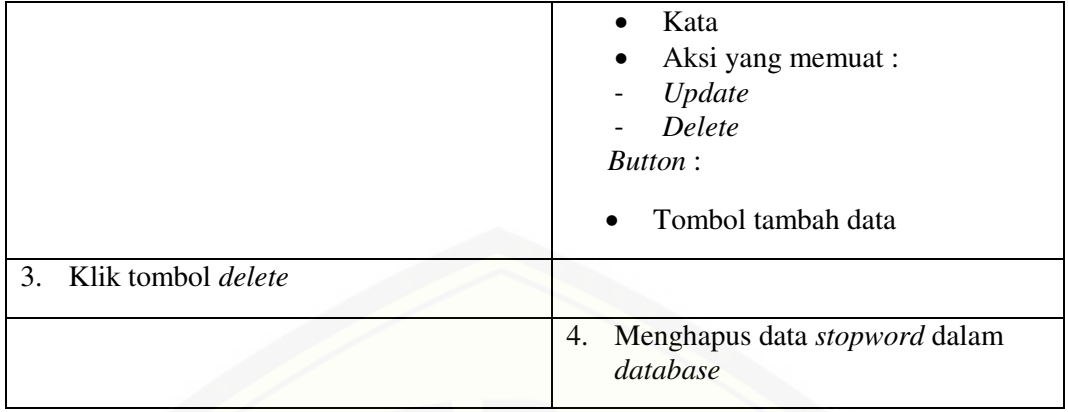

#### B8. Skenario Klasifikasi Konten Berita

Tabel B. 7 Skenario Klasifikasi Konten Berita

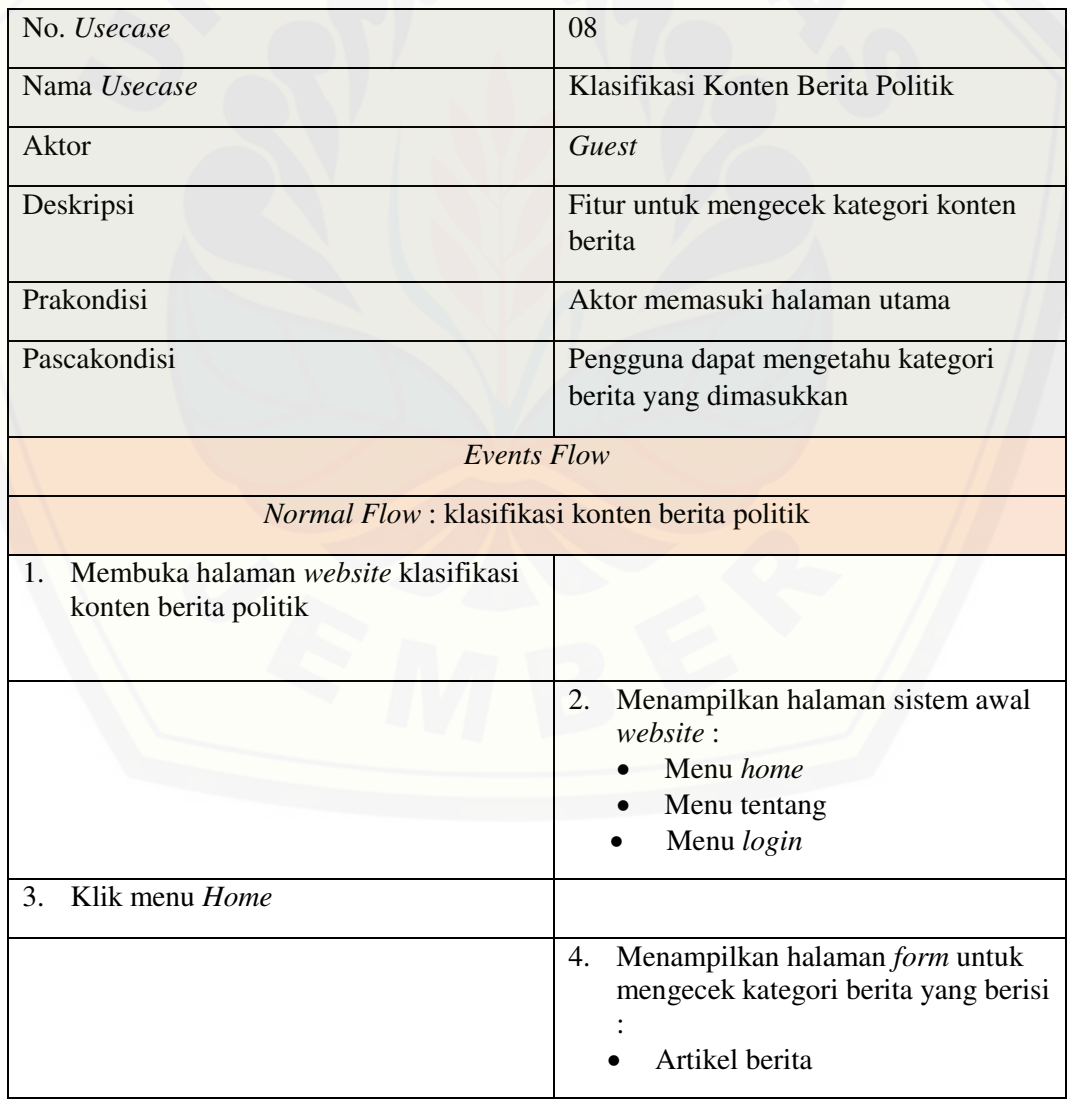

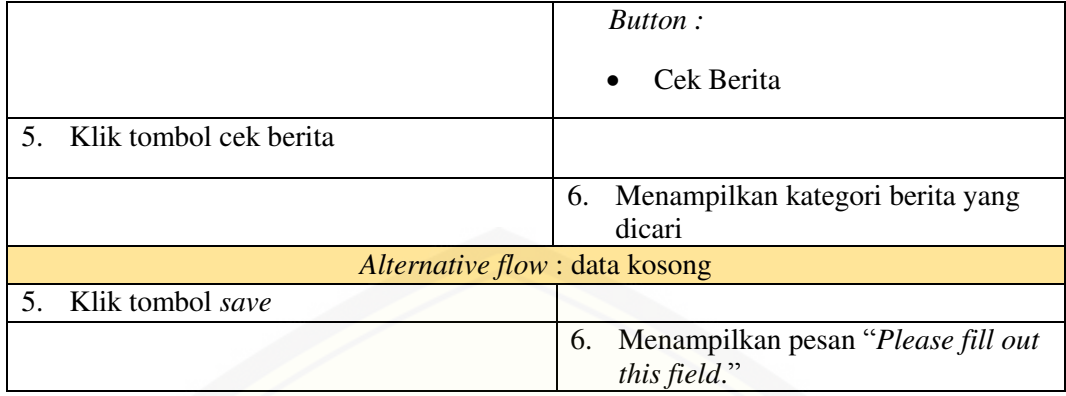

#### B8. Skenario *Logout*

#### Tabel B. 8 Skenario *Logout*

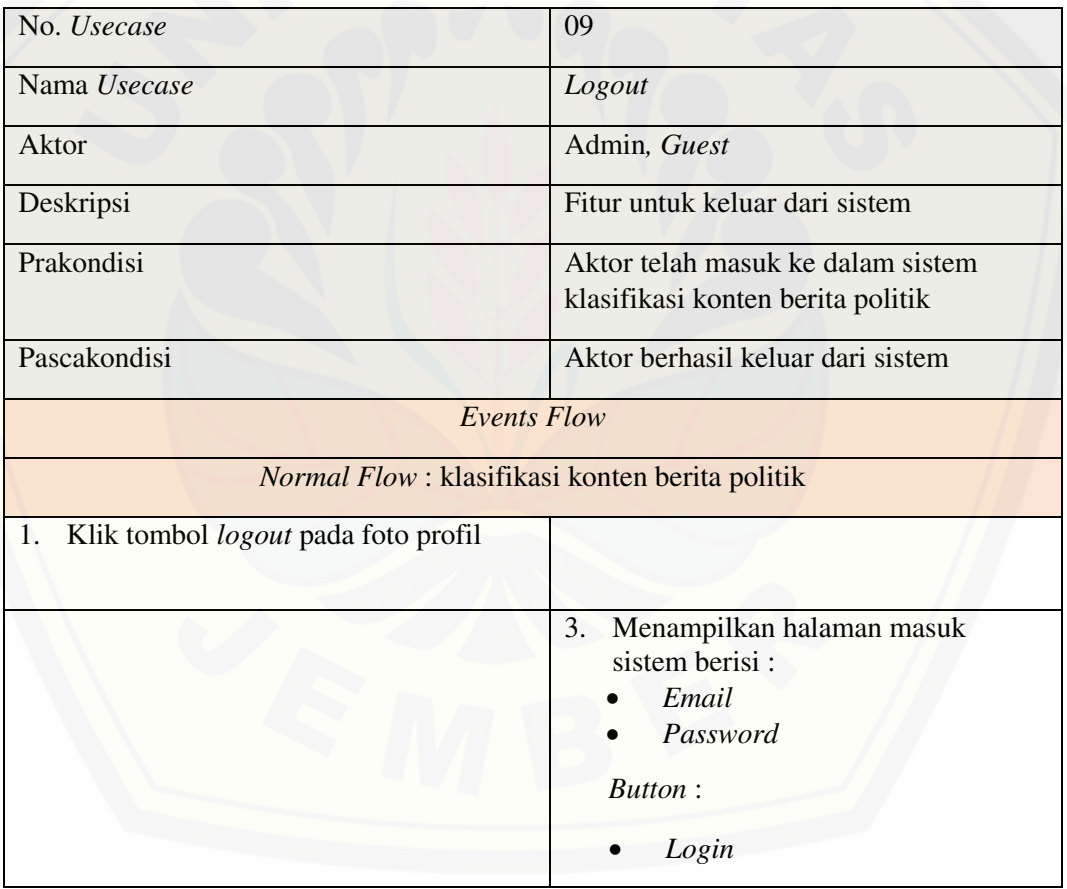

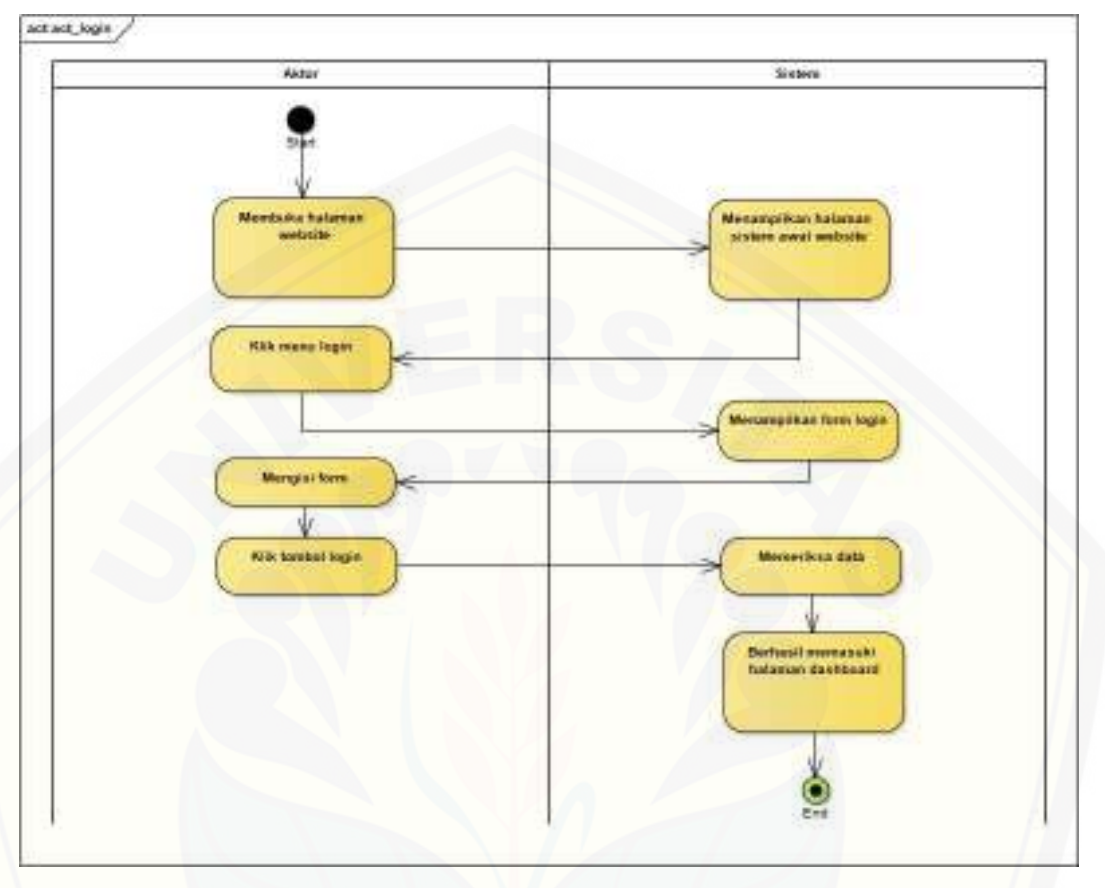

#### **Lampiran C.** *Activity Diagram*

Gambar C. 1 *Activity Login* 

C2. *Activity Diagram* [Melihat Grafik Jumlah Data](http://repository.unej.ac.id/) *Training* 

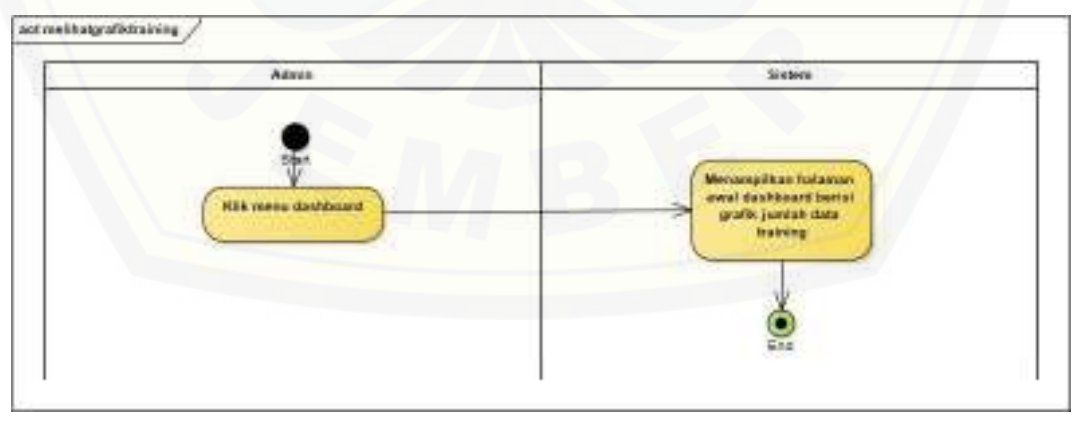

Gambar C. 2 *Activity* Melihat Grafik Jumlah Data *Training* 

C1 *Activity Diagram Login* 

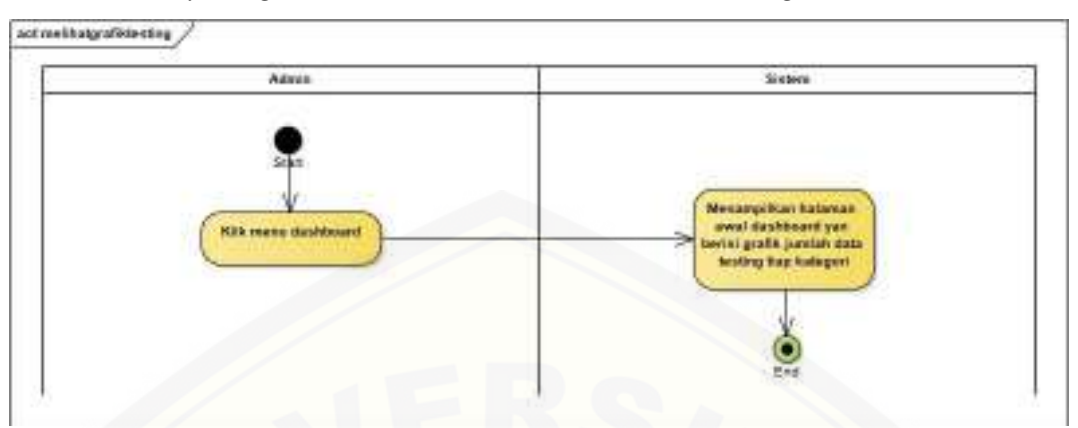

#### C3. *Activity Diagram* Melihat Grafik Jumlah Data *Testing*

Gambar C. 3 *Activity* [Grafik Melihat Grafik Jumlah Data](http://repository.unej.ac.id/) *Testing* 

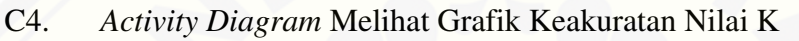

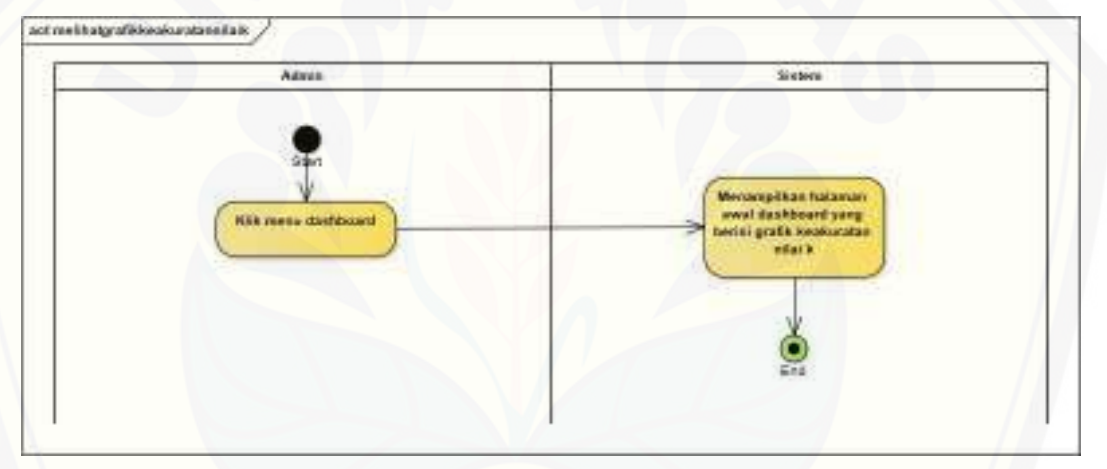

Gambar C. 4 *Activity* Melihat Grafik Keakuratan Nilai K

C5. *Activity Diagram* Mengelola Data *Training* 

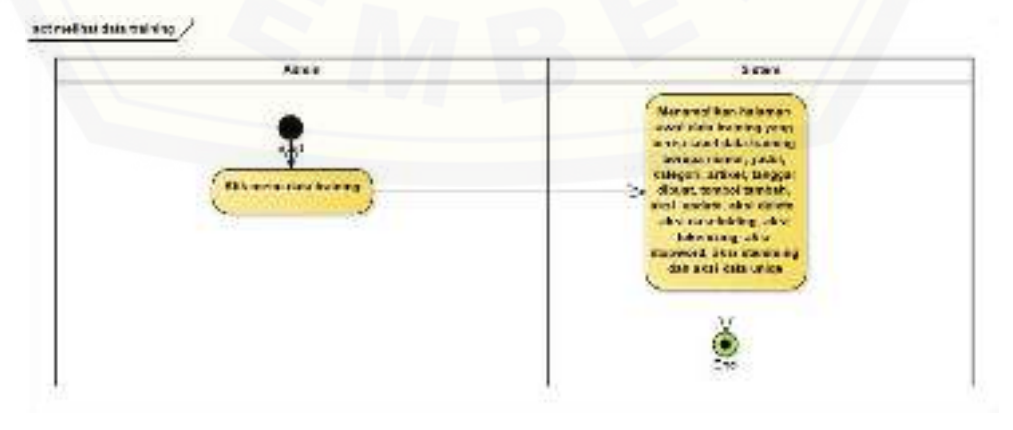

*Gambar C. 5 Activity Diagram* Melihat Data *Training* 

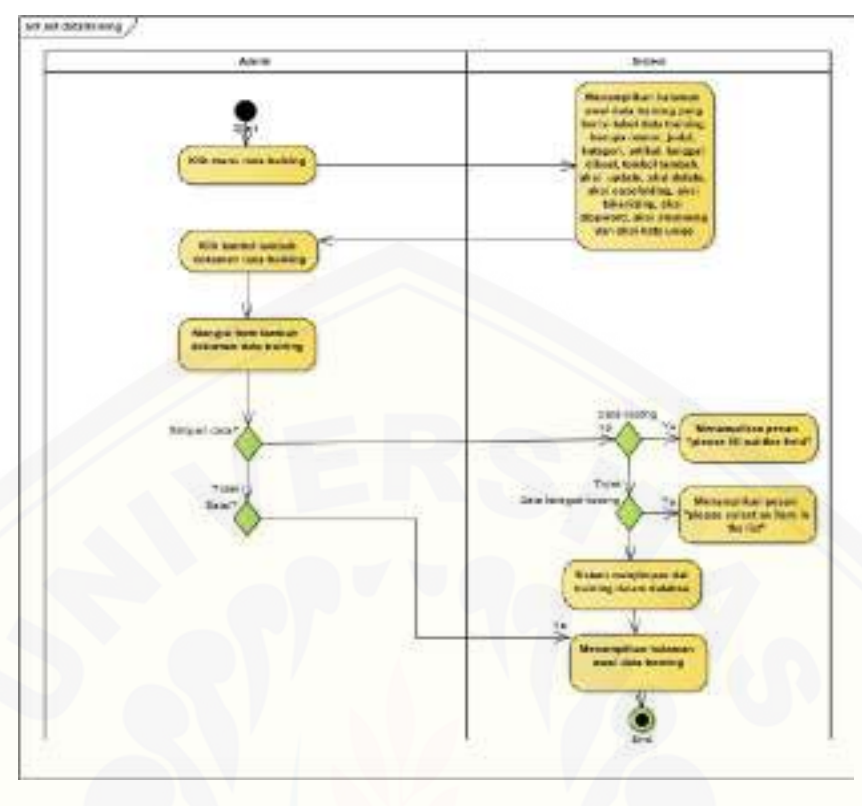

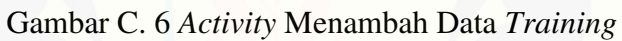

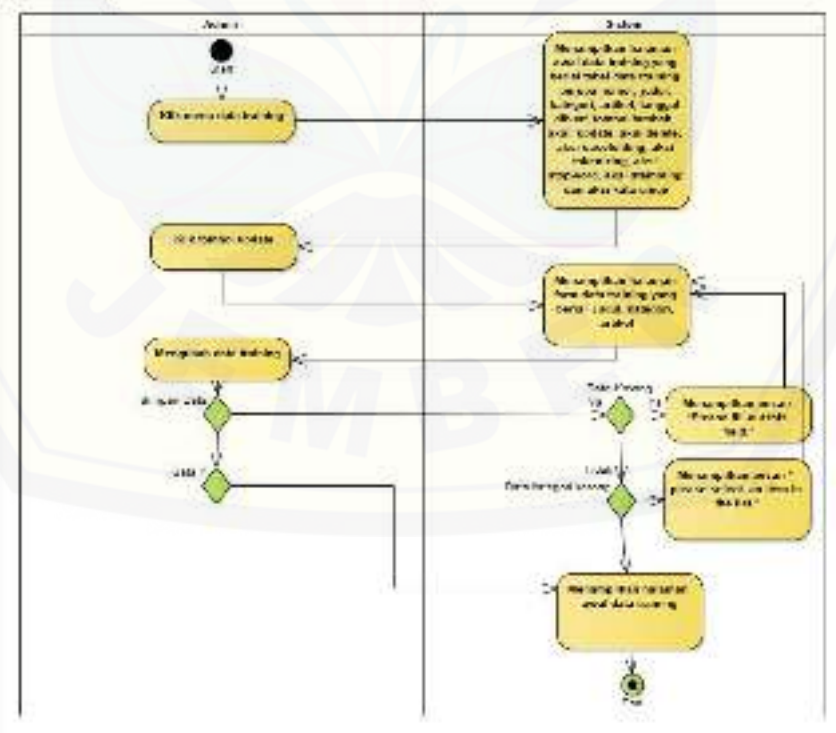

actricitation is

Gambar C. 7 Mengubah Data *Training* 

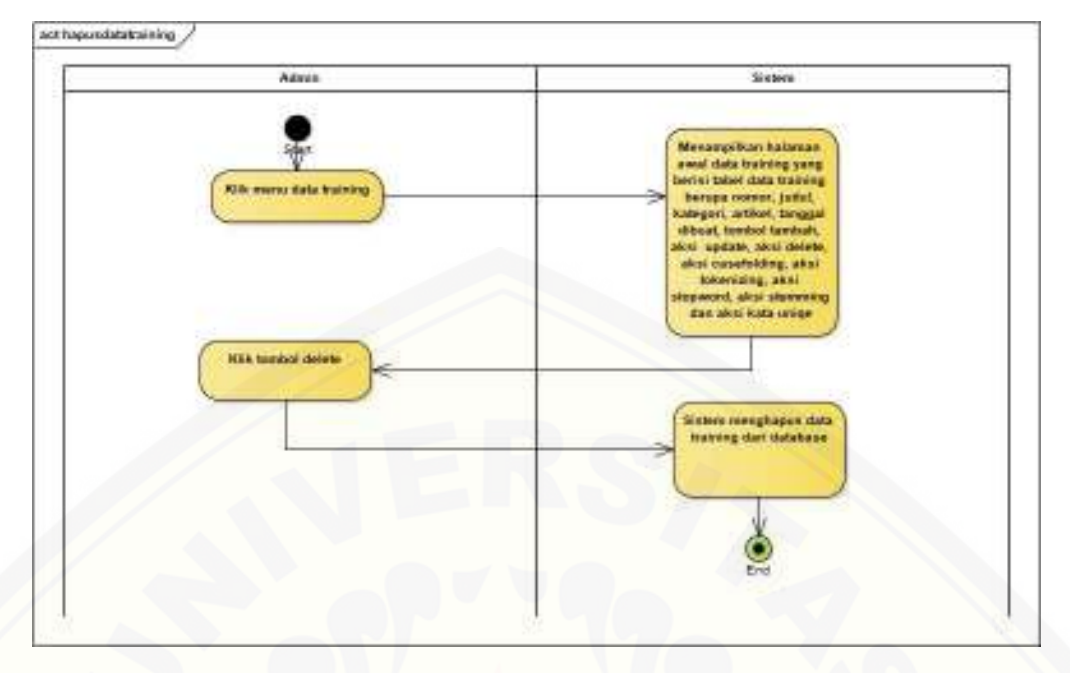

[Gambar C. 8 Menghapus Data](http://repository.unej.ac.id/) *Training* 

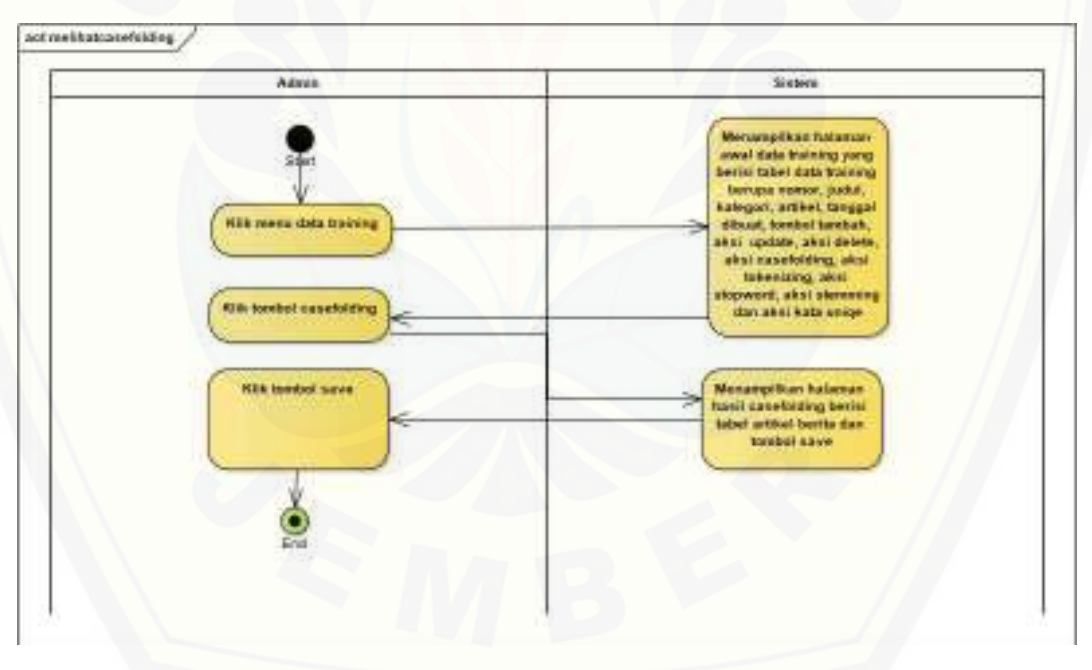

Gambar C. 9 *Activity* Melihat Hasil *Casefolding* 

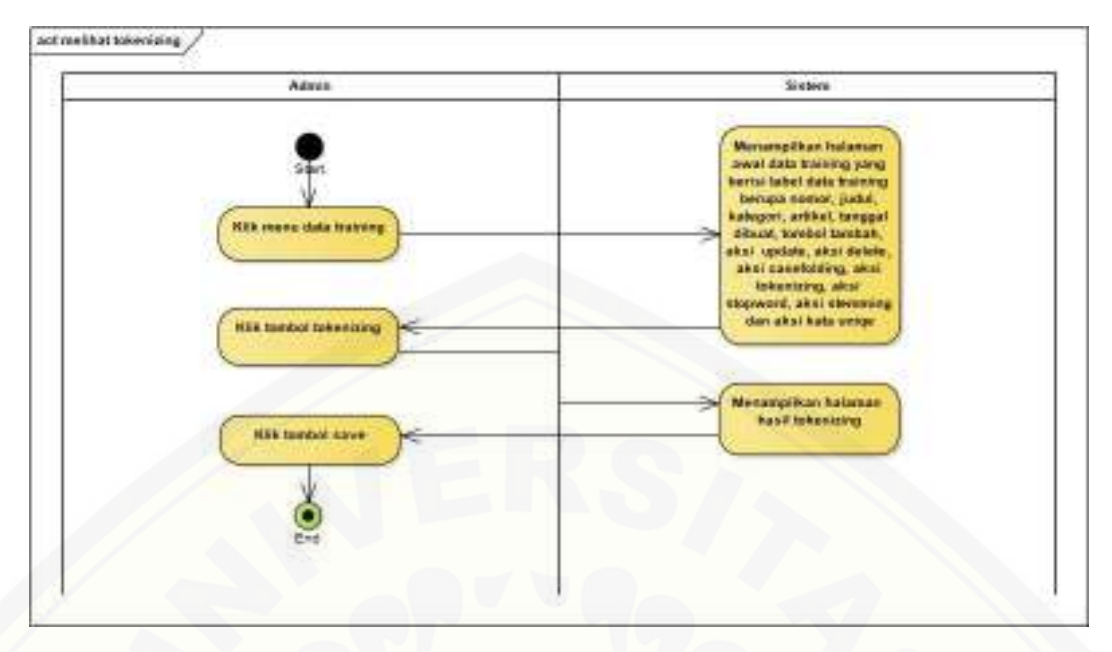

Gambar C. 10 *Activity* [Melihat Hasil](http://repository.unej.ac.id/) *Tokenizing* 

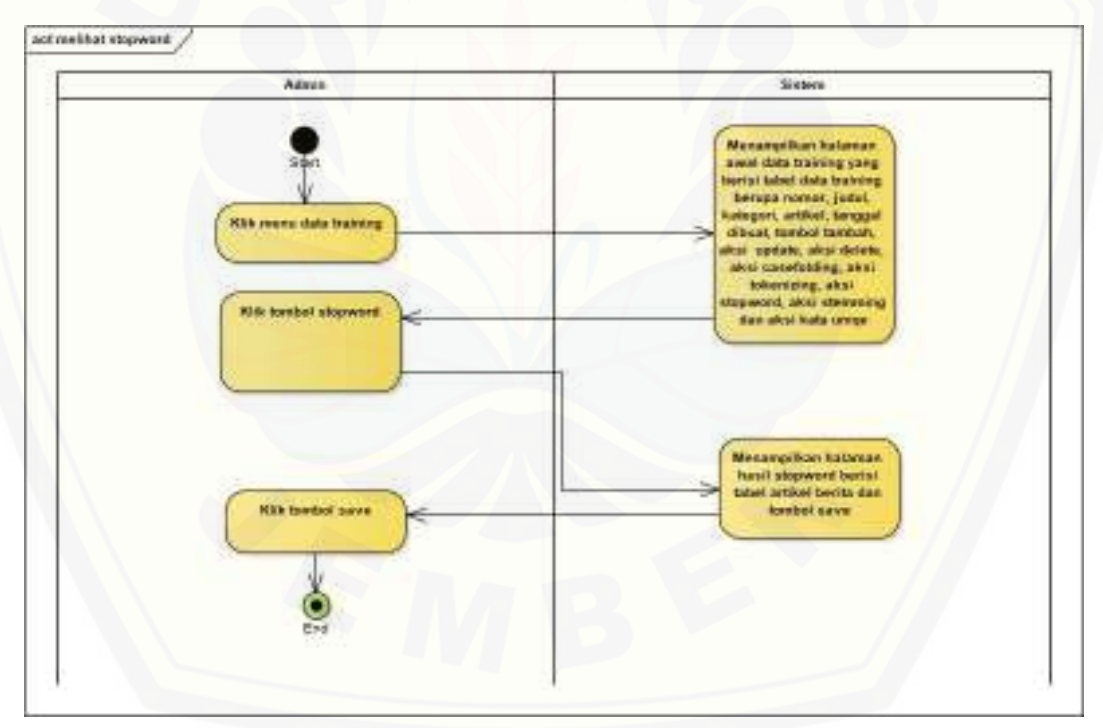

*Gambar C. 11 Activity* Melihat Hasil *Stopword* 

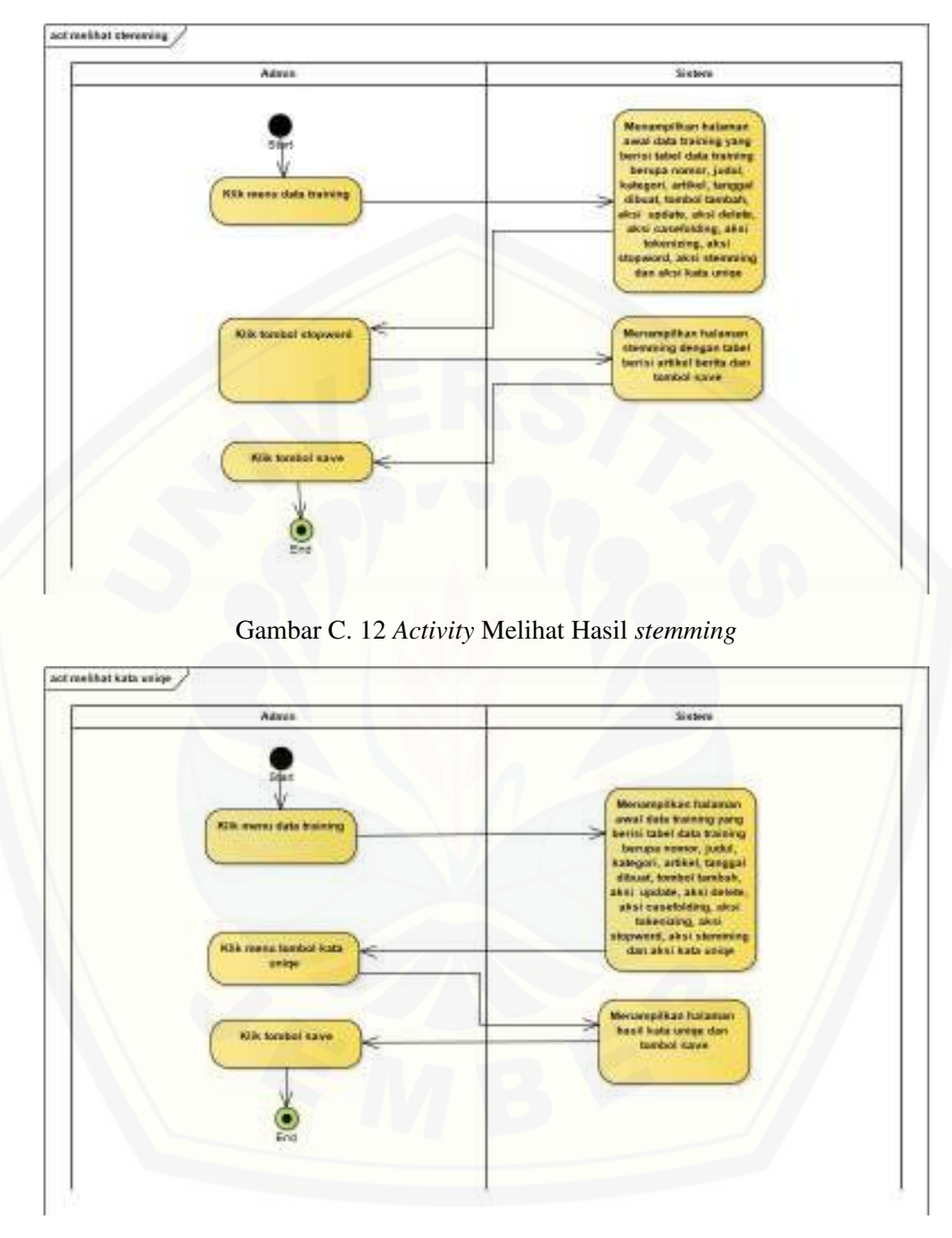

*Gambar C. 13 Activity* Melihat *Kata Uniqe* 

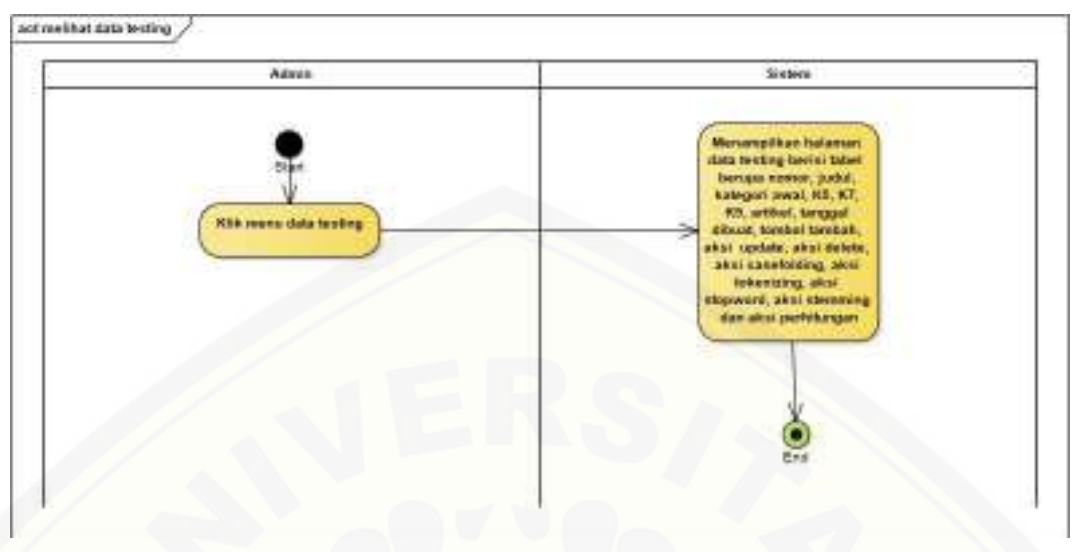

C6. *Activity Diagram* Mengelola Data *Testing* 

*[Gambar C. 14 Activity Diagram](http://repository.unej.ac.id/)* Melihat Data *Testing* 

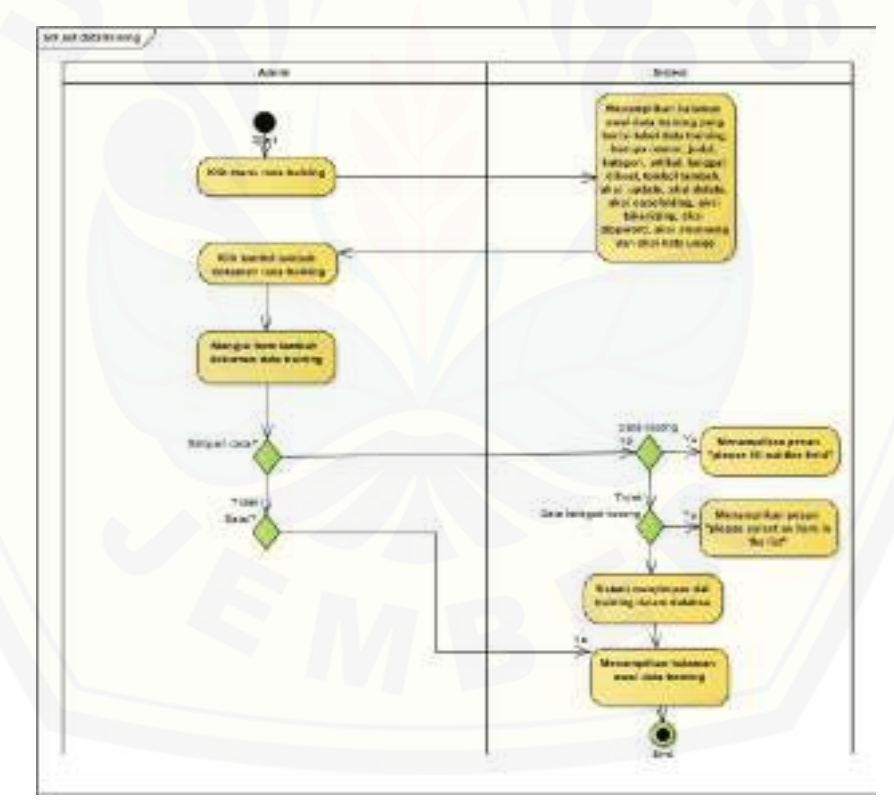

Gambar C. 15 *Activity* Menambah Data *Training* 

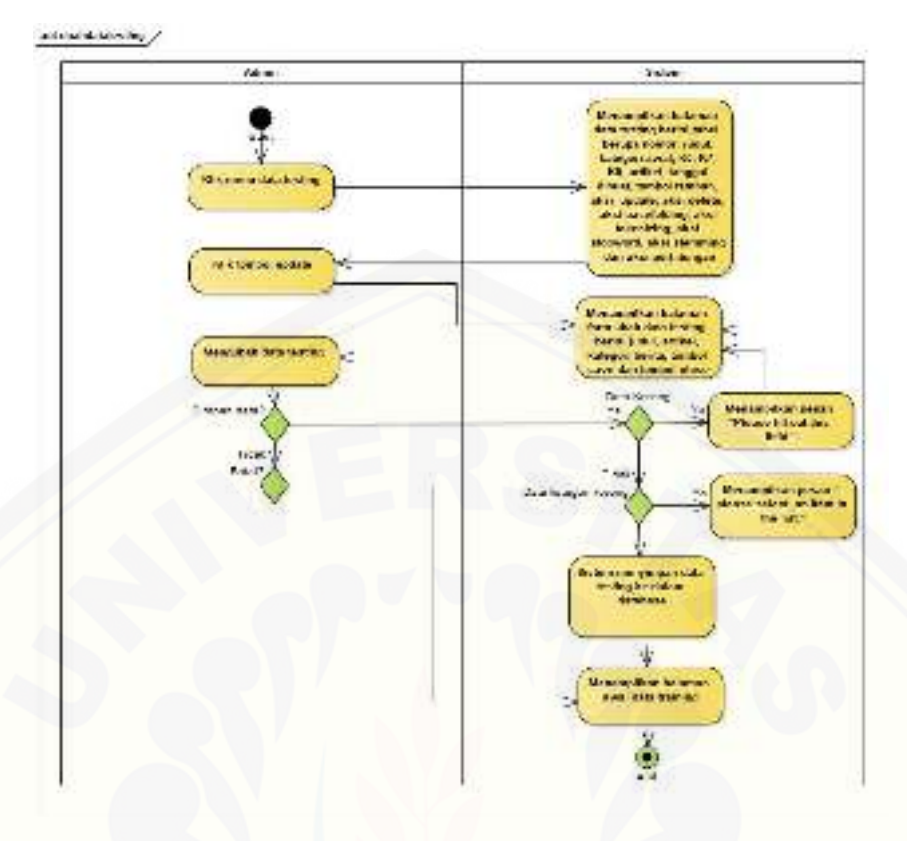

Gambar C. 16 *Activity* [Mengubah Data](http://repository.unej.ac.id/) *Testing* 

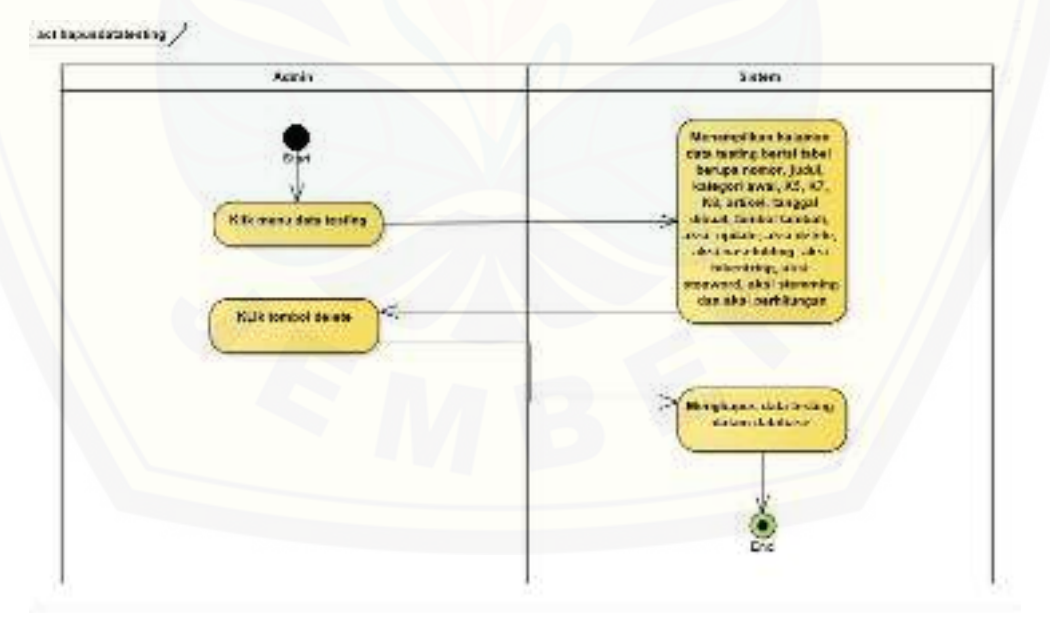

Gambar C. 17 Activity Menghapus Data *Testing* 

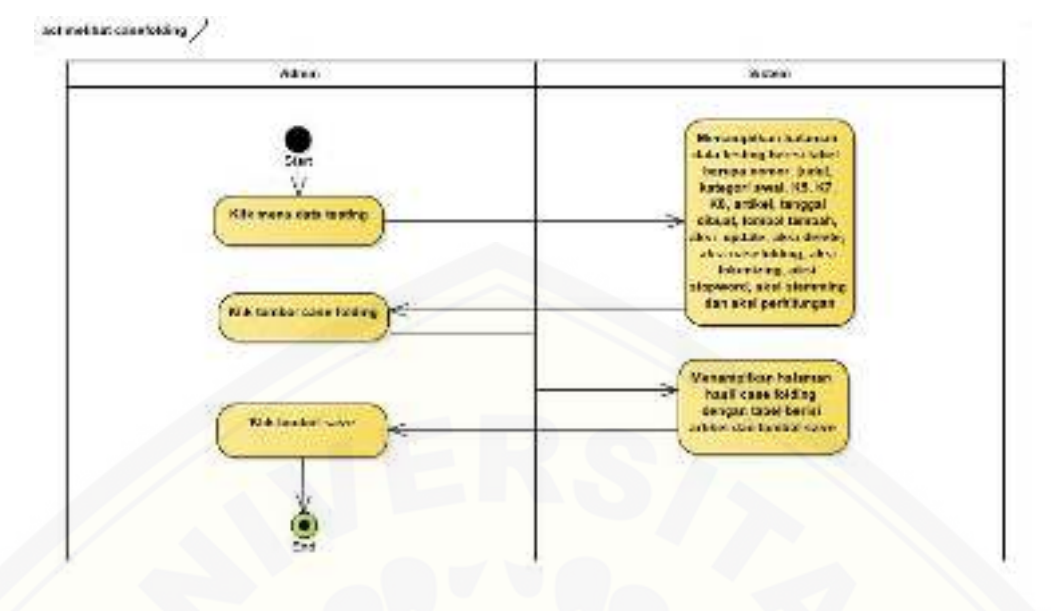

Gambar C. 18 *Activity* Melihat Hasil *Casefolding* 

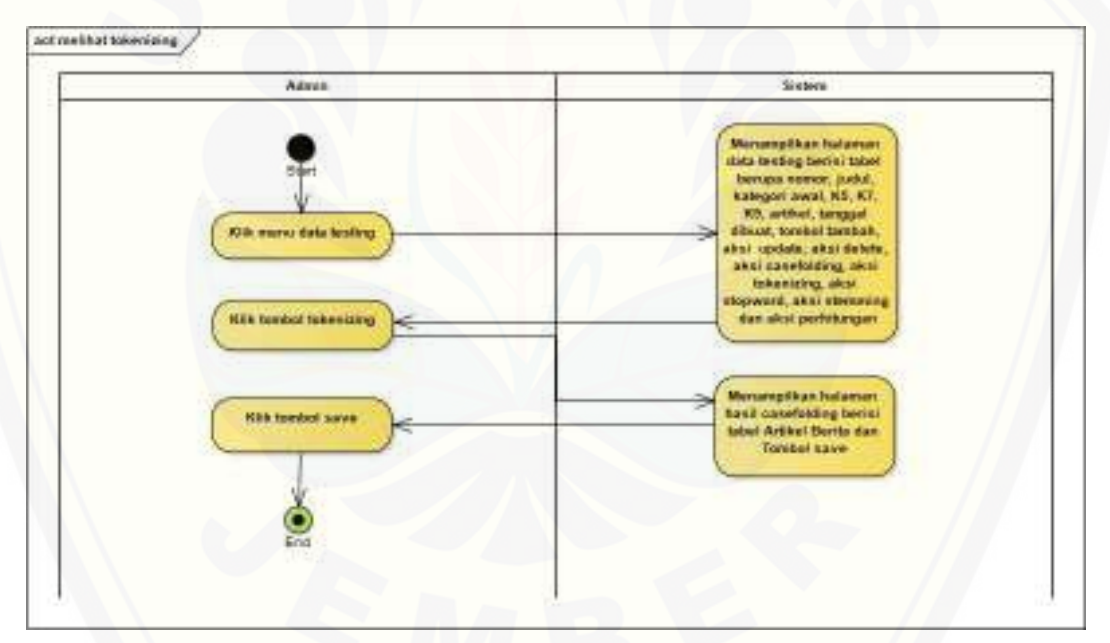

Gambar C. 19 *Activity* [Melihat Hasil](http://repository.unej.ac.id/) *Tokenizing* 

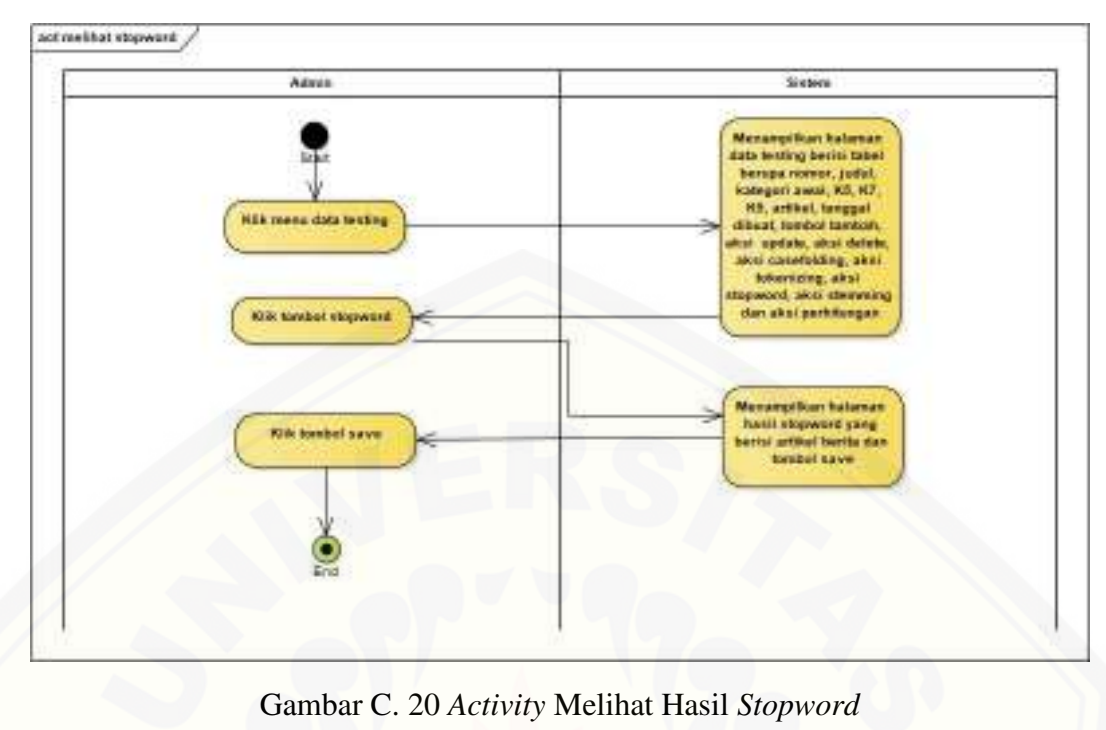

actmelitat stopward Advis Sixtere Menangelism kalenaar<br>Alas keuling beriti talasi<br>Nangar romas, RSI, KP,<br>NAS artikel, tempat<br>Alasat, MSI, AP, KP,<br>Alasat, tempat<br>Alasat, tempat<br>Alasat, tempat<br>Alasat, tempat akan delengan<br>Alasat and calculating, akai<br>Menange **NEW menu data texting** dan aksi perhitungan **Kilk toward elepword** Menangelium halaman<br>| hasil stopword yang<br>| bertal antikel berta dan<br>| tanibel save Kilk tombel save

Gambar C. 21 *Activity* Melihat Hasil *Stemming* 

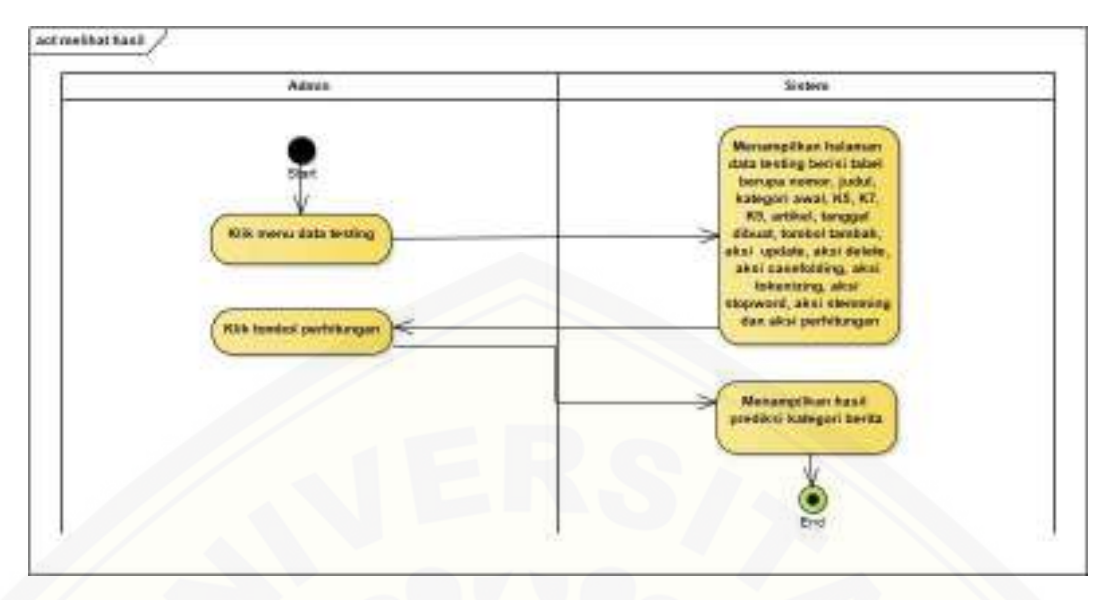

Gambar C. 22 *Activity* Melihat Perhitungan

#### C7. *Activity Diagram* Mengelola Data *Stopword*

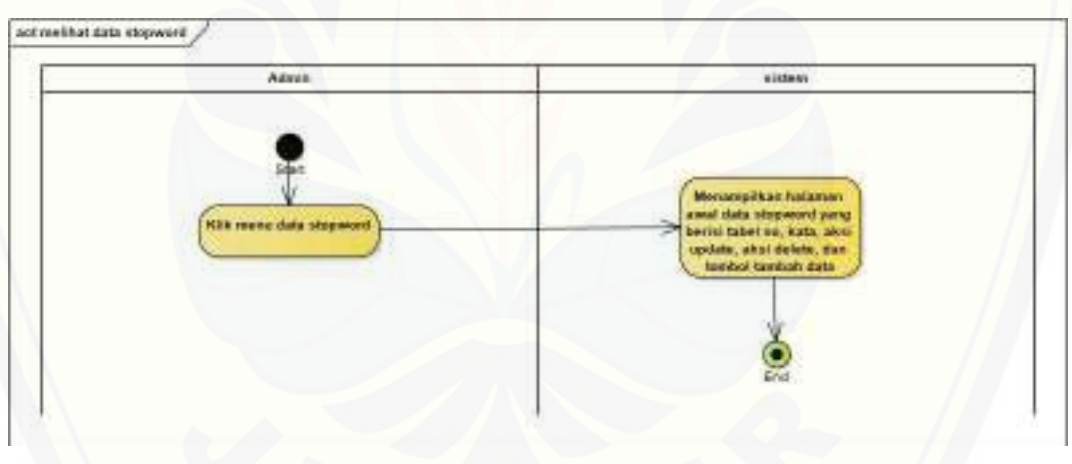

*[Gambar C. 23 Activity Diagram](http://repository.unej.ac.id/)* Melihat Data *Stopword* 

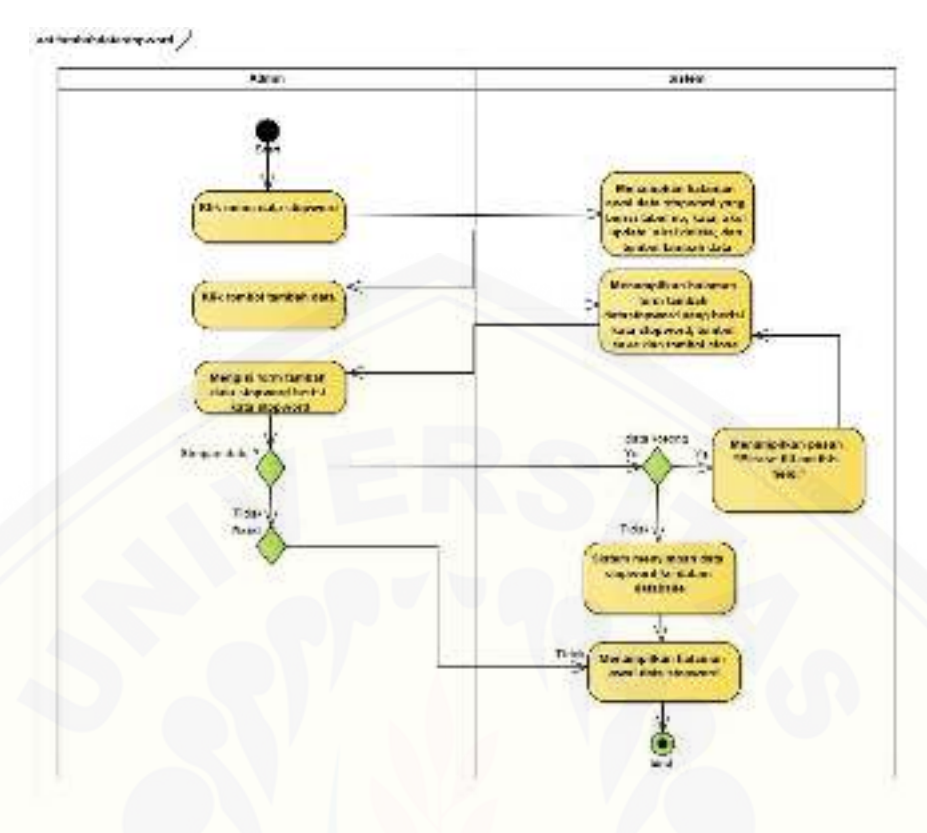

Gambar C. 24 *Activity* [Menambah Data](http://repository.unej.ac.id/) *Stopword* 

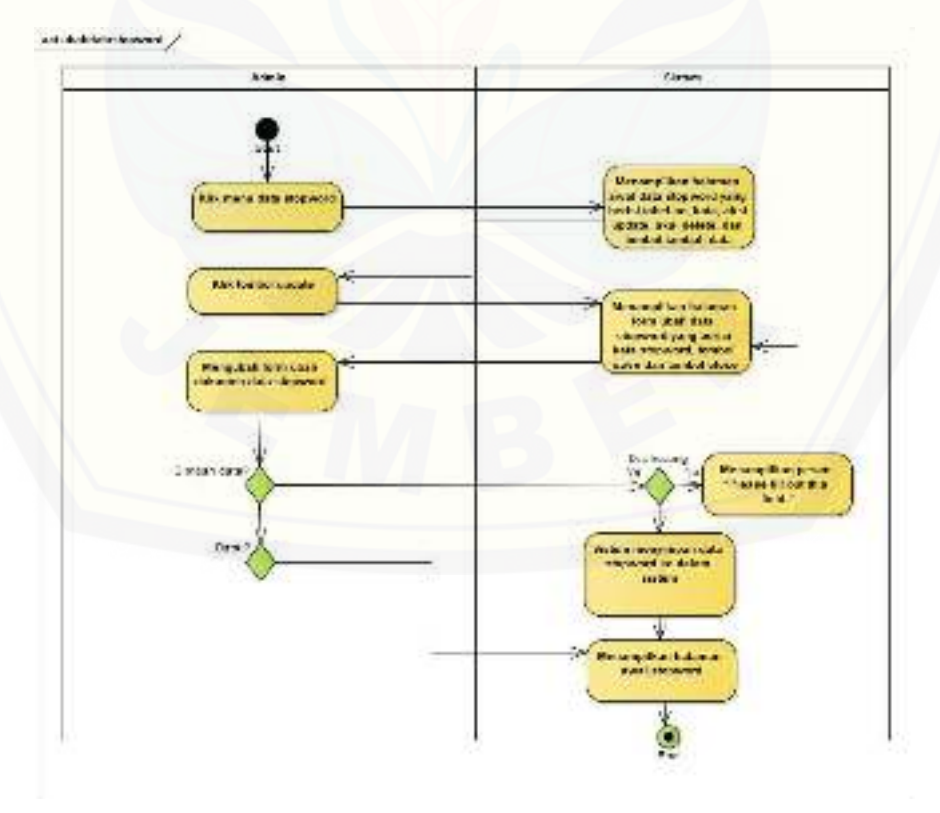

Gambar C. 25 *Activity* Mengubah Data *Stopword* 

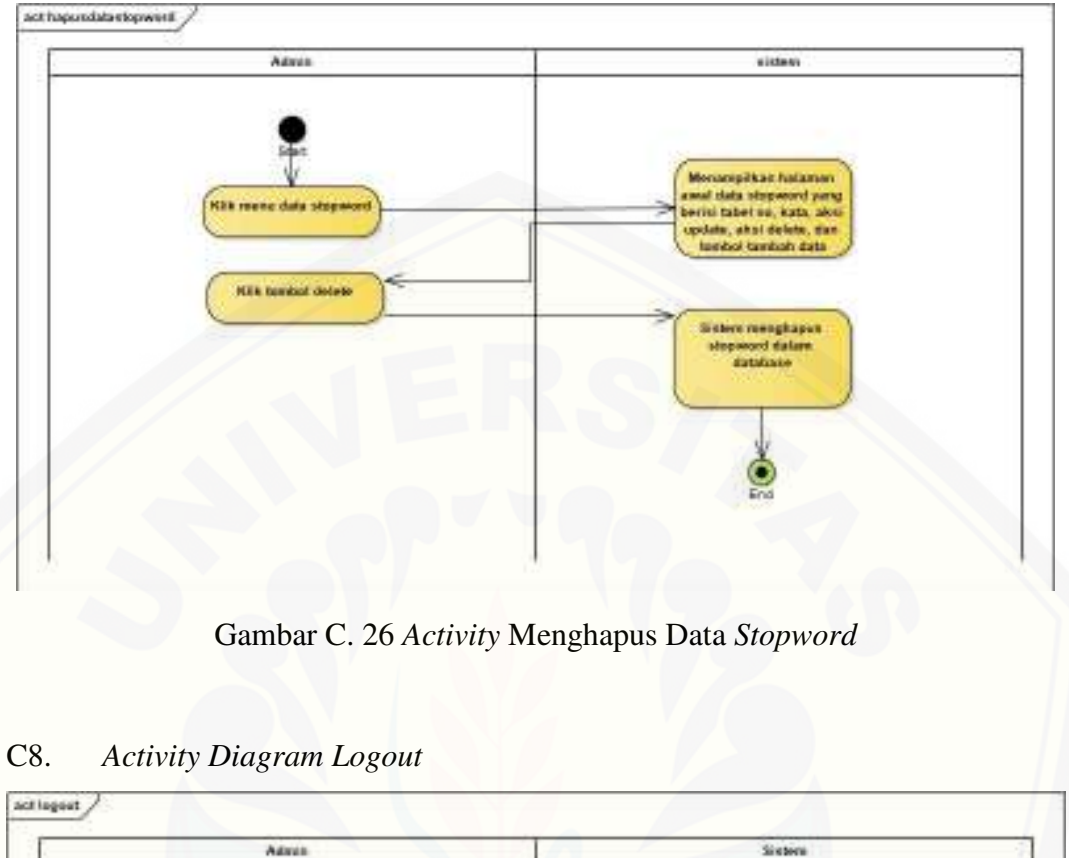

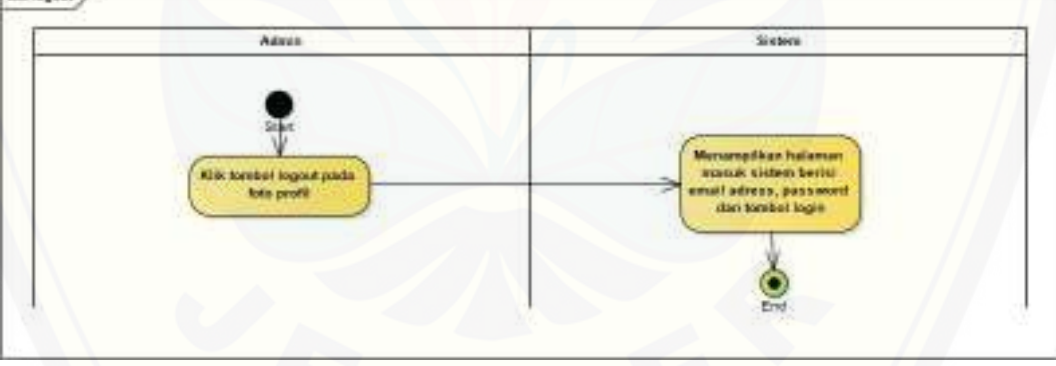

#### Gambar C. 27 *Activity Logout*

#### **Lampiran D.** *Sequence Diagram*

D1. *Sequence Login* 

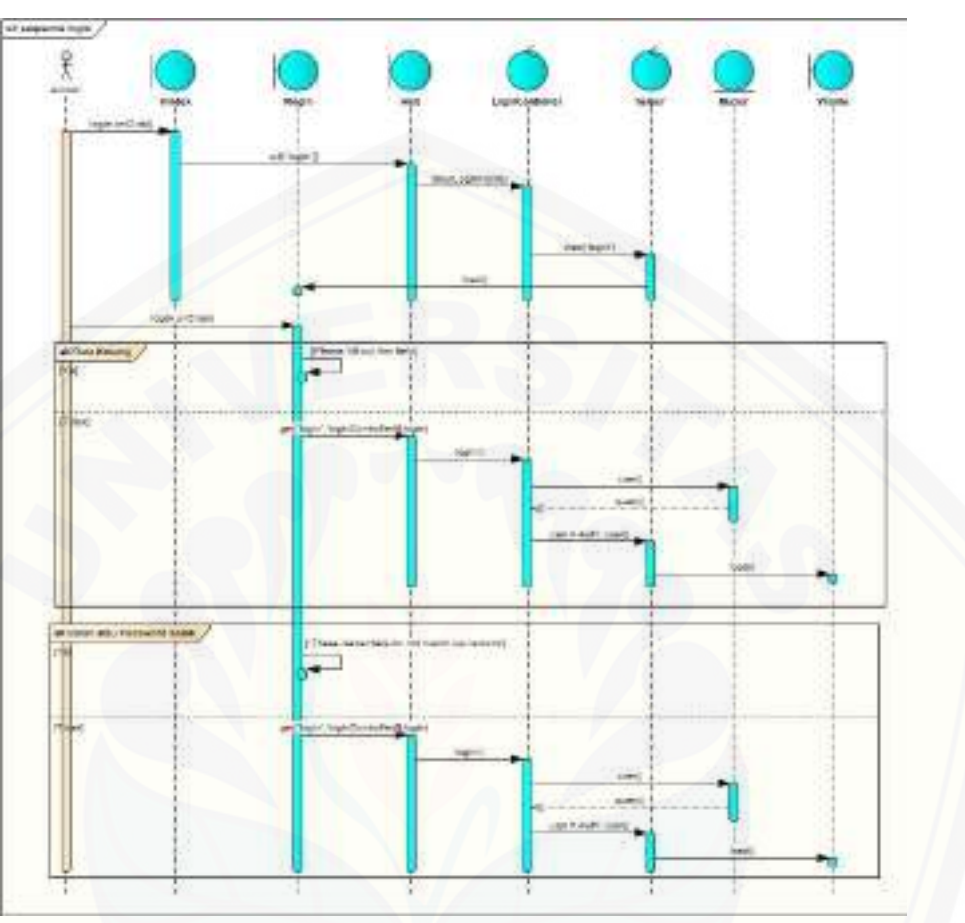

Gambar D. 1 *Sequence Login* 

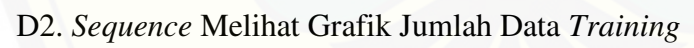

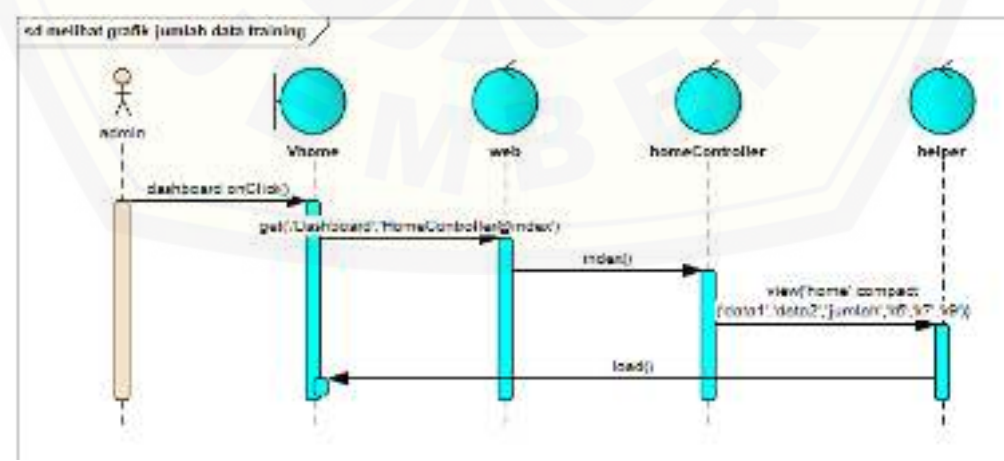

Gambar D. 2 *Sequence* Melihat Grafik Jumlah Data *Training* 

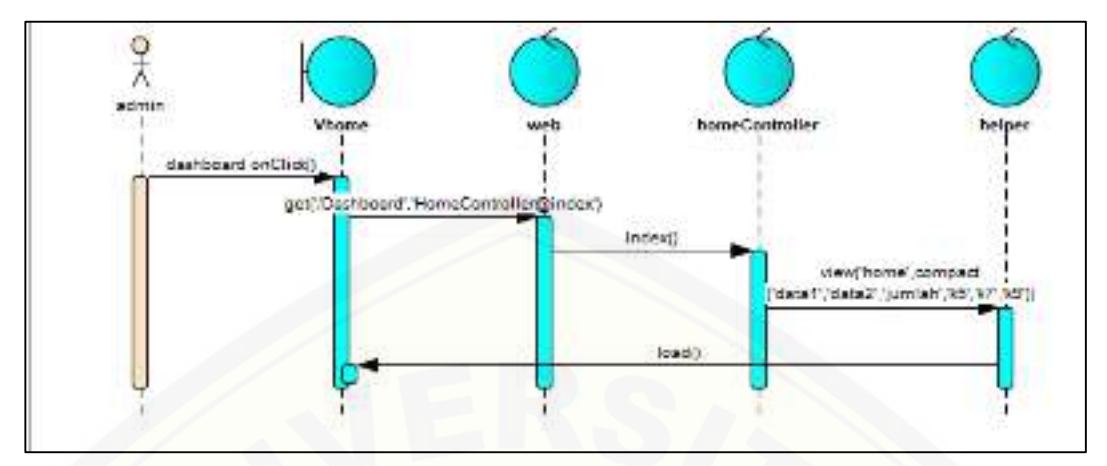

D3. *Sequence* Melihat Grafik Jumlah Data *Testing* 

Gambar D. 3 *Sequence* Melihat Grafik Jumlah Data *Testing* 

D4. *Sequece* [Melihat Grafik Keakuratan Nilai K](http://repository.unej.ac.id/) 

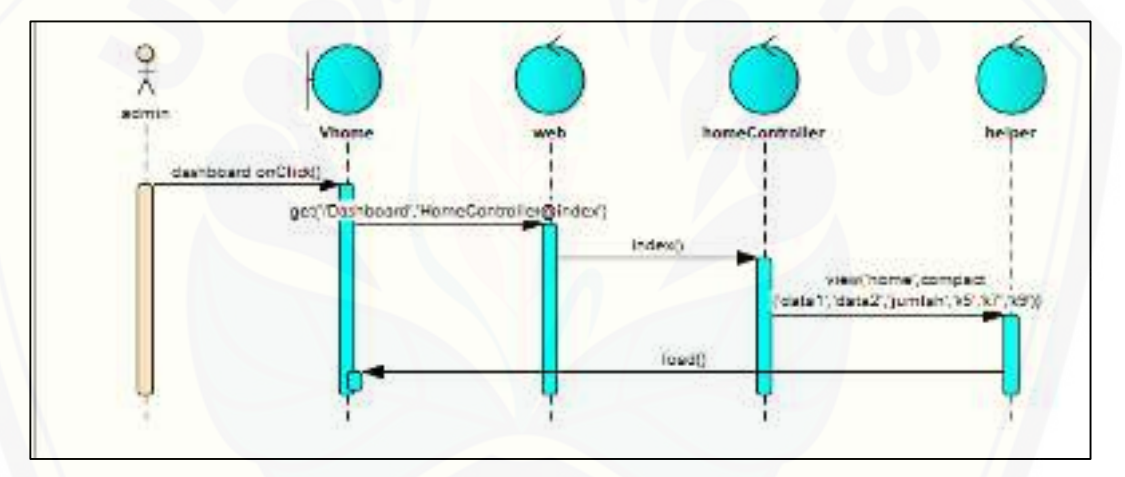

Gambar D. 4 *Sequence* melihat Grafik Keakuratan Nilai K

D5. *Sequnce* Mengelola Data *Training* 

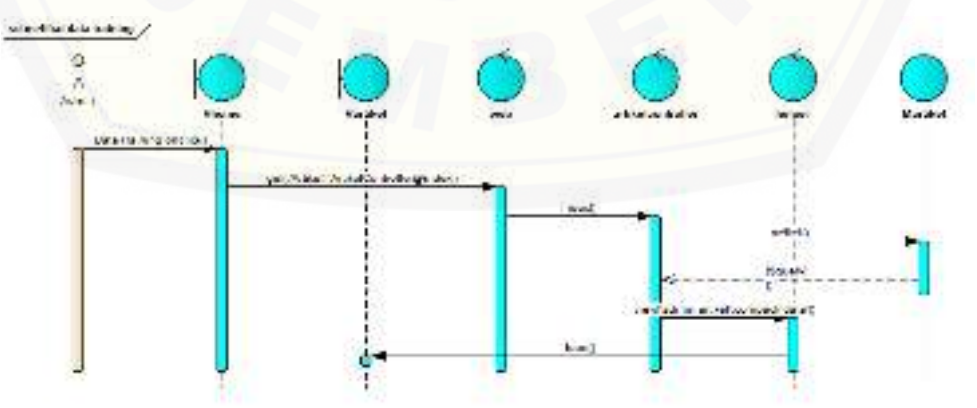

Gambar D. 5 *Sequence* Melihat Daftar Data *Training* 

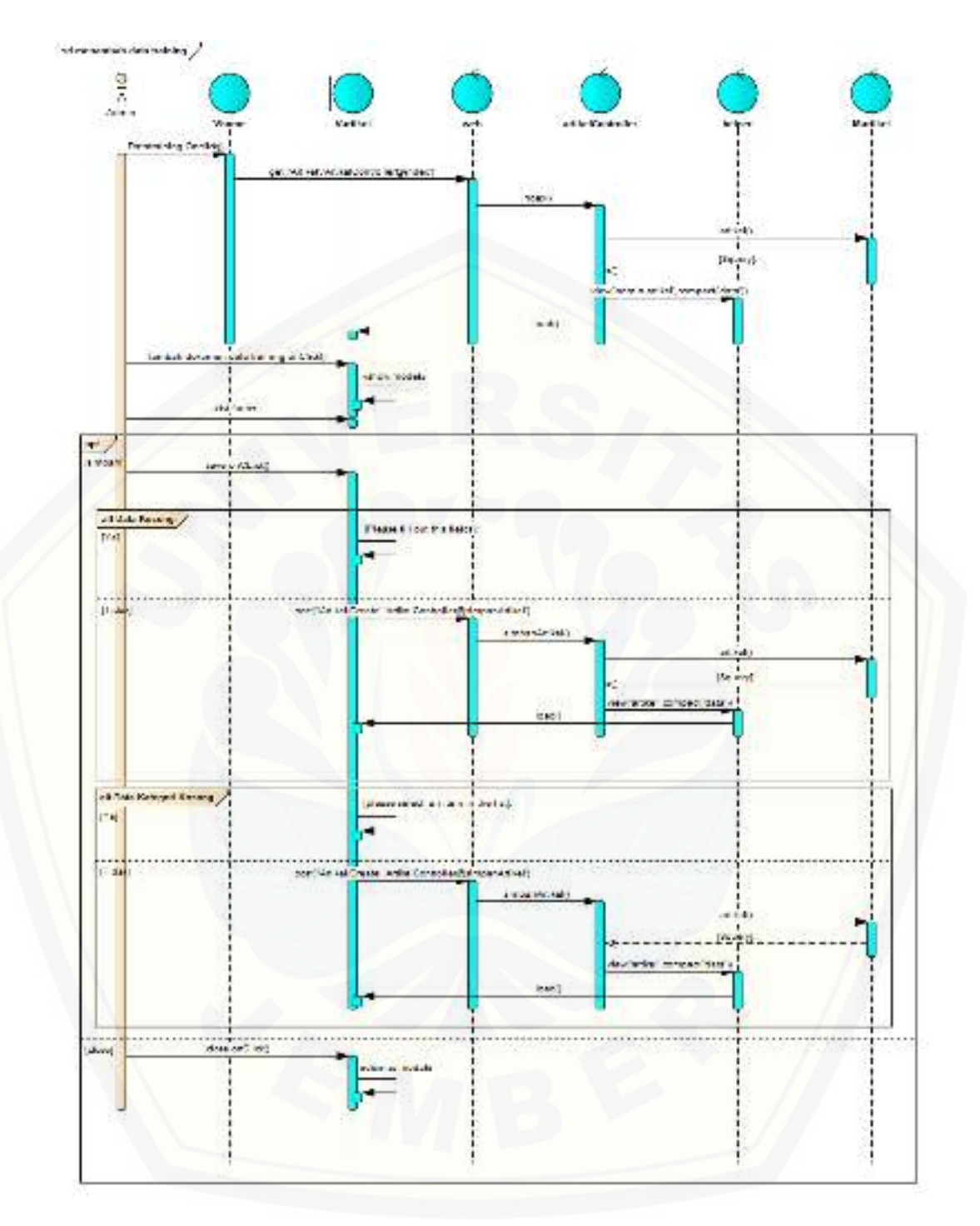

Gambar D. 6 *Sequence* Menambah Data *Training* 

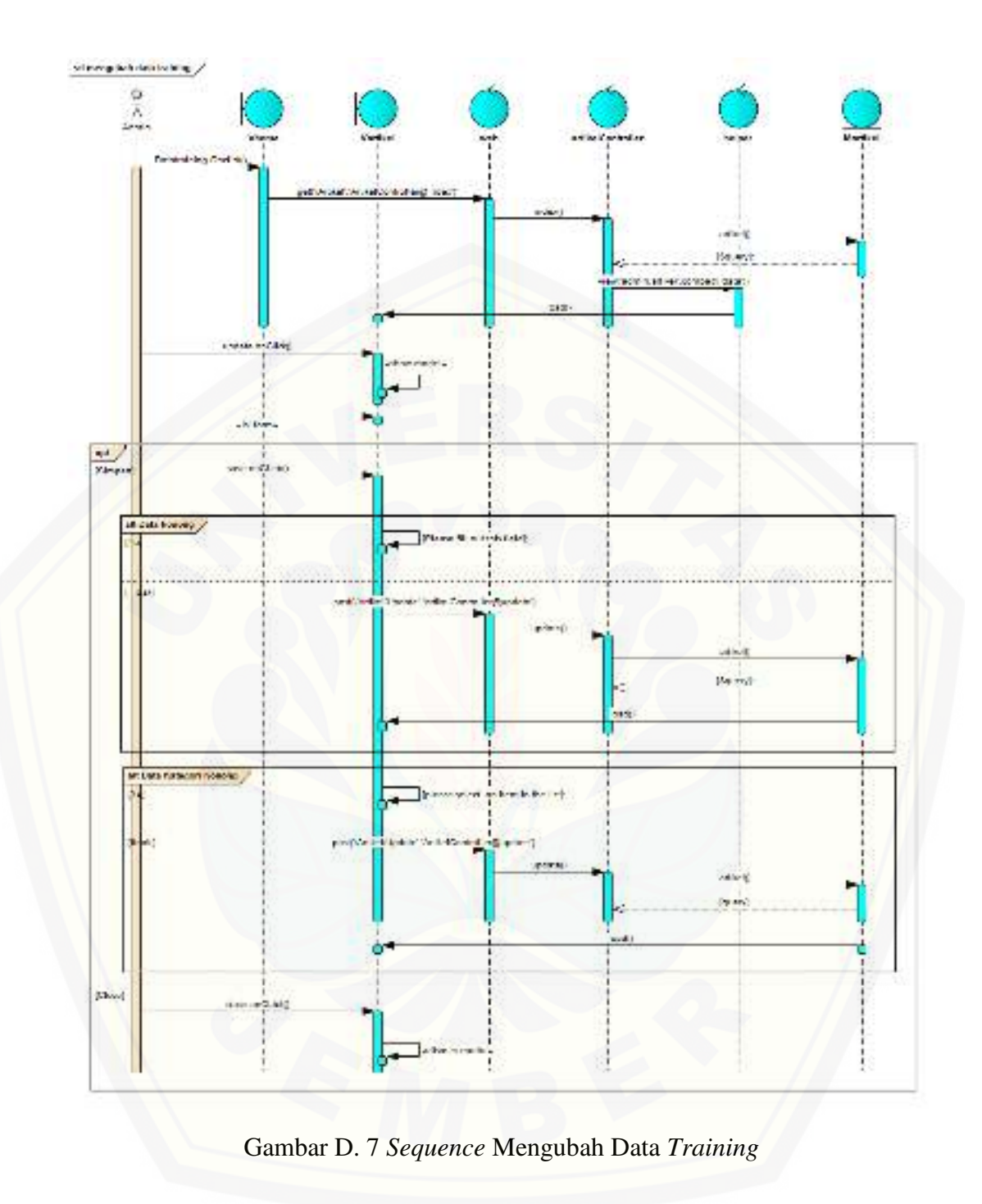

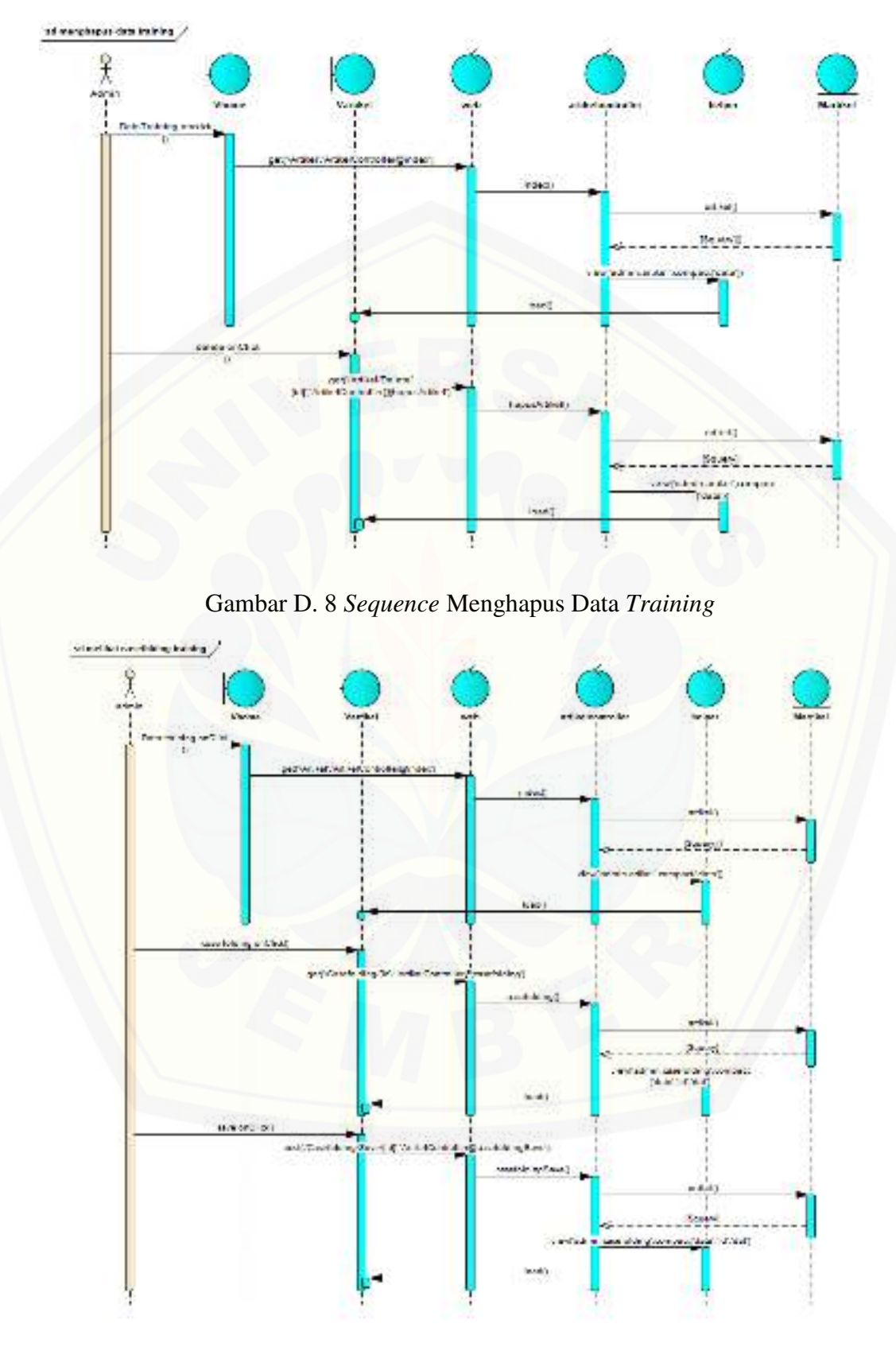

Gambar D. 9 *Sequence* Melihat Hasil *Case Folding* 

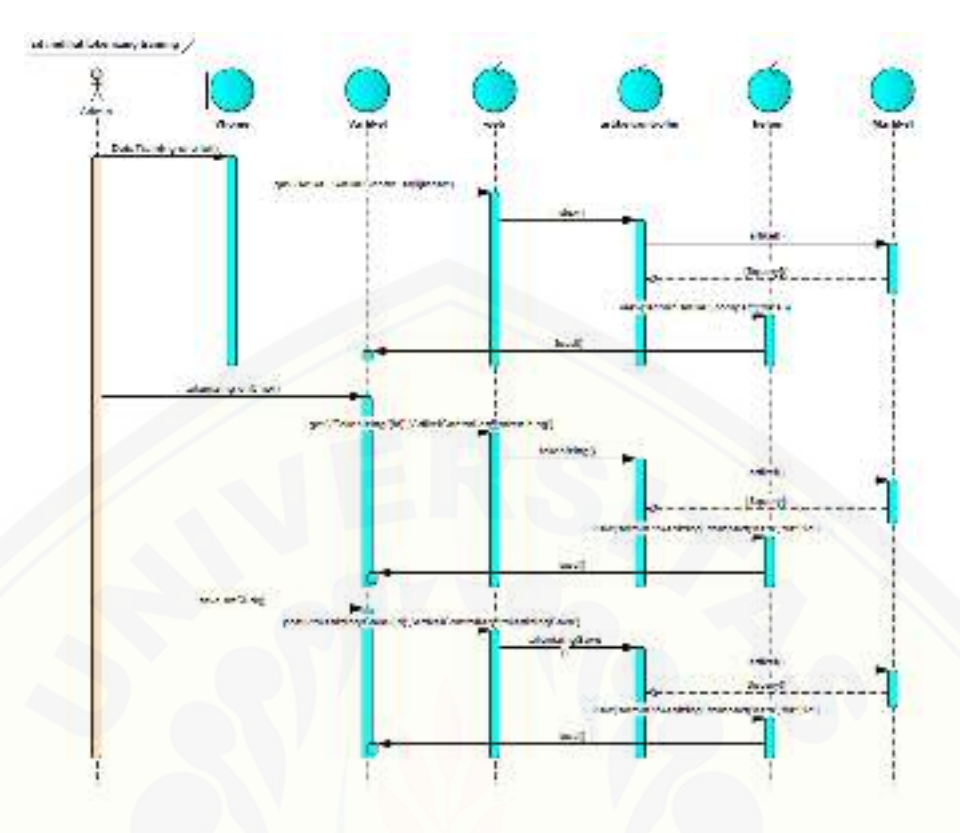

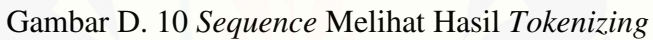

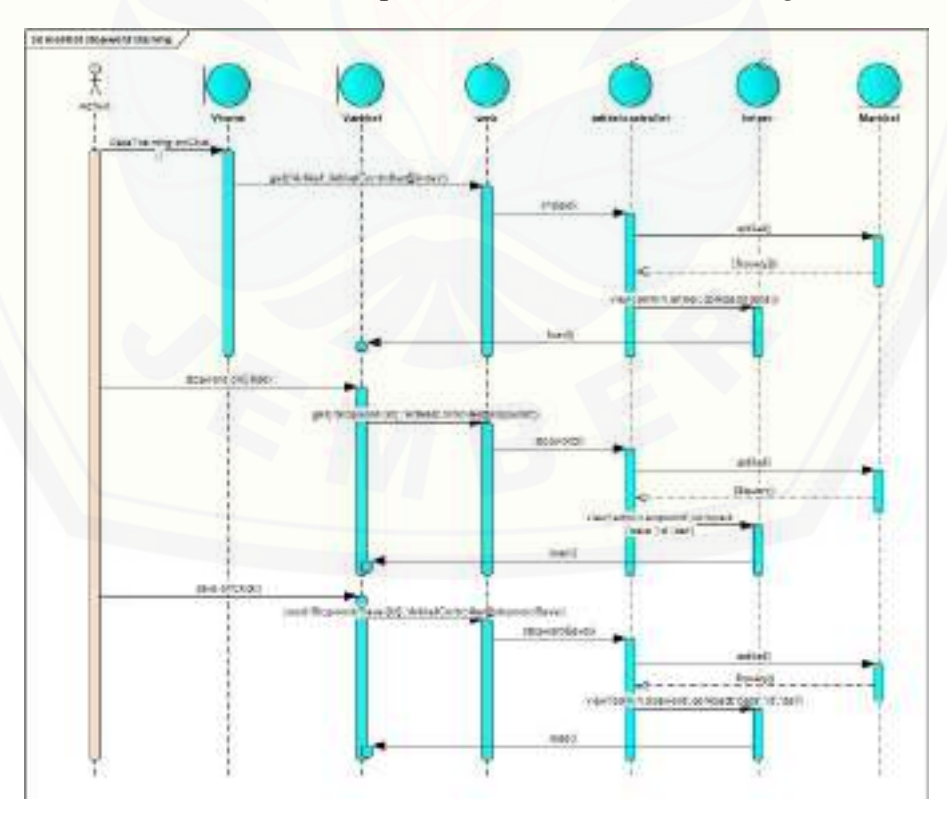

Gambar D. 11 *Sequence* Melihat Hasil *Stopword* 

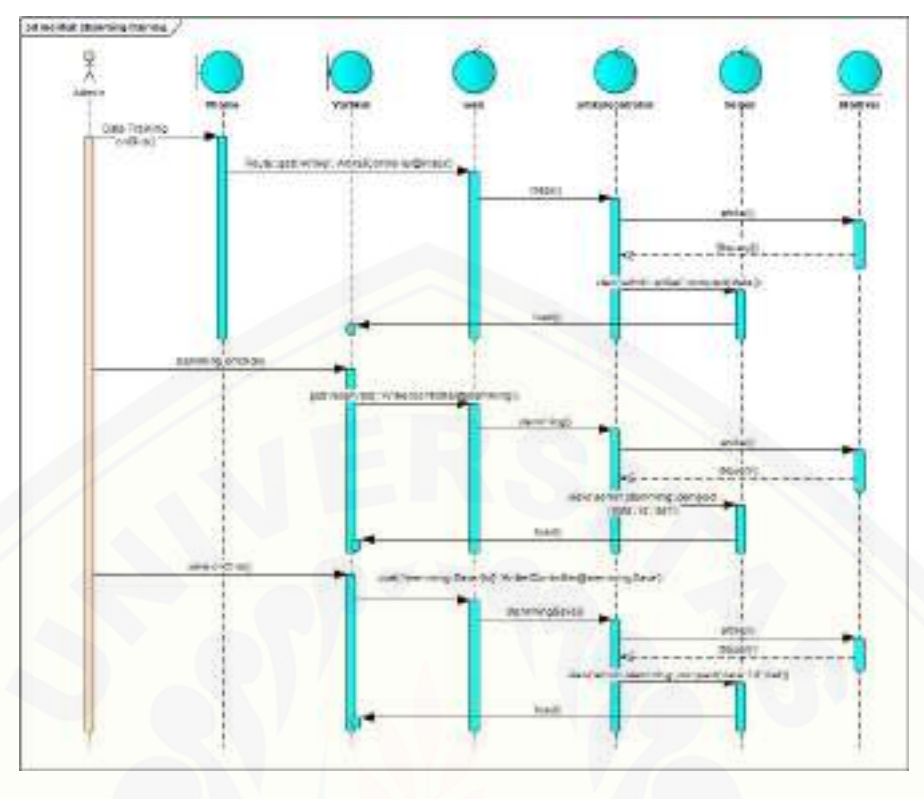

Gambar D. 12 *Sequence* [Melihat Hasil](http://repository.unej.ac.id/) *Stemming* 

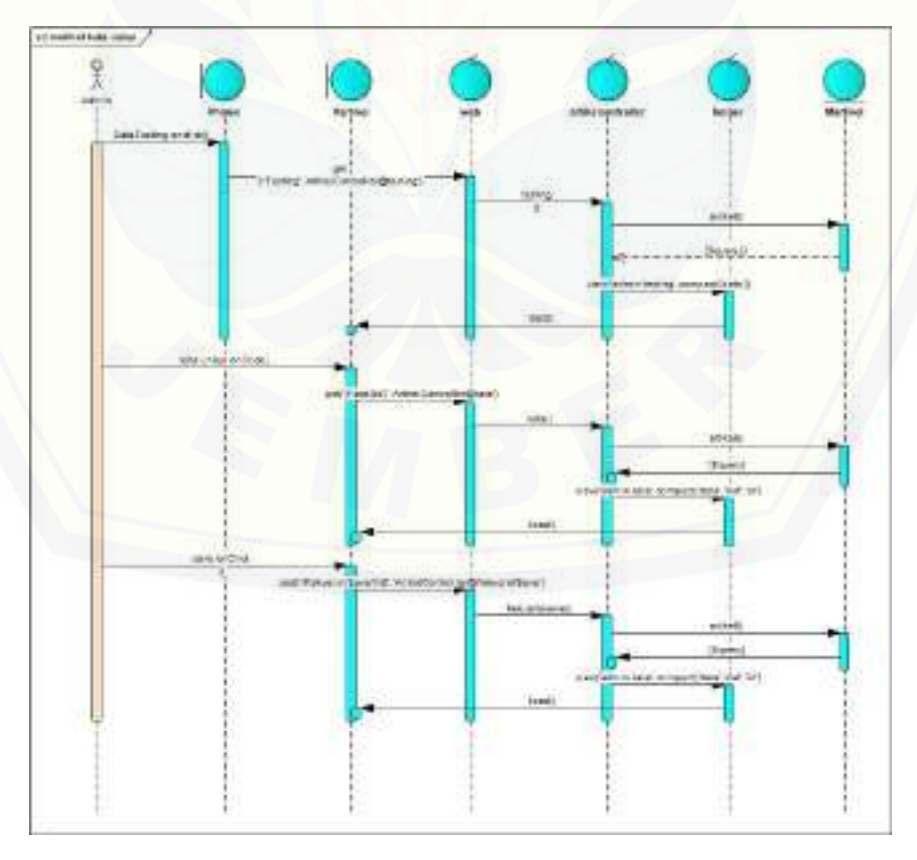

Gambar D. 13 *Sequence* Melihat Hasil Kata *Uniqe* 

D6. *Sequence* Mengelola Data *Testing* 

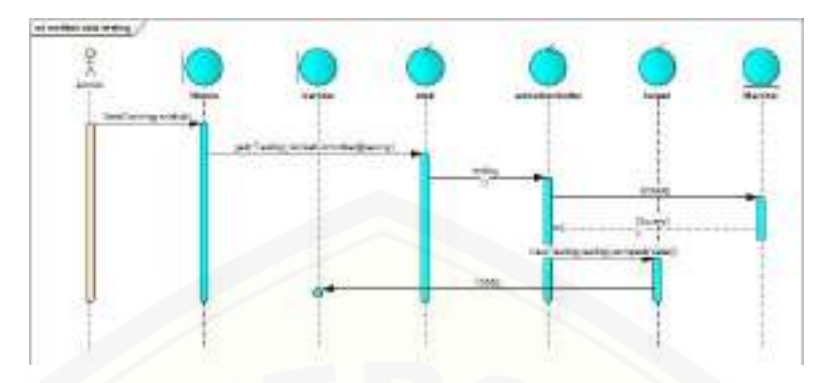

Gambar D. 14 *Sequence* [Melihat Daftar Data](http://repository.unej.ac.id/) *Testing* 

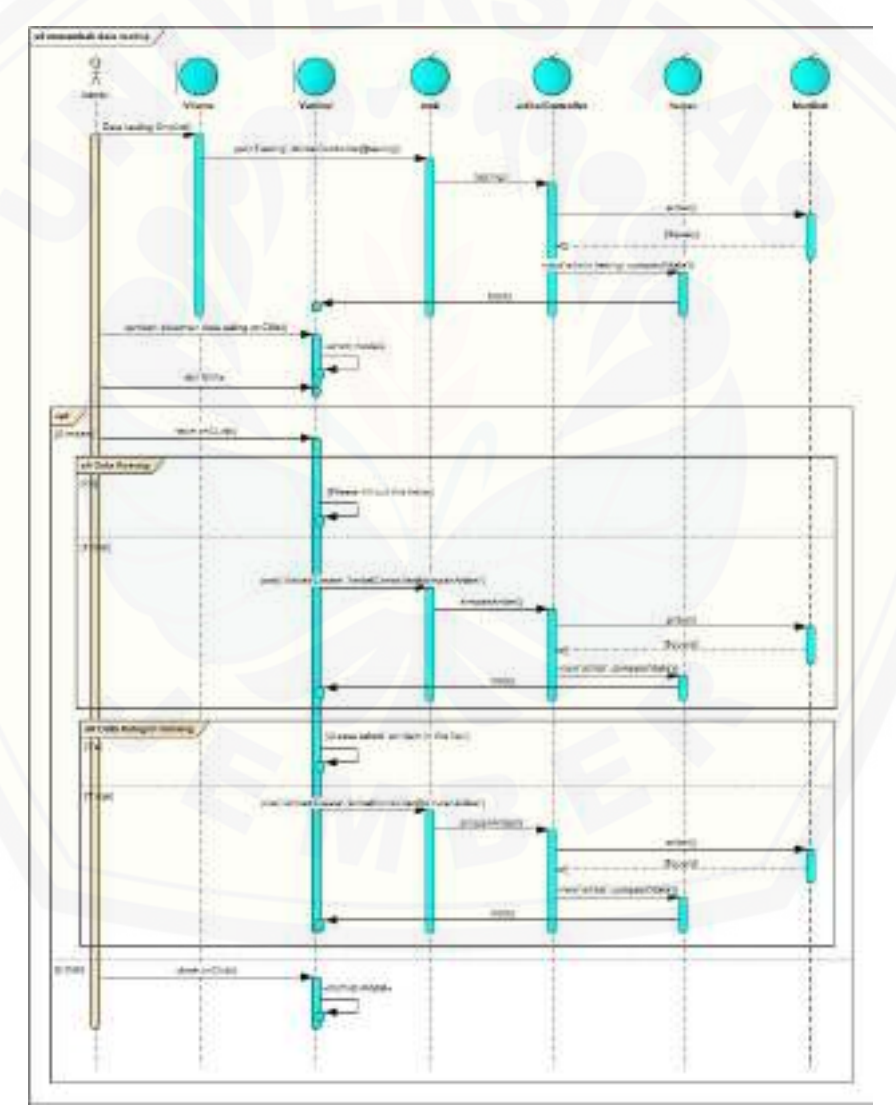

Gambar D. 15 *Sequence* Menambah Data *Testing* 

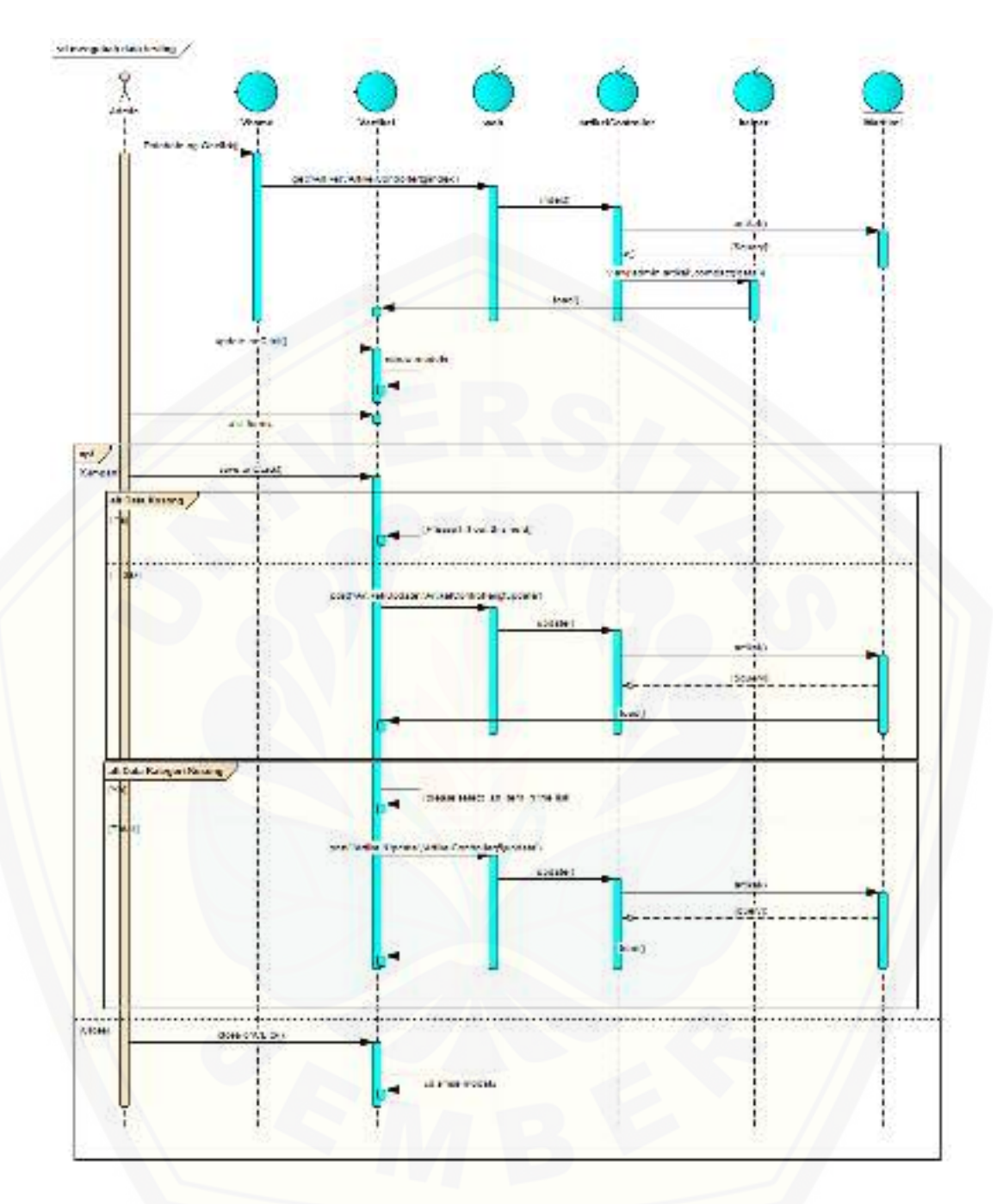

Gambar D. 16 *Sequence* [Mengubah Data](http://repository.unej.ac.id/) *Testing* 

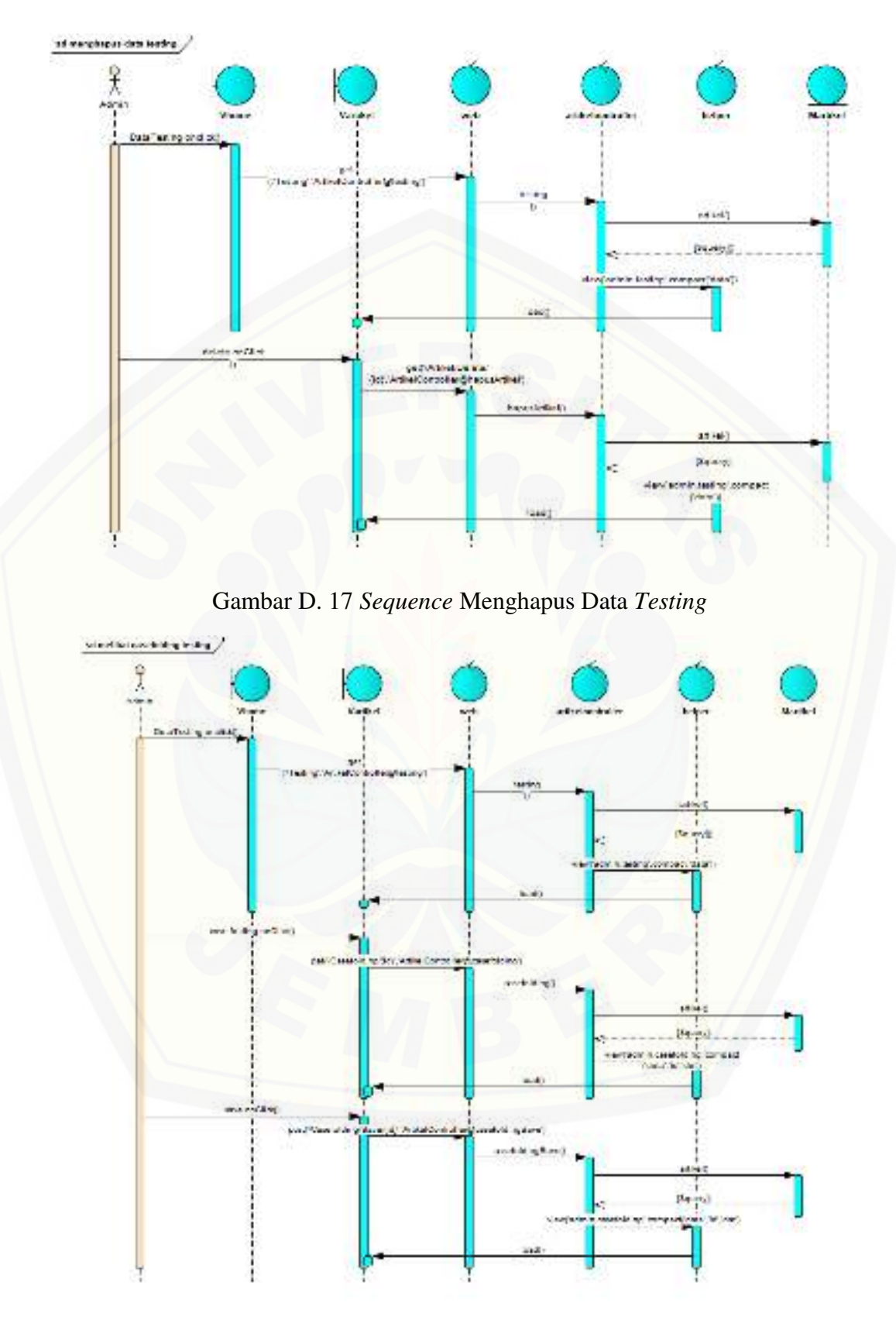

Gambar D. 18 *Sequence* Melihat Hasil *Case Folding* 

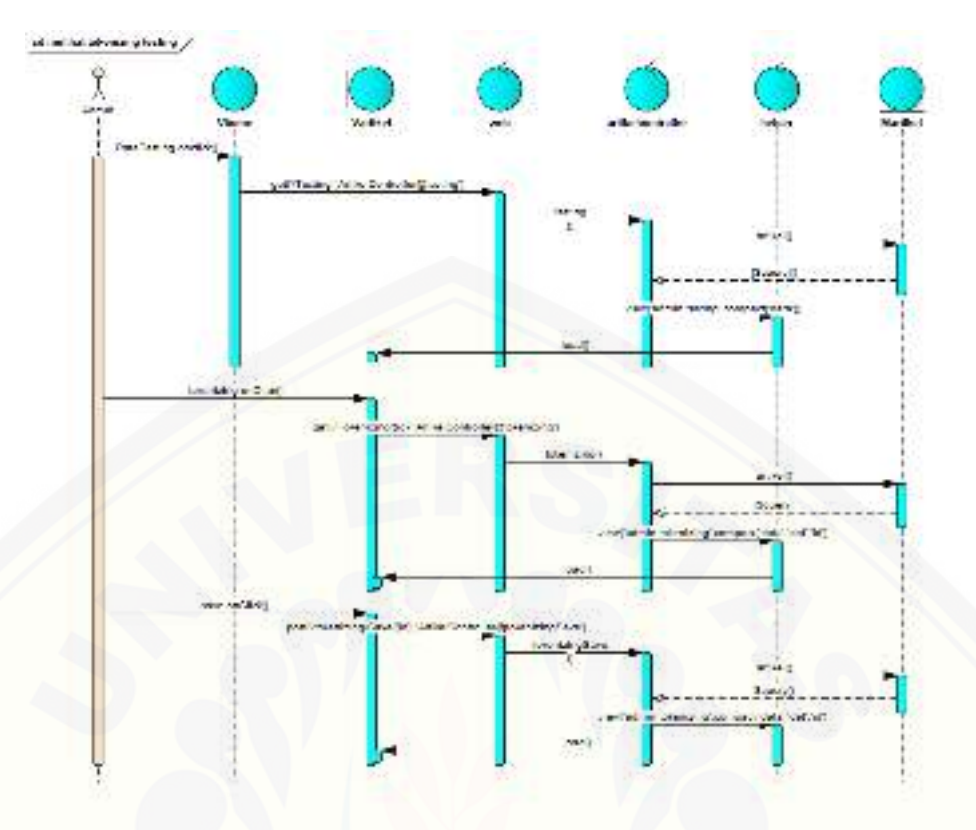

Gambar D. 19 *Sequence* [Melihat Hasil](http://repository.unej.ac.id/) *Tokenizing* 

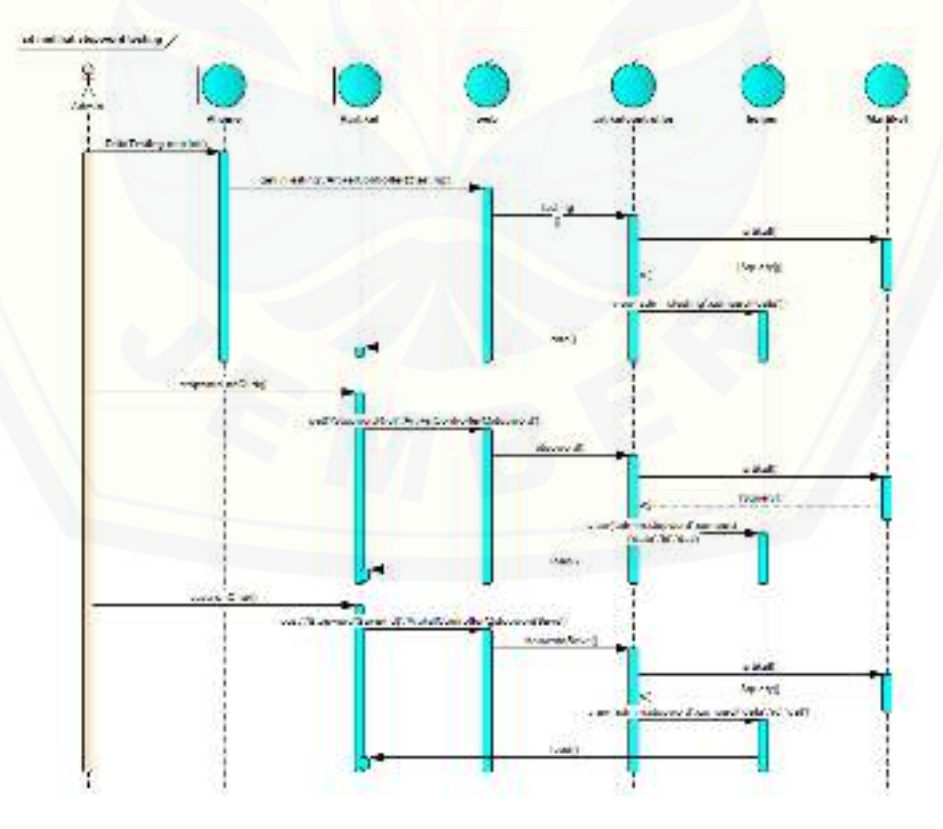

Gambar D. 20 *Sequence* Melihat Hasil *Stopword* 

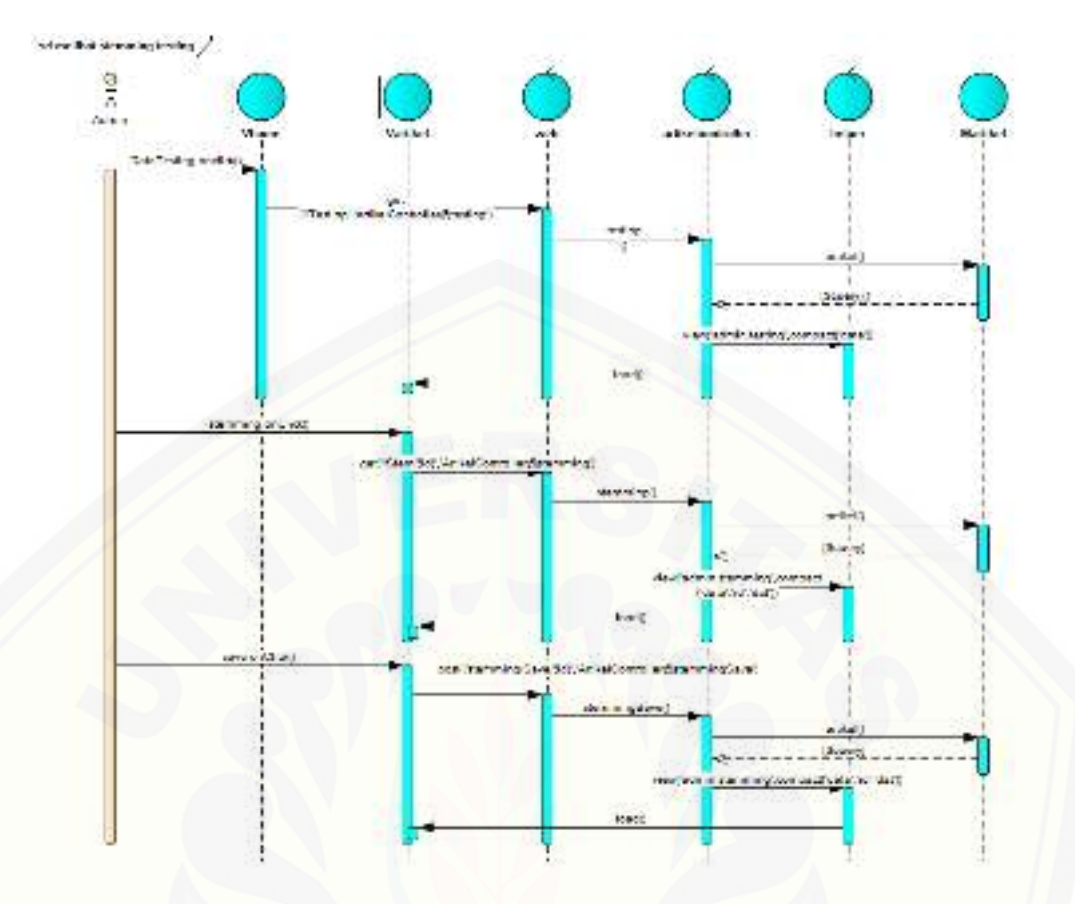

Gambar D. 21 *Sequence* [Melihat Hasil](http://repository.unej.ac.id/) *Stemming* 

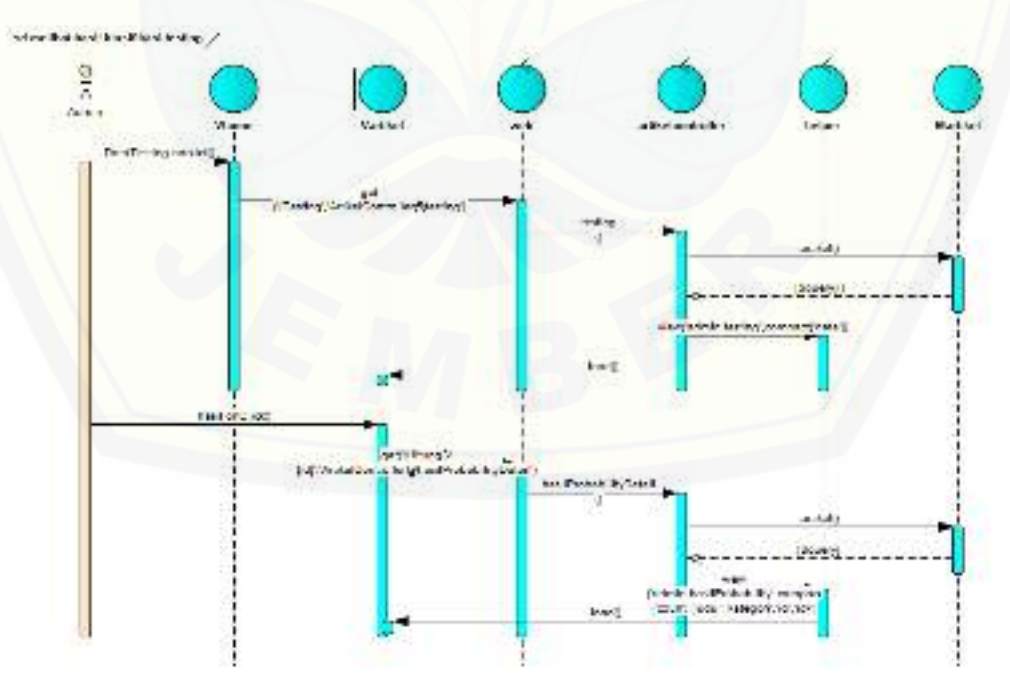

Gambar D. 22 *Sequence* Melihat Hasil Klasifikasi

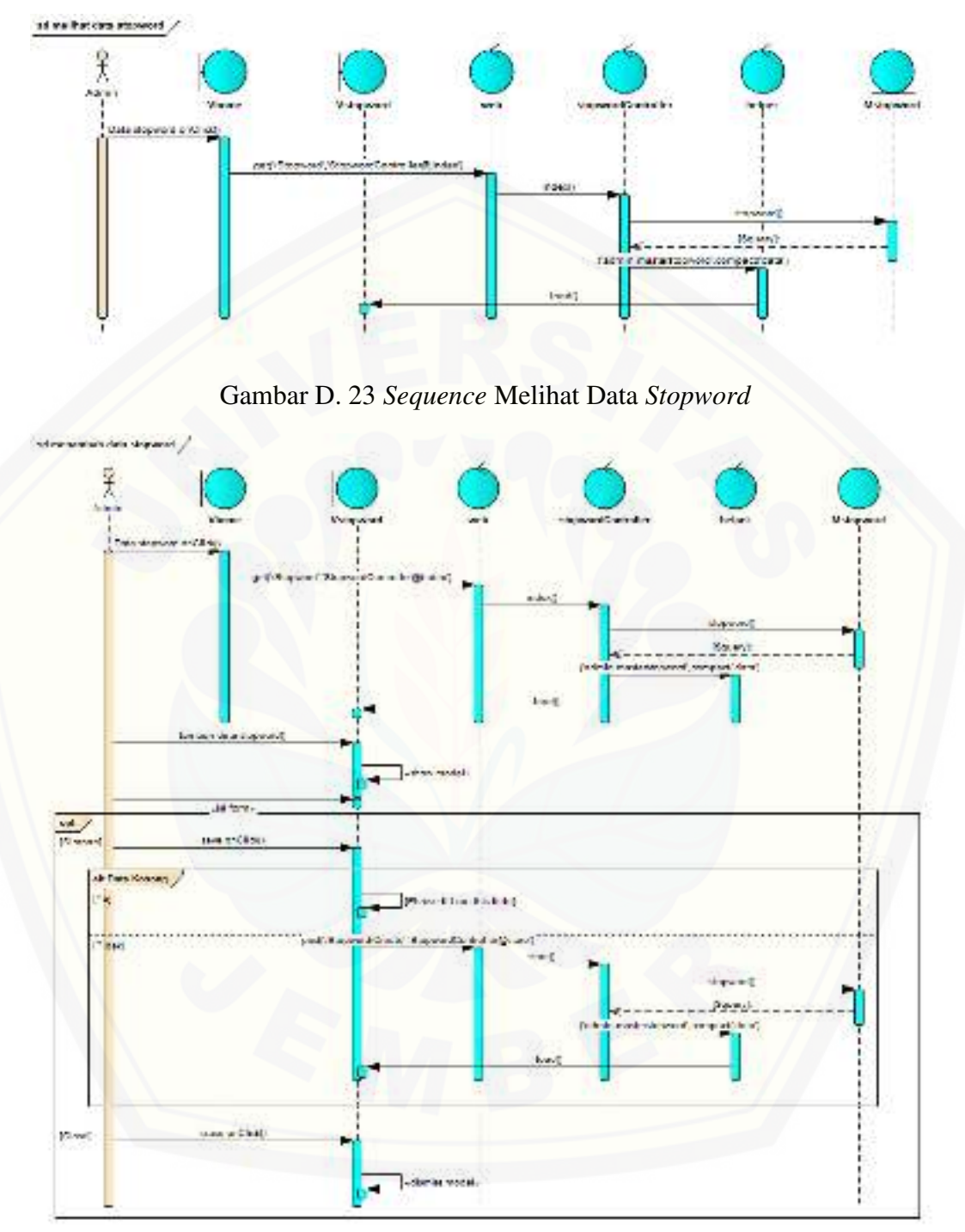

D7. *Sequence* Mengelola Data *Stopword* 

Gambar D. 24 *Sequence* Menambah Data *Stopword* 

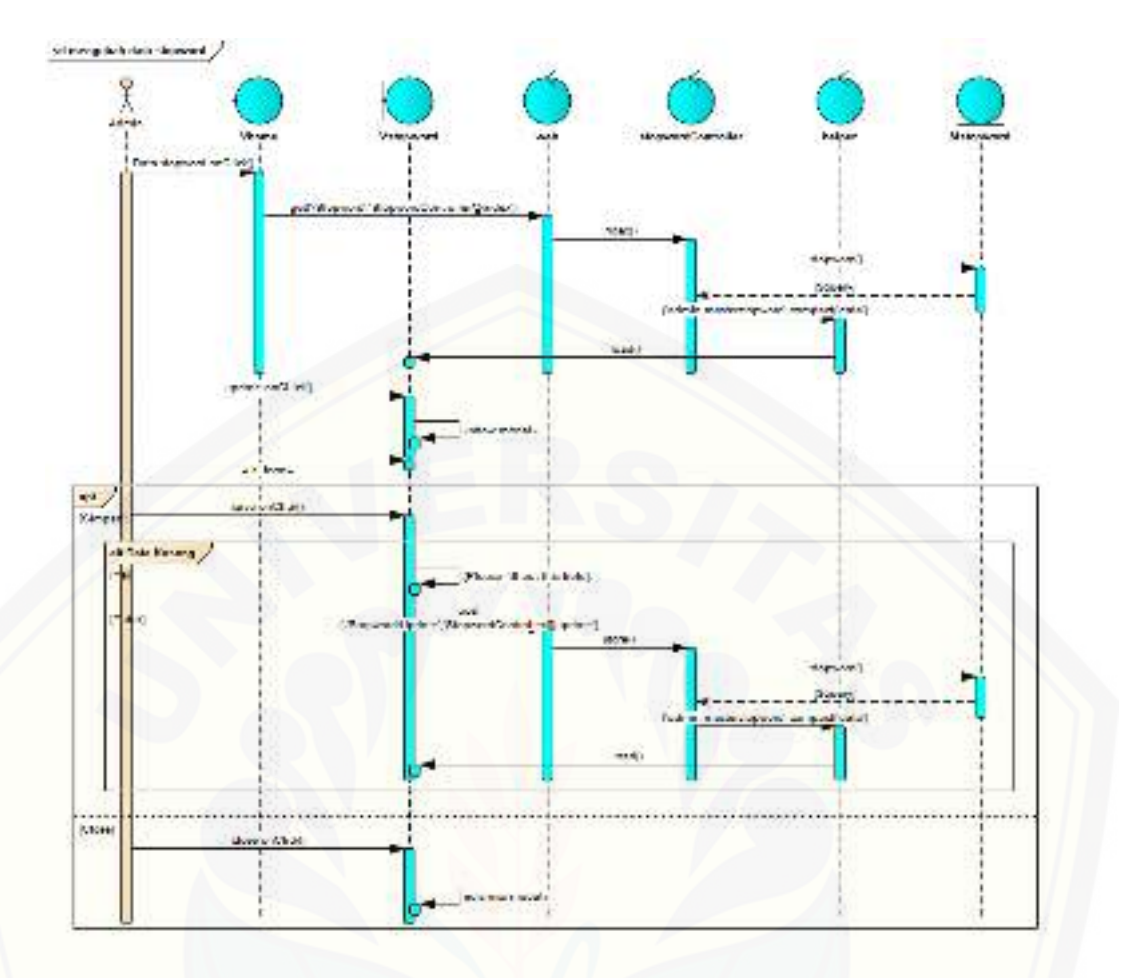

Gambar D. 25 *Sequence* [Mengubah Data](http://repository.unej.ac.id/) *Stopword*

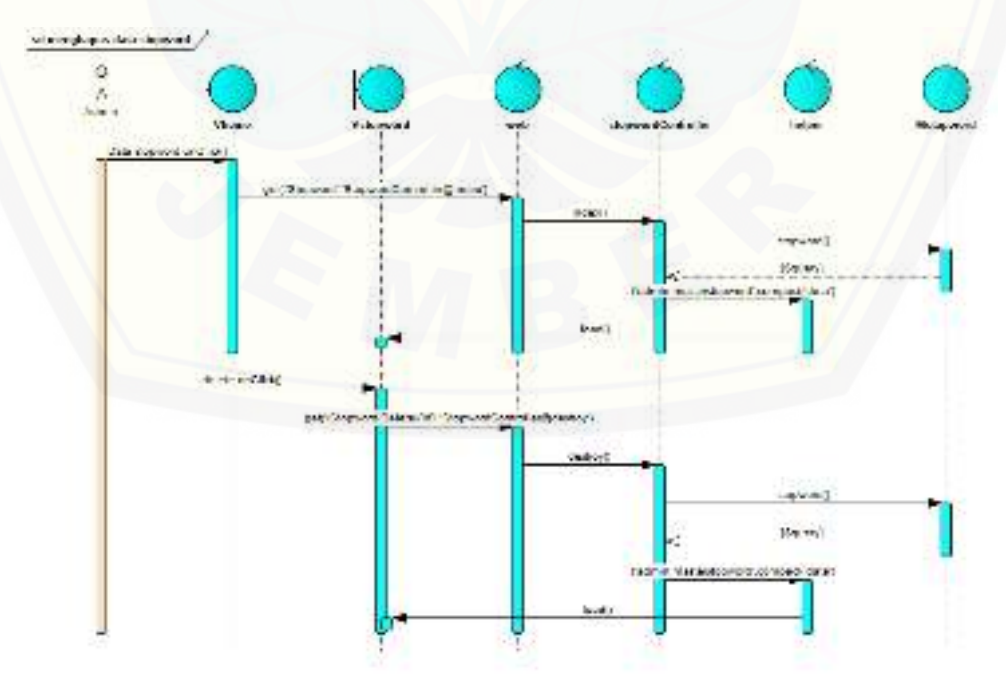

Gambar D. 26 *Sequence* Menghapus Data *Stopword* 

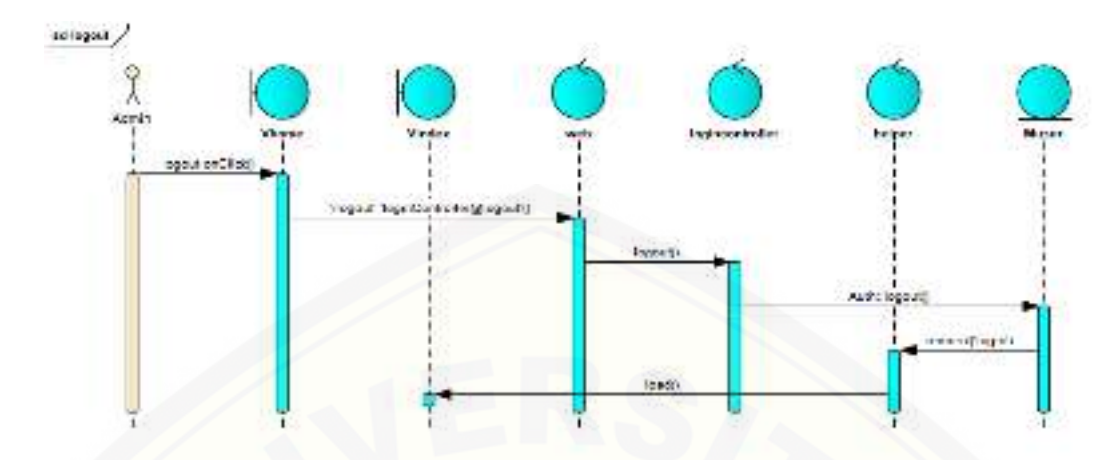

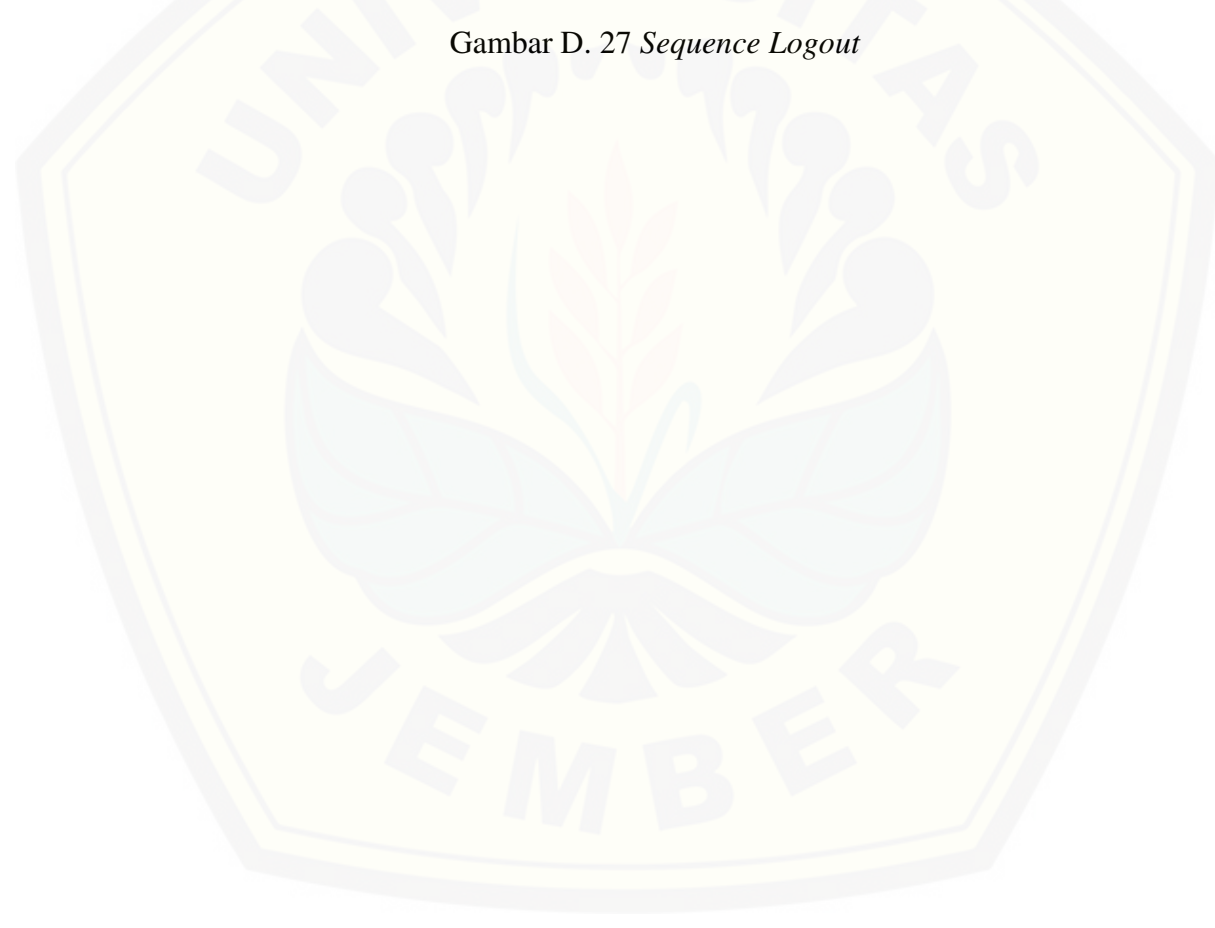
#### **Lampiran E. Sistem klasifikasi konten berita politik**

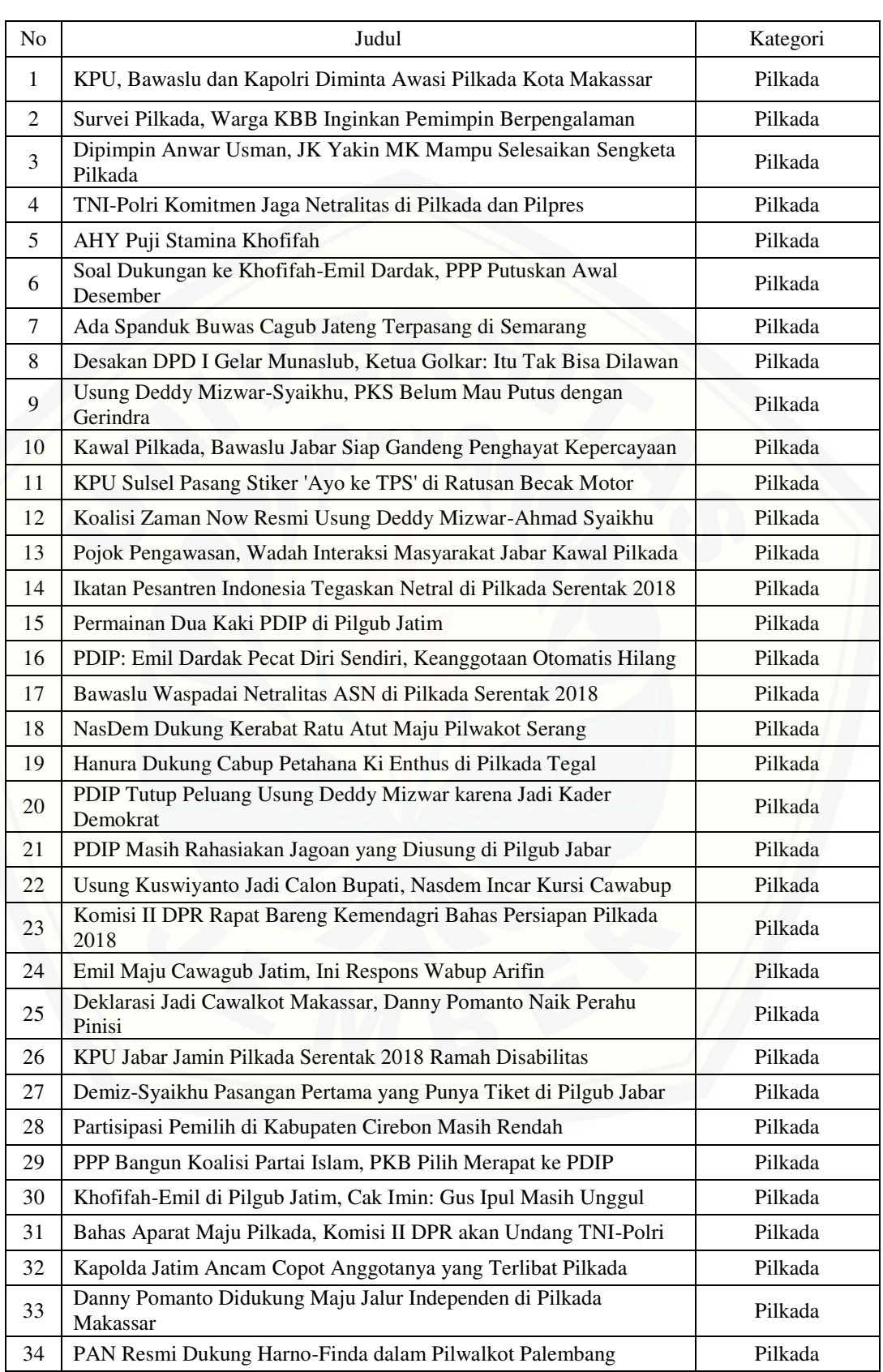

#### *Tabel E. 1 Dataset*

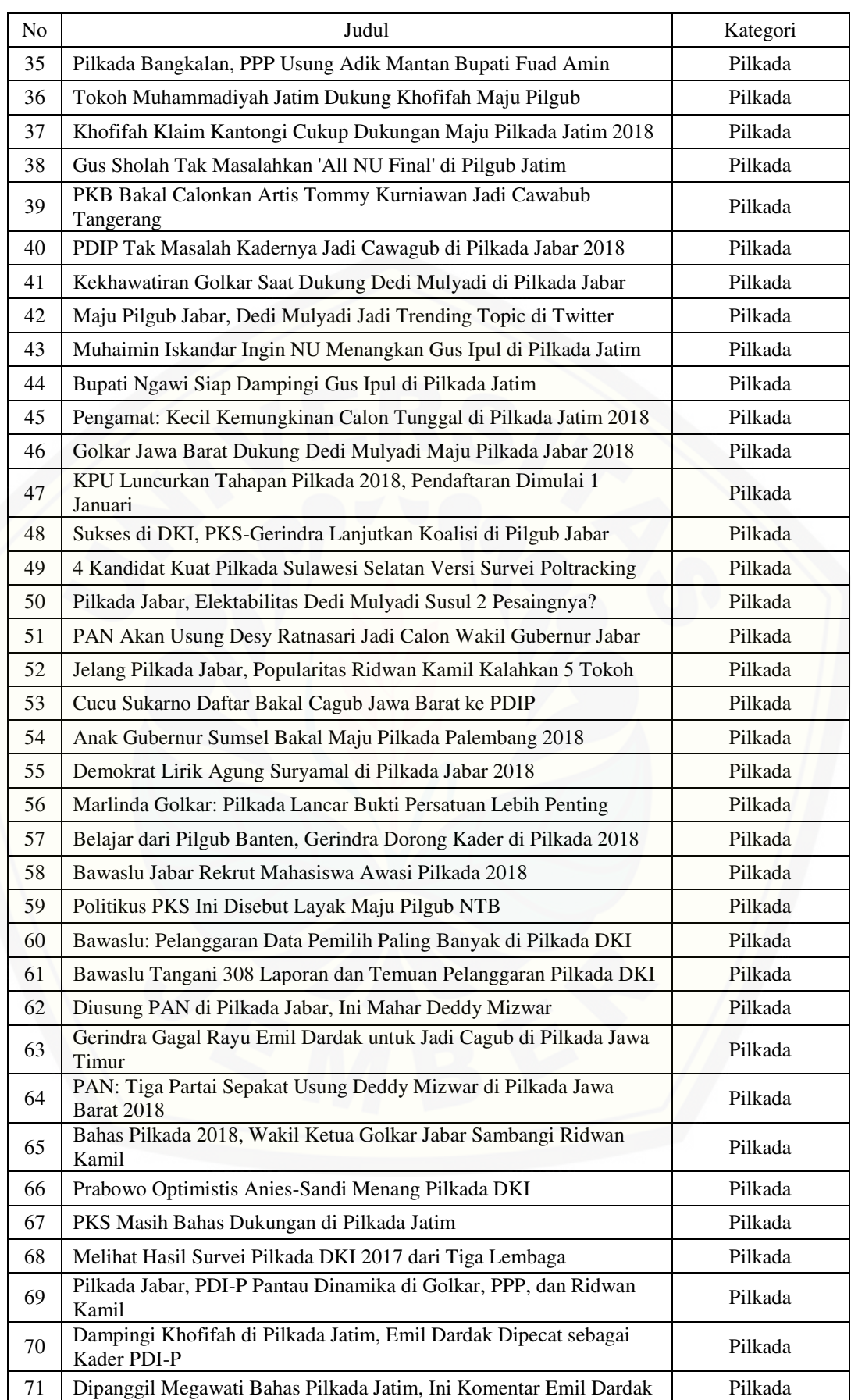

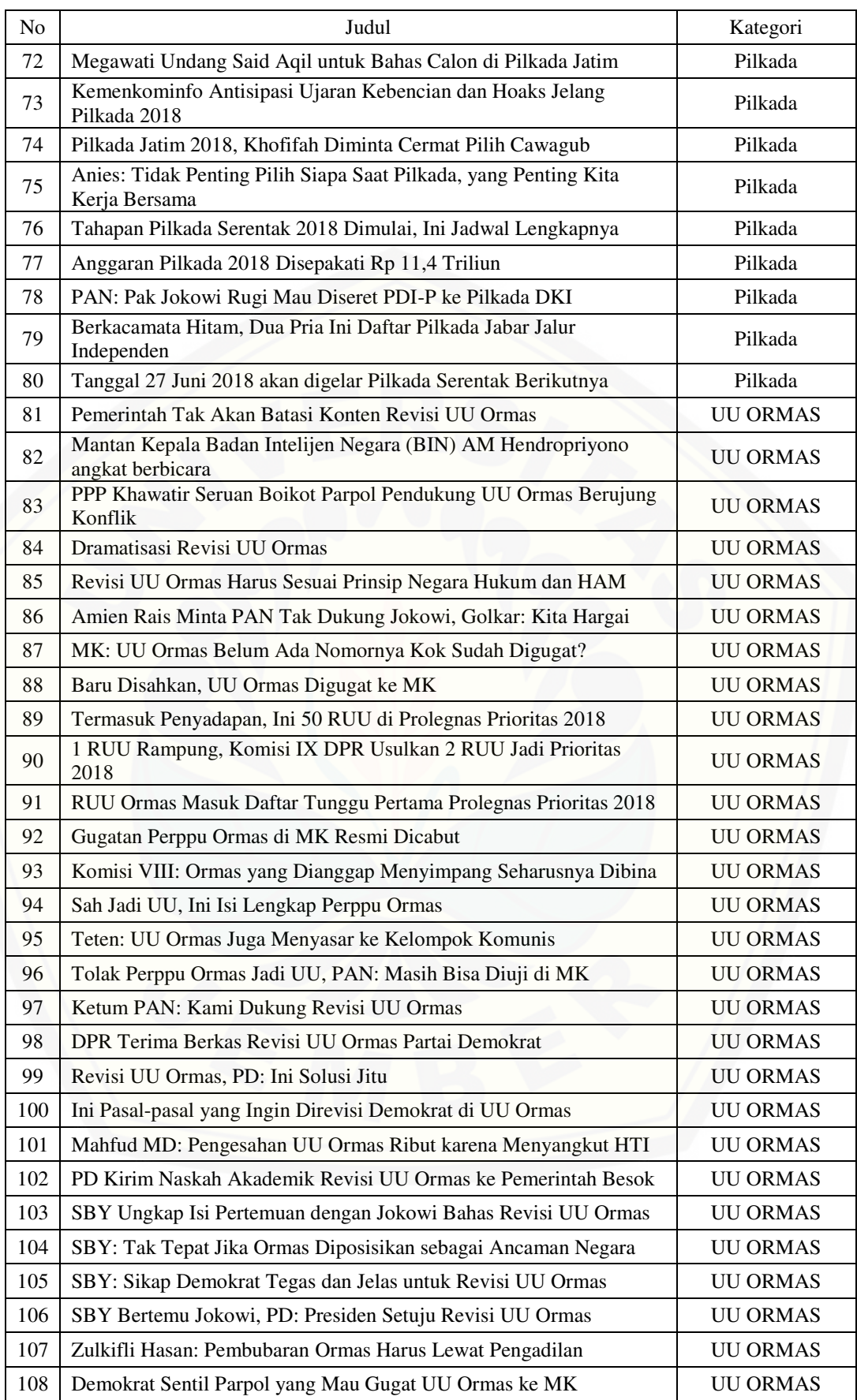

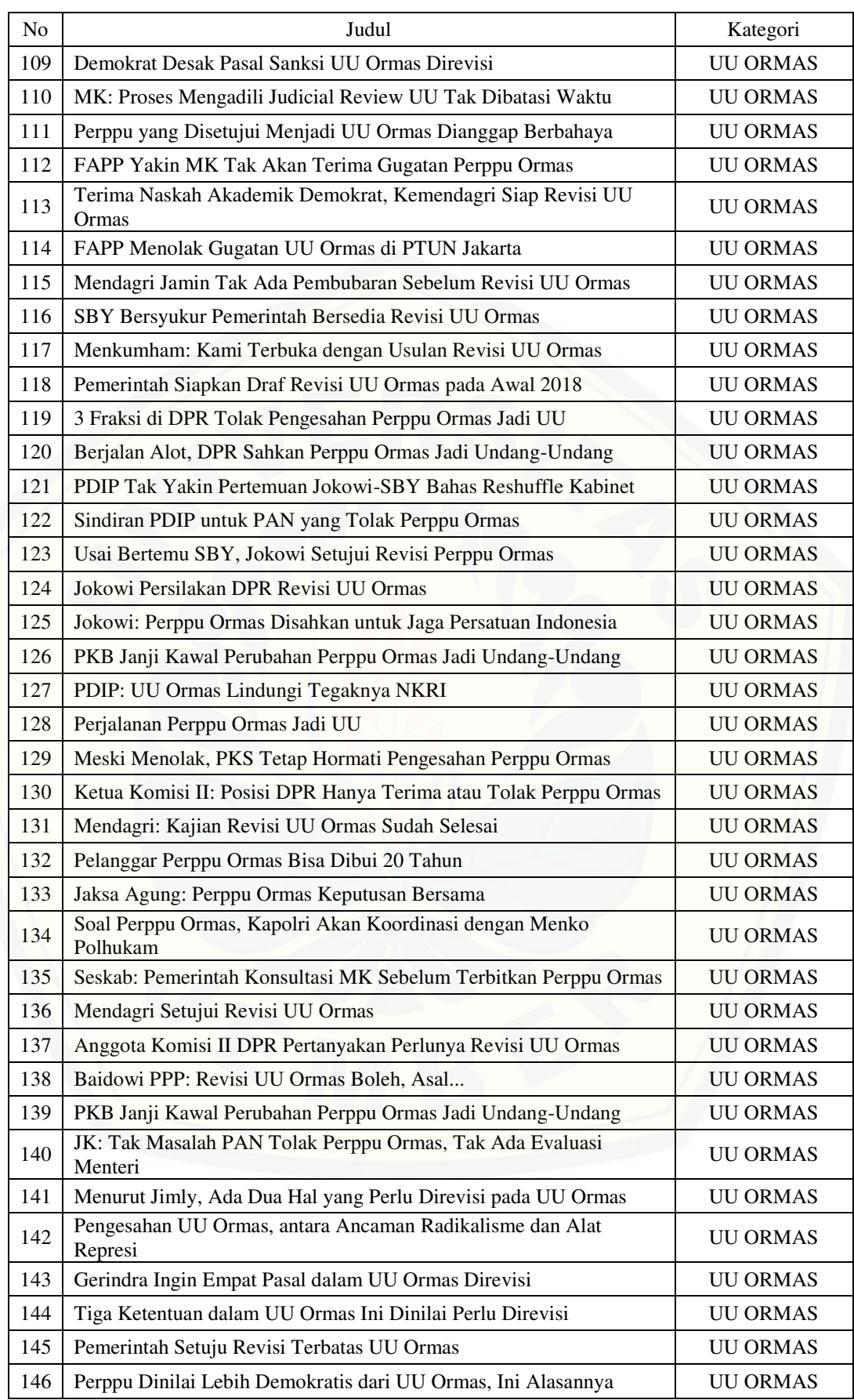

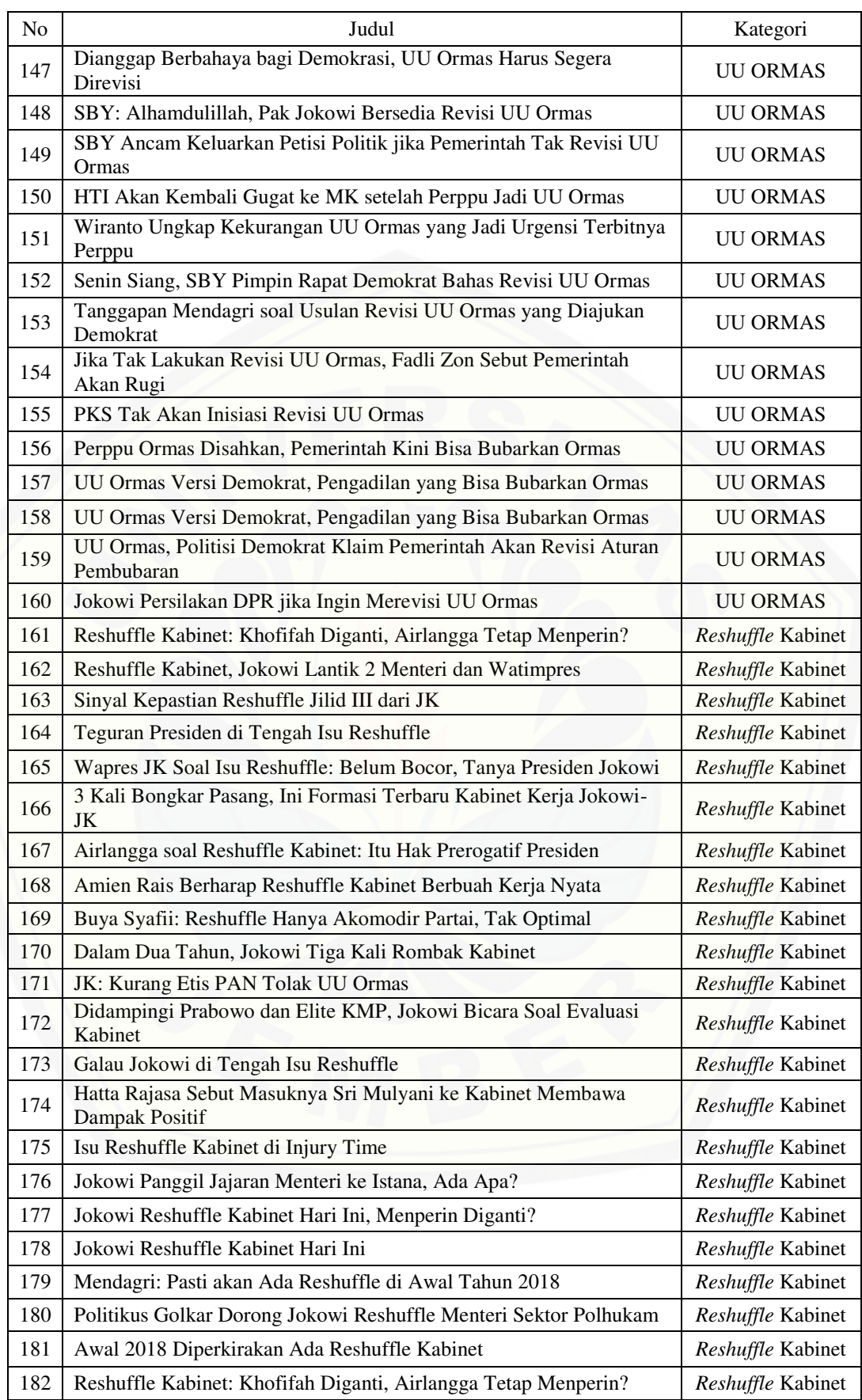

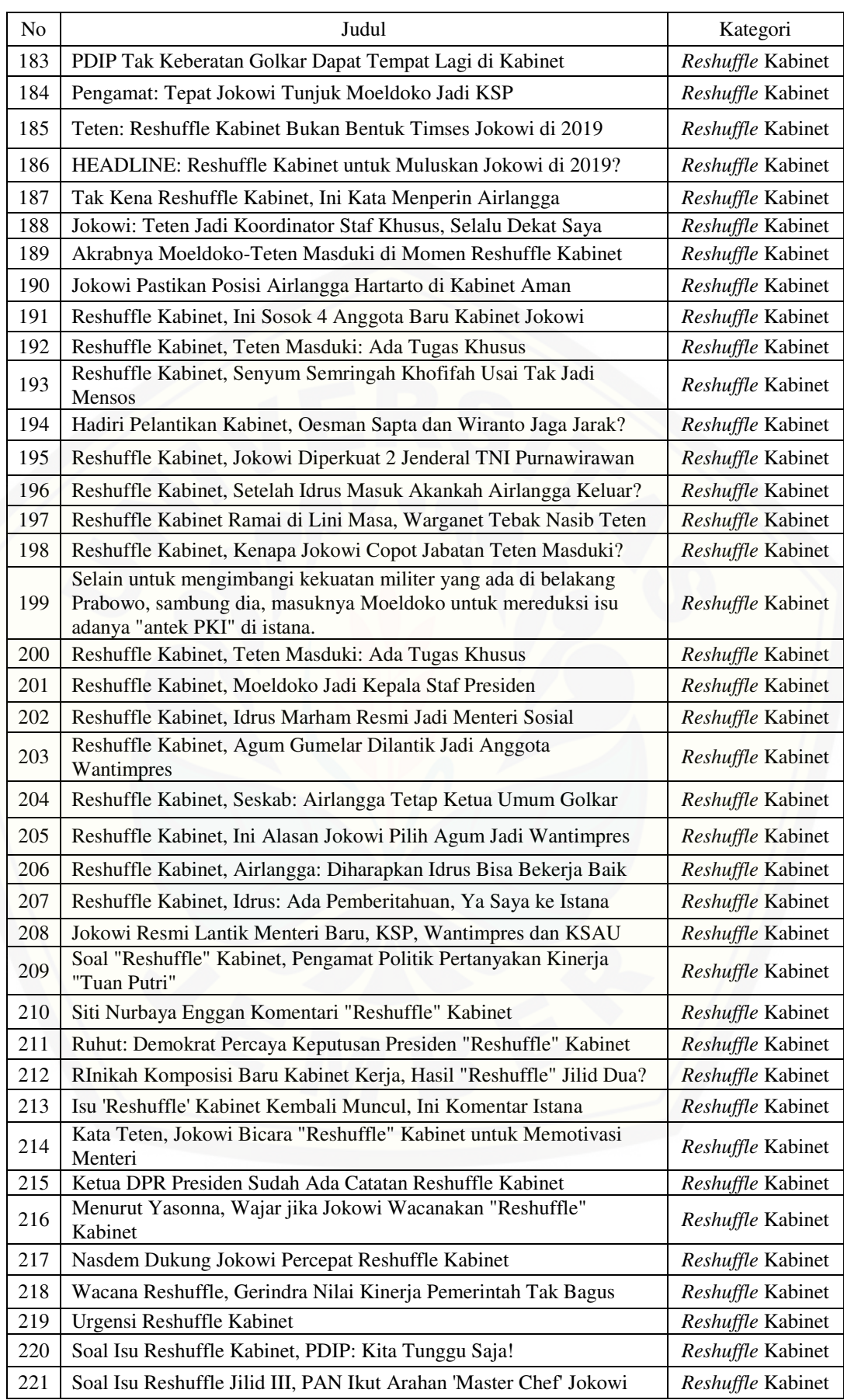

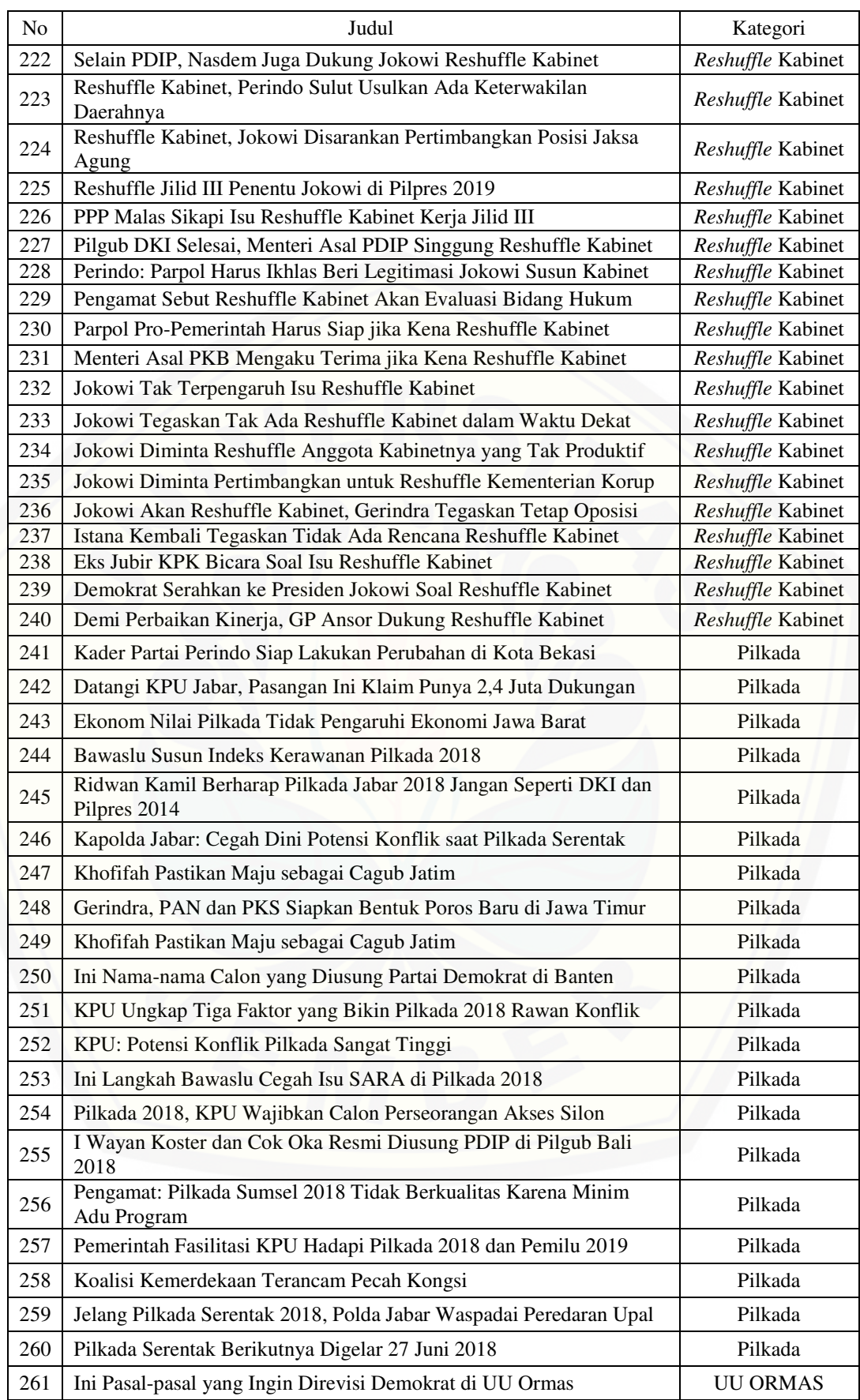

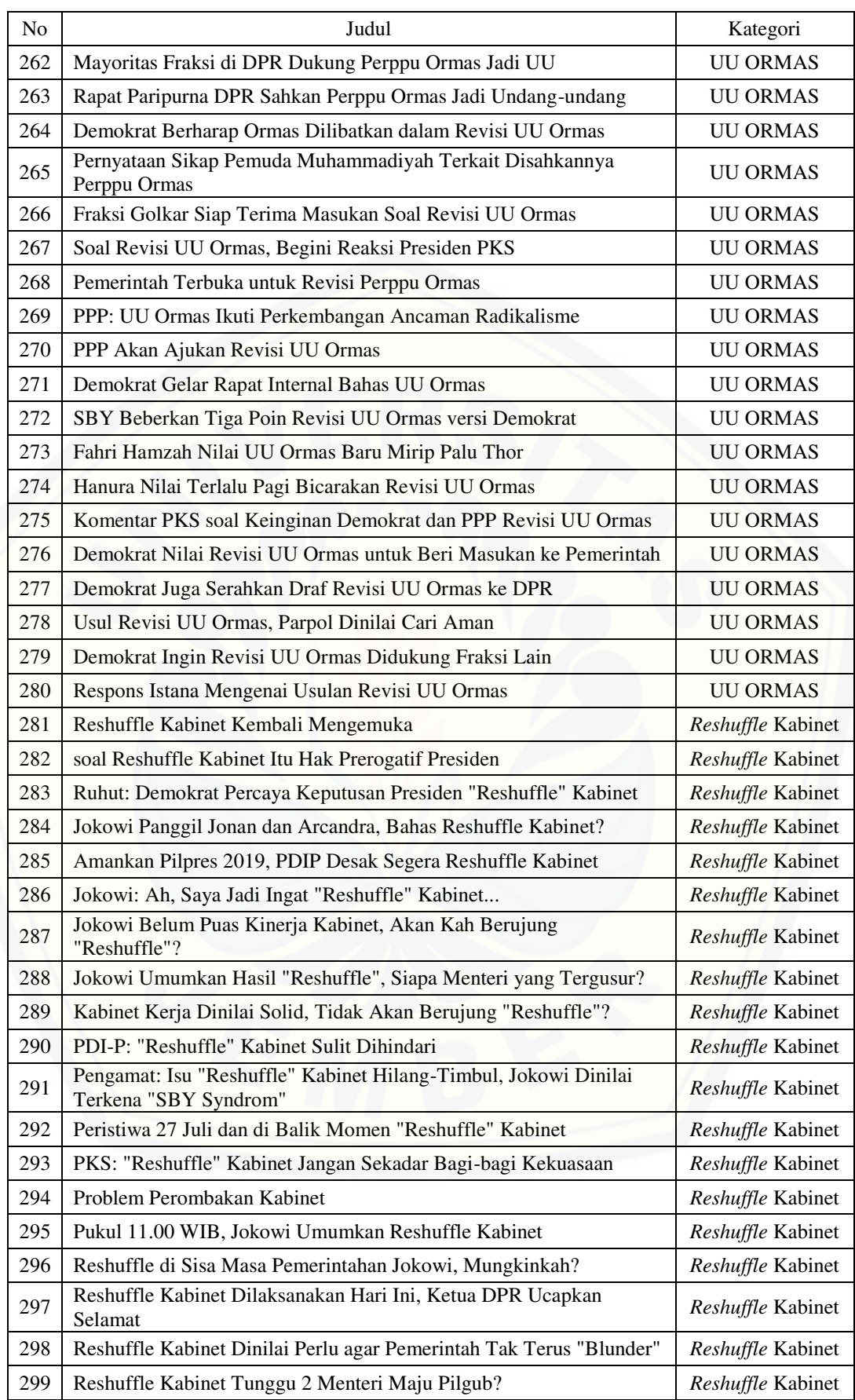

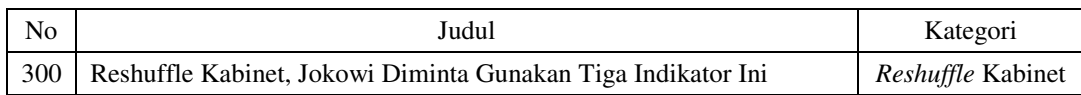

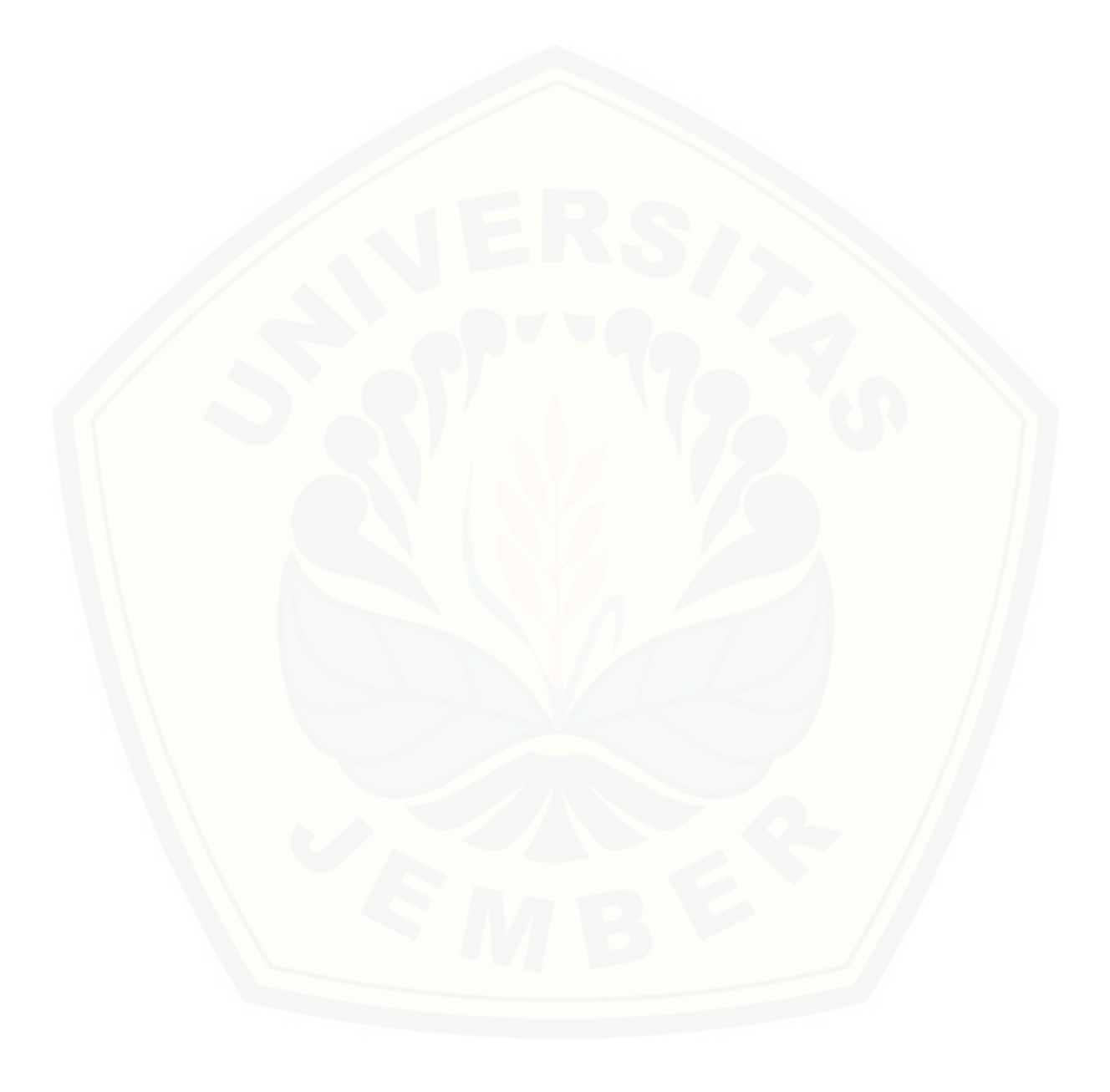

#### **Lampiran F. Kode Program**

F1. Kode Program Halaman Hasil Klasifikasi Konten Berita

```
\langle?php $d = array();$i = 0; ?>
@foreach($count as $key => $val)
\langle?php $a = 0; ?>
@foreach($judul as $v)
\langle?php
$a = 0;if(isset($val['value'][$v])){
  $a = (\$val['value'][\$v]*\$val['IDF']);
١
\rightarrow
```
Gambar F. 1 Kode Program Menghitung TFIDF

```
\langle?php $d[] = $a; ?>
@endforeach
<?php $j = 0;$sum['inner'] = array(); ?>
@foreach($count as $key => $val)
@for($i =0;$i<(count($judul)-1);$i++)
<?php
sv = \frac{1}{2}judu1[\frac{1}{2}i];$a = 0;if(isset($val['value'][$v])){
  $a = ($val['value'][sv]*\$val['IDF']);٦
   // dd($d))$b = $a*$d[$j];if($j == 0){
       // $sum['inner'][$v] = 0;
  $sum['inner'][$v] = $b;}else{
  $sum['inner'][$v] += $b;3>
```
[Gambar F. 2 Kode Program Menghitung Inner Product](http://repository.unej.ac.id/) 

```
\langle?php $d = array();$i = 0;$sum['vector'] = array(); ?>
@foreach($count as $key => $val)
\langle?php $a = 0; ?>
@foreach($judul as $v)
\langle?php
$a = 0;if(isset($val['value'][$v])){
  $a = ($val['value'][sv]*3val['IDF']);\frac{c}{2} = \text{pow}(\frac{c}{2}, 2);
if($i == 0){
  \text{\$sum['vector'][sv] = sc;}}else{
  $sum['vector'][$v] += $c;
3
\mathbf{P}
```
Gambar F. 3 Kode Program Menghitung Panjang Vektor

```
<?php $su1 = array(); ?><br>@foreach($sum['inner'] as $key => $val)
\langle?php $su1[] = $val; ?>
@endforeach
<?php $su2 = array(); ?><br>@foreach($sum['vector'] as $key => $val)
<?php $su2[] = $val; ?>
@endforeach
<?php $d = $val; ?><br><?php $a = 0;$j = 0;$l = 0; ?>
@for($i=0;$i<count($sum['inner']);$i++)
\langle \ranglephp
$h = 0.0;\verb+$h = (\$\texttt{su1}[\$i]/(\texttt{sqrt}(\$\texttt{su2}[\$i])\texttt{``sqrt}(\$d))\texttt{)}\hspace*{.25cm}\verb+$2"<?php
$hasil[$l++][2] = $h;if( $a < $h$ )\{<br>$j = $i$;$a = $h$;}
35
```
[Gambar F. 4 Kode Program Menghitung Cosine Similarity](http://repository.unej.ac.id/) 

```
$i = 0;$cons = 0.009;foreach ($hasil as $key => $value) {
   if (\frac{1}{5} \times 5) {
      if(\text{\$value}[2] > \text{\$cons}){
         $k5[] = $value[3];}else{
         \frac{1}{2}<br>\frac{1}{2} \frac{1}{2} \frac{1}{2} \frac{1}{2} \frac{1}{2} \frac{1}{2} \frac{1}{2} \frac{1}{2} \frac{1}{2} \frac{1}{2} \frac{1}{2} \frac{1}{2} \frac{1}{2} \frac{1}{2} \frac{1}{2} \frac{1}{2} \frac{1}{2} \frac{1}{2} \frac{1}{2} \frac{1}{2} \frac{1}{2} \mathcal{E}if ($i<7) {
      if(\text{\$value}[2] > \text{\$cons}){
         %k7[] = $value[3];lelse{
         \frac{\sin\left[\frac{\pi}{2}\right]}{\sin\left[\frac{\pi}{2}\right]} = \frac{\pi}{2}$k7[] = "Lain-lain";3
   ٦
   if($i<9){if(\text{\$value}[2] > \text{\$cons}){
         $k9[] = $value[3];}else{
         \frac{1}{2} $hasil[$i][3] = "Lain-lain";
         %849[] = "Lain-lain";
      3
   $i++;1
Ď,
<?php
 // dd($hasil);
$k5i = array_count_values($k5);
$k7i = array_count_values($k7);
$k9i = array_count_values ($k9);arsort($k9i);
arsort($k7i);
arsort($k5i);
35
<?php
$a = array_keys($k5i,max($k5i))[0];
$b = array_{keys}($k7i, max($k7i)[0];
$c = array_keys($k9i,max($k9i))[0];
```
Gambar F. 5 Kode Program Menghitung Cosine Similarity

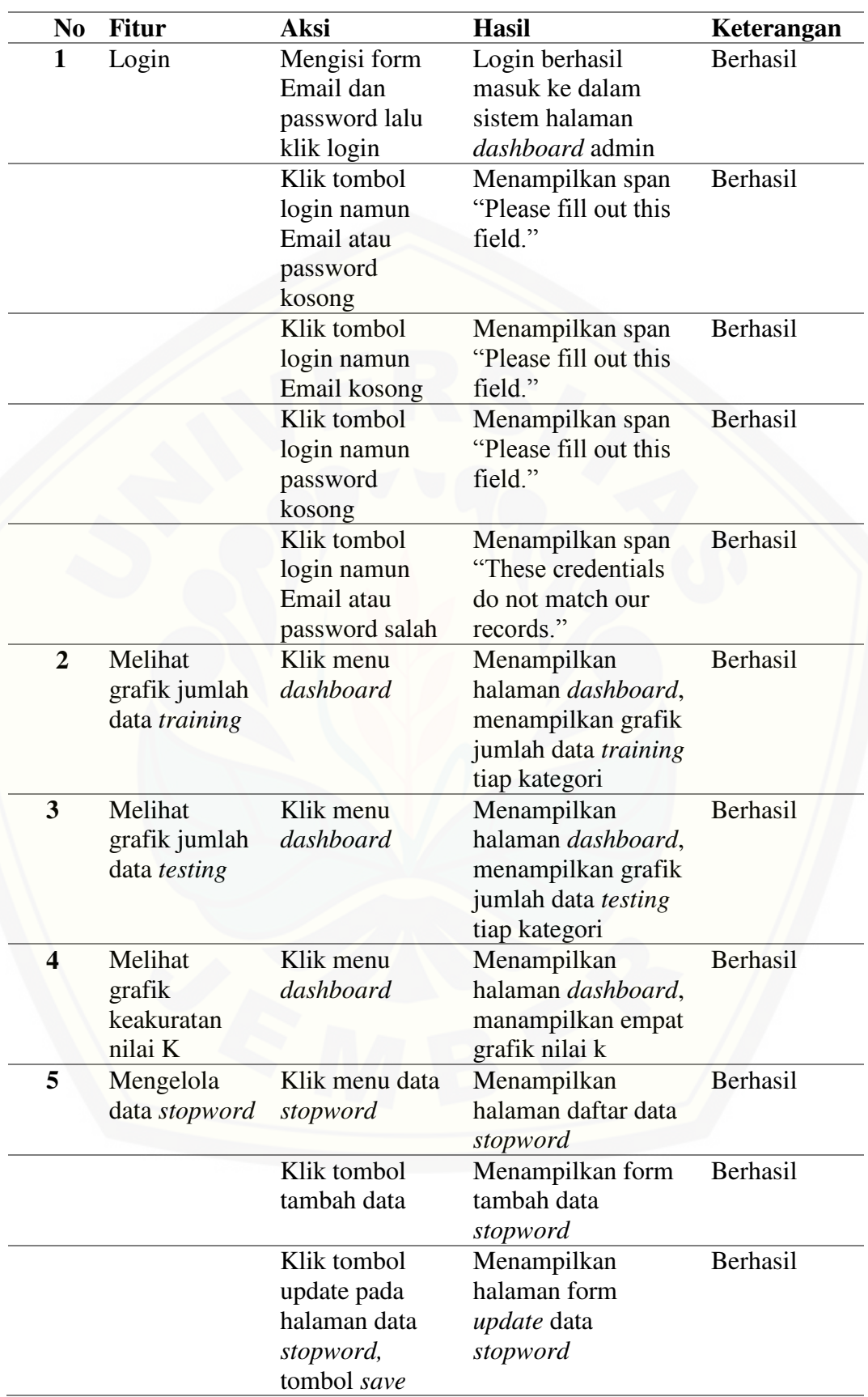

#### **Lampiran G. Pengujian** *Black Box*

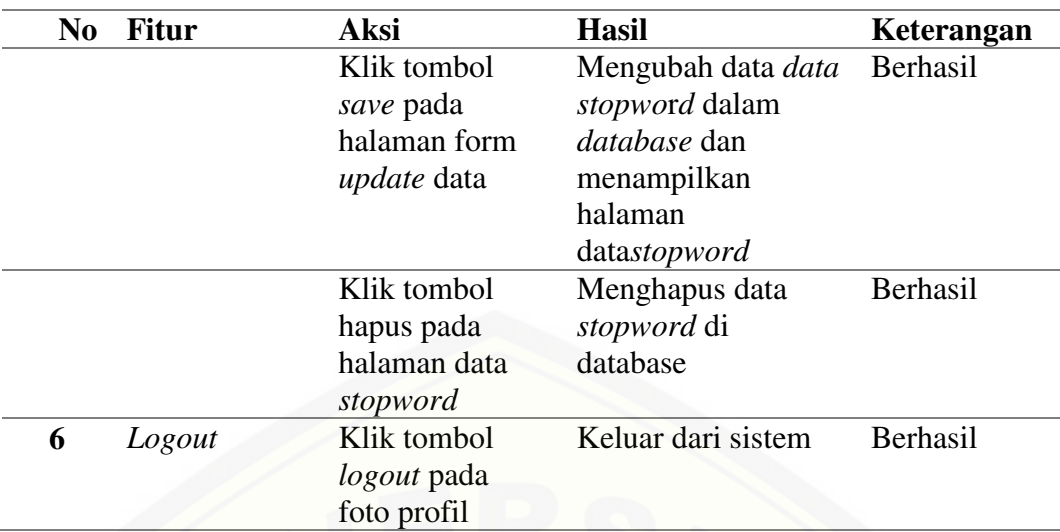

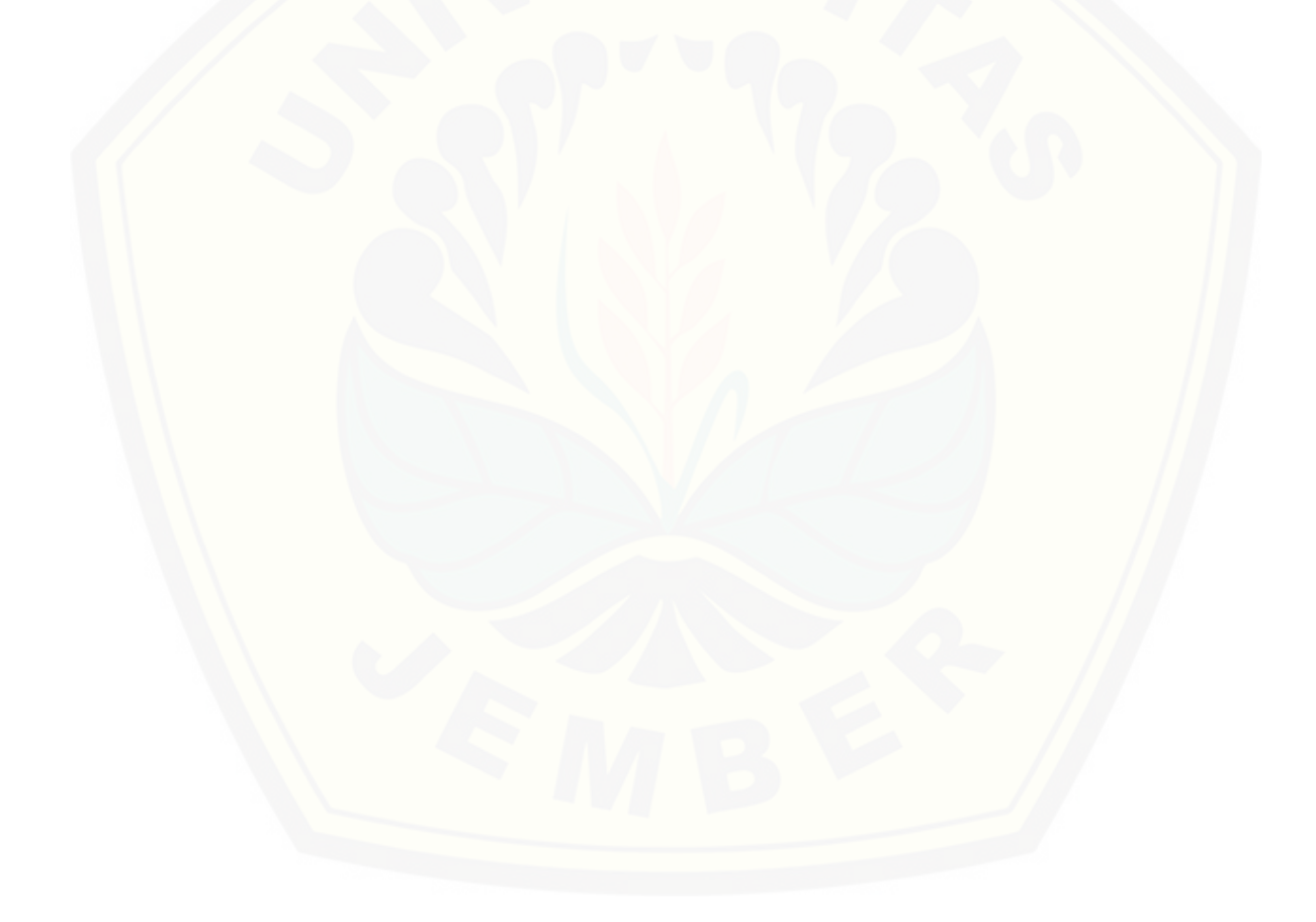